Univerza *v Ljubljani* Fakulteta *za gradbeništvo in geodezijo*

*Jamova 2, p.p. 3422 1115 Ljubljana, Slovenija telefon (01) 47 68 500 faks (01) 42 50 681 fgg@fgg.uni-lj.si*

**MAGISTRSKI ŠTUDIJ GRADBENIŠTVA KONSTRUKCIJSKA SMER**

Kandidat:

# **SEBASTJAN KUDER, univ. dipl. inž. grad.**

# **PRIMERJAVA ANIZOTROPNIH MATERIALNIH MODELOV V RAČUNALNIŠKEM PROGRAMU PLAXIS**

**Magistrsko delo štev.: 230**

# **COMPARISON OF ANISOTROPIC CONSTITUTIVE MATERIAL MODELS IN COMPUTER PROGRAMME PLAXIS**

**Master of Science Thesis No.: 230**

**Mentor: Predsednik komisije:** izr. prof. dr. Janko Logar prof. dr. Goran Turk

**Člani komisije:** prof. dr. Jože Korelc prof. dr. Bojan Majes

Ljubljana, 22. junij 2012

# **STRAN ZA POPRAVKE**

Stran z napako Vrstica z napako Namesto Naj bo

## **IZJAVE**

Podpisani Sebastjan Kuder izjavljam, da sem avtor magistrskega dela z naslovom »Primerjava anizotropnih materialnih modelov v računalniškem programu Plaxis«.

Izjavljam, da je elektronska različica v vsem enaka tiskani različici.

Izjavljam, da dovoljujem objavo elektronske različice v repozitoriju UL FGG.

Ljubljana, 09.05.12 Sebastjan Kuder

## <span id="page-3-0"></span>**BIBLIOGRAFSKO-DOKUMENTACIJSKA STRAN Z IZVLEČKOM**

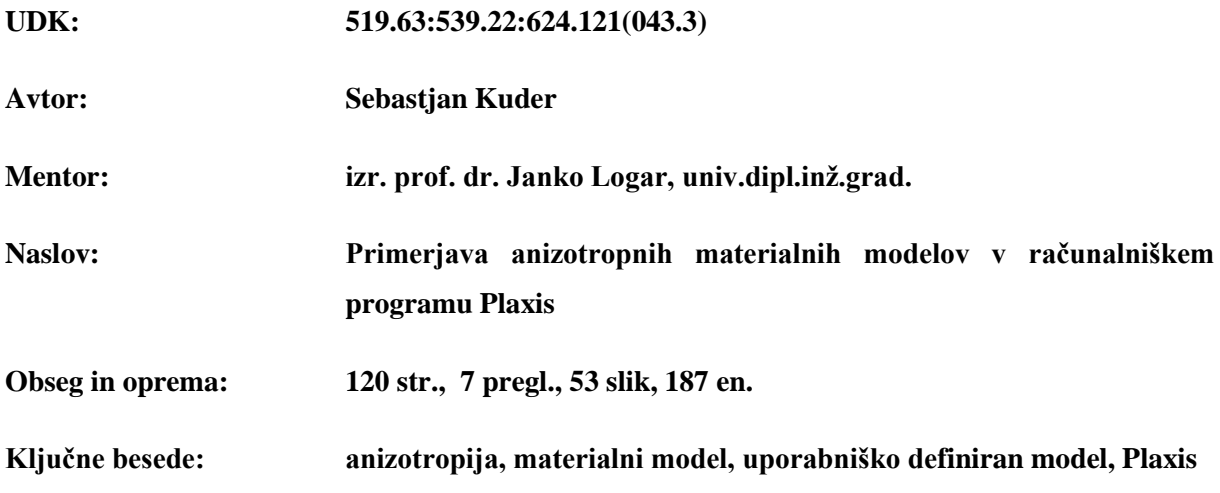

### **Izvleček:**

Pričujoča študija predstavlja primerjavo treh različnih materialnih modelov, ki vsak na svoj način obravnavajo pojav anizotropije v računalniškem orodju za analizo po metodi končnih elementov. V konkretnem primeru gre za komercialni računalniški program Plaxis, ki v svojem naboru materialnih modelov ponuja dva anizotropna modela: model za analizo razpokanih kamnin (angl. *Jointed rock*) in model NGI-ADP za analizo mehkih glin v nedreniranih pogojih. Kot alternativa obstoječima dvema modeloma je v nalogi predstavljen uporabniško definiran materialni model, ki anizotropijo v pogoju plastičnega tečenja opisuje s pomočjo posebnega skalarnega parametra.

V prvem poglavju naloge so uvodoma predstavljeni osnovni pojmi, ki so povezani z anizotropijo, ter različni tipi anizotropije. Prvo poglavje nato v nadaljevanju predstavlja še različne teoretične pristope k modeliranju anizotropije. V drugem poglavju je podano teoretično ozadje programa Plaxis. Znotraj tega poglavja so predstavljene glavne predpostavke ter matematične zveze, na katerih temelji metoda končnih elementov, kot jo obravnava program Plaxis.

Sledijo tri poglavja, v katerih so ločeno predstavljeni vsi trije materialni modeli. Za vsak model je naveden podroben opis s predpostavkami, glavnimi značilnostmi, posebnostmi ter parametri, ki ga definirajo. Nato sledi še poglavje, v katerem je podan opis postopkov za pripravo uporabniško definiranih materialnih modelov v programu Plaxis.

V sedmem poglavju je predstavljena medsebojna primerjava treh obravnavanih materialnih modelov ter računske analize in parametrične študije.

V zaključnem poglavju so predstavljene sklepne ugotovitve ter priporočila za nadaljnje raziskovalno delo.

### <span id="page-4-0"></span>**BIBLIOGRAPHIC-DOCUMENTALISTIC INFORMATION WITH ABSTRACT**

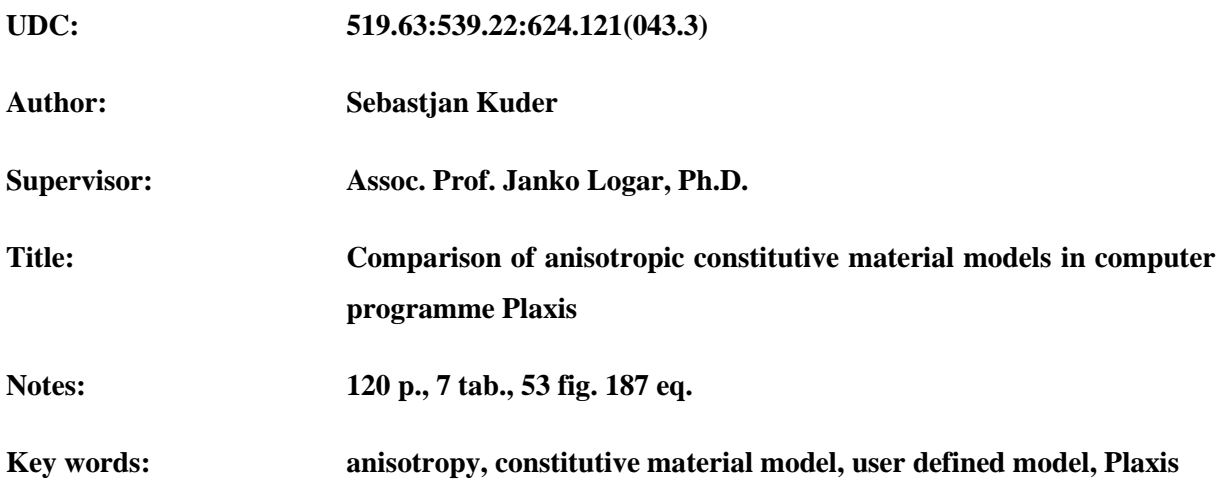

#### **Abstract:**

The text presents a comparison of three different anisotropic constitutive models in a computer programme, which employs the finite element method. In this particular case Plaxis program package is used, which by default offers two models that take very different approaches to deal with the phenomenon of anisotropy. The first is *Jointed rock* model and the second is *NGI-ADP* model for analysis of soft clays in undrained conditions. As an alternative a new user defined model is introduced to Plaxis, which describes anisotropy with specially defined scalar parameter. In the first chapter a general description of anisotropy is given, followed by outline of some different theoretical approaches to modeling anisotropy. In second chapter the theoretical background of programme Plaxis is given. This chapter contains the main assumptions and mathematical relations on which finite element method is based, as considered by Plaxis.

In chapters three to five all three material models are separately introduced. For each model a detailed description with assumptions, main characteristics and parameters is given. This is followed by sixth chapter which contains the description of procedures for the development of user defined material models within Plaxis.

In the seventh chapter the direct comparison of three models is given backed up by numerical analysis and parametric study.

In the last chapter the concluding remarks and some recommendations for future scientific work are given.

## <span id="page-5-0"></span>**ZAHVALA**

Besede zahvale želim nameniti moji družini, v prvi vrsti partnerki Tatjani, ter mojim sodelavcem na Katedri za mehaniko tal, kjer želim izpostaviti mojega mentorja dr. Janka Logarja ter predstojnika katedre dr. Bojana Majesa.

Veliko časa in truda je bilo vloženega v to magistrsko delo. V obdobju njegovega nastajanja ste zato morali prevzeti na svoja ramena mnogo nalog, ki bi jih običajno opravil jaz. Zavedam se, da je zato knjiga, ki je pred vami, rezultat naših skupnih naporov, zato se vam iskreno zahvaljujem za vaš trud, potrpežljivost, pomoč in spodbudo.

Sebastjan Kuder

# <span id="page-6-0"></span>**KAZALO VSEBINE**

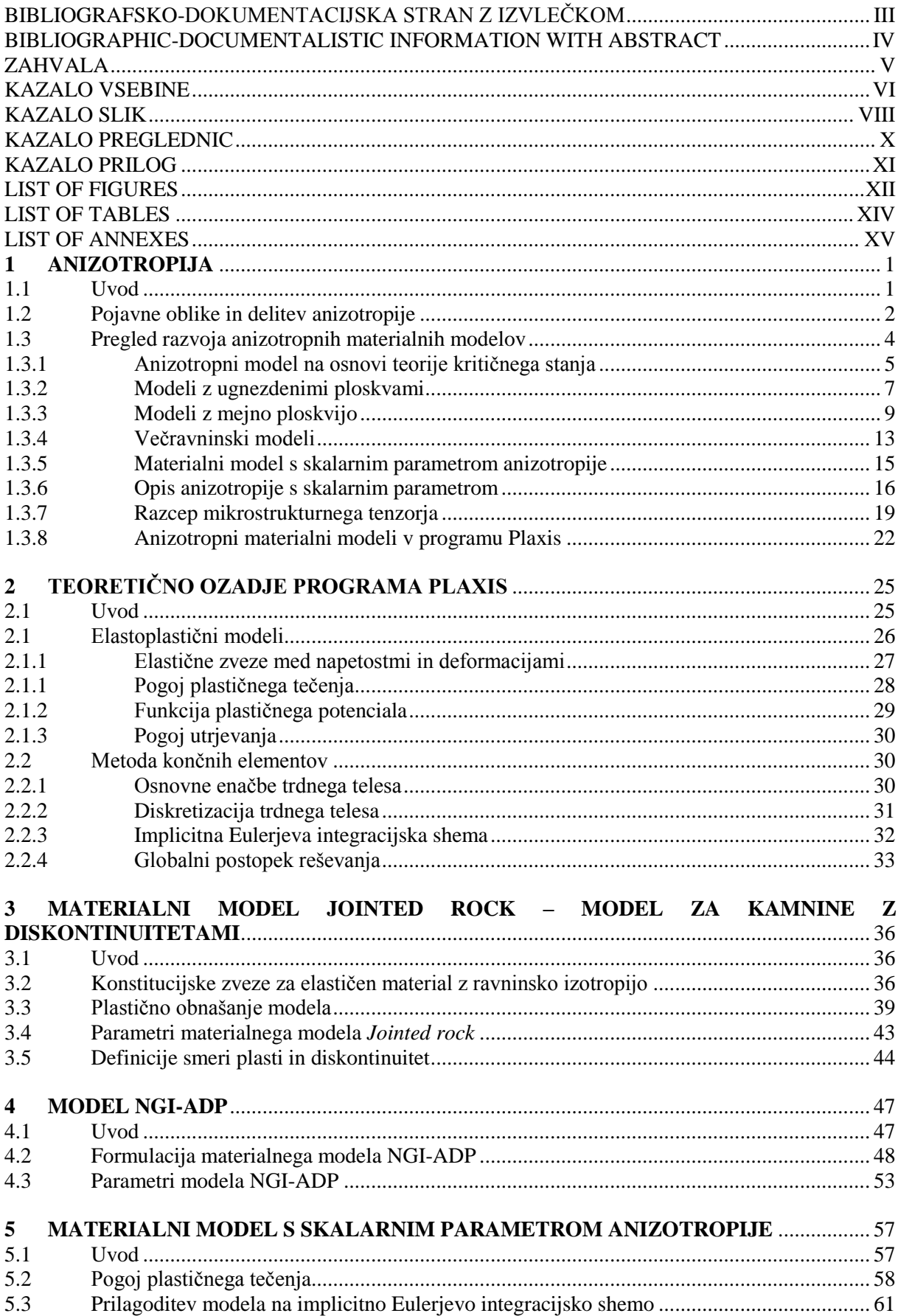

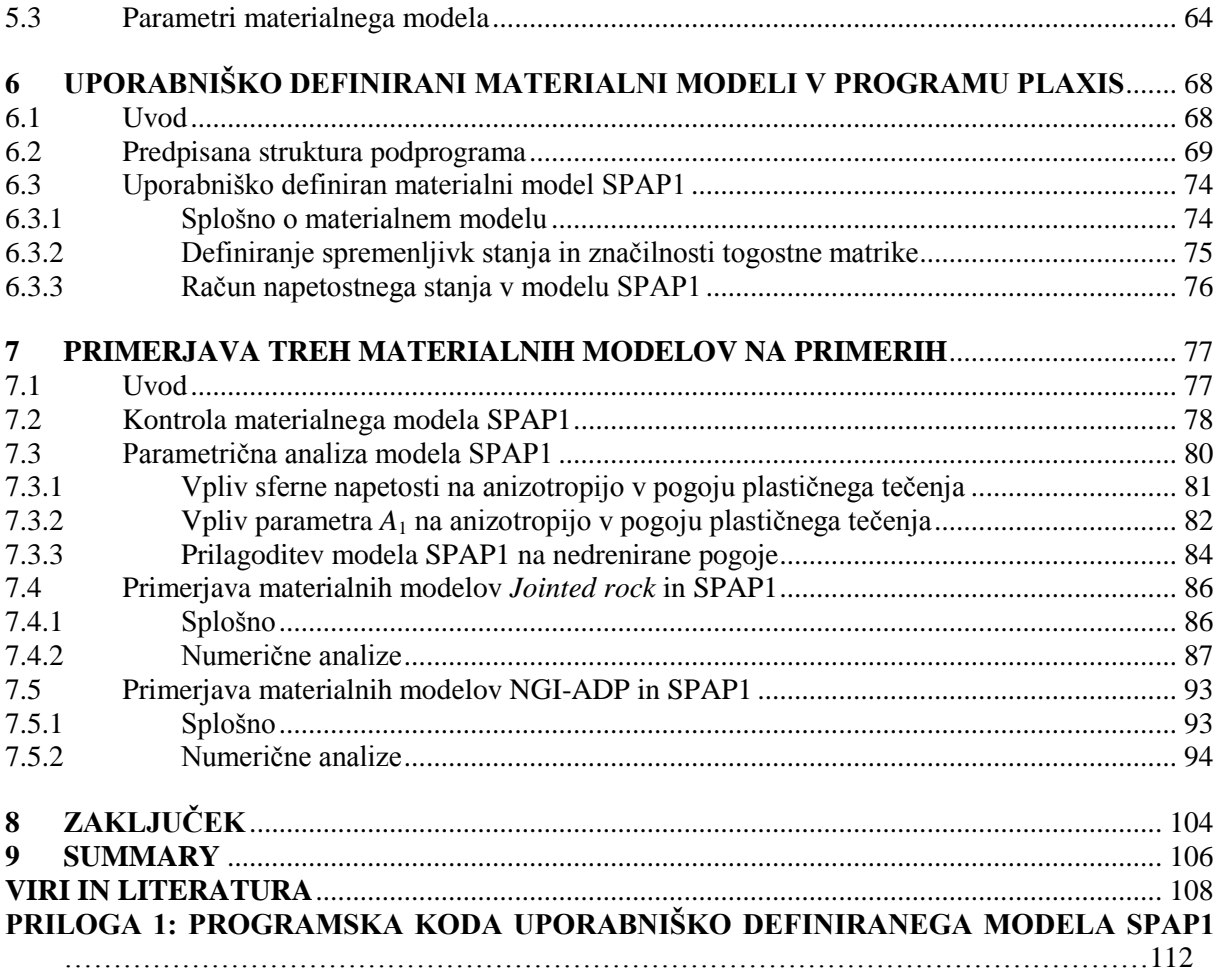

# <span id="page-8-0"></span>**KAZALO SLIK**

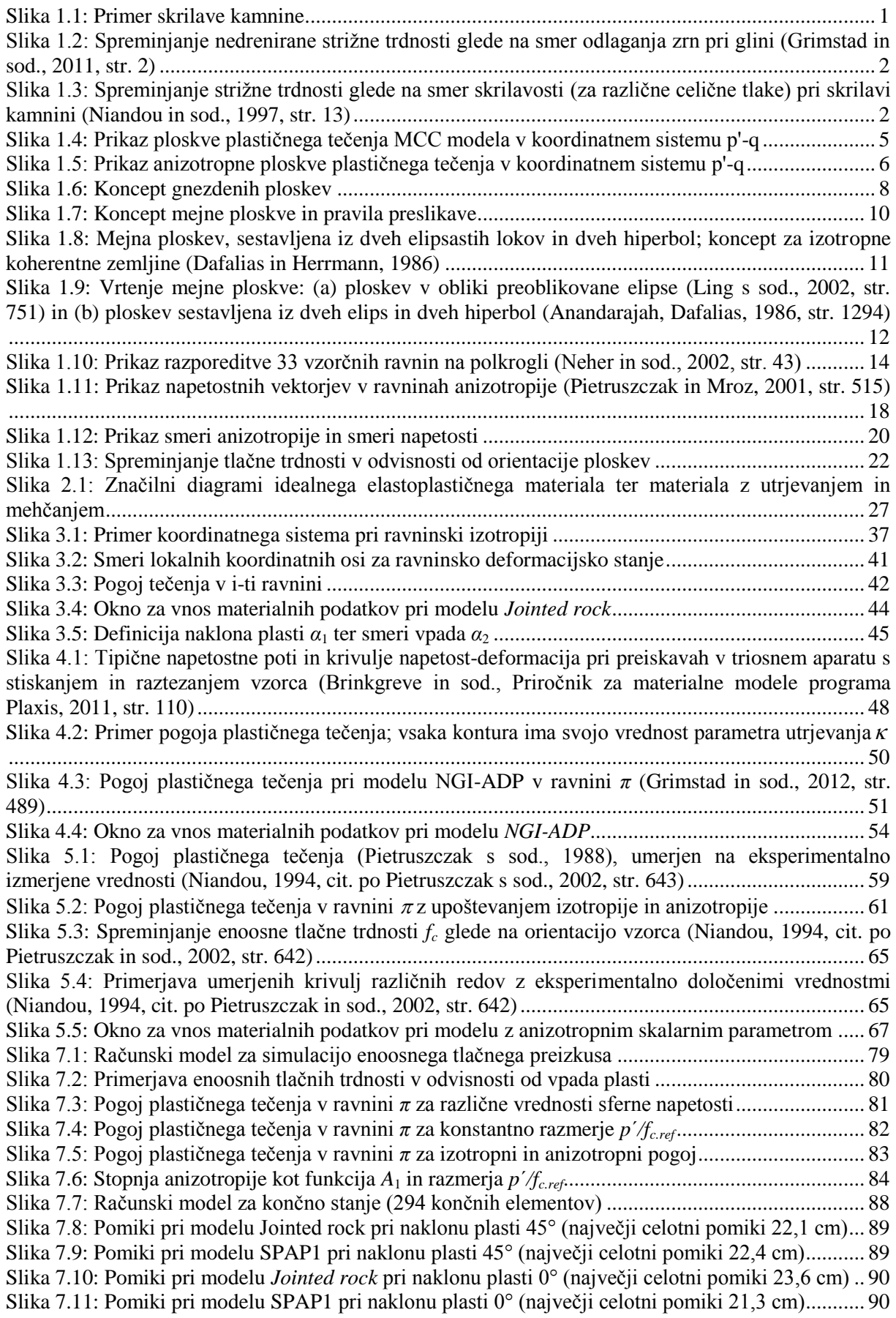

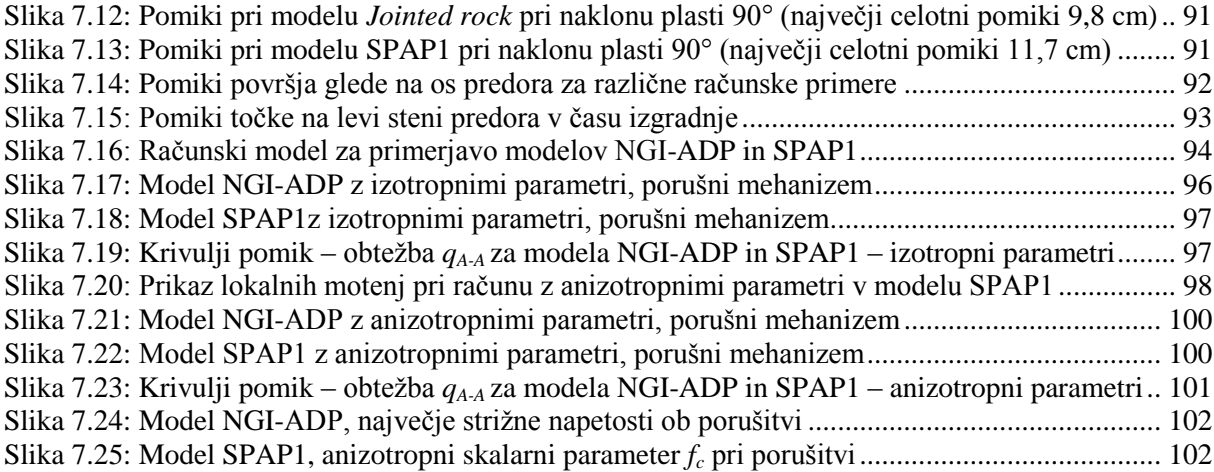

# <span id="page-10-0"></span>**KAZALO PREGLEDNIC**

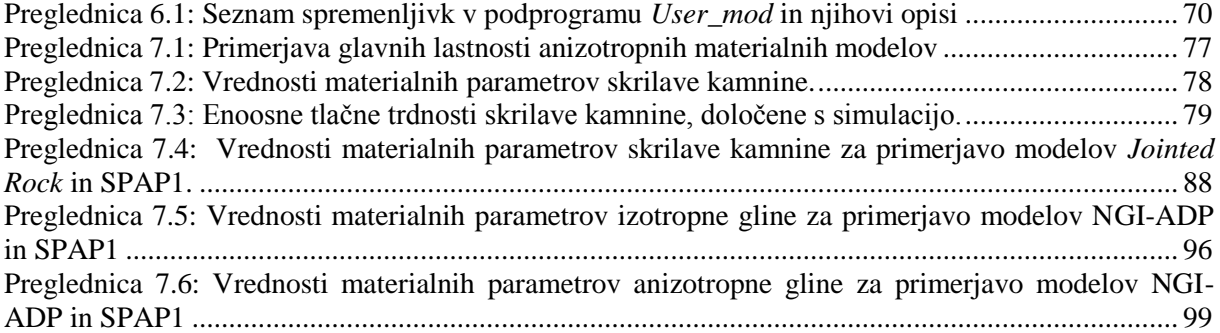

## <span id="page-11-0"></span>**KAZALO PRILOG**

PRILOGA 1: PROGRAMSKA KODA UPORABNIŠKO [DEFINIRANEGA](#page-128-0) MODELA SPAP1 […………………………………………………………………………………………………112](#page-128-0)

# <span id="page-12-0"></span>**LIST OF FIGURES**

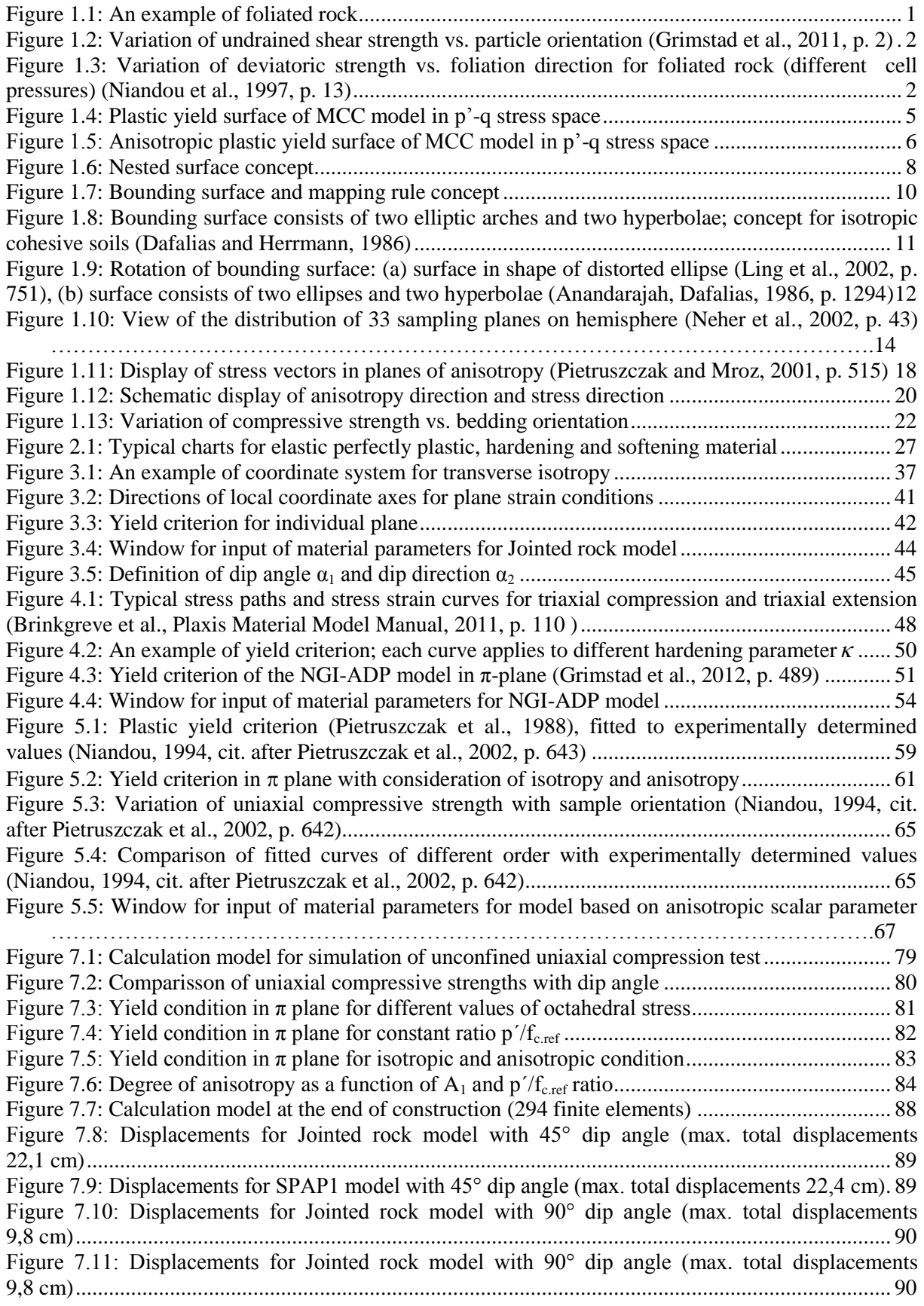

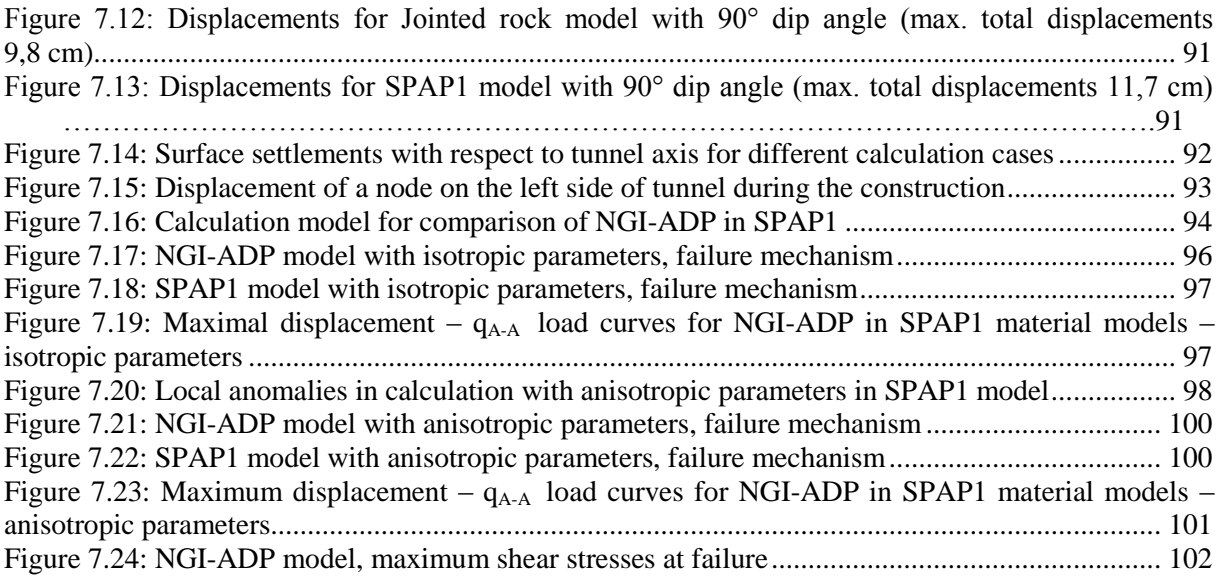

# <span id="page-14-0"></span>**LIST OF TABLES**

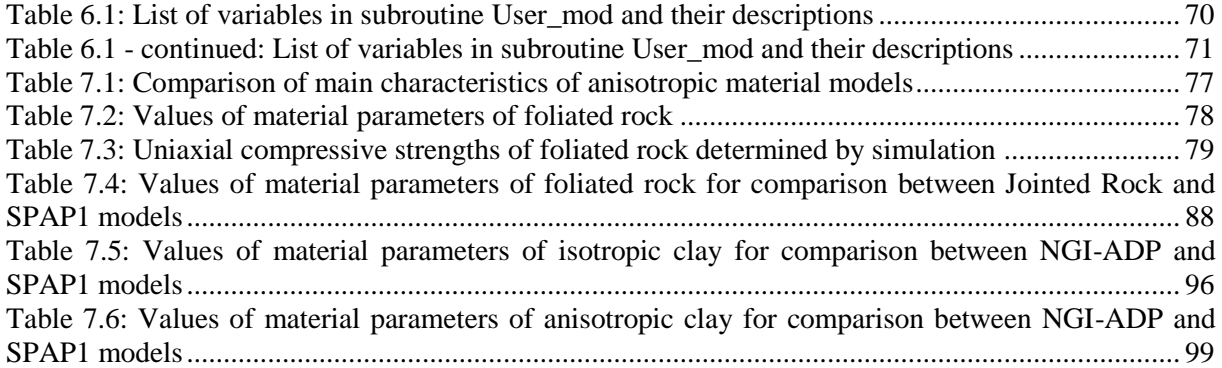

# <span id="page-15-0"></span>**LIST OF ANNEXES**

## ANNEX 1: THE COMPUTER CODE OF USER DEFINED MATERIAL MODEL SPAP1……[…112](#page-128-0)

## <span id="page-17-0"></span>**1 ANIZOTROPIJA**

#### <span id="page-17-1"></span>**1.1 Uvod**

V mehaniki materialov pojem anizotropija označuje pojav, ko material pri obremenjevanju ali razbremenjevanju izkazuje različne trdnostne in/ali deformacijske lastnosti glede na glavne smeri tenzorja napetostnega stanja. Čeprav anizotropija v mnogih, zlasti klasičnih materialnih modelih ni upoštevana, gre dejansko za pogost pojav, ki ga zasledimo pri mnogih materialih. V okviru naloge se bomo sicer omejili na materiale, ki jih srečamo v geotehniki, torej na anizotropne zemljine in kamnine, vseeno pa velja vsaj v uvodu omeniti tudi druge materiale z anizotropnimi značilnostmi, kot so kovine, kompoziti, plastika ter tudi naravni organski materiali, kot sta les in kost. Zaradi pogostosti in relativne neraziskanosti je bil ta pojav v zadnjih desetletjih predmet mnogih raziskav. Razvoj novih materialnih modelov je v tem obdobju potekal sočasno na različnih področjih, med katerimi je pogosto prihajalo tudi do živahne izmenjave znanj. Takšen primer so nekateri materialni modeli za gline, ki izhajajo iz materialnih modelov, razvitih za kovine.

Pri zemljinah in kamninah je anizotropija lahko posledica različnih dejavnikov. Najpogosteje so to okoliščine oziroma pogoji, v katerih je določen material nastajal. Na primer pri metamorfnih kamninah je takšen dejavnik napetostno stanje v času oblikovanja oziroma preoblikovanja kamnine. Pri tovrstnih kamninah se anizotropija manifestira s pojavi skrilavosti, foliacije in podobno. Ravnine ploskev (lusk) pri takšnih materialih so pravokotne na smer največje glavne napetosti (Slika 1.1.).

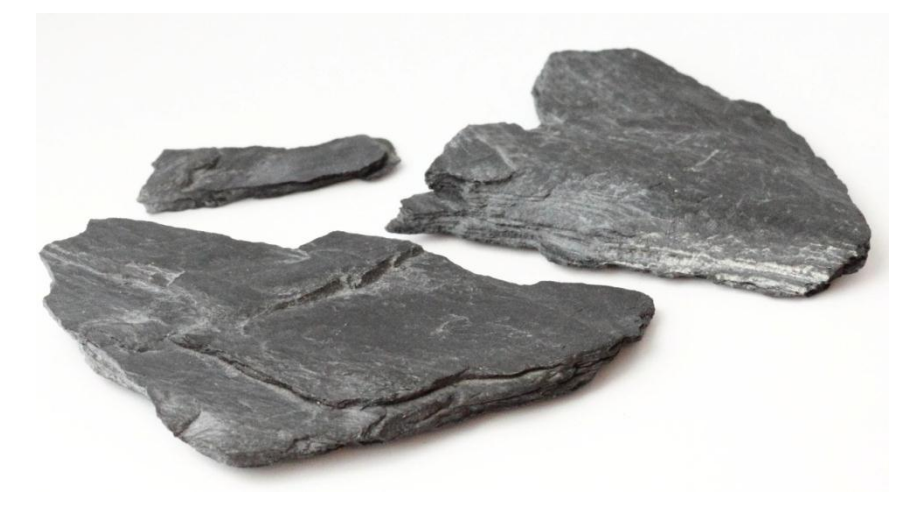

Slika 1.1: Primer skrilave kamnine *Figure 1.1: An example of foliated rock*

<span id="page-17-3"></span><span id="page-17-2"></span>Tudi pri zemljinah začetni pogoji lahko vplivajo na pojav anizotropije, ki je pogosta zlasti pri drobnozrnatih zemljinah, torej glinah in meljih. Pri tovrstnih materialih se v fazi odlaganja zrna zaradi sploščene oblike usmerijo vodoravno. Anizotropija se v teh primerih zrcali v različnih trdnostnih in deformabilnostnih lastnostih, ki so odvisne od smeri glavnih napetosti glede na usmerjenost zrn gline. Podobno odvisnost lahko ugotovimo tudi pri skrilavih kamninah, le da pri tem ne gre za usmerjenost zrn temveč za ravnino skrilavosti. Na slikah 1.2 in 1.3 sta prikazana primera odvisnosti nedrenirane strižne trdnosti od smeri odlaganja zrn pri glini [\(Slika](#page-18-1) 1.2) in odvisnosti največje deviatorične napetosti pri triaksialni preiskavi od smeri skrilavosti pri skrilavi kamnini [\(Slika 1.3\)](#page-18-2).

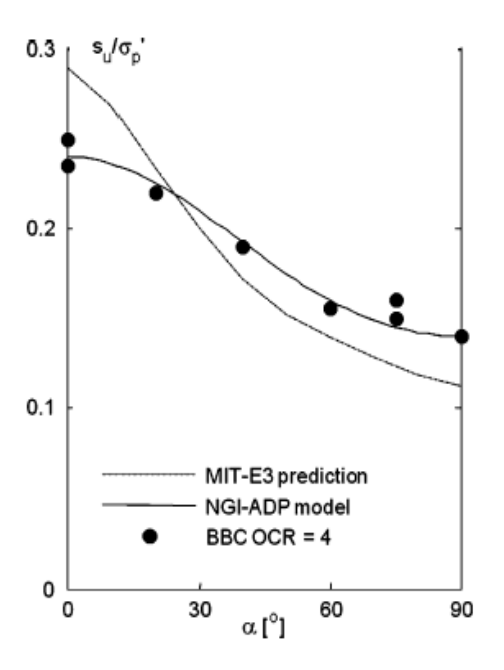

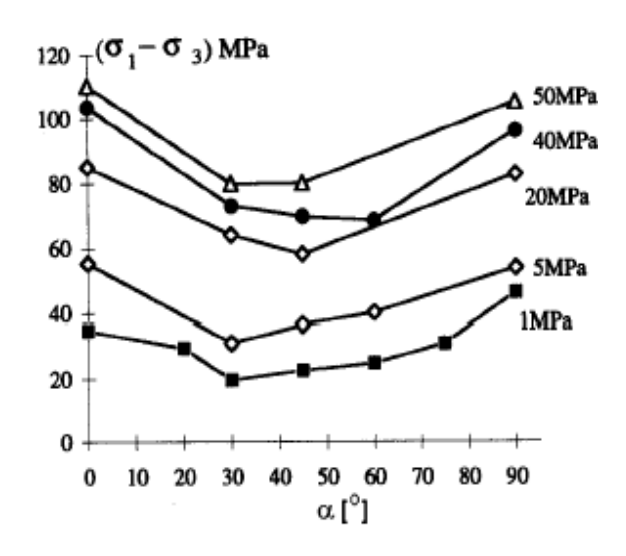

<span id="page-18-1"></span>Slika 1.2: Spreminjanje nedrenirane strižne trdnosti glede na smer odlaganja zrn pri glini (Grimstad in sod., 2011, str. 2)

<span id="page-18-3"></span>*Figure 1.2: Variation of undrained shear strength vs. particle orientation (Grimstad et al., 2011, p. 2)*

<span id="page-18-4"></span><span id="page-18-2"></span>Slika 1.3: Spreminjanje strižne trdnosti glede na smer skrilavosti (za različne celične tlake) pri skrilavi kamnini (Niandou in sod., 1997, str. 13) *Figure 1.3: Variation of deviatoric strength vs. foliation direction for foliated rock (different cell pressures) (Niandou et al., 1997, p. 13)*

#### <span id="page-18-0"></span>**1.2 Pojavne oblike in delitev anizotropije**

Kot je razvidno iz slik 1.2 in 1.3, se lahko anizotropija kaže na različne načine. Casagrande in Carrillo (1944) sta glede na izvor oziroma vzrok vpeljala dva tipa anizotropije. Po tej delitvi ločimo izvorno oziroma osnovno anizotropijo (angl. *inherent anisotropy*), kamor mimogrede sodita oba prej navedena primera. Drugi tip predstavlja t.i. pridobljena oziroma povzročena anizotropija (angl. *induced anisotropy*), ki je posledica plastičnega tečenja med procesom obremenjevanja, pri katerem imajo pomembno vlogo tako velikosti glavnih napetosti kot njihove smeri.

Glede terminologije si stroka ni povsem enotna. Medtem ko večina strokovnjakov pojem začetna anizotropija (angl. *initial*) enači z izvorno anizotropijo, posamezni avtorji (na primer Zdravković, Potts, 1999) izraz začetna anizotropija uporabljajo v smislu *in situ* stanja materiala. Pri tem gre za anizotropijo, v kateri je zajeta napetostna zgodovina materiala in je dejansko kombinacija izvorne in inducirane anizotropije.

Nadalje lahko anizotropni materiali izkazujejo tudi različne stopnje izotropije glede na osi simetrije v materialu. Če v sicer anizotropnem materialu obstajajo med seboj pravokotne osi, v smeri katerih se material obnaša izotropno, govorimo o ortotropnem materialu, če pa v materialu obstaja os, glede na katero se material obnaša izotropno (osna simetrija), govorimo o t.i. ravninski izotropiji (angl. *transverse isotropy*). Slednja predstavlja najbolj osnovno obliko anizotropije, ki pa je obenem značilnost številnih zemljin in kamnin.

Na tem mestu velja izpostaviti še eno pomembno členitev anizotropije. In sicer je pri obravnavi anizotropije potrebno razlikovati med elastično in plastično anizotropijo. Kot že ime pove, se elastična anizotropija nanaša na opis anizotropnih materialnih karakteristik v elastičnem območju. Naj za primer navedemo najbolj osnoven model, ki pa je hkrati tudi najbolj pogosto privzet. Gre za linearni elastični model oziroma posplošeni Hookov model. V tem primeru se zveza med napetostmi in deformacijami zapiše

$$
\sigma_{ij} = C_{ijkl} \varepsilon_{kl} \quad , \tag{1.1}
$$

kjer sta  $\sigma_{ij}$  in  $\varepsilon_{kl}$  napetostni in deformacijski tenzor drugega reda,  $C_{ijkl}$  pa tenzor elastičnih materialnih konstant četrtega reda. Zaradi tega je tenzor  $C_{ijkl}$  sestavljen iz  $3^4 = 81$  materialnih konstant. Ker sta tenzorja  $\sigma_{ij}$  in  $\varepsilon_{kl}$  simetrična, se to število z 81 zmanjša na 36. Če predpostavimo še ohranitev energije, govorimo o t.i. Greenovem elastičnem materialu (hiperelastični material), pri katerem je namesto 36 potrebnih 21 materialnih konstant. To število se še nadalje zmanjša, če lahko v materialu upoštevamo osi simetrije, kot je bilo navedeno v prejšnjem odstavku. Pri ortotropnem materialu je potrebnih 9 konstant, pri prečno izotropnem materialu 5, pri popolnoma izotropnem linearno elastičnem materialu pa sta za oblikovanje tenzorja  $C_{ijkl}$  potrebna le še dva parametra. Elastična anizotropija je torej lahko odvisna od različnega števila elastičnih deformacijskih parametrov.

Plastična anizotropija na drugi strani opisuje obnašanje materiala v različnih smereh za plastično območje. Slednje je definirano s pogojem plastičnega tečenja, ki je pri idealnih elastoplastičnih materialih konstanten, medtem ko se pri modelih z utrjevanjem ta pogoj spreminja med procesom plastičnega deformiranja. Posledično ta tip anizotropije v prvi vrsti definirajo trdnostni parametri. Pri anizotropnih zemljinah in hribinah to na primer lahko pomeni spreminjanje vrednosti strižnega kota ali kohezije glede na različne smeri.

Pri modelih z utrjevanjem je potrebno v definicijo materialnega modela vključiti pogoje utrjevanja in pripadajoče dodatne parametre. Ob tem velja omeniti, da pogoj utrjevanja ni vedno anizotropen. Pri izotropnem utrjevanju se prvotna ploskev plastičnega tečenja razširi ali skrči v vseh smereh enakomerno brez translatornih ali distorzijskih sprememb. Nasprotno pa je mogoče anizotropijo upoštevati tako, da se ploskev plastičnega tečenja zaradi plastične deformacije premika po prostoru. Takšen premik je lahko enostavna translacija ali rotacija in takšnemu pojavu pravimo kinematično

utrjevanje. Pri bolj kompleksnih modelih je kinematično utrjevanje lahko tudi kombinirano z izotropnim pogojem, kar pomeni, da se ploskev plastičnega tečenja hkrati deformira in premika po napetostnem prostoru in pri teh materialnih modelih govorimo o t.i. utrjevanju mešanega tipa. Materialni modeli s kinematičnim utrjevanjem in utrjevanjem mešanega tipa so v splošnem znani kot modeli z anizotropnim utrjevanjem, glede na prej omenjeno členitev pa gre pri tem za plastično anizotropijo (Chen, Mizuno, 1990).

Posamezni avtorji kinematično utrjevanje enačijo s translacijskim pogojem, rotacijski pogoj pa obravnavajo ločeno. Prav tako pa posebej ločijo distorzijsko utrjevanje, tako da tudi tu prihaja do razlik med avtorji pri uporabi določenih izrazov. Terminologija, ki je opisana v prejšnjem odstavku (Chen, Mizuno, 1990), je torej nekoliko posplošena.

#### <span id="page-20-0"></span>**1.3 Pregled razvoja anizotropnih materialnih modelov**

V tem poglavju bodo predstavljeni nekateri pristopi k obravnavanju anizotropije. Zaradi velike obširnosti področja bodo posebej izpostavljeni le nekateri materialni modeli, ki igrajo vidnejšo vlogo v geotehniki in so bili obenem pomembni pri razvoju treh konkretnih modelov, ki so vključeni v programsko orodje Plaxis.

Prvi materialni modeli za zemljine in kamnine so bili enostavni izotropni, idealni elastični modeli. Razmeroma hitro so jim sledili modeli, ki so upoštevali plastičnost in nelinearnost zemljin ter hribin, sčasoma pa je prišlo tudi do razvoja materialnih modelov, ki so upoštevali pojav utrjevanja. Anizotropija je bila v tem pogledu dolgo časa nekoliko zapostavljena in redko obravnavana. Do razcveta je prišlo nekje ob koncu sedemdesetih let preteklega stoletja, ko so bili objavljeni različni rezultati eksperimentov na zemljinah in hribinah, ki so neizpodbitno dokazovali, da je za verodostojno modeliranje potrebno upoštevati vpliv anizotropije – izvorne in povzročene. Tako je bilo na primer ugotovljeno, da pri anizotropno konsolidiranih glinah razmerje začetnih glavnih napetosti vpliva na razvoj strižnih deformacij ter presežnih pornih tlakov (Stipho, 1978, cit. po Ling in sod., 2002). Ugotovljen je bil tudi pojav rotacije oz. zasuka ploskev plastičnega tečenja in plastičnega potenciala kot posledica anizotropne napetostne zgodovine. Nadalje je bilo ugotovljeno, da je pri normalno konsolidiranih glinah ploskev plastičnega tečenja usmerjena vzdolž  $K_0$  linije (Graham s sod., 1983). Vse te različne pojavne oblike anizotropije je bilo potrebno nekako zajeti in upoštevati pri razvoju materialnih modelov.

Pomembno smer v razvoju modelov s kinematičnim utrjevanjem je začrtal Prevost (1978) z modelom z vgnezdenimi ploskvami. Pri tem modelu je izvorna anizotropija upoštevana s korekcijo orientiranosti zunanje ploskve in spremenjenim razporedom notranjih ploskev. Pogoj rotirajočega utrjevanja, ki je upošteval razvoj inducirane anizotropije, je predstavil Hashiguchi (1979). Ghaboussi in Momen (1982) sta predstavila pomemben anizotropen model za ciklično obremenjevanje peščenih zemljin,

ugotovitve iz tega članka pa je povzel in nadgradil Kavvadas (1983, cit. po Anandarajah, Dafalias, 1986), ki je vpeljal anizotropni tenzor v neasociativni model s kinematičnim utrjevanjem. Anizotropni tenzor v njegovem modelu je predstavljal rotacijo ploskve plastičnega tečenja, razvoj ploskve pa je pogojen z ustreznim pogojem rotacijskega utrjevanja. Omenjeni avtorji so utemeljili koncepte, ki so bili podlaga za številne anizotropne materialne modele. Posamezne od njih bomo nekoliko podrobneje predstavili v naslednjih poglavjih.

#### <span id="page-21-0"></span>**1.3.1 Anizotropni model na osnovi teorije kritičnega stanja**

Za utemeljitelje teorije kritičnih stanj velja skupina raziskovalcev z univerze v Cambridge-u, ki je v šestdesetih letih prejšnjega stoletja razvila serijo modelov, s katerimi so posnemali obnašanje rekonstituiranih, normalno konsolidiranih in rahlo prekonsolidiranih glin pri preiskavi v klasičnem triosnem aparatu. Poleg modelov za gline, ki so znani pod imenom Cam-clay, so bili na podobni osnovi razviti tudi modeli za nekoherentne zemljine (Granta-gravel). Zbir rezultatov raziskav sta objavila Schofield in Wroth (1968). Originalni Cam-clay model sta nadgradila Roscoe in Burland (1968) in ga poimenovala Modificiran Cam-Clay model (MCC). Ta model je predstavljal pomembno izboljšavo originalnega modela in je še danes eden od najbolj pogosto uporabljanih materialnih modelov za koherentne zemljine. Glavna značilnost MCC modela je, da ima ploskev plastičnega tečenja v koordinatnem sistemu p'-q obliko elipse [\(Slika 1.4\)](#page-21-1).

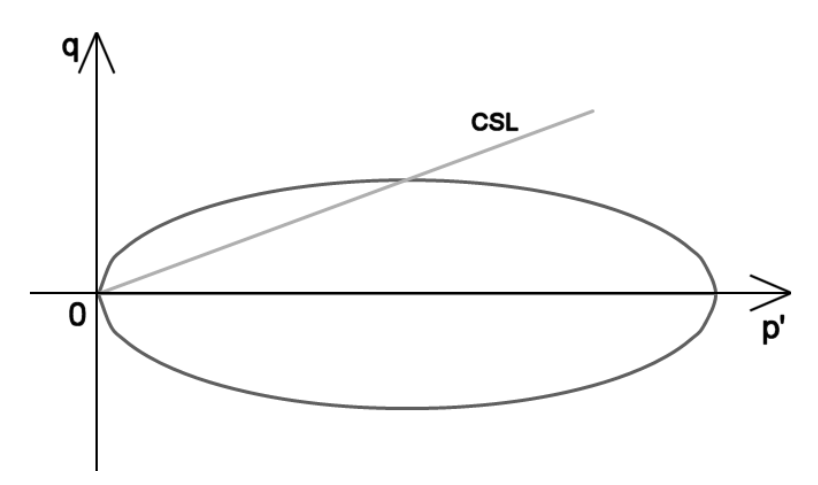

<span id="page-21-2"></span><span id="page-21-1"></span>Slika 1.4: Prikaz ploskve plastičnega tečenja MCC modela v koordinatnem sistemu p'-q *Figure 1.4: Plastic yield surface of MCC model in p'-q stress space* 

Enačba elipse se zapiše z izrazom

$$
f = q^2 + M^2 \cdot p'(p'_0 - p') = 0.
$$
 (1.2)

V enačbi (1.2) parameter *M* predstavlja naklon linije kritičnega stanja, *p'<sup>0</sup>* pa največjo vrednost sferne efektivne napetosti na elipsi, ki je hkrati desno presečišče elipse s koordinatno osjo. Na ta način *p'<sup>0</sup>* definira velikost elipse.

Na podlagi teorije kritičnih stanj so v naslednjih desetletjih nastali številni izotropni elastoplastični materialni modeli, med tem pa se je razvoj anizotropnih modelov do sredine 80. let preteklega stoletja po večini opiral na drugačne pristope. Pogoji plastičnega tečenja z anizotropnimi lastnostmi, kot je na primer rotirajoče utrjevanje (Kavvadas, 1983 cit. po Anandarajah, Dafalias, 1986), so bili izpeljani na direktnih predpostavkah namesto na predpostavki disipacije plastičnega dela. Materialni model, ki je na klasični način razširil teorijo kritičnih stanj iz izotropnih na anizotropne pogoje in s tem prvi zapolnil to vrzel, je leta 1987 predstavil Dafalias.

Izhajajoč iz enačbe za disipacijo plastičnega dela (prirastka), v kateri nastopa anizotropna spremenljivka  $\alpha$ , je mogoče z integriranjem pripadajoče diferencialne enačbe v triosnem prostoru pridobiti izraz za ploskev plastičnega tečenja, ki ima obliko zavrtene in preoblikovane elipse [\(Slika](#page-22-0)  [1.5\)](#page-22-0).

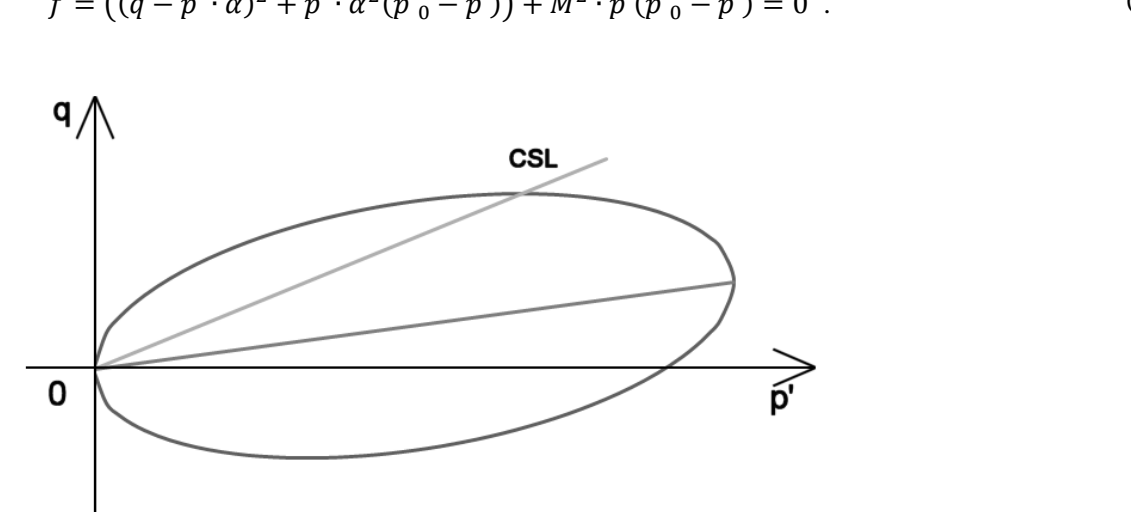

 $f = ((q - p' \cdot \alpha)^2 + p' \cdot \alpha^2 (p'_0 - p')) + M^2 \cdot p'(p'_0 - p') = 0$  (1.3)

<span id="page-22-1"></span><span id="page-22-0"></span>Slika 1.5: Prikaz anizotropne ploskve plastičnega tečenja v koordinatnem sistemu p'-q *Figure 1.5: Anisotropic plastic yield surface of MCC model in p'-q stress space*

Anizotropni skalarni parameter  $\alpha$  v enačbi (1.3) določa rotacijo elipse in s tem stopnjo anizotropije materiala. Ob tem mora biti izpolnjen pogoj  $|M| > |\alpha|$ . Če velja  $\alpha = 0$ , preide izraz (1.3) v originalni izotropni izraz  $(1.2)$ . V enačbi  $(1.3)$  parameter M ponovno predstavlja naklon linije kritičnega stanja,  $p<sub>0</sub>$  pa največjo vrednost sferne efektivne napetosti na elipsi, ki pa v tem primeru zaradi rotacije elipse ne sovpada s presečiščem elipse s koordinatno osjo. Pripadajoča deviatorična napetost v tej točki je enaka  $q_0 = \alpha \cdot p'_0$ . Parameter  $\alpha$  je torej naklon linije, ki povezuje levi ekstrem elipse (0,0) z desnim ekstremom  $(p'_{0}, q_{0})$ .

Podobno kot MCC model tudi Dafaliasov model predpostavlja asociativen pogoj tečenja. Čeprav so zgornji izrazi zapisani za osnosimetrični primer, model že v osnovi podaja tudi ekvivalentne izraze za trirazsežni prostor. V tem primeru  $\alpha$  ni več skalar ampak tenzor drugega reda.

Model predstavlja klasično razširitev MCC modela in od njega povzema številne prednosti, kot so enostavna formulacija, majhno število parametrov, ki so hkrati razmeroma enostavno določljivi. Nadalje omogoča realistično modeliranje posameznih lastnosti zemljin in podobno. Zaradi teh prednosti je model predstavljal izhodišče za številne sodobne anizotropne materialne modele (na primer Li, Dafalias, 2000; Dafalias in sod., 2004). Ti modeli niso omejeni izključno na gline, ampak omogočajo tudi modeliranje obnašanja drugih tipov zemljin, na primer peskov.

## <span id="page-23-0"></span>**1.3.2 Modeli z ugnezdenimi ploskvami**

Še pred pojavom teorije kritičnega stanja je bila pri laboratorijskih preiskavah na določenih zemljinah ugotovljena oblika anizotropije, ki je ni bilo mogoče modelirati z izotropnimi elastoplastičnimi modeli ali z modeli z utrjevanjem. Gre za pojav, ko se po nastopu plastifikacije vzorec razbremeni in se začne obremenjevati v nasprotni smeri, pri tem pa pride do pojava elastičnih in plastičnih deformacij precej prej kot pa pri prvem obremenjevanju. Gre za obliko povzročene anizotropije, ki je podobna t.i. Bauschingerjevemu efektu pri kovinah.

Da bi lahko modelirali omenjeno obnašanje, so raziskovalci v formulacijo materialnih modelov poleg izotropnega utrjevanja vpeljali tudi kinematični pogoj utrjevanja, ki je omogočal translatorni premik ploskve tečenja v napetostnem prostoru. Avtorja, ki sta prva podala ločeni vendar podobni rešitvi, sta bila Iwan (1967, cit. po Chen, Mizuno, 1990) in Mroz (1967, cit. po Chen, Mizuno, 1990). Poleg dodatnega pogoja utrjevanja je bilo zaradi nelinearnosti pojava definirano tudi večje število ploskev tečenja. Te ploskve so se v napetostnem prostoru običajno razporedile po velikosti, manjša znotraj večje, zato so tovrstni modeli dobili ime večploskovni (angl. *multi-surface*) oziroma modeli z ugnezdenimi ploskvami (angl. *nested surfaces*). Ploskve tečenja so v posplošeni obliki podane z izrazi

$$
f_m = f_m \big[ \sigma_{ij} - \alpha_{ij}^m, k^m \big] = 0, \quad m = 0, \dots, p. \tag{1.4}
$$

Pri tem *m* predstavlja indeks ploskve,  $\alpha^m$  središče *m*-te ploskve v napetostnem prostoru,  $k^m$  pa velikost *m*-te ploskve. Tako parameter  $\alpha^m$  kot tudi  $k^m$  sta funkciji plastične deformacije  $\varepsilon_i^p$ . Vsaka ploskev se lahko premika po napetostnem prostoru in se lahko širi ali krči skladno z razvojem plastičnih deformacij. Pri modelih z ugnezdenimi ploskvami najmanjša notranja ploskev (*m*=0) običajno omejuje elastično območje, zunanja pa predstavlja porušno ploskev (angl. *failure surface*). Vmesne ploskve običajno določajo območje s konstantnim modulom utrjevanja *H'm*.

Predlagan koncept ugnezdenih ploskev je nadgradil Prevost (1978), ki je razvil dva posplošena analitična modela za drenirane in nedrenirane zemljine, ki opisujeta anizotropno, elastoplastično in od napetostnih poti odvisno napetostno-deformacijsko-trdnostno obnašanje materialov.

Pri modelu za nedrenirane zemljine je Prevost (1978) modeliral obnašanje neviskoznih zasičenih glin pri cikličnem ali monotonem nedreniranem obremenjevanju. Model izhaja iz von Mises-ovega kriterija tečenja ter upošteva asociativen pogoj tečenja. Predpostavke modela so, da je obnašanje materiala v elastičnem območju linearno in izotropno, v plastičnem pa nelinearno in anizotropno. Materialni parametri glin so določeni izključno iz triaksialnih preiskav.

Skladno z von Mises-ovim pogojem so ploskve tečenja neodvisne od hidrostatske napetosti in so odvisne samo od deviatoričnih napetosti. V deviatorični ravnini imajo ploskve tečenja obliko krožnic (slika 1.6), v prostoru glavnih napetosti pa so predstavljene z družino valjev, ki potekajo v smeri diagonale  $\sigma_1 = \sigma_2 = \sigma_3$ . Ploskve tečenja zapišemo s posplošenim izrazom

$$
\sqrt{\frac{3}{2}(s_{ij} - \alpha_{ij}^{(m)}) (s_{ij} - \alpha_{ij}^{(m)}) - k^{(m)}} = 0
$$
\n(1.5)

V zgornjem izrazu je  $s_{ij}$  deviatorični napetostni tenzor, parameter  $\alpha^{(m)}$  je središče ploskve tečenja v deviatoričnem napetostnem prostoru,  $k^{(m)}$  je velikost ploskve, m je zaporedna oznaka ploskve. Tako kot v modelih, ki sta ju predlagala Iwan (1967, cit. po Chen, Mizuno, 1990) in Mroz (1967, cit. po Chen, Mizuno, 1990), se vsaka ploskev lahko premika po napetostnem prostoru in se lahko širi ali krči glede na plastične deformacije. Z vsako ploskvijo tečenja  $f_m$  je povezan ustrezen modul utrjevanja *H'*<sub>*m*</sub>. Prav tako velja, da notranja ploskev (*m*=0) omejuje elastično območje. Obstoj ploskve  $f_0$  sicer ni nujen, zato je vrednost  $k_0$  lahko enaka 0, kot je to primer na sliki 1.6. Za gladek prehod iz elastičnega v plastično območje se predpiše  $H'_{0} = \infty$ . Zunanja ploskev ( $f_{p}$ ) predstavlja porušno ploskev (angl. *failure surface*) in s tem omejuje področje, izven katerega napetostna stanja niso možna. Samo za zunanjo ploskev obstaja možnost, da je vrednost plastičnega modula *H'<sup>m</sup>* lahko enaka nič, v primeru dopuščanja pojava mehčanja pa je ta vrednost lahko tudi manjša od nič. Za vse ostale ploskve velja, da je vrednost plastičnega modula pozitivna.

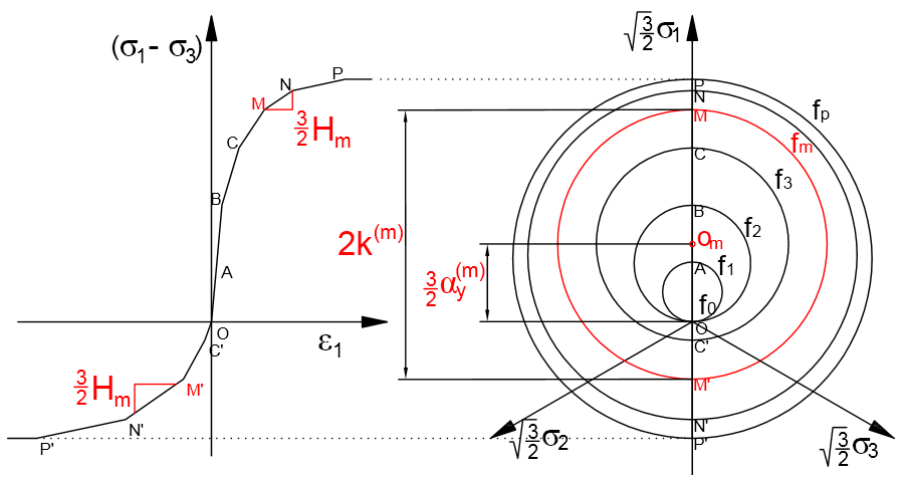

<span id="page-24-1"></span><span id="page-24-0"></span>Slika 1.6: Koncept gnezdenih ploskev *Figure 1.6: Nested surface concept* 

Za vse ploskve tečenja velja, da se lahko dotikajo in odrivajo, ne morejo pa se sekati. Ko se napetostna točka dotakne ploskve tečenja  $f_m$ , se vse predhodne ploskve  $f_0$  do  $f_{m-1}$  translatorno premaknejo tako, da postanejo tangentne ploskvi  $f_m$  v tej točki. Če se v nadaljevanju obremenjevanja še naprej dogaja plastično tečenje, se prirastek deformacije izračuna s pomočjo modula *H'm*. Skupek ploskev se ob tem translatorno premakne tako, da se s ploskvijo  $f_{m+1}$  dotaknejo v točki, ki ima isto normalo, kot stična točka skupka ploskev. Če se napetostna točka odmakne od ploskve tečenja, velja *H'<sup>m</sup> = H'0*. Ker pogosto velja  $H'_0 = \infty$ , je razbremenitev v začetku elastična.

Zaradi anizotropije modela so vrednosti  $\alpha_{ij}^{(m)}$  lahko različne od nič. Začetne koordinate  $\alpha_{ij}^{(m)}$  ter velikosti  $k^{(m)}$  odražajo napetostno-deformacijsko zgodovino materiala. Zlasti  $\alpha_{ij}^{(m)}$  predstavlja pomemben podatek, saj je povezan s smerjo obremenjevanja. Če fizične koordinatne osi elementa na začetku ustrezajo glavnim osem materialne anizotropije, potem na začetku velja:

$$
\alpha_{xy}^{(m)} = \alpha_{yz}^{(m)} = \alpha_{zx}^{(m)} = 0 \quad \text{za vsak } m. \tag{1.6}
$$

Če velja tudi izraz

$$
\alpha_{xx}^{(m)} = \alpha_{zz}^{(m)} \quad \text{za vsak } m,\tag{1.7}
$$

potem tak material izkazuje ravninsko izotropijo okrog y-osi. Če pa velja tudi

$$
\alpha_{xx}^{(m)} = \alpha_{yy}^{(m)} = \alpha_{zz}^{(m)} \quad \text{za vsak } m,
$$
\n(1.8)

potem je tak material na začetku izotropen.

Pomembna prednost Prevostovih modelov je, da s korekcijo položaja zunanje ploskve lahko upošteva izvorno anizotropijo. Na drugi strani je omejitev Prevostovih modelov, da se ploskve tečenja ne smejo sekati. Težavo v numeričnih programih prestavlja tudi potreba po definiranju, obnavljanju in hranjenju v računalniškem spominu informacije za vsako ploskev.

#### <span id="page-25-0"></span>**1.3.3 Modeli z mejno ploskvijo**

V zaključku prejšnjega poglavja so bile predstavljene nekatere slabosti modelov z ugnezdenimi ploskvami. Zaradi tega so raziskovalci razvili določene drugačne pristope, s katerimi bi zagotovili boljše posnemanje obnašanja zemljin. Pomembno novo smer v razvoju je nakazal koncept modelov z mejno ploskvijo (angl. *bounding surface*), ki sta ga predstavila Dafalias in Popov (1975). Koncept je bil prvotno razvit za kovine, za zemljine pa je bil prilagojen zaradi nezmožnosti klasičnih elastoplastičnih modelov, da bi pri ciklični strižni obremenitvi modelirali plastične deformacije ali naraščanje pornih tlakov. Ti razlogi so podobni razlogom, ki so pripeljali do pojava modelov z ugnezdenimi ploskvami.

Dejanski povod za razvoj koncepta mejne ploskve so dale analize rezultatov enoosnih preiskav, ki so pokazale, da se krivulje napetosti-deformacije stekajo (konvergirajo) proti določeni meji in sicer s stopnjo, ki je odvisna od oddaljenosti napetostnega stanja od te meje.

Glavna značilnost tega koncepta je, da namesto večjega števila ploskev, ki definirajo utrjevanje materiala pri modelih z ugnezdenimi ploskvami, modeli z mejno ploskvijo potrebujejo običajno samo dve ploskvi (slika 1.7); in sicer zunanjo mejno ploskev (angl. *bounding surface*) ter notranjo obtežno ploskev (angl. *loading surface*). Ploskve tečenja v klasičnem smislu ti modeli torej ne vsebujejo, saj se plastične deformacije lahko vršijo tudi znotraj mejne ploskve. Ob tem pa ni možno napetostno stanje izven mejne ploskve, zato ima ta ploskev tudi takšno ime.

Obtežna ploskev se vedno nahaja znotraj mejne ter omejuje elastično območje, lahko se premika in deformira, lahko se tudi dotakne mejne ploskve, ne more pa jo presekati. Kinematizem obtežne ploskve je torej zelo podoben kinematizmu niza notranjih ploskev, kot ga je definiral Prevost (1978) v modelih z ugnezdenimi ploskvami.

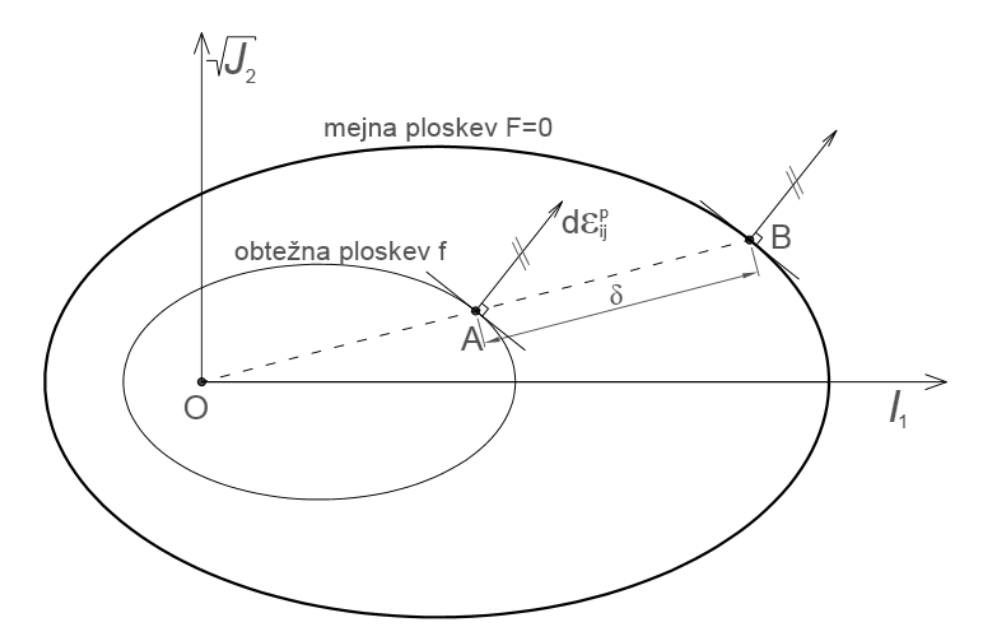

<span id="page-26-1"></span><span id="page-26-0"></span>Slika 1.7: Koncept mejne ploskve in pravila preslikave *Figure 1.7: Bounding surface and mapping rule concept* 

Glavna razlika med omenjenima konceptoma je v tem, da je niz ugnezdenih ploskev nadomeščen z ustreznim pravilom preslikave (angl. *mapping rule*), ki v povezavi z zunanjo ploskvijo definira obnašanje na obtežni ploskvi. Pravilo preslikave določa točko projekcije, na katero se projicira dejanska napetostna točka. Slednja se nahaja na obtežni ploskvi (točka A na sliki 1.7), njena projicirana slika pa se nahaja na mejni ploskvi (točka B na sliki 1.7). V teh dveh točkah je vektor normale na obe ploskvi enak. Razdalja med obema točkama določa vrednost plastičnega modula *H*' za trenutno napetostno stanje

$$
H' = H'(\delta) \tag{1.9}
$$

Plastični modul se torej spreminja glede na položaj obeh ploskev, kar je pomembna razlika v primerjavi z ugnezdenimi večploskovnimi modeli (npr. Prevost, 1978).

Tudi mejna ploskev se sicer lahko širi, krči ali premika po napetostnem prostoru. Ima torej nekatere podobne značilnosti kot koncept zunanje ploskve, ki ga je za modele z ugnezdenimi ploskvami definiral Mroz (1967, cit. po Chen, Mizuno, 1990). Kljub podobnosti ti dve formulaciji nista identični in koncept mejne ploskve v splošnem omogoča enostavnejši konstitutivni model (Dafalias, Herrmann, 1982).

Koncept modelov z mejno ploskvijo je doživel mnogo predelav in nadgradenj (na primer: Dafalias in Herrmann, 1986, Anandarajah in Dafalias, 1986, Whittle, 1993, Kavvadas in Amorosi, 2000, Ling in sod., 2002). Pri različnih modelih je mejna ploskev zato dobila različne oblike. Pri modelih, ki se tesneje opirajo na teorijo kritičnih stanj, ima mejna ploskev obliko elipse (primer Ling in sod., 2002), pri drugih pa je ta oblika lahko bolj kompleksna. Na sliki 1.8 je prikazan primer, kjer je ploskev sestavljena iz dveh elipsastih lokov, ki sta povezana s hiperbolama (Dafalias in Herrmann, 1986).

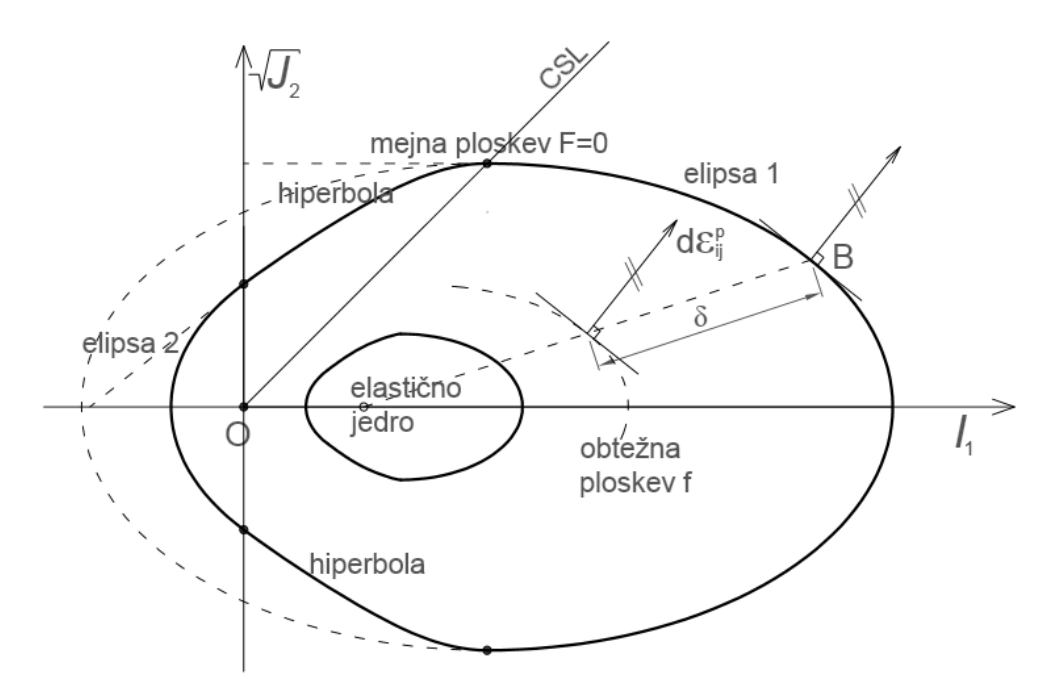

<span id="page-27-1"></span><span id="page-27-0"></span>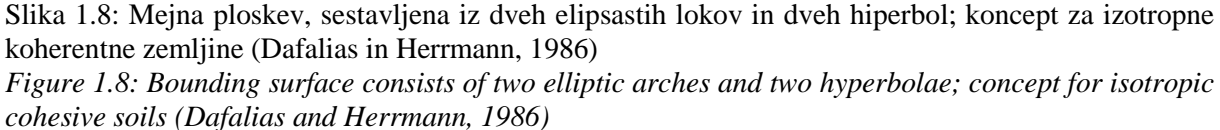

Prav tako se modeli med seboj razlikujejo po upoštevanju različnih kombinacij pogojev utrjevanja. Poleg izotropnega utrjevanja, ki je običajno v tovrstnih modelih, so avtorji na podlagi izpeljav, ki jih je podal Hashiguchi (1979), pogosto dodali še pogoj rotirajočega utrjevanja, ki je upošteval razvoj inducirane anizotropije. S tem se je žarišče za pogoj preslikave skupaj z mejno ploskvijo zavrtelo

okrog koordinatnega izhodišča in se na ta način odmaknilo od hidrostatske osi, kot je to prikazano na slikah 1.8a in 1.8b. Odklon od hidrostatske osi sicer ni bil nujno posledica utrjevanja, temveč je bila s tem lahko upoštevana tudi izvorna oziroma začetna anizotropija.

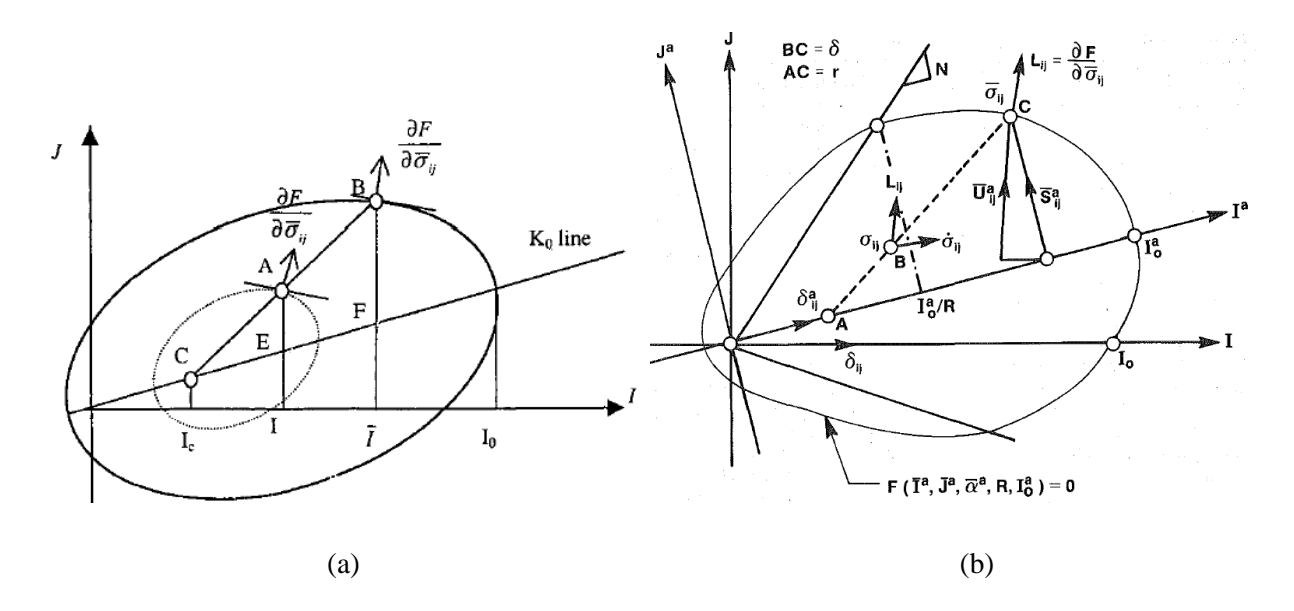

<span id="page-28-1"></span><span id="page-28-0"></span>Slika 1.9: Vrtenje mejne ploskve: (a) ploskev v obliki preoblikovane elipse (Ling s sod., 2002, str. 751) in (b) ploskev sestavljena iz dveh elips in dveh hiperbol (Anandarajah, Dafalias, 1986, str. 1294) *Figure 1.9: Rotation of bounding surface: (a) surface in shape of distorted ellipse (Ling et al., 2002, p. 751), (b) surface consists of two ellipses and two hyperbolae (Anandarajah, Dafalias, 1986, p. 1294)* 

Tretja vrsta utrjevanja, ki je bila prav tako pogosto upoštevana v novejših izpeljankah modela, je distorzijsko utrjevanje (na primer Anandarajah, Dafalias, 1986).

Določene razlike med predlaganimi pristopi se pojavljajo tudi znotraj elastičnega območja. Whittle (1993) je na podlagi natančnih laboratorijskih meritev na prekonsolidiranih glinah predlagal spremenjeno obliko razbremenilno-obremenilne zanke. Predlagani model je pri ponovni obremenitvi predvideval določen delež plastičnih deformacij, ki so bile odvisne od razdalje obtežne ploskve do mejne ploskve ter od nekaj dodatnih materialnih parametrov. Za razliko od večine modelov z mejno ploskvijo ta model torej ni imel klasično definiranega elastičnega območja.

Z naštetimi izboljšavami ter drugimi predpostavkami, kot so na primer neasociativni pogoji tečenja, so avtorji prilagodili obnašanje modelov za določene potrebe. Rezultat tega je paleta anizotropnih materialnih modelov zlasti za koherentne zemljine, ki so praviloma zelo primerni za modeliranje odziva pri ciklični obtežbi, posamezni modeli pa so zelo dobro modelirali tudi prekonsolidirane gline (na primer: Whittle, 1993, Ling s sod., 2002) ter razvoj in razkroj strukture (Kavvadas in Amorosi, 2000).

#### <span id="page-29-0"></span>**1.3.4 Večravninski modeli**

Večravninski (angl. multilaminate) koncept temelji na teoriji zdrsa, ki v telesu predpostavi različno usmerjene ravnine, na njih pa neodvisno definira relacije med napetostmi in deformacijami. Omenjeno teorijo zdrsa je utemeljil Taylor (1938, cit. po Schweiger, 2009) za kovine, njegovo delo pa so nadgradili kasnejši avtorji (Zienkiewicz in Pande, 1977; Pande in Sharma, 1983; Pietruszczak in Pande, 1987, vse cit. po Schweiger, 2009), ki so razvili večravninski koncept za kamnine in zemljine.

Teorija zdrsa, kot jo predvideva večravninski koncept, posnema obnašanje materialov v naravi, saj predvideva, da je telo skupek delcev, pri katerem sosednji delci delujejo drug na drugega. Pri obremenitvi v elastičnem območju se napetosti med delci spremenijo, zaradi česar pride do elastične deformacije delcev in s tem celega telesa. Če pa se zaradi obremenitve strižne napetosti dovolj povečajo, se lahko vezi med nekaterimi delci pretrgajo in pride do zdrsa, posledica česar so nepovratne, plastične deformacije. Na podobnem konceptu temeljijo tudi diskretni materialni modeli. Za razliko od diskretnih modelov večravninski koncept obravnava material kot trden blok, ki je prepreden z neskončnim številom naključno usmerjenih navideznih drsnih ravnin oziroma ploskev. Ob tem se blok deformira zgolj elastično, plastične deformacije pa so možne samo na ploskvah. Normalne in strižne napetosti na izbrani ploskvi so s pomočjo enostavne transformacije izračunane iz globalnega napetostnega tenzorja. Če je na izbrani ravnini izpolnjen pogoj tečenja, se za to ravnino izračuna tudi plastična deformacija. Celotna globalna plastična deformacija se določi tako, da se seštejejo vsi lokalni prispevki na ravninah. Da dobimo celotno deformacijo v izbrani materialni točki, se globalni plastični deformaciji prišteje še elastična deformacija.

Ker je pri seštevanju nemogoče upoštevati neskončno število drsnih ravnin, se za vsako skupino ploskev določi reprezentativna (vzorčna) ravnina, njen prispevek pa je v končnem računu pomnožen z ustreznim utežnim faktorjem:

$$
d\varepsilon^p = \sum_{i=1}^n w_i [T]_i d\lambda_i \frac{dg_i}{d\sigma_i}
$$
 (1.10)

kjer so: *n* število ploskev,  $w_i$  utežni faktor,  $[T]_i$  matrika (6x3) za transformacijo med lokalnim in globalnim koordinatnim sistemom,  $d\lambda_i$  plastični multiplikator,  $dg_i$  funkcija plastičnega potenciala in  $d\sigma_i$  sprememba napetosti na i-ti ploskvi.

V literaturi obstajajo rešitve za različne razporeditve vzorčnih ravnin okrog računske točke – t.i. integracijska pravila. Natančnost modela je odvisna od razporeditve in usmerjenosti uporabljenih vzorčnih ravnin, v prvi vrsti pa od njihovega števila, pri čemer seveda velja, da višje število praviloma omogoča natančnejši rezultat. Na sliki 1.10 je prikazan primer simetričnega integracijskega pravila, ki sta ga predlagala Bažant in Oh (1985) in predvideva 2 x 33 vzorčnih ploskev. Zaradi simetrije je seštevanje potrebno samo na polkrogli okrog obravnavane točke.

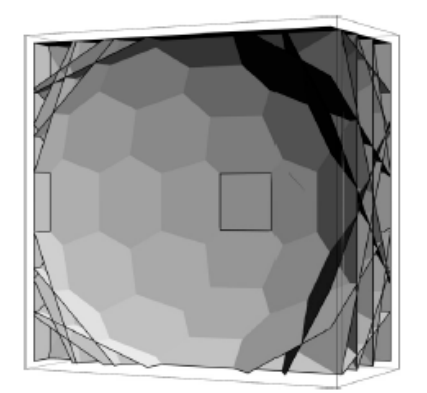

Slika 1.10: Prikaz razporeditve 33 vzorčnih ravnin na polkrogli (Neher in sod., 2002, str. 43) *Figure 1.10: View of the distribution of 33 sampling planes on hemisphere (Neher et al., 2002, p. 43)*

<span id="page-30-1"></span><span id="page-30-0"></span>Ker je pri večravninskem konceptu pogoj plastičnega tečenja definiran na vsaki ploskvi posebej in so ti pogoji neodvisni drug od drugega, je modeliranje povzročene oziroma inducirane anizotropije enostavno ter ne zahteva nobenih dodatnih parametrov in formulacij.

Poleg tega večravninski koncept prinaša še nekatere druge prednosti v primerjavi z modeli, ki so definirani z napetostnimi in deformacijskimi invariantami. Za razliko od slednjih večravninski modeli zajamejo vpliv zasuka glavnih osi tenzorja napetosti ali deformacij. Pri modelih, ki temeljijo na invariantni formulaciji, se invariante zaradi rotacije osi ne spremenijo, zato se tudi pogoj plastičnega tečenja ne spremeni. Nadaljnja prednost je enostavna in jasna formulacija ter tudi vizualna predstava napetostnega in deformacijskega prostora.

Podoben koncept, kot je večravninski, sta predstavila Bažant in Gambarova (1984). Gre za tako imenovan mikroravninski (angl. *microplane*) model, ki se od večravninskega razlikuje zlasti po tem, da uporablja kinematične pogoje namesto ravnovesnih. Tako se globalni deformacijski tenzor projicira na izbrano ravnino, s čimer dobimo lokalne deformacije, iz konstitutivnih pogojev se nato izračunajo pripadajoče lokalne napetosti, ki se integrirajo v globalni napetostni tenzor. Mikroravninski model je bil sprva razvit za beton, kasneje pa je bil razširjen na druge materiale in med njimi tudi na glino. Njegova prednost je zlasti uporabnost za modeliranje pojavov, do katerih pride pri mehčanju materiala (Cudny, Vermeer, 2004).

Kot je bilo že navedeno, je upoštevanje inducirane anizotropije pri večravninskih modelih enostavno izvedljivo. Na ta način je mogoče zajeti tudi izvorno anizotropno stanje v materialu – torej mirne zemeljske pritiske. Na primer pri modeliranju glin to lahko pomeni različno začetno vrednost prekonsolidacijskega tlaka za vsako vzorčno ploskev. Toda preizkusi na naravnih strukturiranih glinah so pokazali, da je stopnja anizotropije, ki jo lahko pri večravninskih modelih dosežemo zgolj po tem principu, v mnogih primerih premajhna (Cudny, Vermeer, 2004). Zato sta avtorja Pietruszczak in Pande (2001) predlagala dopolnjen koncept večravninskega modela, pri katerem je anizotropna razporeditev mehanskih karakteristik materiala dosežena s pomočjo mikrostrukturnega tenzorja. Ta pristop je mogoče razumeti tudi kot poenostavljeno numerično različico koncepta kritične ravnine (angl. *critical plane approach*), kar sta utemeljila Pietruszczak in Mroz (2001). V njunem predlogu je bila anizotropija upoštevana skozi smerno odvisnost strižnega kota ter kohezije. Cudny in Vermeer (2004) sta z modeliranjem mehkih naravnih glin ugotovila boljše ujemanje, če sta omenjena trdnostna parametra konstantna, smerna odvisnost pa omejena na parameter stanja, ki je bil v tem primeru prekonsolidacijski tlak.

Slabost večravninskega pristopa je, da za analize zahteva zelo zmogljivo strojno računalniško opremo. Še posebej to velja, če za analizo izbran model z velikim številom vzorčnih ploskev, saj je v vsaki računski točki modela potrebno preveriti pogoj plastičnega tečenja za vsako vzorčno ploskev. Primer integracijskega pravila, ki je prikazan na sliki 1.10, predstavlja kvalitetno ravnovesje med natančnostjo računa in potrebo po računalniški zmogljivosti (Galavi, 2007).

#### <span id="page-31-0"></span>**1.3.5 Materialni model s skalarnim parametrom anizotropije**

V prejšnjih poglavjih je bilo nekajkrat omenjeno, da enega od načinov, s katerimi je mogoče definirati izvorno anizotropijo materiala, predstavlja mikrostrukturni tenzor (angl. *Microstructure tensor* oziroma *fabric tensor*). Takšen tenzor lahko zajema podatke o razporeditvi razpok, lusk, poroznosti ali podobnih lastnosti, ki so odvisne od smeri anizotropije. Običajno je mikrostrukturni tenzor drugega reda, njegovi lastni vektorij pa določajo osi materialne simetrije. Lastnosti, ki jih upošteva takšen tenzor, so sicer lahko različne, zato tudi mikrostrukturni tenzor ni enoličen.

Številni anizotropni materialni modeli – zlasti tisti, ki so osredotočeni na pojav izvorne anizotropije – temeljijo na konceptu anizotropnega tenzorja, ki sta ga med prvimi uporabila Boehler in Sawczuk (1977). Pred pojavom tega koncepta so avtorji najpogosteje uporabljali empirično določene zveze med napetostmi in trdnostnimi parametri materiala (Casagrande in Carillo, 1944) ali pa linearne in kvadratne zveze posameznih komponent napetostnega tenzorja v kombinaciji s trdnostnimi parametri materiala, določenimi glede na osi materialne anizotropije (na primer strižna trdnost kamnine v smeri skrilavosti). Slednji pristop je med prvimi ubral Hill (1950, cit. po Duveau et al. 1998), sledili pa so mu številni drugi avtorji, kot so na primer Tsai in Wu (1971, cit. po Duveau et al. 1998) ter Pariseau (1972, cit. po Duveau et al. 1998). Tovrstni modeli so bili v določenih pogledih enostavni (fizikalni pomen in določljivost parametrov), hkrati pa so bile s takšno formulacijo izgubljene določene prednosti, kot je na primer možnost uporabe invariant v pogoju plastičnega tečenja, s katerimi se izognemo uporabi tenzorjev za transformacijo iz enega v drug koordinatni sistem.

Uporaba invariant napetostnega tenzorja je upravičena zlasti pri formulaciji pogoja plastičnega tečenja, kajti povsem smiselno in razumljivo je, da se ta pogoj ne bi smel spremeniti ob hkratni rotaciji napetostnih smeri in smeri materialne anizotropije, kar lahko zapišemo takole:

$$
F = F(\boldsymbol{\sigma}, \mathbf{a}) = F(\mathbf{Q}\boldsymbol{\sigma}\mathbf{Q}^T, \mathbf{Q}\mathbf{a}\mathbf{Q}^T) = 0,
$$
\n(1.11)

kjer predstavljajo: **σ** tenzor napetosti, **a** mikrostrukturni tenzor in **Q** rotacijsko matriko. In če privzamemo, da hkraten zasuk ne vpliva na pogoj plastičnega tečenja, lahko ta pogoj zapišemo kot funkcijo osnovnih invariant napetostnega tenzorja ter mikrostrukturnega tenzorja in tudi njunih združenih invariant

$$
F = F(\boldsymbol{\sigma}, \mathbf{a}) = F\Big(\mathbf{tr}\boldsymbol{\sigma}, \mathbf{tr}\boldsymbol{\sigma}^2, \mathbf{tr}\boldsymbol{\sigma}^3, \mathbf{tr}\mathbf{a}, \mathbf{tr}\mathbf{a}^2, \mathbf{tr}\Big(\boldsymbol{\sigma}\mathbf{a}\Big), \mathbf{tr}\Big(\boldsymbol{\sigma}^2\mathbf{a}\Big), \mathbf{tr}\Big(\boldsymbol{\sigma}^2\mathbf{a}^2\Big)\Big) = 0, \quad (1.12)
$$

pri čemer *tr* pomeni sled tenzorja (angl. *trace*), ki je definirana kot vsota diagonalnih členov tenzorja

$$
\mathbf{tr}\mathbf{a} = a_{11} + a_{22} + \dots + a_{nn} = \sum_{i=1}^{n} a_{ii} \,. \tag{1.13}
$$

Pri napetostnem tenzorju to ustreza njegovi prvi invarianti  $I_1$ .

Koncept mikrostrukturnega tenzorja, kot sta ga zasnovala avtorja Boehler in Sawczuk (1977), je v matematičnem pogledu zelo natančen, vendar je obenem tudi zelo kompleksen ter zahteven z vidika določevanja parametrov in definiranja pogojev, zato do sedaj še ni bil uporabljen na konkretnem, praktičnem problemu (Pietruszczak s sodelavci, 2002). Da bi koncept postal uporaben za inženirske probleme, ga je bilo potrebno nekoliko poenostaviti, kar je v seriji objav predlagal Pietruszczak s sodelavci (Pietruszczak, 1999; Pietruszczak in Mroz, 2000, Pietruszczak in Mroz, 2001; Pietruszczak s sod. 2002), ki je mikrostrukturni tenzor nadomestil s posebnim anizotropnim skalarnim parametrom. Pri tem je privzel nekatere koncepte, ki jih je predhodno predstavil Kanatani (1984, cit. po Pietruszczak, Mroz, 2000).

## <span id="page-32-0"></span>**1.3.6 Opis anizotropije s skalarnim parametrom**

Predpostavimo najprej, da se pogoj plastičnega tečenja v poenostavljeni obliki zapiše v sledeči obliki (Pietruszczak in Mroz, 2001):

$$
F = F(\mathbf{\sigma}, \mathbf{a}) = F(\mathbf{t}\mathbf{r}\mathbf{\sigma}, \mathbf{t}\mathbf{r}\mathbf{\sigma}^2, \mathbf{t}\mathbf{r}\mathbf{\sigma}^3, \eta) = 0,
$$
\n(1.14)

kjer predstavljajo: **σ** tenzor napetosti, a mikrostrukturni tenzor in η mikrostrukturni oziroma anizotropni skalarni parameter, ki je definiran kot projekcija tenzorja **a** na ustrezno definirano posplošeno oziroma generalizirano smer obremenitve **l** . To definicijo lahko zapišemo z izrazom

$$
\eta = \mathbf{al} \cdot \mathbf{l} = a_{ij} l_i l_j. \tag{1.15}
$$

Da bi definirali smer oziroma vektor obremenitve **l** , je za mikrostrukturni tenzor **a** najprej potrebno poznati lastne vrednosti  $a_i$  (*i*=1,2,3) in njegove lastne vektorje  $e^{(i)}$  (*i*=1,2,3) glede na kartezijev koordinatni sistem (*x*, *y*, *z*). Če izhajamo iz teh podatkov, lahko elemente mikrostrukturnega tenzorja zapišemo tudi takole:

$$
a_{ij} = a_i e_i^{(1)} e_j^{(1)} + a_2 e_i^{(2)} e_j^{(2)} + a_3 e_i^{(3)} e_j^{(3)} = a_i m_{ij}^{(1)} + a_2 m_{ij}^{(2)} + a_3 m_{ij}^{(3)} \quad ,
$$
\n(1.16)

kjer so **m** (*i*) (*i=*1,2,3) tenzorji, določeni za *i*-to lastno vrednost in pripadajoči lastni vektor

$$
\mathbf{m}^{(i)} = \mathbf{e}^{(i)} \mathbf{e}^{(i)T} \,. \tag{1.17}
$$

Če upoštevamo glavne smeri mikrostrukturnega tenzorja **a** in v teh treh ravninah določimo komponente napetostnega tenzorja **σ** ,

$$
\boldsymbol{\sigma} = \begin{bmatrix} \sigma_{11} & \sigma_{12} & \sigma_{13} \\ \sigma_{12} & \sigma_{22} & \sigma_{23} \\ \sigma_{13} & \sigma_{23} & \sigma_{33} \end{bmatrix},\tag{1.18}
$$

potem lahko izračunamo velikosti napetostnih vektorjev v posamezni ravnini (Slika 1.11):

$$
L_1 = (\sigma_{11}^2 + \sigma_{12}^2 + \sigma_{13}^2)^{1/2}, \qquad (1.19)
$$

$$
L_2 = (\sigma_{21}^2 + \sigma_{22}^2 + \sigma_{23}^2)^{1/2}, \qquad (1.20)
$$

$$
L_3 = (\sigma_{31}^2 + \sigma_{32}^2 + \sigma_{33}^2)^{1/2} \,. \tag{1.21}
$$

Sedaj lahko s pomočjo lastnih vektorjev mikrostrukturnega tenzorja  $e^{(i)}$  zapišemo definicijo posplošenega vektorja obremenitve

$$
L_i = L_i e_i^{(1)} + L_2 e_i^{(2)} + L_3 e_i^{(3)},
$$
\n(1.22)

oziroma

$$
\mathbf{L} = L_1 \mathbf{e}^{(1)} + L_2 \mathbf{e}^{(2)} + L_3 \mathbf{e}^{(3)}.
$$
 (1.23)

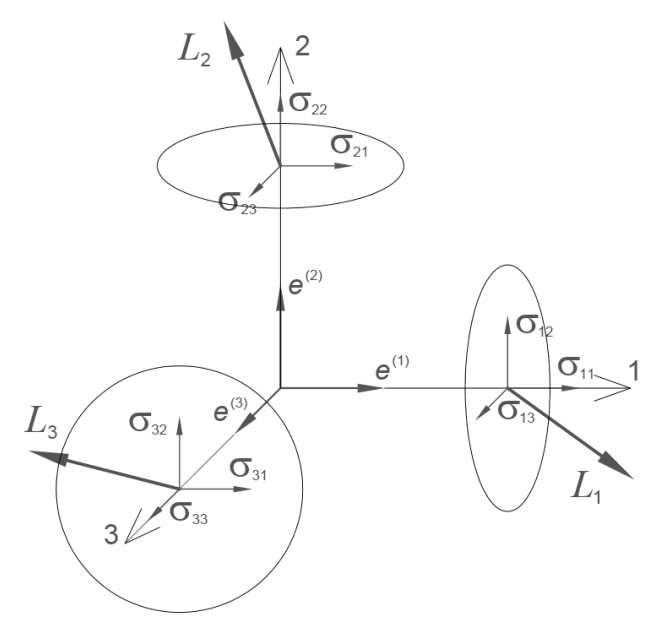

<span id="page-34-1"></span><span id="page-34-0"></span>Slika 1.11: Prikaz napetostnih vektorjev v ravninah anizotropije (Pietruszczak in Mroz, 2001, str. 515) *Figure 1.11: Display of stress vectors in planes of anisotropy (Pietruszczak and Mroz, 2001, p. 515)*

Z vidika nadaljnjih izpeljav nas v prvi vrsti zanima njegova smer in zato določimo še pripadajoči enotski vektor

$$
l_{i} = \frac{L_{i}}{(L_{k} L_{k})^{1/2}} = \left[\frac{\text{tr}(\mathbf{m}^{(i)} \sigma^{2})}{\text{tr}(\sigma^{2})}\right]^{1/2}.
$$
 (1.24)

Na tem mestu velja zapisati še naslednje zveze:

$$
L_1^2 = \text{tr}(\mathbf{m}^{(1)}\mathbf{\sigma}^2) \tag{1.25}
$$

$$
L_2^2 = \text{tr}(\mathbf{m}^{(2)}\mathbf{\sigma}^2) \tag{1.26}
$$

$$
L_3^2 = \text{tr}(\mathbf{m}^{(3)}\mathbf{\sigma}^2) \tag{1.27}
$$

$$
L_k L_k = L_1^2 + L_2^2 + L_3^2 = \text{tr}(\sigma^2) \tag{1.28}
$$

Ponovno zapišimo izraz za projekcijo mikrostrukturnega tenzorja **a** na smer obremenitve **l**

$$
\eta = a_{ij}l_i l_j = a_1 \frac{\text{tr}(\mathbf{m}^{(1)}\sigma^2)}{\text{tr}(\sigma^2)} + a_2 \frac{\text{tr}(\mathbf{m}^{(2)}\sigma^2)}{\text{tr}(\sigma^2)} + a_3 \frac{\text{tr}(\mathbf{m}^{(3)}\sigma^2)}{\text{tr}(\sigma^2)} = \frac{\text{tr}(\mathbf{a}\sigma^2)}{\text{tr}(\sigma^2)}.
$$
(1.29)

Na ta način torej skalarni parameter  $\eta$  določa, kako učinkuje smer obremenitve glede na smeri anizotropije.

V splošnem bi pogoj plastičnega tečenja lahko vseboval tudi mikrostrukturni tenzor  $a^2$  z istimi glavnimi smermi in lastnimi vrednostmi  $a_1^2$ ,  $a_2^2$ ,  $a_3^2$ . V tem primeru bi lahko v izraz (1.14) po analogiji vpeljali še dodaten parameter  $\zeta$ :

$$
\zeta = a_{ik} a_{kj} l_i l_j = a_1^2 \frac{\text{tr}(\mathbf{m}^{(1)} \sigma^2)}{\text{tr}(\sigma^2)} + a_2^2 \frac{\text{tr}(\mathbf{m}^{(2)} \sigma^2)}{\text{tr}(\sigma^2)} + a_3^2 \frac{\text{tr}(\mathbf{m}^{(3)} \sigma^2)}{\text{tr}(\sigma^2)} = \frac{\text{tr}(\mathbf{a}^2 \sigma^2)}{\text{tr}(\sigma^2)}.
$$
 (1.30)

Velja še omeniti, da preostali dve združeni invarianti tr(**aσ**) ter tr(**a**<sup>2</sup>σ) ne predstavljata ustrezne mere za opis anizotropije v pogoju plastičnega tečenja. Če izhajamo iz glavnih smeri tenzorjev **a** in 2 **a** , se ti dve združeni invarianti zapišeta

$$
tr(a\sigma) = a_1 \sigma_{11} + a_2 \sigma_{22} + a_3 \sigma_{33} , \qquad (1.31)
$$

$$
tr(\mathbf{a}^2 \boldsymbol{\sigma}) = a_1^2 \sigma_{11} + a_2^2 \sigma_{22} + a_3^2 \sigma_{33} , \qquad (1.32)
$$

tako da učinek strižnih napetosti v izrazih ni vključen (Pietruszczak in Mroz, 2001).

#### <span id="page-35-0"></span>**1.3.7 Razcep mikrostrukturnega tenzorja**

Podobno kot napetostni tenzor je tudi mikrostrukturni tenzor mogoče razdeliti na sferični in deviatorični del:

$$
a_{ij} = \hat{\eta} \delta_{ij} + \overline{a}_{ij} \tag{1.33}
$$

kjer je  $\delta_{ij}$  kronekerjev operator,  $\overline{a}_{ij}$  deviator tenzorja **a**,  $\hat{\eta}$  pa povprečje diagonalnih elementov tenzorja **a**

$$
\hat{\eta} = a_{kk}/3 \tag{1.34}
$$

S tem razcepom se skalarni parameter  $\eta$  lahko zapiše v podobni obliki, kot jo je predstavil Kanatani (1984, cit. po Pietruszczak, Mroz, 2000)

$$
\eta = \hat{\eta} + \overline{a}_{ij}l_i l_j = \hat{\eta}(1 + A_{ij}l_i l_j),\tag{1.35}
$$

pri čemer je

$$
A_{ij} = \overline{a}_{ij} / \hat{\eta} \,. \tag{1.36}
$$

Omeniti velja dve očitni lastnosti tenzorja  $A_{ij}$ , ki sledita iz izpeljav in sicer, da je ta tenzor simetričen in da je njegova sled enaka nič:
$$
tr(\mathbf{A}) = 0 \tag{1.37}
$$

Če ponovno omenimo dejstvo, da bo anizotropija v večini analiz v okviru te naloge obravnavana v smislu ravninske izotropije, potem zadnja lastnost (1.37) potegne za seboj pomembno posledico. Pri tej vrsti anizotropije ima namreč tenzor **A** samo dve različni lastni vrednosti. Ob predpostavki  $A_1 = A_3$ dobimo tenzor

$$
\mathbf{A} = \begin{bmatrix} A_1 & 0 & 0 \\ 0 & -2A_1 & 0 \\ 0 & 0 & A_1 \end{bmatrix},
$$
 (1.38)

v enačbi (1.35) pa lahko zvezo  $A_{ij}l_i l_j$  zapišemo

$$
A_{ij}l_i l_j = A_1 (1 - 3l_2^2). \tag{1.39}
$$

Ob zapisu izraza (1.39) omenimo, da v enostavnem primeru ravninske izotropije ter zgolj vertikalno obremenjenega vzorca $(\sigma_x = \sigma_z = 0$  in  $\sigma_y \neq 0)$  dobimo izraz

$$
A_{ij}l_i l_j = A_1 (1 - 3\cos^2 \alpha), \qquad (1.40)
$$

pri čemer je  $\alpha$  kot med vertikalno osjo y in normalo na ravnino plastovitosti oziroma diskontinuitet. Povedano drugače: gre za kot med vertikalno osjo *y* in smerjo anizotropije [\(Slika 1.12\)](#page-36-0).

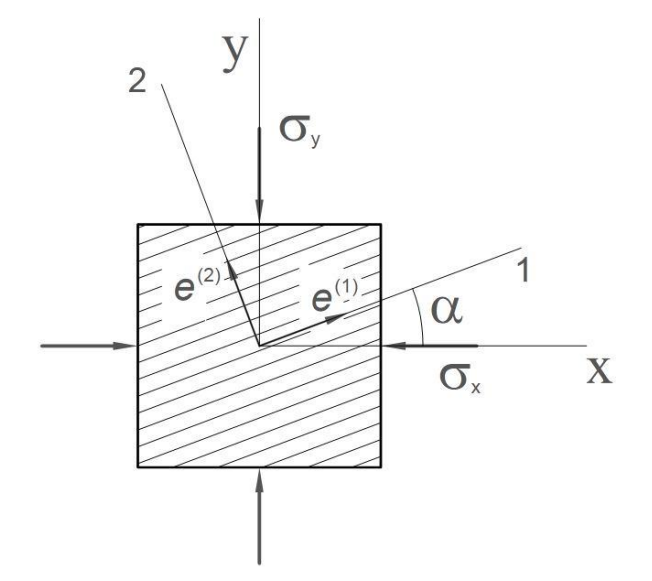

<span id="page-36-0"></span>Slika 1.12: Prikaz smeri anizotropije in smeri napetosti *Figure 1.12: Schematic display of anisotropy direction and stress direction*

Na enostavnem primeru, ki sta ga opisala Pietruszczak in Mroz (2000), poglejmo, kako se pri obremenjevanju v vertikalni smeri (os *y*) spreminja tlačna trdnost v odvisnosti od orientiranosti ploskev. Pogoj porušitve naj bo definiran z Mohr-Coulomb-ovim kriterijem, ki ga za nekoherenten material zapišemo z izrazom

$$
F = \frac{\sigma_1 - \sigma_3}{2} - \frac{\sigma_1 + \sigma_3}{2} \eta = 0,
$$
\n(1.41)

pri čemer sta  $\sigma_1$  in  $\sigma_3$  glavni napetosti,  $\eta = \sin \varphi$  pa skalarni parameter, ki se glede na orientiranost ploskev spreminja skladno z izrazoma (1.35) oziroma (1.39). Če predpostavimo ravninsko deformacijsko stanje ter se hkrati opremo na sliko 1.12, lahko napetostno stanje ob porušitvi opišemo z naslednjimi izrazi

$$
\sigma_x = \sigma_0 \quad , \quad \sigma_y = \sigma_0 + \Delta \sigma_y \quad , \quad \sigma_z = \lambda(\sigma_x + \sigma_y) = \lambda(2\sigma_0 + \Delta \sigma_y) \quad , \tag{1.42}
$$

pri čemer predstavlja  $\sigma_0$  začetno napetost v smereh *x* in *y*,  $\Delta \sigma_y$  spremembo napetosti v smeri *y* zaradi obremenjevanja,  $\lambda$  pa izbran skalarni parameter, ki določa razmerje med napetostjo  $\sigma_z$  in napetostma v smereh *x* in *y*. Ob tako izbranih oznakah (1.42) se porušni kriterij (1.41) lahko poda v spremenjeni obliki

$$
\frac{\eta}{1-\eta} = \frac{\Delta \sigma_y}{2\sigma_0} = \zeta \tag{1.43}
$$

kjer  $\zeta$  predstavlja brezdimenzijski parameter, ki definira tlačno trdnost pri določeni začetni napetosti  $\sigma_{\scriptscriptstyle 0}$  .

Skalarni parameter  $\eta$  se v konkretnem primeru zapiše na sledeč način

$$
\eta = \hat{\eta}(1 + A_{ij}l_i l_j) = \hat{\eta} \left( 1 + A_1 - 3A_1 \frac{\sigma_x^2 \sin^2 \alpha + \sigma_y^2 \cos^2 \alpha}{\sigma_x^2 + \sigma_y^2 + \sigma_z^2} \right).
$$
(1.44)

Če ta izraz uporabimo v prilagojeni enačbi porušnega kriterija z brezdimenzijskim parametrom, dobimo iskan izraz, ki določa, kako se spreminja tlačna trdnost v odvisnosti od orientacije ploskev

$$
-2(\hat{\eta}(1+A_1) + (\hat{\eta}(1+A_1) - 1)\zeta)(1+2\zeta(1+\zeta) + 2\lambda^2(1+\zeta)^2) +
$$
  
3(1+\zeta)\hat{\eta}A\_1 + 12\zeta(1+\zeta)^2\hat{\eta}A\_1\cos^2\alpha = 0 (1.45)

Z uporabo konkretnih številskih podatkov  $\hat{\eta} = 0.5$ ,  $\lambda = 0.25$  ob spreminjanju parametra  $A_1$  ( $A_1 = 0$ ,  $A_{\rm l} = -0.05$  $A_{\rm l} = -0.05$  $A_{\rm l} = -0.05$  ,  $A_{\rm l} = -0.10$  in  $A_{\rm l} = -0.15$  ) dobimo odvisnost  $\zeta = \zeta(\alpha)$ , ki je prikazana na sliki 1. [Slika 1.13.](#page-38-0)

<span id="page-38-0"></span>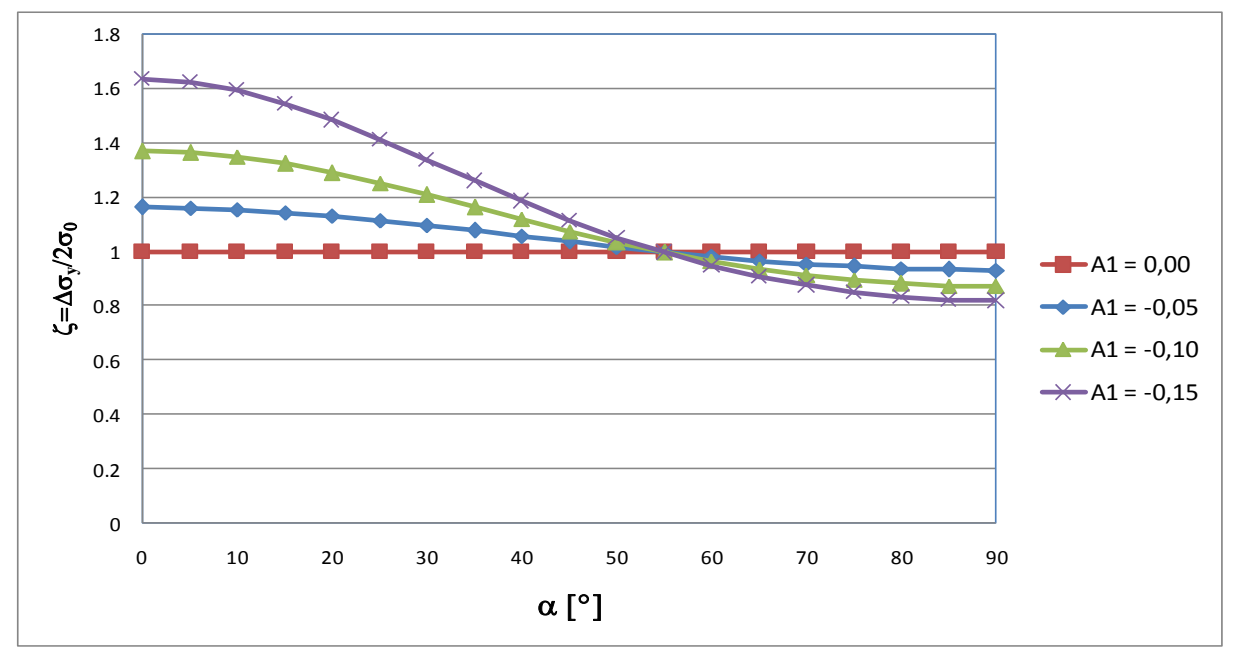

Slika 1.13: Spreminjanje tlačne trdnosti v odvisnosti od orientacije ploskev *Figure 1.13: Variation of compressive strength vs. bedding orientation*

Kot je razvidno iz zgornjega primera, uporaba anizotropnega skalarnega parametra omogoča razmeroma enostavno formulacijo pogojev za posamezne primere ravninske izotropije, kot na primer pri nedrenirani strižni trdnosti glin (slika 1.3). Vendar pa so raziskave in analize pokazale, da takšna formulacija ni primerna za vsako vrsto ravninske izotropije (Lydzba in Pietruszczak, 2002). Izvorna anizotropija, ki se običajno pojavlja v kamninah, kot so na primer skrilavci, zahteva, da se namesto omenjenega izraza uporablja bolj posplošena oblika, ki vključuje mikrostrukturne tenzorje višjih redov. V zvezi s to posplošitvijo je podan natančnejši opis v poglavju 5, ki je namenjen uporabniško definiranemu materialnemu modelu.

## **1.3.8 Anizotropni materialni modeli v programu Plaxis**

Komercialni računalniški program za analizo zemljin in hribin Plaxis je na tržišču približno od konca osemdesetih let preteklega stoletja. Sprva je bil nabor materialnih modelov relativno skromen, z leti pa se je precej posodobil in razširil. Eno od področij, na katerem se je dopolnjevala paleta modelov, je bila tudi anizotropija.

Prvi anizotropni materialni model, ki je bil uradno vključen v Plaxis verzije 7, je bil model Jointed Rock iz konca devetdesetih let. Model je podrobno predstavljen v posebnem poglavju, na tem mestu pa navedimo le nekaj njegovih glavnih posebnosti.

Kot že ime pove, je model v prvi vrsti namenjen modeliranju kamnin z diskontinuitetami. Ključna predpostavka modela je, da ločeno obravnava na eni strani osnovno kamnino in na drugi strani diskontinuitete. Upošteva se, da se osnovna kamnina obnaša kot ravninsko izotropen elastičen material, ki je definiran s petimi deformacijskimi parametri in smerjo ravninske izotropije. Plastično

obnašanje je omejeno na strižne deformacije vzdolž diskontinuitet in je pogojeno z Mohr-Coulombovim kriterijem. Diskontinuitete sicer lahko potekajo v največ treh različnih smereh, za vsako od treh smeri pa je mogoče predpisati ločene trdnostne parametre.

Zaradi malega števila parametrov in enostavnega porušnega kriterija je model robusten in za računalniško strojno opremo razmeroma nezahteven, zato je primeren tudi za nekoliko bolj kompleksne računske modele.

Drugi anizotropni materialni model programa Plaxis je model z imenom NGI-ADP, ki je bil izdan v verziji 10. Model je bil razvit za modeliranje obnašanja zemljin – v prvi vrsti mehkih glin – med nedreniranim obremenjevanjem ali razbremenjevanjem. Tudi ta model je podrobno predstavljen v posebnem poglavju.

Glavna značilnost modela NGI-ADP je, da je anizotropno obnašanje izbranega materiala opisano s tremi vrstami nedrenirane strižne trdnosti: z nedrenirano strižno trdnostjo pri preiskavi v direktnem strižnem aparatu ter z nedreniranima strižnima trdnostma pri preiskavah s stiskanjem ali z raztezanjem preizkušanca v klasičnem triosnem aparatu. Kriterij plastičnega tečenja predstavlja nekoliko modificiran pogoj Tresce.

Pomembna lastnost modela je tudi, da upošteva nelinearno utrjevanje materiala, pri razbremenitvi pa je njegovo obnašanje izotropno in pogojeno samo z razbremenilnim strižnim modulom *Gur*.

Model je izrazito enostaven za uporabo, saj zahteva zelo majhno število materialnih parametrov, ki jih je poleg tega mogoče določiti z zelo običajnimi laboratorijskimi preizkusi.

Oba omenjena materialna modela kažeta, da je stališče proizvajalca programske opreme, da končnim uporabnikom ponudi izdelek, ki bi bil čim bolj enostaven za uporabo. Ker pa so sami materialni modeli zgolj ena od sestavin celotnega paketa, so se razvijalci programa že razmeroma kmalu odločili, da bolj naprednim uporabnikom ter raziskovalcem, ki delujejo na področju razvoja materialnih modelov, omogočijo vgradnjo lastnih materialnih modelov in na ta način izkoristijo ostale prednosti programa, kot je na primer zelo dodelan uporabniški vmesnik. Od leta 2002 dalje, ko je bila izdana verzija 8, program Plaxis tako omogoča vgradnjo uporabniško definiranih – tako imenovanih – USDM modelov.

V zadnjem času je tako nastalo kar precej tovrstnih modelov, pri čemer velik delež predstavljajo ravno anizotropni modeli. Takšni modeli so na primer: USDM MIT-S1 (Pestana, Whittle, 1999), ki temelji na konceptu mejne ploskve (angl. *bounding surface*), model CLAY-1 (Wheeler s sod., 2003), ki izhaja iz anizotropnega modela po teoriji kritičnih stanj (Dafalias, 1987), na podoben način pa je bil vgrajen tudi večravninski (angl. *multilaminated*) model (Galavi, 2007). Pri slednjem je izvorna anizotropija upoštevana med drugim tudi s pomočjo mikrostrukturnega skalarnega parametra, vendar je ta implementacija nekoliko prilagojena zaradi posebnosti, ki jih s seboj prinaša večravninski koncept.

V nadaljevanju je predstavljen uporabniško definiran materialni model, ki prav tako uporablja anizotropni skalarni parameter, vendar pa temelji na pogoju plastičnega tečenja, kot ga je predlagal Pietruszczak s sod. (1988).

## **2 TEORETIČNO OZADJE PROGRAMA PLAXIS**

#### **2.1 Uvod**

V mehaniki zemljin in kamnin se inženirji v mnogih primerih soočajo s problemi, ki so preveč kompleksni, da bi jih bilo mogoče natančno opisati z enostavnimi, eksplicitnimi matematičnimi izrazi. Kompleksnost pojavov v prvi vrsti izhaja iz dejstva, da so tako zemljine kot tudi kamnine materiali, ki se običajno obnašajo neelastično in nelinearno. Poleg tega je pogosto potrebno upoštevati tudi njihove anizotropne, viskozne ali kakšne druge posebnosti.

V preteklosti so bile razvite različne bolj ali manj poenostavljene klasične metode za obravnavo problemov v geotehniki. Pri tem sta bila v glavnem uporabljena dva osnovna pristopa. Na eni strani tako mnoge metode (na primer račun posedkov pod obtežbo) temeljijo na predpostavki, da je zemljina idealen elastičen material. Na drugi strani mnoge metode (na primer problemi stabilnosti) obravnavajo zemljino ali kamnino kot idealen plastičen material. Pri obeh pristopih gre torej za izrazito poenostavitev dejanskega obnašanja materiala, kljub temu pa ima vsaka takšna klasična metoda običajno svoje območje, znotraj katerega je uporabna in razmeroma natančna. Vseeno pa je treba ugotoviti, da generalno gledano metoda, ki bi zadovoljivo in celovito opisala obnašanje geotehniških materialov, žal (še) ne obstaja.

Klasične metode postanejo še manj primerne za obravnavo geotehniških problemov, ko se prej opisani materialni kompleksnosti pridruži še zahtevna geometrija modela, raznovrstne geološke okoliščine in obtežbe ali potreba po upoštevanju varnosti. V takih primerih ponujajo rešitev različne vrste numeričnih metod. Med najbolj razširjenimi tovrstnimi metodami je metoda končnih elementov (MKE), na kateri temelji tudi programsko orodje PLAXIS.

Program PLAXIS ponuja raznovrstno paleto materialnih modelov, izmed katerih večina spada med idealne elastoplastične modela ali pa med modele z utrjevanjem. V ti dve kategoriji spadajo tudi modeli, ki so opisani v tej nalogi, zato bo v tem poglavju podano teoretično ozadje programa PLAXIS. Že na tem mestu zapišimo, da je analitični postopek programa zasnovan na predpostavki, da so deformacije majhne, kar omogoča formulacijo glede na prvotno, nedeformirano geometrijo (Brinkgreve in sod., 2010).

#### **2.1 Elastoplastični modeli**

Pomembna značilnost zemljin in hribin je, da lahko v območju relativno majhnih deformacij njihovo obnašanje obravnavamo kot elastično, pri večjih deformacijah pa precejšen delež predstavljajo trajne oziroma nepovratne deformacije. Povsem elastični materiali se v geotehniki redko uporabljajo. Pri tovrstnih materialih so deformacije v celoti povratne in določenemu deformacijskemu stanju ustreza točno določeno napetostno stanje:

$$
\sigma_{ij} = f_{ij}(\varepsilon_{kl}) \tag{2.1}
$$

Precej pogosteje se materiali modelirajo s tako imenovanimi elastoplastičnimi modeli, pri katerih je deformacija sestavljena iz elastičnega in plastičnega deleža:

$$
\boldsymbol{\varepsilon} = \boldsymbol{\varepsilon}^{el} + \boldsymbol{\varepsilon}^{pl} \quad . \tag{2.2}
$$

Takšna oblika zapisa izhaja iz pristopa, ki je znan kot deformacijska teorija plastičnosti (angl. *deformation theory of plasticity*, Chen, Mizuno, 1990), vendar ima tak pristop k obravnavanju plastičnosti določene slabosti in omejitve, zato se za zasnovo materialnih modelov v geotehniki mnogo pogosteje uporabljajo pristopi, ki temeljijo na teoriji plastičnega tečenja (angl. *flow theory*) oziroma natančneje na inkrementalni teoriji plastičnosti (angl. *incremental theory of plasticity*). Po tej teoriji namreč – podobno kot pri elastičnih modelih – zvezo med deformacijami zapišemo na nivoju prirastkov oziroma inkrementov deformacij:

$$
d\mathbf{\varepsilon} = d\mathbf{\varepsilon}^{el} + d\mathbf{\varepsilon}^{pl} \tag{2.3}
$$

Zveza (2.3) torej pravi, da je celotni prirastek deformacij enak vsoti prirastkov elastičnih in plastičnih deformacij. Ta sprememba prinaša številne prednosti v primerjavi z elastičnimi modeli in modeli na osnovi deformacijske teorije plastičnosti in je botrovala, da so elastoplastični modeli danes najpogosteje uporabljani, vsaj ko je govora o numeričnem modeliranju geotehničnih problemov v praksi. V splošnem jih delimo na idealne elastoplastične modele (angl. *elastic perfectly plastic model*) ter na običajno precej bolj kompleksne elastoplastične modele z utrjevanjem (angl. *hardening*) oziroma mehčanjem (angl. *softening*), slika 2.1. Med materialnimi modeli programa Plaxis veliko večino predstavljajo bodisi idealni elastoplastični modeli bodisi modeli z utrjevanjem, medtem ko pojav mehčanja med razpoložljivimi materialnimi modeli za enkrat še ni upoštevan.

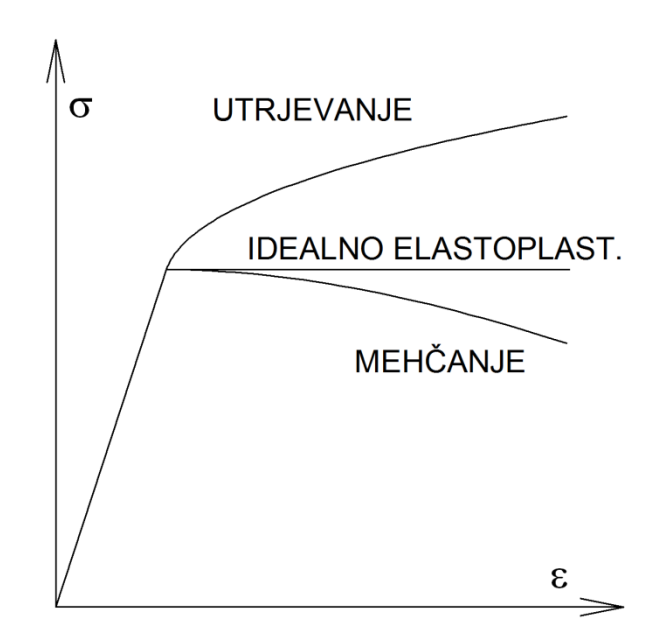

Slika 2.1: Značilni diagrami idealnega elastoplastičnega materiala ter materiala z utrjevanjem in mehčanjem

*Figure 2.1: Typical charts for elastic perfectly plastic, hardening and softening material*

Vsem idealnim elastoplastičnim modelom je skupno, da jih opredeljujejo sledeče definicije:

- Elastična zveza med napetostmi in deformacijami,
- Pogoj plastičnega tečenja (angl. *yield criterion*) *F*,
- Pogoj plastičnega potenciala (angl. *flow rule*) *Q*.

V primerih modelov z utrjevanjem oziroma mehčanjem se tem definicijam pridružuje še pogoj utrjevanja oz. mehčanja.

## **2.1.1 Elastične zveze med napetostmi in deformacijami**

Te zveze, ki jim pogosto pravimo tudi konstitucijske, opredeljuje prvi člen v enačbi (2.3) in gre torej za t.i. inkrementalno oziroma prirastkovno formulacijo elastičnosti, ki je običajno definirana s posplošenim Hooke-ovim zakonom, pri katerem so elementi matrike (na primer kompresijski modul K in strižni modul G) lahko konstantni ali pa funkcije trenutnega napetostnega stanja; na primer:

$$
d\sigma_{ij} = D_{ijkl}^{el}(\sigma_{ij}) \cdot d\varepsilon_{kl}^{el} \t\t(2.4)
$$

Pri tem je  $D_{ijkl}^{el}$  tenzor četrtega reda, ki določa elastične karakteristike materiala. Za potrebe numeričnih metod se napetostni in deformacijski tenzor pogosto zapišeta v obliki vektorja (6x1) in v teh primerih se tenzor četrtega reda nadomesti z elastično matriko *D \** (6x6).

V programu Plaxis potrebujejo idealni elastoplastični materialni modeli za oblikovanje konstitucijske matrike običajno dva deformacijska parametra, razen v primeru ravninske izotropije, ko je teh parametrov pet. Pri modelih z utrjevanjem je število parametrov v vsakem primeru večje od dva.

#### **2.1.1 Pogoj plastičnega tečenja**

Če je nek material modeliran z elastoplastičnim modelom, je potrebno definirati stanje, ko ta material preide iz elastičnega v plastično območje. Temu kriteriju običajno pravimo pogoj plastičnega tečenja, pogosto pa se pojavljajo tudi druga poimenovanja – od podobnih izpeljank izraza, kot je na primer ploskev tečenja, do precej specifičnih oziroma prilagojenih izrazov, kot je primer oznaka strižna premica pri Mohr-Coulombovem modelu. Če gre za idealen elastoplastičen materialni model, potem ima ta pogoj obliko:

$$
F = f(\sigma_{ij}) = 0 \tag{2.5}
$$

če pa gre za elastoplastičen model z utrjevanjem, dobi ta pogoj še eno spremenljivko ali niz spremenljivk in sicer gre za tako imenovane parametre utrjevanja:

$$
F = f(\sigma_{ij}, \kappa) = 0 \tag{2.6}
$$

Pogoj plastičnega tečenja si lahko predstavljamo tudi kot sklenjeno ploskev v 6-dimenzionalnem napetostnem prostoru. Ta ploskev, ki je običajno konveksna, predstavlja mejo, preko katere napetostna stanja ne morejo segati. Lahko se nahajajo bodisi znotraj te ploskve bodisi tik na njej. Ko se material deformira tako, da napetosti izpolnjujejo omenjeni pogoj, začnejo naraščati plastične deformacije, pri čemer napetosti ostajajo na ploskvi plastičnega tečenja. Pri tem je dopustno, da ploskev spremeni svojo velikost ali obliko, če je to seveda predvideno z zakonom utrjevanja oziroma mehčanja.

Ponovimo opis iz prejšnjega odstavka še v matematičnem jeziku. Ko v določeni točki telesa pride do povečevanja napetosti, z drugimi besedami do obremenjevanja, to spremembo opišemo z izrazom:

$$
dF = \frac{\partial F}{\partial \sigma_{ij}} d\sigma_{ij} > 0 \tag{2.7}
$$

Po analogiji spremembi v smeri zmanjševanja napetosti oziroma razbremenjevanja ustreza sledeč izraz:

$$
dF = \frac{\partial F}{\partial \sigma_{ij}} d\sigma_{ij} < 0 \tag{2.8}
$$

Material se obnaša elastično, če napetostna točka ne leži na ploskvi tečenja, čemur ustreza izraz:

$$
F < 0 \tag{2.9}
$$

Posebna kombinacija, pri kateri je obnašanje materiala prav tako elastično, je primer, ko se napetostna točka nahaja na ploskvi tečenja, obenem pa pride do razbremenitve, čemur ustrezata naslednji zvezi:

$$
F = 0 \quad \text{in hkrati} \quad dF = \frac{\partial F}{\partial \sigma_{ij}} d\sigma_{ij} < 0 \tag{2.10}
$$

Tudi za plastično obnašanje mora biti izpolnjen pogoj tečenja  $F = 0$ , le da je v tem primeru potreben še dodaten pogoj:

$$
dF = \frac{\partial F}{\partial \sigma_{ij}} d\sigma_{ij} > 0 \tag{2.11}
$$

Poseben primer pa nastopi v primeru nevtralnega obremenjevanja, ko sta hkrati izpolnjena pogoja:

$$
F = 0 \text{ in } dF = \frac{\partial F}{\partial \sigma_{ij}} d\sigma_{ij} = 0 \quad . \tag{2.12}
$$

V tem primeru se napetostno stanje premakne v novo točko, ki pa je še vedno na ploskvi plastičnega tečenja. Pri tem se predpostavijo elastične deformacije.

#### **2.1.2 Funkcija plastičnega potenciala**

Funkcija plastičnega potenciala (angl. *flow rule*) podaja zvezo med prirastkom napetosti v določenem napetostnem stanju in smerjo ter velikostjo plastičnih deformacij. Ta zveza se zapiše takole:

$$
d\varepsilon_{ij}^{pl} = d\lambda \frac{\partial Q}{\partial \sigma_{ij}} \quad , \tag{2.13}
$$

kjer so: Q funkcija plastičnega potenciala,  $d\varepsilon_{ii}^{pl}$  sprememba plastičnih deformacij ter  $d\lambda$  plastični množitelj. Plastični množitelj d $\lambda$  je sicer pozitiven skalar, ki je odvisen od napetostnega stanja in preteklih napetostnih poti. Iz izraza (2.13) je razvidno, da je smer prirastka plastičnih deformacij pravokotna na ploskev plastičnega potenciala *Q*. Le-ta je sicer običajno v določeni zvezi s pogojem plastičnega tečenja *F*. Kadar sta ti dve funkciji identični, torej ko velja

$$
F = Q \quad , \tag{2.14}
$$

takrat govorimo o t.i. asociativnih modelih, v splošnem pa sta si omenjeni funkciji različni in v teh primerih govorimo o t.i. neasociativnih modelih.

Po večini so Plaxisovi materialni modeli v osnovi neasociativni.

## **2.1.3 Pogoj utrjevanja**

Kot je bilo že omenjeno uvodoma, zakon utrjevanja določa, kako se spreminja pogoj plastičnega tečenja v napetostnem prostoru. Če se ta pogoj ne spreminja med procesom plastičnega deformiranja, govorimo o idealnem elastoplastičnem materialu oziroma modelu. To je sicer korektna poenostavitev, vendar pa eksperimenti kažejo, da je obnašanje zemljin in hribin pogosto drugačno, bolj kompleksno in takšno obnašanje v plastičnem območju je zato bolje dopolniti z zakonom utrjevanja. Ta zakon je matematična zveza, s katero se opiše zgodovina plastičnih deformacij v neki točki in sicer s pomočjo ustrezno definiranih parametrov utrjevanja  $\kappa$ , ki narekujejo spreminjanje ploskve v napetostnem prostoru.

V splošnem ločimo izotropno, kinematično utrjevanje in utrjevanje mešanega tipa. Pri izotropnem utrjevanju se ploskev plastičnega tečenja med utrjevanjem širi ali krči v izbranem napetostnem prostoru. Pri kinematičnem utrjevanju se ploskev translatorno premakne, pri mešanem tipu utrjevanja pa gre za kombinacijo spremembe velikosti in položaja omenjene ploskve. Materialni modeli s kinematičnim utrjevanjem in utrjevanjem mešanega tipa so v splošnem znani kot modeli z anizotropnim utrjevanjem.

#### **2.2 Metoda končnih elementov**

## **2.2.1 Osnovne enačbe trdnega telesa**

Statično ravnovesje telesa predpisujejo ravnovesne enačbe, ki jih lahko zapišemo z izrazom

$$
\mathbf{L}^T \mathbf{\sigma} + \mathbf{b} = 0 \quad , \tag{2.15}
$$

kjer je  $\sigma$  napetostni vektor, **b** vektor obtežbe na enoto prostornine in  $\mathbf{L}^T$ diferencialni operator

$$
\mathbf{L}^T = \begin{bmatrix} \partial/\partial x & 0 & 0 & \partial/\partial y & 0 & \partial/\partial z \\ 0 & \partial/\partial y & 0 & \partial/\partial x & \partial/\partial z & 0 \\ 0 & 0 & \partial/\partial z & 0 & \partial/\partial y & \partial/\partial x \end{bmatrix}.
$$
 (2.16)

Diferencialni operator  $\mathbf{L}^T$  lahko uporabimo tudi pri formulaciji kinematičnih enačb, ki povezujejo pomike z deformacijami

$$
\boldsymbol{\epsilon} = \mathbf{L} \cdot \mathbf{u} \quad , \tag{2.17}
$$

kjer je  $\varepsilon$  vektor deformacij, **u** pa vektor pomikov.

Konstitucijske zveze med napetostmi in deformacijami smo v nalogi zapisali že večkrat. Posplošen primer takšne zveze je izraz (2.4).

Neposredna kombinacija izrazov (2.15), (2.17) ter (2.4) bi pripeljala do parcialne diferencialne enačbe drugega reda. Namesto tega je za metodo končnih elementov bolj primerno, da se ravnovesne enačbe (2.15) zapišejo v t.i. šibki obliki s pomočjo Galerkin-ovega principa (Zienkiewicz, Taylor, 1989). Na podlagi te predpostavke ter z uporabo Greenovega teorema ravnovesne enačbe prevedemo na izraz za virtualno delo

$$
\int_{V} \partial \mathbf{\varepsilon}^{T} \mathbf{\sigma} \, dV = \int_{V} \partial \mathbf{u}^{T} \mathbf{b} \, dV + \oint_{S} \partial \mathbf{u}^{T} \mathbf{t} \, dS \tag{2.18}
$$

kjer  $\partial$ **u** predstavlja vektor kinematično dopustnih variacij pomikov, **t** pa vektor robnih napetosti.

#### **2.2.2 Diskretizacija trdnega telesa**

Metoda končnih elementov predvideva, da se kontinuum razdeli na skupek elementov. Vsak element je definiran z določenim številom točk in vsaka taka točka ima določeno število prostostnih stopenj. V primeru programa Plaxis predstavljajo prostostne stopnje pomiki v računskih točkah, ki so neznanke našega problema. S pomočjo oblikovnih (interpolacijskih) funkcij **N** ter pomikov v računskih točkah **v** je mogoče določiti pomik v katerikoli točki na elementu

$$
\mathbf{u} = \mathbf{N} \cdot \mathbf{v} \tag{2.19}
$$

Z uporabo izraza (2.19) v kinematičnih enačbah (2.17) lahko zapišemo

$$
\boldsymbol{\epsilon} = \mathbf{L} \cdot \mathbf{N} \cdot \mathbf{v} = \mathbf{B} \cdot \mathbf{v} \tag{2.20}
$$

kjer je **B** deformacijska interpolacijska matrika.

Če upoštevamo izraz (2.20) ter privzamemo, da je napetost v določenem računskem koraku  $\sigma^{i}$  enaka vsoti napetosti v predhodnem računskem koraku  $\sigma^{i-1}$  in prirastku napetosti  $\Delta \sigma^i$  v pripadajočem časovnem razmaku

$$
\sigma^{i} = \sigma^{i-1} + \Delta \sigma = \sigma^{i-1} + \int \dot{\sigma} \, dt \quad , \tag{2.21}
$$

potem lahko kinematično dopustne variacije pomikov  $\partial \mathbf{u}^T$  v izrazu (2.18) ob hkratni uporabi izraza (2.19) izpostavimo in okrajšamo ter nato ravnovesni pogoj lahko zapišemo v diskretizirani obliki

$$
\int_{V} \mathbf{B}^{T} \Delta \boldsymbol{\sigma} dV = \int_{V} \mathbf{N}^{T} \mathbf{b}^{i} dV + \oint_{S} \mathbf{N}^{T} \mathbf{t}^{i} dS - \int_{V} \mathbf{B}^{T} \boldsymbol{\sigma}^{i-1} dV
$$
 (2.22)

Prvi in drugi člen na desni strani enačbe (2.22) predstavljata zunanjo obtežbo (sile na enoto prostornine oziroma površine), tretji člen predstavlja predhodne notranje reakcijske sile, izraz na levi pa predstavlja reakcijske sile, ki jih je potrebno uravnotežiti v določenem računskem koraku.

Ker zveza med prirastki napetosti in prirastki deformacij običajno ni linearna, slednji ne morejo biti izračunani neposredno. Posledično je potrebna iteracija na globalnem nivoju, ki uravnovesi sile za vse računske točke modela.

## **2.2.3 Implicitna Eulerjeva integracijska shema**

Ko je bilo zapisano že v uvodu, po klasični teoriji plastičnosti velja, da je prirastek deformacij enak vsoti prirastkov elastičnih in plastičnih deformacij (izraza (2.2) in (2.3)). Skladno z izrazom (2.4) lahko nadalje zapišemo zvezo

$$
\Delta \sigma = \mathbf{D}^{el} (\Delta \varepsilon - \Delta \varepsilon^{pl}) \tag{2.23}
$$

Ko se material obnaša elastično, je prirastek plastičnih deformacij  $\Delta \boldsymbol{\varepsilon}^{pl}$  enak nič, ko pa se obnaša plastično (pogoj (2.11)), se prirastek  $\Delta \varepsilon^{pl}$  izračuna po izrazu (Logar, 1998):

$$
\Delta \boldsymbol{\varepsilon}^{pl} = \Delta \lambda \left( (1 - \alpha) \left( \frac{\partial Q}{\partial \boldsymbol{\sigma}} \right)^{i-1} + \alpha \left( \frac{\partial Q}{\partial \boldsymbol{\sigma}} \right)^i \right) , \qquad (2.24)
$$

kjer je prirastek plastičnega množitelja, *α* pa skalarni parameter, ki zavzema vrednosti od nič do ena in definira tip integracijske sheme. Ko velja  $\alpha = 1$ , gre za implicitno Eulerjevo integracijsko shemo (tudi angl. *Backward Euler integration scheme*), ko pa velja  $\alpha = 0$ , gre za eksplicitno Eulerjevo integracijsko shemo (tudi angl. *Forward Euler integration scheme*). Oznaka  $i - 1$  pomeni, da se gradient funkcije plastičnega potenciala pri eksplicitni Eulerjevi shemi nanaša na predhodni računski korak, oznaka i pa pomeni, da se ta gradient pri implicitni Eulerjevi shemi nanaša na trenutni računski korak. Ker je v slednjem primeru ta gradient na začetku računskega koraka neznana količina, je potreben dodaten iteracijski postopek, ki pripelje do končnega rezultata. Ta postopek sicer pomeni nekaj dodatnih računskih operacij, vendar je za razliko od eksplicitne Eulerjeve sheme postopek pri implicitni shemi bolj stabilen.

V računskih postopkih programa Plaxis se uporablja izključno implicitna Eulerjeva integracijska shema, za iteracijski postopek pa se uporablja metoda Newton-Raphson in sicer bodisi klasična bodisi modificirana različica te metode. Izraz (2.24) v primeru implicitne sheme torej dobi obliko

$$
\Delta \boldsymbol{\varepsilon}^{pl} = \Delta \lambda \left( \frac{\partial Q}{\partial \boldsymbol{\sigma}} \right)^l \tag{2.25}
$$

Postopek iteracije poteka tako, da se najprej predpostavi, da bodo napetosti na koncu računa ostale v elastičnem območju. To pomeni, da bo izpolnjen pogoj (2.9) in bo prirastek plastičnih deformacij enak nič (Δε<sup>pl</sup> = 0). Tej predpostavki ustreza račun poskusnega (angl. *trial*) napetostnega stanja oziroma t.i elastičnega prediktorja

$$
\sigma^{tr} = \sigma^{i-1} + \mathbf{D}^{el} \Delta \varepsilon \tag{2.26}
$$

Če je izpolnjena začetna predpostavka, da napetosti ostanejo v elastičnem območju, potem te napetosti že predstavljajo končni rezultat. V nasprotnem velja

$$
F(\sigma^{tr}, \kappa) > 0 \tag{2.27}
$$

in v tem primeru je potrebno izvesti korekcijo poskusnega napetostnega stanja  $\sigma^{tr}$ , da bo izpolnjen pogoj tečenja.

$$
F(\sigma^i, \kappa) = 0 \tag{2.27}
$$

Če v izraz (2.21) vnesemo izraz (2.23) in obenem uporabimo še izraza (2.25) ter (2.26), dobimo izraz

$$
\sigma^{i} = \sigma^{tr} - \Delta \lambda \mathbf{D}^{el} \left( \frac{\partial Q}{\partial \sigma} \right)^{i}.
$$
 (2.28)

Prirastek plastičnega množitelja  $\Delta \lambda$  se izračuna iz pogoja tečenja. Za idealno plastične modele in modele z linearnim utrjevanjem se  $\Delta \lambda$  lahko izračuna z izrazom (2.29) (Brinkgreve in sod., 2011):

$$
\Delta \lambda = \frac{F(\sigma^{tr})}{d + \kappa},\tag{2.29}
$$

kjer je

$$
d = \left(\frac{\partial F}{\partial \sigma}\right)^{\sigma^{tr}} \mathbf{D}^{el} \left(\frac{\partial Q}{\partial \sigma}\right)^{l} \tag{2.30}
$$

Parameter utrjevanja  $\kappa$  v izrazu (2.29) je konstanta v primeru modelov z linearnim utrjevanjem, medtem ko pri idealno plastičnih modelih znaša nič. Posplošen izraz za izračun novega napetostnega stanja se na podlagi izraza (2.28) torej lahko zapiše

$$
\sigma^{i} = \sigma^{tr} - \frac{\langle F(\sigma^{tr}) \rangle}{d + \kappa} \mathbf{D}^{el} \left( \frac{\partial Q}{\partial \sigma} \right)^{i}, \tag{2.31}
$$

kjer  $\langle \rangle$  predstavljajo t.i. McCauley-jeve oklepaje, za katere po dogovoru velja  $\langle F(\sigma^{tr}) \rangle = F(\sigma^{tr})$ , če  $F(\boldsymbol{\sigma}^{tr}) > 0$  ter  $\langle F(\boldsymbol{\sigma}^{tr}) \rangle = 0$ , če  $F(\boldsymbol{\sigma}^{tr}) \leq 0$ .

## **2.2.4 Globalni postopek reševanja**

Če v ravnovesnem pogoju (2.22) uporabimo elastično zvezo med prirastki napetosti in prirastki deformacij ter uporabimo še izraz (2.20), ki ga pred tem prevedemo na nivo prirastkov, potem lahko zapišemo

$$
\mathbf{K}^i \Delta \mathbf{v}^i = \mathbf{f}_{ex}^i - \mathbf{f}_{in}^i \tag{2.32}
$$

kjer je K<sup>i</sup> togostna matrika,  $\Delta v^i$  vektor prirastka deformacij,  $f_{ex}^i$  vektor zunanjih sil in  $f_{in}^{i-1}$  vektor notranjih sil. Pri tem se prvi trije podatki nanašajo na trenutni računski korak (i), vektor notranjih sil pa se nanaša na predhodni računski korak  $(i - 1)$ . Ker je zveza med prirastki napetosti in prirastki deformacij v splošnem nelinearna, je potreben iterativni postopek reševanja na globalnem nivoju, s katerim se zadosti ravnovesnim pogojem in konstitucijskim zvezam.

Za postopek iteracije se izraz (2.32) predrugači

$$
\mathbf{K}^j \partial \mathbf{v}^j = \mathbf{f}_{ex}^i - \mathbf{f}_{in}^{j-1} \quad , \tag{2.33}
$$

pri čemer indeks i ponovno predstavlja trenutni računski korak, indeks j pa označuje iteracijske korake znotraj *i*-tega računskega koraka. Pri tem izraz  $\partial v^j$  pomeni vektor prirastka pomikov na nižjem nivoju, tako da velja

$$
\Delta \mathbf{v}^i = \sum_{j=1}^n \partial \mathbf{v}^j \ . \tag{2.34}
$$

Togostna matrika K v najosnovnejši obliki predstavlja linearno-elastičen material in v tem primeru je definirana z izrazom

$$
\mathbf{K} = \int \mathbf{B}^T \mathbf{D}^* \mathbf{B} dV \quad , \tag{2.35}
$$

pri čemer je **D**<sup>\*</sup> elastična matrika, običajno definirana s posplošenim Hooke-ovim zakonom.

Pred začetkom iteracije se določi vektor zunanje obtežbe v *i*-tem računskem koraku f<sub>ex</sub> ter na podlagi predhodnega napetostnega stanja vektor notranjih sil

$$
\mathbf{f}_{in}^{j-1} = \int \mathbf{B}^T \mathbf{\sigma}^{i-1} dV \tag{2.36}
$$

Razlika med obema vektorjema je vektor sil  $\Delta f$ , ki ga je potrebno uravnotežiti med postopkom iteracije.

V postopku iteracije se najprej določi inverzna matrika togostne matrike (t.i. podajnostna matrika)  $K^{-1}$  in nato vektor prirastkov pomikov na podlagi izraza (2.33)

$$
\partial \mathbf{v}^j = (\mathbf{K}^j)^{-1} \Delta \mathbf{f}^{j-1} \tag{2.37}
$$

V naslednjem koraku se skladno z izrazom (2.20) določi prirastek deformacij

$$
\partial \varepsilon^j = \mathbf{B} \cdot \mathbf{v}^j \tag{2.38}
$$

nato pa se po postopku, ki je bil opisan v poglavju 2.2.3, predpostavi elastično obnašanje in izračuna poskusno napetostno stanje  $\sigma^{tr}$ . Če je predpostavka potrjena, potem je novo napetostno stanje znano, v nasprotnem sledi plastična korekcija po predhodno predstavljenem postopku, po katerem se določi napetostno stanje, ki izpolnjuje pogoj tečenja.

Za novo napetostno stanje se ponovno izračunajo notranje sile in, če je neravnovesje med zunanjimi in notranjimi silami preveliko, se začne nov iteracijski krog.

# **3 MATERIALNI MODEL JOINTED ROCK – MODEL ZA KAMNINE Z DISKONTINUITETAMI**

## **3.1 Uvod**

Kot že ime pove, je materialni model *Jointed rock* oziroma model kamnine z diskontinuitetami v prvi vrsti predviden za modeliranje obnašanja plastovitih kamnin ali kamnin z diskontinuitetami. Kronološko gledano je bil to prvi anizotropni model, ki je bil izdan v kateri od uradnih različic iz družine Plaxis-ovih programov za numerično analizo. Glavne predpostavke, na katerih temelji model, so sledeče:

- Modelirana kamnina je v osnovi nepoškodovana (intaktna) vendar nehomogena zaradi prisotnosti plasti in prevladujočih diskontinuitet,
- osnovna kamnina se obnaša kot ravninsko izotropen elastičen material, ki je definiran s petimi deformacijskimi parametri in smerjo ravninske izotropije,
- plastične deformacije so strižne in so možne samo v smereh plasti ali diskontinuitet (največ tri smeri),
- v smereh plastovitosti in diskontinuitet je strižna trdnost omejena z Mohr-Coulomb-ovim kriterijem, ki je za vsako od smeri lahko različen,
- prva od smeri plastovitosti ali diskontinuitet sovpada s smerjo elastične ravninske izotropije,
- poleg plastičnih strižnih napetosti so omejene tudi natezne napetosti v ravninah plasti in diskontinuitet (angl. *tension cut-off*).

Model je primeren, če je mogoče plasti ali diskontinuitete združiti v skupine, znotraj katerih so diskontinuitete vzporedne. Prav tako te diskontinuitete ne smejo biti zapolnjene z bistveno manj trdnim materialom (drobno zrnata zemljina), razmik med diskontinuitetami pa mora biti relativno majhen v primerjavi z dimenzijami modela.

Besedilo v tem poglavju v veliki meri povzema vsebino priročnika za materialne modele (angl. *Plaxis material model manual*), ki je del programskega paketa Plaxis (Brinkgreve in sod., 2008).

## **3.2 Konstitucijske zveze za elastičen material z ravninsko izotropijo**

Elastične lastnosti modela so definirane z elastično konstitucijsko matriko **D**, pri čemer velja zveza:

$$
\sigma = \mathbf{D} \cdot \mathbf{\varepsilon} \tag{3.1}
$$

Pri tem je  $\sigma$  napetostni vektor (6x1),  $\varepsilon$  je vektor deformacij (6x1).

Konstitucijska matrika **D** pri modelu *Jointed rock* opisuje ravninsko izotropno obnašanje, zato je za njeno oblikovanje potrebno pet deformacijskih parametrov: *E*1, 1, *E*2, <sup>2</sup> in *G*2. Ti parametri narekujejo obnašanje modela v smeri ravninske izotropije in pravokotno nanjo. Kot je bilo že omenjeno, je v materialnem modelu predpostavljeno, da smer elastične anizotropije sovpada s smerjo prve skupine diskontinuitet. Za primer vzemimo horizontalno plastovitost ter obenem koordinatni sistem izberimo tako, da plasti ležijo v ravnini x-z (Slika 3.1).

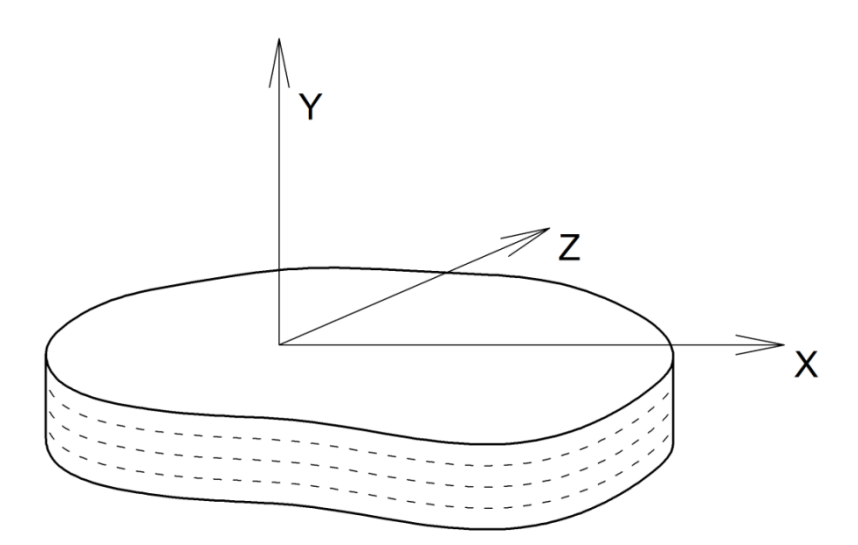

Slika 3.1: Primer koordinatnega sistema pri ravninski izotropiji *Figure 3.1: An example of coordinate system for transverse isotropy*

Togost  $E_1$  v ravnini *x-z* je torej drugačna kot  $E_2$  v smeri *y* pravokotni na ravnino *x-z*. In sicer je običajno višja ( $E_1 > E_2$ ). Ob teh predpostavkah veljajo sledeče relacije (Zienkiewicz & Taylor, 1989):

$$
\varepsilon_{xx} = \frac{\sigma_{xx}}{E_1} - \frac{v_2 \sigma_{yy}}{E_2} - \frac{v_1 \sigma_{zz}}{E_1} \quad , \tag{3.2}
$$

$$
\varepsilon_{yy} = -\frac{v_2 \sigma_{xx}}{E_2} + \frac{\sigma_{yy}}{E_2} - \frac{v_2 \sigma_{zz}}{E_2} ,
$$
\n(3.3)

$$
\varepsilon_{zz} = -\frac{V_1 \sigma_{xx}}{E_1} - \frac{V_2 \sigma_{yy}}{E_2} + \frac{\sigma_{zz}}{E_1} \quad , \tag{3.4}
$$

$$
\gamma_{xy} = \frac{\tau_{xy}}{G_2} \tag{3.5}
$$

$$
\gamma_{yz} = \frac{\tau_{yz}}{G_2} \tag{3.6}
$$

$$
\gamma_{zx} = \frac{2(1+\nu_1)\tau_{zx}}{E_1} \tag{3.7}
$$

Na podlagi zgornjih izrazov lahko oblikujemo konstitucijsko matriko ravninsko izotropnega elastičnega materiala.

V splošnem plastovitost običajno ne sovpada s horizontalno ravnino, vendar zgornje izraze lahko priredimo za veljavnost v lokalnem koordinatnem sistemu (*n,s,t*), kjer so plasti vzporedne z ravnino *st*. Usmerjenost te ravnine v prostoru je določena z naklonom plasti in smerjo vpada (pojasnjeno v poglavju 3.1.5). Posledično je potrebno lokalno konstitucijsko matriko z ustrezno transformacijo zavrteti v globalni koordinatni sistem. Na nivoju deformacij ali napetosti ta transformacija poteka takole:

$$
\boldsymbol{\sigma}_{nst} = \mathbf{R}_{\sigma} \boldsymbol{\sigma}_{xyz} \tag{3.8}
$$

$$
\boldsymbol{\sigma}_{xyz} = \mathbf{R}_{\sigma}^{-1} \boldsymbol{\sigma}_{nst} \tag{3.9}
$$

$$
\boldsymbol{\varepsilon}_{nst} = \mathbf{R}_{\varepsilon} \boldsymbol{\varepsilon}_{xyz}, \qquad (3.10)
$$

$$
\boldsymbol{\varepsilon}_{\text{xyz}} = \mathbf{R}_{\text{z}}^{-1} \boldsymbol{\varepsilon}_{\text{nst}} \tag{3.11}
$$

kjer  $\mathbf{R}_{\sigma}$  in  $\mathbf{R}_{\varepsilon}$  predstavljata transformacijski matriki za rotacijo:

$$
\mathbf{R}_{\sigma} = \begin{bmatrix}\nn_x^2 & n_y^2 & n_z^2 & 2n_x n_y & 2n_y n_z & 2n_x n_z \\
s_x^2 & s_y^2 & s_z^2 & 2s_x s_y & 2s_y s_z & 2s_x s_z \\
t_x^2 & t_y^2 & t_z^2 & 2t_x t_y & 2t_y t_z & 2t_x t_z \\
n_x s_x & n_y s_y & n_z s_z & n_x s_y + n_y s_x & n_y s_z + n_z s_y & n_z s_x + n_x s_z \\
s_x t_x & s_y t_y & s_z t_z & s_x t_y + s_y t_x & s_y t_z + s_z t_y & s_z t_x + s_x t_z \\
n_x t_x & n_y t_y & n_z t_z & n_x t_y + n_y t_x & n_y t_z + n_z t_y & n_z t_x + n_x t_z\end{bmatrix}
$$
\n(3.12)

in

$$
\mathbf{R}_{\varepsilon} = \begin{bmatrix}\n n_x^2 & n_y^2 & n_z^2 & n_x n_y & n_y n_z & n_x n_z \\
 s_x^2 & s_y^2 & s_z^2 & s_x s_y & s_y s_z & s_x s_z \\
 t_x^2 & t_y^2 & t_z^2 & t_x t_y & t_y t_z & t_x t_z \\
 2n_x s_x & 2n_y s_y & 2n_z s_z & n_x s_y + n_y s_x & n_y s_z + n_z s_y & n_z s_x + n_x s_z \\
 2s_x t_x & 2s_y t_y & 2s_z t_z & s_x t_y + s_y t_x & s_y t_z + s_z t_y & s_z t_x + s_x t_z \\
 2n_x t_x & 2n_y t_y & 2n_z t_z & n_x t_y + n_y t_x & n_y t_z + n_z t_y & n_z t_x + n_x t_z\n\end{bmatrix}.
$$
\n(3.13)

Vrednosti  $n_x$ ,  $n_y$ ,  $n_z$ ,  $s_x$ ,  $s_y$ ,  $s_z$ ,  $t_x$ ,  $t_y$  in  $t_z$  so komponente enotskih vektorjev  $n$ ,  $s$  in  $t$  v globalnih koordinatah (kombinacije sinusov in kosinusov naklona plasti in smeri vpada). Pri tem velja omeniti še poseben primer ravninskih pogojev, pri katerih velja:

$$
n_z = s_z = t_x = t_y = 0 \quad \text{in} \quad t_z = 1 \quad . \tag{3.14}
$$

Nadalje veljata tudi zvezi:

$$
\mathbf{R}_{\varepsilon}^{T} = \mathbf{R}_{\sigma}^{-1} \quad \text{in} \quad \mathbf{R}_{\varepsilon}^{-1} = \mathbf{R}_{\sigma}^{T} \quad . \tag{3.15}
$$

Enačbo (3.1) v lokalnem koordinatnem sistemu zapišemo takole:

$$
\boldsymbol{\sigma}_{nst} = \mathbf{D}_{ns} \boldsymbol{\varepsilon}_{nst} \quad . \tag{3.16}
$$

Ko uporabimo izraze (3.8) do (3.10), dobimo najprej

$$
\mathbf{R}_{\sigma}\mathbf{\sigma}_{\text{xyz}} = \mathbf{D}_{\text{nsr}}\mathbf{R}_{\varepsilon}\mathbf{\varepsilon}_{\text{xyz}}\,,\tag{3.17}
$$

nato z uporabo (3.15) še

$$
\boldsymbol{\sigma}_{xyz} = \mathbf{R}_{\varepsilon}^T \mathbf{D}_{ns} \mathbf{R}_{\varepsilon} \boldsymbol{\varepsilon}_{xyz} \,. \tag{3.18}
$$

Na koncu lahko zapišemo še izraz

$$
\mathbf{D}_{\text{xyz}} = \mathbf{R}_{\varepsilon}^T \mathbf{D}_{\text{nsf}} \mathbf{R}_{\varepsilon} \,. \tag{3.19}
$$

Dejansko pri modelu *Jointed rock* konstitucijska matrika v postopku računa ni oblikovana v lokalnem koordinatnem sistemu, temveč program določi njeno inverzno matriko  $(\mathbf{D}_{nst})^{-1}$ . Po analogiji z uporabo zvez (3.15) lahko določimo izraz

$$
\boldsymbol{\varepsilon}_{\text{xyz}} = \mathbf{R}_{\sigma}^{T} \left( \mathbf{D}_{\text{nst}} \right)^{-1} \mathbf{R}_{\sigma} \boldsymbol{\sigma}_{\text{xyz}}
$$
(3.20)

in nato

$$
\mathbf{D}_{xyz} = \left(\mathbf{R}_{\sigma}^T \left(\mathbf{D}_{nst}\right)^{-1} \mathbf{R}_{\sigma}\right)^{-1}.
$$
\n(3.21)

#### **3.3 Plastično obnašanje modela**

Plastično deformiranje materiala v modelu *Jointed rock* je omogočeno v največ treh različnih ravninah, od katerih je prva identična ravnini elastične ravninske izotropije. V vseh treh ravninah se pogoj plastičnega tečenja predpiše na podoben način in sicer z Mohr-Coulomb-ovim pogojem, ki podaja strižno trdnost v posamezni ravnini. Poleg največjih strižnih napetosti se za vsako ravnino poda tudi največja natezna napetost (angl. *tension cut-off*). Dejansko je torej potrebno predpisati po dva pogoja za vsako od treh ravnin, kar pomeni, da je potrebno podati naslednje trdnostne parametre:

strižni kot  $\varphi_i$ , kohezijo  $c_i$  in natezno trdnost  $\sigma_{t,i}$  ter kot razmikanja  $\psi_i$  kot parameter funkcije plastičnega potenciala.

Za preveritev pogoja plastičnosti v določeni ravnini je potrebno določiti napetosti v tej ravnini in sicer na podlagi tenzorja napetosti, ki je običajno izračunan za kartezijev koordinatni sistem. To v splošnem pomeni rotacijsko transformacijo, podobno kot pri računu podajnostne matrike, vendar v tem primeru ni potrebna celotna matrika  $\mathbf{R}_{\alpha}$  saj ima napetost v določeni ravnini samo tri komponente. Če vzamemo za primer ravnino ravninske izotropije, torej lokalni koordinatni sistem (*n*,*s*,*t*), so to normalna napetost *σ<sup>n</sup>* ter strižni napetosti *τ<sup>s</sup>* in *τ<sup>t</sup>* . Rotacijska transformacija se torej izvede z matrikami  $T_j^T$  (*j* = *n*, *s*, *t*), ki imajo dimenzije 3 x 6:

$$
\mathbf{T}_n^T = \begin{bmatrix} n_x^2 & n_y^2 & n_z^2 & 2n_x n_y & 2n_y n_z & 2n_x n_z \\ n_x s_x & n_y s_y & n_z s_z & n_x s_y + n_y s_x & n_y s_z + n_z s_y & n_z s_x + n_x s_z \\ n_x t_x & n_y t_y & n_z t_z & n_x t_y + n_y t_x & n_y t_z + n_z t_y & n_z t_x + n_x t_z \end{bmatrix}
$$
 (3.22)

$$
\mathbf{T}_{s}^{T} = \begin{bmatrix} s_{x}^{2} & s_{y}^{2} & s_{z}^{2} & 2s_{x}s_{y} & 2s_{y}s_{z} & 2s_{x}s_{z} \\ n_{x}s_{x} & n_{y}s_{y} & n_{z}s_{z} & n_{x}s_{y} + n_{y}s_{x} & n_{y}s_{z} + n_{z}s_{y} & n_{z}s_{x} + n_{x}s_{z} \\ s_{x}t_{x} & s_{y}t_{y} & s_{z}t_{z} & s_{x}t_{y} + s_{y}t_{x} & s_{y}t_{z} + s_{z}t_{y} & s_{z}t_{x} + s_{x}t_{z} \end{bmatrix}
$$
 (3.23)

$$
\mathbf{T}_{t}^{T} = \begin{bmatrix} t_{x}^{2} & t_{y}^{2} & t_{z}^{2} & 2t_{x}t_{y} & 2t_{y}t_{z} & 2t_{x}t_{z} \\ s_{x}t_{x} & s_{y}t_{y} & s_{z}t_{z} & s_{x}t_{y} + s_{y}t_{x} & s_{y}t_{z} + s_{z}t_{y} & s_{z}t_{x} + s_{x}t_{z} \\ n_{x}t_{x} & n_{y}t_{y} & n_{z}t_{z} & n_{x}t_{y} + n_{y}t_{x} & n_{y}t_{z} + n_{z}t_{y} & n_{z}t_{x} + n_{x}t_{z} \end{bmatrix}
$$
 (3.24)

Dejansko te matrike tvorijo ustrezno izbrane tri vrstice iz matrike  $\mathbf{R}_{\sigma}$ , ki ima v osnovi, kot vemo, dimenzije (6 x 6).

Iz napetostnega vektorja v kartezijevem koordinatnem sistemu

$$
\boldsymbol{\sigma} = (\sigma_{xx}, \sigma_{yy}, \sigma_{zz}, \tau_{xy}, \tau_{yz}, \tau_{zx})^T
$$
\n(3.25)

se napetostni vektorji

$$
\boldsymbol{\sigma}_n = (\sigma_n, \tau_s, \tau_t)^T, \tag{3.26}
$$

$$
\boldsymbol{\sigma}_s = (\sigma_s, \tau_n, \tau_t)^T \tag{3.27}
$$

$$
\boldsymbol{\sigma}_t = (\sigma_t, \tau_s, \tau_n)^T \tag{3.28}
$$

izračunajo s pomočjo sledečih izrazov:

$$
\boldsymbol{\sigma}_n = \mathbf{T}_n^T \boldsymbol{\sigma} \quad , \tag{3.29}
$$

$$
\boldsymbol{\sigma}_s = \mathbf{T}_s^T \boldsymbol{\sigma} \quad , \tag{3.30}
$$

$$
\boldsymbol{\sigma}_t = \mathbf{T}_t^T \boldsymbol{\sigma} \quad . \tag{3.31}
$$

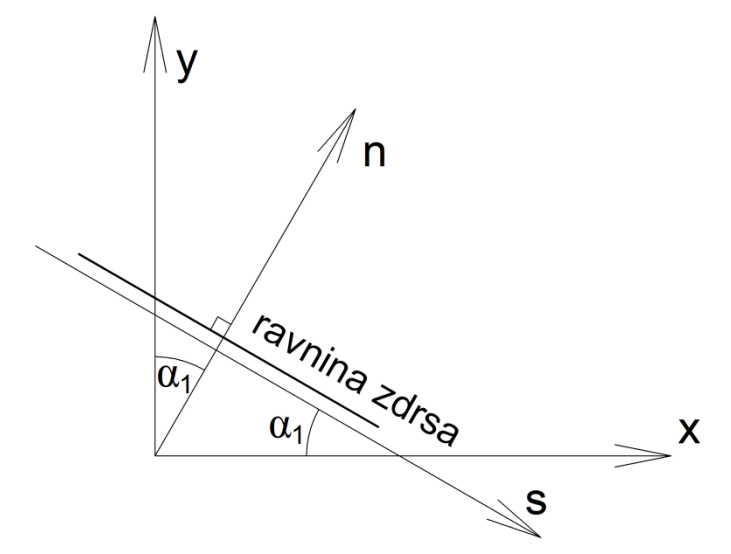

Slika 3.2: Smeri lokalnih koordinatnih osi za ravninsko deformacijsko stanje *Figure 3.2: Directions of local coordinate axes for plane strain conditions* 

Ko za obravnavan problem velja ravninsko deformacijsko stanje, kot je prikazano na sliki 3.2, označimo naklon ravnine zdrsa s kotom  $\alpha_1$ . V tem primeru dobi transformacijska matrika obliko

$$
\mathbf{T}^T = \begin{bmatrix} s^2 & c^2 & 0 & -2s \, c & 0 & 0 \\ sc & -sc & 0 & -s^2 + c^2 & 0 & 0 \\ 0 & 0 & 0 & 0 & -c & -s \end{bmatrix} \tag{3.32}
$$

kjer za *c* in *s* veljata izraza

$$
s = \sin \alpha_1 \quad \text{in} \quad c = \cos \alpha_1 \tag{3.33}
$$

Ko so izračunane komponente napetosti v posamezni ravnini, se preverita pogoja plastičnega tečenja v tej ravnini, ki predstavljata pogoj strižne trdnosti in pogoj natezne trdnosti (tension cut-off):

$$
F_i^c = \left| \tau_j \right| + \sigma_i \tan \varphi_i - c_i \qquad , \quad (i, j = n, s, t \quad i \neq j) \quad , \tag{3.34}
$$

$$
F_i^t = \sigma_n - \sigma_{t,i} \,. \tag{3.35}
$$

Ob zadnjem pogoju velja še zapisati, da mora natezna trdnost izpolnjevati še dodatno zahtevo

 $\sigma_{t,i} \leq c_i \cot \varphi_i$ , kar je razvidno iz slike 3.3.

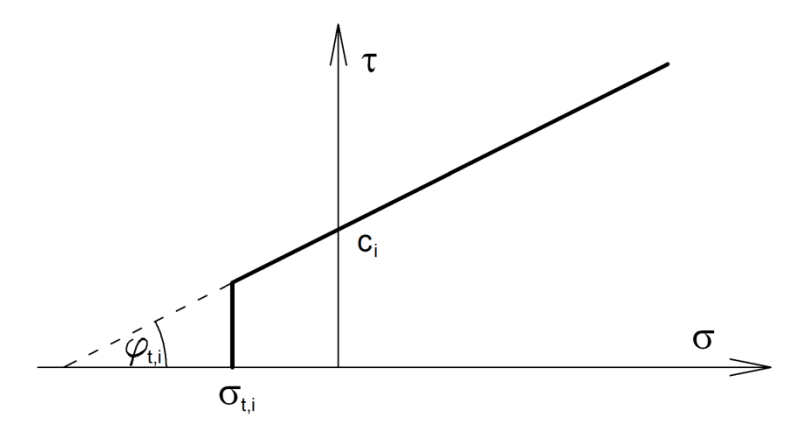

Slika 3.3: Pogoj tečenja v i-ti ravnini *Figure 3.3: Yield criterion for individual plane*

Lokalne plastične deformacije so definirane z izrazom

$$
\Delta \varepsilon_i^p = \lambda_i \frac{\partial Q_i^c}{\partial \sigma_i} \quad \text{in} \tag{3.36}
$$

$$
\Delta \varepsilon_i^p = \lambda_i \frac{\partial Q_i^t}{\partial \sigma_i} \tag{3.37}
$$

kjer sta  $Q_i^c$  in  $Q_i^t$  funkciji plastičnega potenciala za ravnino i:

$$
Q_i^c = \left| \tau_j \right| + \sigma_i \tan \psi_i \quad , \quad (i, j = n, s, t \quad i \neq j) \quad \text{in} \tag{3.38}
$$

$$
Q_i^t = \sigma_n - \sigma_{t,i} \quad . \tag{3.39}
$$

Kot je razvidno iz primerjave enačb (3.35) in (3.39), je pogoj tečenja  $F_i^t$  enak privzeti funkciji plastičnega potenciala  $Q_i^t$  in je zato ta pogoj asociativen, medtem ko sta izraza (3.34) in (3.38) različna zaradi različnih vrednosti strižnega kota  $\varphi_i$  in kota razmikanja  $\psi_i$ . Pogoj tečenja  $F_i^c$  je zato neasociativen.

Rotacijske transformacijske matrike (3.22) do (3.24) se lahko uporabljajo tudi za račun globalnih plastičnih deformacij  $\Delta \varepsilon^p$  iz lokalnih  $\Delta \varepsilon^p_i$ . Dejansko se uporabijo njihove transponirane matrike, zato velja posplošen izraz

$$
\Delta \varepsilon^p = \mathbf{T}_j \Delta \varepsilon_j^p \quad , \ j = n, \ s, \ t \ . \tag{3.40}
$$

#### **3.4 Parametri materialnega modela** *Jointed rock*

Parametri modela *Jointed rock* se v veliki meri ujemajo s PLAXIS-ovim modelom idealnega elastoplastičnega materiala, ki je v tem orodju prisoten od začetka in je bolj znan kot Mohr-Coulombov materialni model. Celoten *Jointed rock* model je namreč izpeljanka prej omenjenega modela.

Deformacijski parametri, ki jim v tem primeru lahko rečemo tudi elastični, so: Young-ova modula *E*1 in  $E_2$ , strižni modul  $G_2$  ter Poisson-ova količnika  $V_1$  in  $V_2$ .

Young-ov modul  $E_1$  ter Poissonova količnik  $v_1$  predstavljata elastični konstanti materiala oziroma kamnine kot kontinuuma – torej kot izotropnega materiala. Anizotropija oziroma v tem primeru natančneje ravninska izotropija je upoštevana s preostalimi tremi deformacijskimi parametri  $E_2$ ,  $G_2$ in  $v_2$ . Tovrstna anizotropija je običajno posledica plastovitosti materiala, zato je togost pravokotno na ravnino plasti praviloma nižja kot v ravnini plasti. To zmanjšanje je upoštevano z modulom  $E_2$  ter obenem tudi s količnikom  $v_2$ .

Elastična strižna togost v smeri anizotropije je prav tako upoštevana kot šibkejša v primerjavi z drugimi smermi. Strižna togost v tej smeri je sicer eksplicitno definirana s pomočjo strižnega modula *G*2 , ki je samostojen parameter in ni v neposredni povezavi z Young-ovim modulom in Poisson-ovim koeficientom, kar je razvidno iz definicij (3.5) in (3.6).

Da bi se model v elastičnem območju obnašal izotropno, bi bilo potrebno izenačiti vrednosti obeh modulov ter vrednosti obeh Poisson-ovih koeficientov, vrednost strižnega modula pa bi morala ustrezati izrazu

$$
G_2 = \frac{E_1}{2(1 + \nu_1)} \tag{3.41}
$$

Drugi nabor materialnih parametrov modela predstavljajo trdnostne karakteristike. Kot je bilo že v prejšnjih poglavjih navedeno, so plastične deformacije dopustne v največ treh ravninah. V vsaki od teh treh ravnin je potrebno predpisati trdnostne karakteristike v skladu s Coulomb-ovim pogojem plastičnega tečenja. Tudi v tem pogledu je privzet vzorec iz Mohr-Coulomb-ovega materialnega modela, kar pomeni, da ta niz tvorijo naslednji trdnostni parametri: strižni kot *φ<sup>i</sup>* , kohezija *c<sup>i</sup>* , kot razmikanja *ψ<sup>i</sup>* ter natezna trdnost *σt,i* in sicer za vsako i-to ravnino posebej.

Model *Jointed rock* torej določa pet deformacijskih parametrov ter štirje, osem ali dvanajst trdnostnih parametrov. To število je odvisno od števila ravnin diskontinuitet oziroma ravnin, v katerih so možne plastične deformacije. Podobno kot niz trdnostnih parametrov je potrebno za vsako ravnino diskontinuitet podati naklon plasti ter smer vpada plasti – slednji podatek pri dvodimenzionalnih računskih modelih sicer ni potreben. Prav tako za račun ni nujno potreben podatek o natezni trdnosti *σt,i*. To torej pomeni, da model za račun potrebuje od 9 do 23 trdnostnih in deformabilnostnih podatkov.

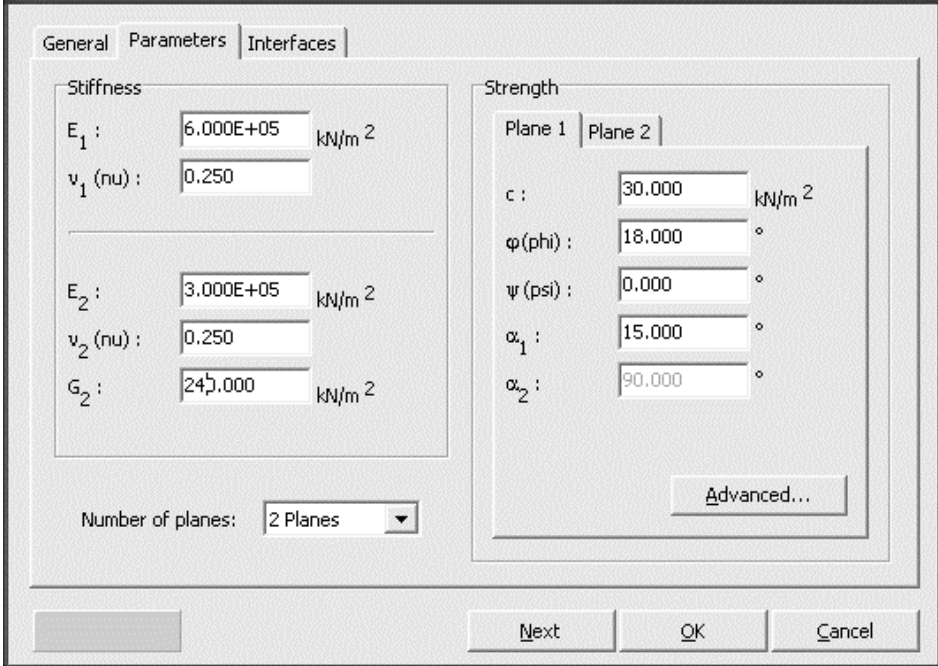

Slika 3.4: Okno za vnos materialnih podatkov pri modelu *Jointed rock Figure 3.4: Window for input of material parameters for Jointed rock model*

# **3.5 Definicije smeri plasti in diskontinuitet**

V materialnem modelu *Jointed rock* je privzeto, da smer elastične anizotropije ustreza smeri prve ravnine, za katero so podani trdnostni parametri (plane 1). Parametri v tej ravnini morajo biti vedno podani. Poleg te obvezne ravnine je možno "aktivirati" še največ dve dodatni ravnini. Ti dve ravnini naj bi ustrezali tistim ravninam, v katerih se pojavljajo najbolj kritične diskontinuitete v celotni hribinski formaciji.

V zvezi s pojmi, kot so smer anizotropije, smer ravnine in podobno, lahko pride do dvoumnih situacij, zato so smeri plasti in diskontinuitet dokaj jasno definirane.

Smeri plasti in diskontinuitet – lahko bi rekli tudi smeri drsenja – so definirane z dvema parametroma: z naklonom plasti *α*<sup>1</sup> (angl*. dip angle*) in smerjo vpada plasti *α*<sup>2</sup> (angl*. dip direction* oziroma *strike*).

Kot je prikazano na sliki 3.5, lahko ravnino plasti oziroma drsenja definiramo z dvema med seboj pravokotnima vektorjema (**s**, **t**), ki sta oba normalna na vektor **n**. Če vektor **t** kaže v horizontalni smeri, kaže vektor **s** v smeri največjega naklona v tej ravnini ali drugače ta smer nam pove naklon plasti *α*<sup>1</sup> in je pozitiven, ko kaže navzdol. To je tudi kot, ki ga vektor normale na ravnino **n** oklepa z vertikalno osjo *y*. Vrednost kota  $\alpha_1$  se tako nahaja v intervalu  $[0^\circ, 90^\circ]$ .

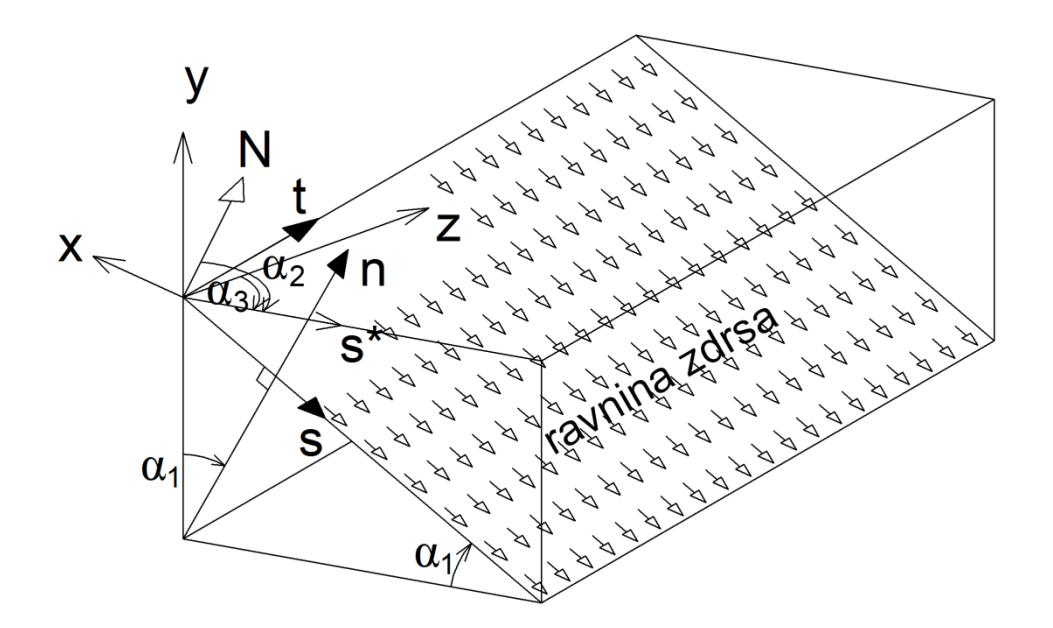

Slika 3.5: Definicija naklona plasti *α*<sup>1</sup> ter smeri vpada *α*<sup>2</sup> *Figure 3.5: Definition of dip angle α<sup>1</sup> and dip direction α<sup>2</sup>*

Če projiciramo vektor **s** na horizontalno ravnino (zavrtimo okrog vektorja **t** za kot *α*1), dobimo vektor. Ta vektor pa podaja drugi kot – smer vpada plasti *α*2. To je kot v horizontalni ravnini, ki ga oklepa vektor s<sup>\*</sup> s smerjo proti severu (*N*) in sicer je ta vrednost pozitivna, če jo odmerimo v sourni smeri od smeri severa proti vektorju s<sup>\*</sup>, gledano navzdol v smeri *-y*. Smer vpada plasti *α*<sub>2</sub> ima lahko vrednosti v območju  $[-180^\circ, 180^\circ]$ . Pri verzijah programa Plaxis, ki obravnavajo dvodimenzionalne računske modele, velja  $\alpha_2 = 90^\circ$ .

Kot, ki se pogosto uporablja v povezavi s kotoma *α*<sup>1</sup> in *α*2, je *deklinacija*, ki se podaja v splošnih nastavitvah programa. Ta vrednost je pozitivni kot, odmerjen od smeri severa do pozitivne z-smeri računskega modela. Da se pretvori lokalni koordinatni sistem (*n*,*s*,*t*) v globalni koordinatni sistem (*x*,*y*,*z*), se v postopku računa uporablja še pomožni kot *α*3, ki je definiran takole:

$$
\alpha_3 = \alpha_2 - deklinacija
$$
\n(3.42)

Kot  $\alpha_3$  je torej definiran kot pozitivni kot v sourni smeri med pozitivno z-smerjo in smerjo  $s^*$ , gledano navzdol, kar je razvidno iz slike 3.5. Iz navedenih definicij sledijo zveze

$$
\mathbf{n} = \begin{bmatrix} n_x \\ n_y \\ n_z \end{bmatrix} = \begin{bmatrix} -\sin \alpha_1 \sin \alpha_3 \\ \cos \alpha_1 \\ \sin \alpha_1 \cos \alpha_3 \end{bmatrix},
$$
(3.43)  

$$
\mathbf{s} = \begin{bmatrix} s_x \\ s_y \\ s_z \end{bmatrix} = \begin{bmatrix} -\cos \alpha_1 \sin \alpha_3 \\ -\sin \alpha_1 \\ \cos \alpha_1 \cos \alpha_3 \end{bmatrix},
$$
(3.44)  

$$
\mathbf{t} = \begin{bmatrix} t_x \\ t_y \\ t_z \end{bmatrix} = \begin{bmatrix} \cos \alpha_3 \\ 0 \\ \sin \alpha_3 \end{bmatrix}.
$$
(3.45)

Za konec predstavitve modela *Jointed rock* omenimo še, da je z verzijo Plaxis2D, 2011 (Brinkgreve in sod., 2011) stopil v veljavo nekoliko spremenjen model, ki upošteva drugačno definicijo naklona plasti in smer vpada plasti glede na globalni koordinatni sistem, kot je to bilo v prejšnjih verzijah. Koti, ki so bili predstavljeni v tem poglavju, upoštevajo definicijo pred verzijo 2011.

## **4 MODEL NGI-ADP**

#### **4.1 Uvod**

Model NGI-AGP je bil razvit za modeliranje obnašanja zemljin med nedreniranim obremenjevanjem ali razbremenjevanjem. Predstavljen je bil z objavo članka, pod katerega so se podpisali avtorji Grimstad, Andresen in Jostad (2012). Vsebina tega poglavja se opira zlasti na ta članek ter hkrati tudi na pripadajoče poglavje iz priročnika za materialne modele programa Plaxis (Brinkgreve in sod., 2011).

Model je primeren za analizo nosilnosti tal, deformacij ter odnosa med zemljino in konstrukcijo v nedreniranih pogojih. Za te pogoje velja, da morata biti hitrost obremenjevanja (ali razbremenjevanja) in na drugi strani vodoprepustnost materiala v takšnem razmerju, da v času obremenjevanja (ali razbremenjevanja) ne pride do bistvene disipacije pornih tlakov.

Avtorji modela so izhajali iz ugotovitev, da se mehke gline v nedreniranih pogojih običajno obnašajo anizotropno. To pomeni, da so trdnostne in deformabilnostne lastnosti pri tovrstnih materialih odvisne od smeri glavnih napetosti ter od usmerjenosti delcev gline. V konkretnem primeru modela NGI-ADP je merodajna smer največje glavne napetosti, predpostavljena usmerjenost delcev gline pa je vodoravna. Takšna usmerjenost je v naravi tudi najbolj pogosta, saj se delci gline zaradi ploščate oblike zrn običajno odlagajo tako, da so usmerjeni v vodoravni smeri.

Glavna značilnost modela NGI-ADP je, da je anizotropno obnašanje izbranega materiala opisano s podatkom o nedrenirani strižni trdnosti. Laboratorijske preiskave na glinah (primer bostonska modra glina oziroma krajše BBC) so pokazale, da je nedrenirana strižna trdnost odvisna od kota *α* med smerjo obremenjevanja in smerjo nalaganja plasti. In sicer se izkaže, da je nedrenirana strižna trdnost najvišja, če je smer obremenjevanja vzporedna s smerjo nalaganja plasti (*α*=0°), in postopno upada, ko se ta kot veča proti pravemu kotu. Tipičen primer takšnega obnašanja glin je bil prikazan že v prvem poglavju (slika 1.2). V modelu NGI-ADP je ta odvisnost zajeta tako, da je parameter nedrenirane strižne trdnosti podan s tremi različnimi parametri: z nedrenirano strižno trdnostjo pri preiskavi čistega striga v strižnem aparatu ter z nedreniranima strižnima trdnostma pri dveh vrstah preiskav v klasičnem triosnem aparatu in sicer sta to preiskavi s stiskanjem in z raztezanjem preizkušanca v smeri osi (kompresijska in ekstenzijska preiskava). Pomemben parameter za vsako od omenjenih preiskav predstavlja tudi pripadajoča strižna deformacija v trenutku, ko je dosežena nedrenirana strižna trdnost.

Kriterij plastičnega tečenja temelji na pogoju Tresce in sicer na aproksimaciji omenjenega pogoja po Billington-u (1988, cit. po Grimstad in sod., 2012). Hkrati se za funkcijo plastičnega potenciala uporablja modificiran von Mises-ov pogoj (von Mises, 1913, cit. po Grimstad in sod., 2012), s katerim se model izogne potencialnim težavam zaradi singularnosti na robovih ploskev tečenja. V modelu NGI-ADP kriterij plastičnega tečenja vsebuje tudi parameter utrjevanja. Tako funkcija plastičnega tečenja kot tudi funkcija plastičnega potenciala sta neodvisni od prve invariante napetostnega tenzorja in zato se pri analizah s tem modelom ne razvijajo plastične volumske deformacije.

Deformacijske lastnosti v elastičnem območju so izotropne in definirane z obremenilno razbremenilnim strižnim modulom *Gur* , če pa se upošteva tudi plastično območje, ugotovimo, da je model anizotropen ne samo v smislu trdnostnih karakteristik, ampak tudi z vidika deformacij. Obnašanje modela namreč definirajo tudi različne vrednosti plastičnih strižnih deformacij  $\gamma_f^p$  $\gamma_f^p$  v trenutku, ko je dosežena nedrenirana strižna trdnost po enem izmed treh prej omenjenih mehanizmov (slika 4.1). Razlika med tremi različnimi parametri  $\gamma_f^p$  $\gamma_f^p$  je upoštevana tudi v definiciji funkcije oziroma parametra utrjevanja  $\kappa$ , ki je torej ravno tako odvisen od načina obremenjevanja oziroma od napetostnih poti.

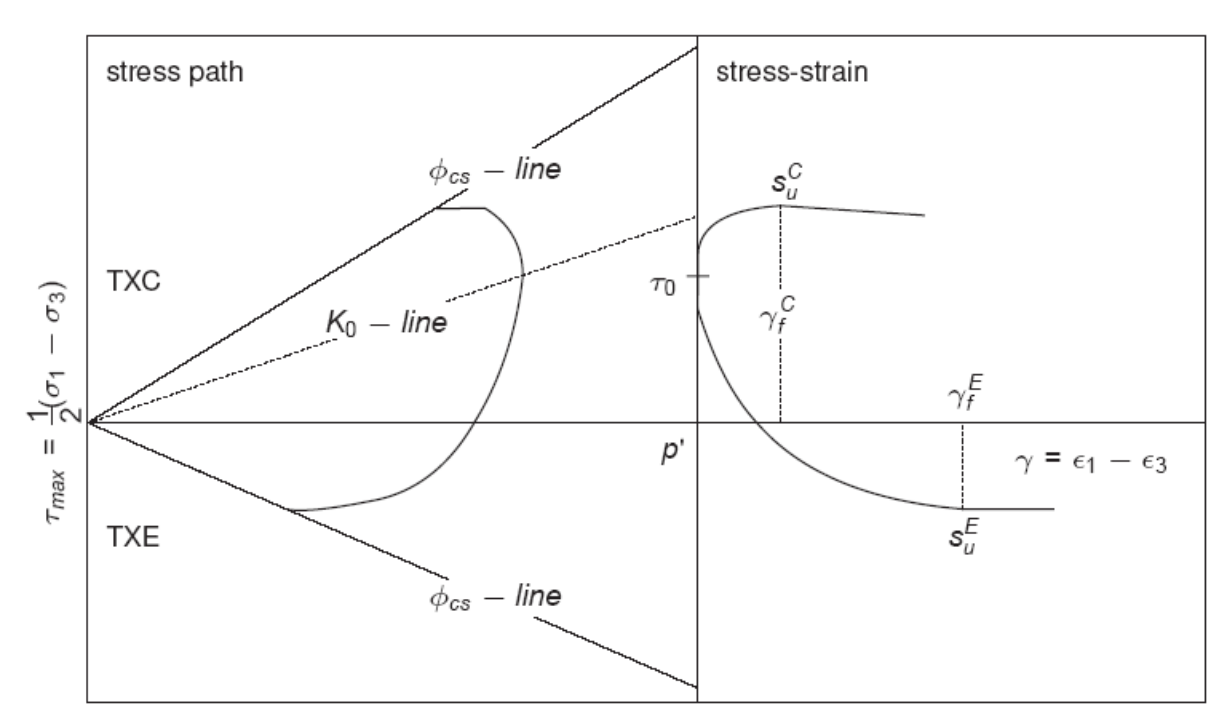

Slika 4.1: Tipične napetostne poti in krivulje napetost-deformacija pri preiskavah v triosnem aparatu s stiskanjem in raztezanjem vzorca (Brinkgreve in sod., Priročnik za materialne modele programa Plaxis, 2011, str. 110)

*Figure 4.1: Typical stress paths and stress strain curves for triaxial compression and triaxial extension (Brinkgreve et al., Plaxis Material Model Manual, 2011, p. 110 )*

#### **4.2 Formulacija materialnega modela NGI-ADP**

Model NGI-ADP izhaja iz kriterija plastičnega tečenja Tresce. Slednji ima v koordinatnem sistemu glavnih napetosti obliko pravilne šesterostrane prizme, ob upoštevanju utrjevanja pa se lahko zapiše v obliki

$$
F = \sqrt{J_2} \cos \theta - \kappa \cdot s_u = 0 \tag{4.1}
$$

Pri tem je  $J_2$  druga invarianta deviatorja napetostnega tenzorja,  $\theta$  je Lodejev kot,  $\kappa$  parameter utrjevanja, *u s* pa v tej obliki predstavlja izotropno nedrenirano strižno trdnost.

Kot je bilo že v uvodu omenjeno, nedrenirana strižna trdnost pri materialnem modelu NGI-ADP ni izotropna karakteristika, temveč jo zastopajo trije različni parametri. Osnova je nedrenirana strižna trdnost  $s_u^C$  pri preiskavi v triosnem aparatu s stiskanjem preizkušanca v osni smeri, drugi podatek predstavlja nedrenirana strižna trdnost  $s_u^E$  pri preiskavi v triosnem aparatu z raztezanjem preizkušanca v osni smeri, tretja vrednost pa je nedrenirana strižna trdnost *DSS u s* pri preiskavi v direktnem strižnem aparatu.

Če se omejimo na osnosimetrično stanje, kakršno vlada pri triosni preiskavi, potem lahko razliko med nedreniranima strižnima trdnostma pri natezni obremenitvi  $s_u^E$  in tlačni obremenitvi  $s_u^C$  upoštevamo tako, da prilagodimo pogoj plastičnega tečenja:

$$
F = \left| \frac{\sigma'_V - \sigma'_H}{2} - (1 - \kappa) \cdot \tau_0 - \kappa \frac{s_u^C - s_u^E}{2} \right| - \kappa \frac{s_u^C + s_u^E}{2} = 0 \quad , \tag{4.2}
$$

kjer je  $\sigma'_V$  vertikalna napetost,  $\sigma'_H$  horizontalna napetost,  $\tau_0$  pa največja začetna strižna napetost, ki jo ob upoštevanju količnika mirnega zemeljskega pritiska *k<sup>0</sup>* izračunamo z izrazom

$$
\tau_0 = \frac{\sigma'_{V0} - \sigma'_{H0}}{2} = \frac{\sigma'_{V0}}{2} (1 - k_0) \quad . \tag{4.3}
$$

Iz izraza (4.2) je razvidno, da gre pri tem modelu za mešani tip utrjevanja. Ploskev plastičnega tečenja se med utrjevanjem ne samo širi (zadnji člen v izrazu) ampak tudi premika, kar je še bolj razvidno pri ravninskem stanju (slika 4.2)

Funkcija utrjevanja je sicer podana z izrazoma

$$
\kappa = 2 \frac{\sqrt{\gamma^p / \gamma_f^p}}{1 + \gamma^p / \gamma_f^p} \qquad \text{ob pogoju} \quad \gamma^p < \gamma_f^p \tag{4.5}
$$

$$
\kappa = 1 \quad \text{ob pogoju} \quad \gamma^p \ge \gamma_f^p \tag{4.6}
$$

V definiciji predstavljata  $\gamma^p$  in  $\gamma_f^p$  $\gamma_f^p$  trenutno plastično strižno deformacijo in mejno plastično strižno deformacijo, t.j. ob porušitvi pri posamezni preiskavi. Slednja vrednost je odvisna od vrste preiskave

podobno kot pri nedrenirani strižni trdnosti. Ta značilnost je jasno razvidna tudi iz desnega grafa na sliki 4.1.

Za ravninsko stanje ima kriterij plastičnega tečenja v modelu NGI-ADP sledečo obliko:

$$
F = \sqrt{\left(\frac{\sigma_{yy} - \sigma_{xx}}{2} - (1 - \kappa) \cdot \tau_0 - \kappa \frac{s_u^A - s_u^P}{2}\right)^2 + \left(\tau_{xy} \frac{s_u^A + s_u^P}{2 \cdot s_u^{DSS}}\right)^2} - \kappa \frac{s_u^A + s_u^P}{2} = 0 \tag{4.7}
$$

V tej obliki zapisa predstavlja  $\sigma_{yy}$  vertikalno napetost,  $\sigma_{xx}$  horizontalno napetost,  $\tau_{xy}$ strižno napetost,  $\tau_0$  pa največjo začetno strižno napetost. Kot že rečeno, model temelji na predpostavki, da je vertikalna smer tudi smer nalaganja slojev zemljine in pravokotna na usmerjenost delcev zemljine (gline). Na sliki 4.2 je prikazan kriterij plastičnega tečenja v koordinatnem sistemu  $(\sigma_{yy} - \sigma_{xx})/(2s_u^A), \tau_{xy}/s_u^A$ ). Različne krivulje predstavljajo konture za isto vrednost parametra utrjevanja  $\kappa$ .

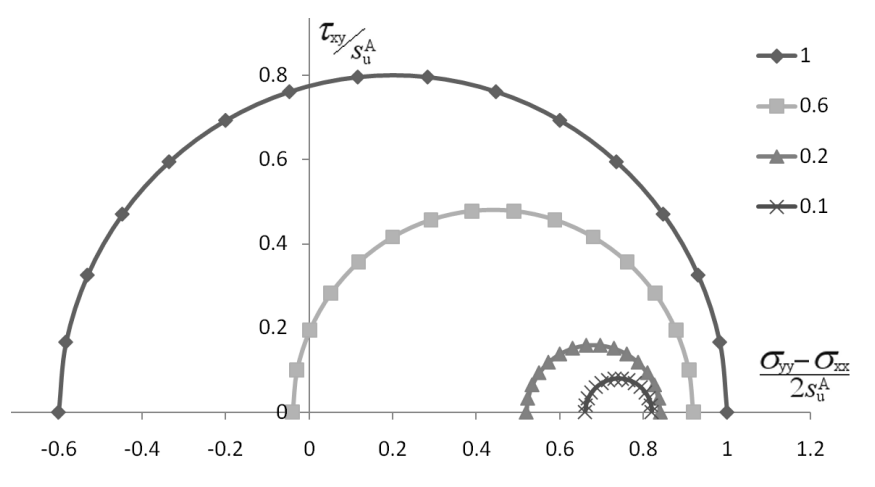

Slika 4.2: Primer pogoja plastičnega tečenja; vsaka kontura ima svojo vrednost parametra utrjevanja k *Figure 4.2: An example of yield criterion; each curve applies to different hardening parameter*

Če želimo model definirati v tridimenzionalnem napetostnem stanju, je potrebno najprej definirati modificiran deviatorični napetostni vektor

$$
\begin{bmatrix}\n\hat{s}_{xx} \\
\hat{s}_{yy} \\
\hat{s}_{yy} \\
\hat{s}_{zz} \\
\hat{s}_{xz} \\
\hat{s}_{xz} \\
\hat{s}_{xz} \\
\hat{s}_{yz}\n\end{bmatrix} = \begin{bmatrix}\n(\sigma_{xx} - \sigma_{xx0} \cdot (1 - \kappa)) + \kappa \cdot \frac{1}{3} (s_u^A - s_u^P) - \hat{p} \\
(\sigma_{yy} - \sigma_{yy0} \cdot (1 - \kappa)) - \kappa \cdot \frac{2}{3} (s_u^A - s_u^P) - \hat{p} \\
(\sigma_{zz} - \sigma_{zz0} \cdot (1 - \kappa)) + \kappa \cdot \frac{1}{3} (s_u^A - s_u^P) - \hat{p} \\
\hat{s}_{xz} \\
\hat{s}_{xz} \\
\hat{s}_{xz} \\
\hat{s}_{yz}\n\end{bmatrix},
$$
\n(4.8)

pri čemer so  $\sigma_{xx0}$ ,  $\sigma_{yy0}$  in  $\sigma_{zz0}$  začetne efektivne napetosti,  $\hat{p}$  pa je modificirana sferna napetost. Slednja je definirana kot

$$
\hat{p} = \frac{1}{3} \left( (\sigma_{xx}^{\prime} - \sigma_{xx0}^{\prime} \cdot (1 - \kappa)) + (\sigma_{yy}^{\prime} - \sigma_{yy0}^{\prime} \cdot (1 - \kappa)) + (\sigma_{zz}^{\prime} - \sigma_{zz0}^{\prime} \cdot (1 - \kappa)) \right) \quad \text{oziroma}
$$
\n(4.9)

$$
\hat{p} = p^{\prime} - (1 - \kappa) \cdot p_0 \quad , \tag{4.10}
$$

pri čemer je *p*' sferna napetost za obravnavano napetostno stanje,  $p_c$  $p_0^{\prime}$  pa začetna sferna napetost.

Na podlagi modificiranega deviatoričnega napetostnega vektorja se izvrednotita druga in tretja invarianta modificiranega napetostnega tenzorja

$$
\hat{J}_2 = -\hat{s}_{xx}\hat{s}_{yy} - \hat{s}_{xx}\hat{s}_{zz} - \hat{s}_{yy}\hat{s}_{zz} + \hat{s}_{xy}^2 + \hat{s}_{xz}^2 + \hat{s}_{yz}^2 \quad \text{ter}
$$
\n(4.11)

$$
\hat{J}_3 = -\hat{s}_{xx}\hat{s}_{yy}\hat{s}_{zz} + 2\hat{s}_{xy}\hat{s}_{yz}\hat{s}_{xz} - \hat{s}_{xx}\hat{s}_{yz}^2 - \hat{s}_{yy}\hat{s}_{xz}^2 - \hat{s}_{zz}\hat{s}_{xy}^2
$$
\n(4.12)

Kriterij plastičnega tečenja se sedaj zapiše takole

$$
F = \sqrt{H(\omega) \cdot \hat{J}_2} - \kappa \cdot \frac{s_u^A + s_u^P}{2} = 0 \quad . \tag{4.13}
$$

Primer kriterija (4.13) je v grafični obliki prikazan na sliki 4.3.

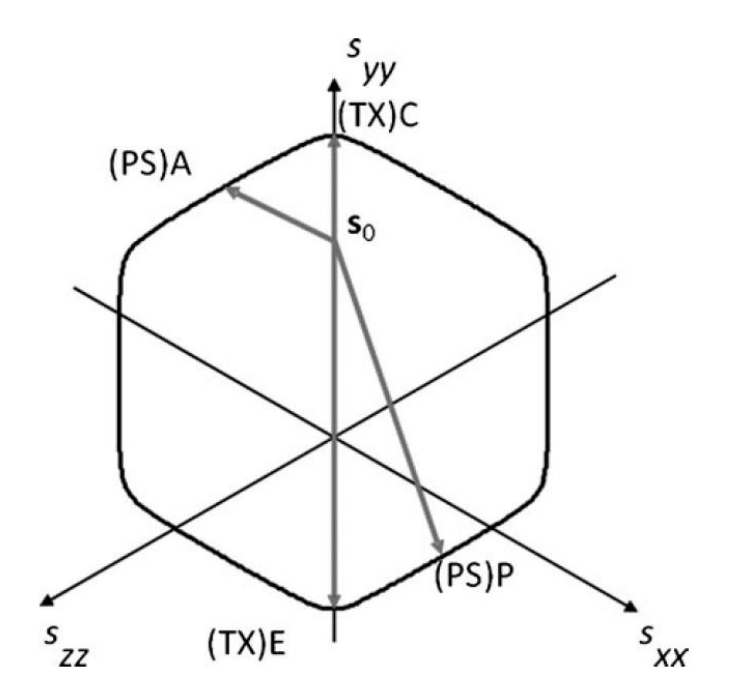

Slika 4.3: Pogoj plastičnega tečenja pri modelu NGI-ADP v ravnini *π* (Grimstad in sod., 2012, str. 489) *Figure 4.3: Yield criterion of the NGI-ADP model in π-plane (Grimstad et al., 2012, p. 489)*

V izrazu (4.13) se pojavi funkcija  $H(\omega)$ , s pomočjo katere se aproksimira kriterij Tresce in ima obliko

$$
H(\omega) = \cos^2\left(\frac{1}{6}\arccos(1 - 2a_1\omega)\right).
$$
\n(4.14)

Pri tem je funkcija  $\omega$  definirana kot

$$
\omega = \frac{27}{4} \frac{\hat{J}_3^2}{\hat{J}_2^3} \tag{4.15}
$$

Parameter  $a_1$  v izrazu (4.14) predpisuje stopnjo "zaobljenosti" vogalov kriterija Tresce in je povezan z razmerjem  $s_u^C/s_u^A$ *u C*  $s_u^C / s_u^A$ . Parameter  $a_1$  običajno obsega vrednosti, ki so malo manjše od 1,0. Če je privzeta vrednost natančno enaka 1,0 , je kriterij plastičnega tečenja povsem izenačen s kriterijem Tresce. Vrednost parametra  $a_1$ , ki je dejansko privzeta v materialnem modelu, znaša 0,97. Slika 4.3 prikazuje izgled funkcije v ravnini $\pi$ . Z vpeljavo zaobljenih robov torej kriterij ni več zgolj zvezna funkcija, ampak obstajajo tudi njeni odvodi.

V izrazih (4.5) in (4.6), ki definirajo parameter utrjevanja, nastopa mejna plastična strižna deformacija *p*  $\gamma_f^p$ , ki je v prvi vrsti odvisna od plastičnih strižnih deformacij ob nastopu mejnega stanja pri posamezni laboratorijski preiskavi. To odvisnost podaja izraz

$$
\gamma_f^p(\hat{\theta}) = \frac{\hat{R}_B \cdot \hat{R}_D \cdot \sqrt{(\hat{R}_D^2 - \hat{R}_C^2) \cdot \cos^2 2\hat{\theta} + \hat{R}_C^2} - \hat{R}_D^2 \cdot \hat{R}_A \cdot \cos^2 2\hat{\theta}}{\hat{R}_B^2 - (\hat{R}_B^2 - \hat{R}_D^2) \cdot \cos^2 2\hat{\theta}} \tag{4.16}
$$

Količine  $\hat{R}_A$ ,  $\hat{R}_B$ ,  $\hat{R}_C$  in  $\hat{R}_D$  v zgornjem izrazu so definirane s sledečimi izrazi:

$$
\hat{R}_A = \frac{\gamma_{f,E}^p - \gamma_{f,C}^p}{2} \quad , \tag{4.17}
$$

$$
\hat{R}_B = \frac{\gamma_{f,E}^p + \gamma_{f,C}^p}{2} \quad , \tag{4.18}
$$

$$
\hat{R}_C = \sqrt{\gamma_{f,E}^p \cdot \gamma_{f,C}^p} \quad \text{in} \tag{4.19}
$$

$$
\hat{R}_D = \frac{\gamma_{f,E}^p \cdot \hat{R}_B}{\hat{R}_C} \tag{4.20}
$$

Kot je razvidno iz izraza 4.16, je parameter  $\gamma_f^p$  $\gamma_f^p$  obenem odvisen tudi od parametra  $\hat{\theta}$ . Opozoriti velja, da pri tem ne gre za Lodejev kot, čeprav je tudi ta količina odvisna od invariant modificiranega deviatoričnega napetostnega tenzorja. Parameter  $\hat{\theta}$  se v vseh izrazih pojavlja v zvezi cos  $2\hat{\theta}$ , zato je na ta način tudi definiran:

$$
\cos 2\hat{\theta} = \frac{\sqrt{3}}{2} \cdot \frac{\hat{s}_{yy}}{\sqrt{\hat{J}_2}} \tag{4.21}
$$

kjer je  $\hat{s}_{yy}$  normalna komponenta modificiranega deviatoričnega napetostnega tenzorja v vertikalni smeri,  $\hat{J}_2$  pa druga invarianta istega napetostnega tenzorja skladno z definicijo 4.11.

Zaradi medsebojne odvisnosti med parametrom utrjevanja  $\kappa = f(\gamma^p, \gamma_f^p)$ *f*  $\kappa = f(\gamma^p, \gamma_f^p)$  in mejno plastično deformacijo γ<sup>*p*</sup> = f(**κ,σ**') kriterij plastičnega tečenja *F* ni direktno določljiv, zaradi česar je v računu potreben postopek iteracije.

Ker je pogoj plastičnega tečenja neasociativen, je potrebno definirati odvode funkcije plastičnega potenciala

$$
\frac{\partial Q}{\partial \sigma'} = \frac{1}{2} \left( \hat{\mathbf{I}} + \frac{\partial p}{\partial \sigma'} \left( \frac{\partial \hat{s}}{\partial p} \right)^T \right) \frac{\partial \hat{J}_2}{\partial \hat{s}} \frac{1}{\sqrt{\hat{J}_2}} \quad , \tag{4.22}
$$

pri čemer je  $\hat{I}$  modificirani enotski vektor (Grimstad in sod., 2012)

$$
\hat{\mathbf{I}} = \begin{bmatrix} 1 \\ 1 \\ \frac{s_u^A + s_u^P}{2 \cdot s_u^{DSS}} \\ \frac{1}{2 \cdot s_u^{A} + s_u^P}{2 \cdot s_u^{DSS}} \end{bmatrix} .
$$
\n(4.23)

## **4.3 Parametri modela NGI-ADP**

Materialni model je definiran z razmeroma malo materialnimi parametri. Na sliki 4.4 je prikazano okno za vnos materalnih parametrov, kjer je razvidno, da je poleg standardnih parametrov potrebno še šest trdnostnih parametrov, štirje deformabilnostni ter en dodaten parameter.

Deformabilnostni parametri modela so sledeči:  $G_{ur}/s_u^A$  - razmerje med strižnim modulom ponovne obremenitve in nedrenirano strižno trdnostjo za aktivno ravninsko deformacijsko stanje,  $\gamma_f^c$  - strižna deformacija ob porušitvi pri preiskavi s stiskanjem vzorca v triosnem aparatu,  $\gamma_f^E$  - strižna deformacija ob porušitvi pri preiskavi z raztezanjem vzorca v triosnem aparatu,  $\gamma_f^{DSS}$  - strižna deformacija ob porušitvi pri preiskavi v direktnem strižnem aparatu.

| Soil - NGI-ADP - ngi                |                                                    |                            |       |         |        |    |  |        |  |
|-------------------------------------|----------------------------------------------------|----------------------------|-------|---------|--------|----|--|--------|--|
| dê alir                             |                                                    |                            |       |         |        |    |  |        |  |
| Parameters<br>General               |                                                    | Flow parameters Interfaces |       | Initial |        |    |  |        |  |
| Property                            |                                                    | Unit                       | Value |         |        |    |  |        |  |
| <b>Stiffness</b>                    |                                                    |                            |       |         |        |    |  |        |  |
|                                     | $G_{ur}/s_u$ <sup>A</sup>                          |                            |       |         | 100,0  |    |  |        |  |
| $\gamma_f^{\phantom{f} \mathbf{C}}$ |                                                    | $\%$                       |       |         | 2,000  |    |  |        |  |
| $\gamma_f$ <sup>E</sup>             |                                                    | $\%$                       |       |         | 8,000  |    |  |        |  |
| $\gamma_f$ <sub>DSS</sub>           |                                                    | %                          |       |         | 4,000  |    |  |        |  |
| <b>Strength</b>                     |                                                    |                            |       |         |        |    |  |        |  |
| $s_u$ <sup>A</sup> <sub>ref</sub>   |                                                    | kN/m <sup>2</sup>          |       |         | 20,00  |    |  |        |  |
|                                     | $s_u$ <sup>C<sub>r</sub>TX</sup> /S <sub>u</sub> A |                            |       |         | 0,9900 |    |  |        |  |
| <b>Y</b> <sub>ref</sub>             |                                                    | m                          |       |         | 0,000  |    |  |        |  |
| $s_u$ <sup>A</sup> <sub>inc</sub>   |                                                    | kN/m <sup>2</sup> /m       |       |         | 0,000  |    |  |        |  |
|                                     | $s_u$ <sup>P</sup> /s <sub>u</sub> A               |                            |       |         | 0,4000 |    |  |        |  |
| $\tau_0/s_u^A$                      |                                                    |                            |       |         | 0,7000 |    |  |        |  |
|                                     | $s_u$ DSS /s <sub>u</sub> A                        |                            |       |         | 0,7000 |    |  |        |  |
| Advanced                            |                                                    |                            |       |         |        |    |  |        |  |
| $v_{\rm u}$ (nu)                    |                                                    |                            |       |         | 0,4950 |    |  |        |  |
| $v_{\rm u}$                         |                                                    |                            |       |         | 0,4950 |    |  |        |  |
|                                     |                                                    |                            |       |         |        |    |  |        |  |
|                                     |                                                    |                            |       |         | Next   | OK |  | Cancel |  |

Slika 4.4: Okno za vnos materialnih podatkov pri modelu *NGI-ADP Figure 4.4: Window for input of material parameters for* NGI-ADP *model*

V zvezi z deformacijskimi parametri avtorji modela priporočajo, da se pri določanju strižnega modula *Gur* izbere vrednost, pri kateri je doseženo čim boljše ujemanje z laboratorijsko pridobljenimi krivuljami napetost-deformacija. Ob tem avtorji modela še opozarjajo, da se v primerih, ko je predvideno naraščanje strižne trdnosti z globino (glej v nadaljevanju poglavja), z globino linearno povečuje tudi strižna togost materiala.

Sicer za zemljine, ki so blizu normalno konsolidiranega stanja, običajno velja ocena  $\gamma_f^C < \gamma_f^{DSS} < \gamma_f^E$ ter približne vrednosti:  $\gamma_f^C \in [0, 5 - 4\%]$ ,  $\gamma_f^{DSS} \in [2 - 8\%]$  ter  $\gamma_f^E \in [3 - 8\%]$ . Ko se izvajajo analize z namenom računa posedkov ali kontrole mejnega stanja uporabnosti, je potrebno posebno pozornost posvetiti določitvi modula *Gur* , medtem ko so pri analizah nosilnosti tal ali pri stabilnostnih analizah te vrednosti manj pomembne. V teh primerih se dopušča izbira enakih vrednosti za vse tri vrste strižnih deformacij pri porušitvi (na primer  $\gamma_f^C = \gamma_f^{DSS} = \gamma_f^E = 5\%$ ).

Trdnostni parametri modela so sledeči:  $s_u^A$ - referenčna nedrenirana strižna trdnost za aktivno ravninsko deformacijsko stanje,  $s_u^{C,TX}/s_u^A$  - razmerje med nedrenirano strižno trdnostjo pri preiskavi s stiskanjem vzorca v triosnem aparatu ter referenčno nedrenirano strižno trdnostjo za aktivno ravninsko deformacijsko stanje (privzeta vrednost 0,99),  $y_{ref}$  - referenčna globina,  $s_{u,inc}^A$ - prirastek strižne trdnosti  $s_u^A$  z globino,  $s_u^P/s_u^A$  - razmerje med strižnima trdnostma za pasivno in aktivno ravninsko deformacijsko stanje,  $\tau_0 / s_u^A$  - razmerje med začetno strižno napetostjo in strižno trdnostjo za aktivno ravninsko deformacijsko stanje (predlagana vrednost 0,70),  $s_u^{DSS}/s_u^A$  - razmerje med nedrenirano strižno trdnostjo pri preiskavi čistega striga v strižnem aparatu ter referenčno nedrenirano strižno trdnostjo za aktivno ravninsko deformacijsko stanje.

V zvezi s trdnostnimi parametri velja opozoriti, da se aktivne in pasivne strižne trdnosti nanašajo na ravninsko deformacijsko stanje. Po priporočilih avtorjev je dopustno na teh mestih uporabiti kar vrednosti triosne preiskave ( $s_u^A = s_u^{C,TX}$  in  $s_u^P = s_u^{E,TX}$ ). Ti dve oceni naj bi bili nekoliko na varni strani.

Sicer za zemljine, ki so blizu normalno konsolidiranega stanja, običajno velja ocena  $s_u^P < s_u^{DSS} < s_u^A$ . Iz laboratorijskih rezultatov, ki so na razpolago v dostopni literaturi, veljajo sledeče približne vrednosti:  $s_u^P/s_u^A \in [0,2-0.5]$  ter  $s_u^{DSS}/s_u^A \in [0,3-0.8]$ . Če rezultati čistega striga niso razpoložljivi, je možna ocena po enačbi  $s_u^{DSS}/s_u^A = (1 + s_u^P/s_u^A)/2$ .

Stopnja začetne mobilizacije strižne trdnosti, ki jo definira razmerje  $\tau_0 / s_u^A$ , se lahko izračuna na podlagi količnika mirnega zemeljskega pritiska *k*<sup>0</sup> po sledečem izrazu

$$
\tau_0 / s_u^A = -0.5 \cdot (1 - k_0) \cdot \frac{\sigma_{yy0}^{\prime}}{s_u^A} \quad , \tag{4.24}
$$

kjer je  $\sigma'_{yy0}$  začetna vertikalna efektivna napetost (tlak je negativen). Predlagana vrednost 0,7 velja za približno oceno, ki je običajno ustrezna za normalno konsolidirane ali rahlo prekonsolidirane gline, ki
so odložene v približno vodoravnih slojih. Sprememba predlagane vrednosti je v splošnem priporočljiva, če je vrednost koeficienta *k*<sup>0</sup> višja od 0,6. Materialni model sicer ni predviden za modeliranje močno prekonsolidiranih glin  $(k_0>1,0)$ .

Poleg omenjenih dveh skupin parametrov obstaja v oknu za vnos parametrov tudi možnost za vnos poissonovega količnika v'. Privzeta vrednost znaša 0,3, kar je običajno ustrezno za primere obremenjevanja, v primerih, ko gre za razbremenjevanje, pa je smiselna uporaba nižje vrednosti.

Materialni model NGI-ADP torej opisuje dvanajst značilnih parametrov, ob upoštevanju privzetih vrednosti pa se to število zmanjša na devet. Ob pomanjkanju ustreznih podatkov ali pri analizah, ki ne zahtevajo natančnih računov deformacij, je to število lahko še nekoliko nižje, kar je prednost tega modela.

## **5 MATERIALNI MODEL S SKALARNIM PARAMETROM ANIZOTROPIJE**

#### **5.1 Uvod**

Koncept skalarnega parametra anizotropije je bil predstavljen že v poglavju 1.3.5, kjer je bilo teoretično ozadje modela podrobno prikazano. Zato bomo v tem uvodnem podpoglavju povzeli samo najpomembnejše značilnosti koncepta ter glavne matematične zveze.

Omenjeni koncept temelji na pristopu, po katerem je anizotropne lastnosti materiala, ki so posledica urejenosti oziroma usmerjenosti materialnih gradnikov (plasti, razpok, vlaken ipd.), mogoče opisati s tenzorjem drugega reda, t.i. mikrostrukturnim tenzorjem (Boehler in Sawczuk, 1977). Lastni vektorji tovrstnih tenzorjev sovpadajo s smermi anizotropije oziroma z osmi materialne simetrije.

Ker je koncept mikrostrukturnega tenzorja dokaj kompleksen in zahteven za praktično rabo, je bila predlagana poenostavitev koncepta Boehlerja in Sawczuka, pri kateri je anizotropija namesto z mikrostrukturnim tenzorjem upoštevana s posebnim skalarnim parametrom. Ta parameter zajame vpliv anizotropije tako, da v svoji definiciji uporablja invariante produkta napetostnega tenzorja in mikrostrukturnega tenzorja. Skladno z izpeljavo iz poglavja 1.3.5 ponovno zapišimo izraz (1.29) za mikrostrukturni skalarni parameter  $\eta$ 

$$
\eta = a_{ij}l_i l_j = \frac{\text{tr}(\mathbf{a}\sigma^2)}{\text{tr}(\sigma^2)},
$$
\n(5.1)

kjer je *l* enotski vektor v smeri posplošenega vektorja obremenitve (1.24), **a** mikrostrukturni tenzor, funkcija *tr* pa sled matrike (1.13).

Z uporabo skalarnega parametra lahko v poenostavljeni obliki zapišemo pogoj plastičnega tečenja (Pietruszczak in Mroz, 2001):

$$
F = F(\mathbf{\sigma}, \mathbf{a}) = F(\mathbf{t}\mathbf{r}\mathbf{\sigma}, \mathbf{t}\mathbf{r}\mathbf{\sigma}^2, \mathbf{t}\mathbf{r}\mathbf{\sigma}^3, \eta) = 0
$$
 (5.2)

Kot je bilo že navedeno, je mikrostukturni tenzor mogoče razdeliti na sferični ter deviatorični tenzor in s tem predrugačiti izraz za skalarni parameter  $\eta$ . V ta namen ponovno zapišimo izraze od (1.33) do (1.36):

$$
a_{ij} = \hat{\eta} \delta_{ij} + \bar{a}_{ij} \quad , \tag{5.3}
$$

kjer je  $\delta_{ij}$  kronekerjev operator,  $\bar{a}_{ij}$  deviator tenzorja **a**,  $\hat{\eta}$  pa povprečje diagonalnih elementov tenzorja **a**:

$$
\hat{\eta} = a_{kk}/3 \tag{5.4}
$$

Z upoštevanjem izrazov (5.3) in (5.4) se skalarni parameter  $\eta$  lahko zapiše v podobni obliki,

$$
\eta = \hat{\eta} + \overline{a}_{ij}l_i l_j = \hat{\eta}(1 + A_{ij}l_i l_j) \quad , \tag{5.5}
$$

pri čemer velja

$$
A_{ij} = \overline{a}_{ij}/\hat{\eta} \quad . \tag{5.6}
$$

V primeru ravninske izotropije skladno z izrazom (1.37) velja, da je  $A_1 = A_3 = -0.5A_2$ , in s tem dobi izraz (5.5) obliko

$$
\eta = \hat{\eta}(1 + A_{ij}l_i l_j) = \hat{\eta} \left( 1 + A_1 - 3A_1 \frac{\sigma_x^2 \sin^2 \alpha + \sigma_y^2 \cos^2 \alpha}{\sigma_x^2 + \sigma_y^2 + \sigma_z^2} \right),
$$
\n(5.7)

pri čemer je  $\alpha$  kot med vertikalno osjo y in normalo na ravnino plastovitosti oziroma diskontinuitet. Ob upoštevanju izraza (1.40), ki velja za vertikalno obremenjen vzorec ( $\sigma_x = \sigma_z = 0$  in  $\sigma_y \neq 0$ ), se zapis (5.7) še nekoliko poenostavi:

$$
\eta = \hat{\eta} + \overline{a}_{ij}l_i l_j = \hat{\eta}(1 + A_1(1 - 3\cos^2 \alpha)).
$$
\n(5.8)

Kot so pokazale raziskave in analize (Lydzba in Pietruszczak, 2002) in kot je bilo prikazano tudi na primeru v poglavju 1.3.5, izraz (5.7) ni primeren za vsako vrsto anizotropije. Izvorna anizotropija, ki se običajno pojavlja v kamninah, kot so na primer skrilavci, zahteva, da se namesto omenjenega izraza uporablja bolj posplošena oblika, ki vključuje mikrostrukturne tenzorje višjih redov

$$
\eta = \hat{\eta}(1 + A_{ij}l_i l_j + A_{ijkl}l_i l_j l_k l_l + A_{ijklmn}l_i l_j l_k l_l l_m l_n + ...)
$$
\n(5.9)

Poseben primer izraza (5.9), ki se bo uporabljal v nadaljnjih izpeljavah v tem tekstu, predvideva vpeljavo diadičnih produktov tenzorja **A** višjih redov. S tem dobimo nov, posplošen izraz za mikrostrukturni parameter

$$
\eta = \hat{\eta}(1 + A_{ij}l_i l_j + b_1 (A_{ij}l_i l_j)^2 + b_2 (A_{ij}l_i l_j)^3 + \dots)
$$
\n(5.10)

#### **5.2 Pogoj plastičnega tečenja**

Sedaj ko je vpeljan skalarni parameter kot mera za anizotropijo, se lahko osredotočimo na pogoj plastičnega tečenja, pri čemer bomo izhajali iz modela, ki ga je predlagal Pietruszczak s sodelavci (1988). Gre za elastoplastičen model s pogojem plastičnega tečenja, ki bazira na nelinearni zvezi med drugo invarianto deviatorja napetostnega tenzorja in enoosno tlačno trdnostjo *f<sup>c</sup>* (slika 5.1):

 $\overline{\sigma}/f_c$ 

 $1.5$ 

 $\mathbf{1}$ 

$$
F = c_1 \left(\frac{\overline{\sigma}}{\overline{g}(\theta)f_c}\right) + c_2 \left(\frac{\overline{\sigma}}{\overline{g}(\theta)f_c}\right)^2 - \left(c_3 - \frac{I_1}{f_c}\right) = 0 \quad , \tag{5.11}
$$

kjer so  $c_1$ ,  $c_2$  in  $c_3$  materialni parametri,  $\bar{g}(\theta)$  je funkcija Lode-jevega kota  $\theta$ ,  $f_c$  je enoosna tlačna trdnost materiala,  $I_1$  je prva invarianta napetostnega tenzorja ( $I_1 = \sigma_{ii}$ ) in  $\bar{\sigma}$  je koren druge invariante deviatorja napetostnega tenzorja:

$$
\overline{\sigma} = J_2^{1/2} = (1/2 s_{ij} s_{ij})^{1/2} = (-(s_1 s_2 + s_2 s_3 + s_1 s_3))^{1/2} = (\text{tr} \mathbf{s}^2)^{1/2}
$$
\n(5.12)

pogoj pl. tečenja

eksperiment

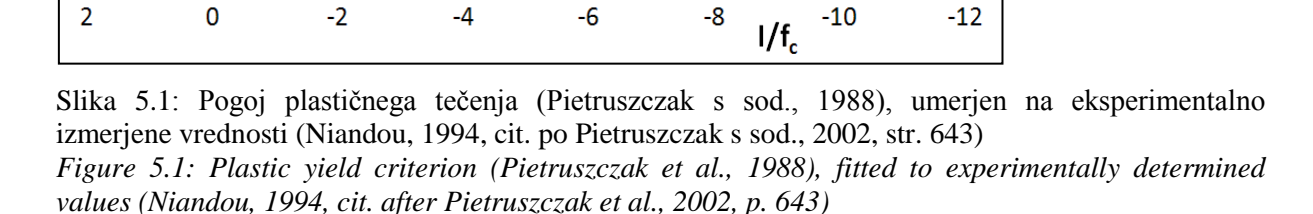

V izrazu (5.11), ki ga je Pietruszczak s sodelavci (2002) nadgradil za modeliranje anizotropnega materiala, je anizotropija zajeta zgolj znotraj enoosne tlačne trdnosti materiala *f<sup>c</sup>* . Slednja je v tem primeru povsem izenačena z anizotropnim skalarnim parametrom *η* iz podpoglavja 5.1.

Funkcija  $\bar{g}(\theta)$  določa obliko pogoja plastičnega tečenja v oktaedrski ravnini, pri čemer se Lode-jev kot uporablja namesto tretje invariante deviatorja napetostnega tenzorja

$$
\theta = 1/3\sin^{-1}\left(-\frac{3\sqrt{3}}{2}\frac{J_3}{\overline{\sigma}^3}\right) \tag{5.13}
$$

Funkcija  $\bar{g}(\theta)$  je definirana, kot je predlagal Pietruszczak s sodelavci (1988), z izrazom

$$
\overline{g}(\theta) = \frac{\left(\sqrt{1+a} - \sqrt{1-a}\right)K}{K\sqrt{1+a} - \sqrt{1-a} + (1-K)\sqrt{1-a}\sin 3\theta},
$$
\n(5.14)

ki zagotavlja enakosti  $\bar{g}(\pi/6) = 1$  ter  $\bar{g}(-\pi/6) = K$  in obenem za  $a = 0.999$  zagotavlja konveksnost, ko je izpolnjen pogoj  $K \geq 0.565$ .

Pogoj plastičnega tečenja (5.11) je kvadratna enačba glede na spremenljivko  $\bar{\sigma}$ . In če se upošteva samo nenegativna rešitev takšne enačbe, se lahko pogoj plastičnega tečenja zapiše kot

$$
F = \overline{\sigma} - \overline{g}(\theta)\overline{\sigma}_c = 0 \tag{5.15}
$$

Pri tem je

$$
\overline{\sigma}_c = \frac{-c_1 + \sqrt{c_1^2 + 4c_2(c_3 - I_1/f_c)}}{2c_2} f_c \quad . \tag{5.16}
$$

Izraz (5.15) je Pietruszczak s sodelavci (1988) dopolnil s funkcijo utrjevanja  $\beta(\xi)$ 

$$
F = \overline{\sigma} - \beta(\xi)\overline{g}(\theta)\overline{\sigma}_c = 0 \tag{5.17}
$$

Pri tem je funkcija  $\beta(\xi)$  definirana z izrazom

$$
\beta(\xi) = \frac{\xi}{B + \xi} \tag{5.18}
$$

in zavzema vrednosti v intervalu  $(0,1)$ . Parameter  $\xi$  se spreminja glede na stopnjo utrjevanja, *B* pa je materialna konstanta. Poleg pogoja plastičnega tečenja je bila posebej predpisana tudi funkcija plastičnega potenciala, kar pomeni, da je model neasociativen. Ta funkcija ima obliko

$$
Q = \overline{\sigma} + \eta_c \overline{g}(\theta) \overline{I} \ln(\overline{I}/\overline{I}_0) = 0 \tag{5.19}
$$

kjer velja

$$
\bar{I} = c_3 f_c - I_1 \tag{5.20}
$$

 $\eta_c$  v izrazu (5.19) pa predstavlja vrednost količnika  $\bar{\sigma}/(\bar{g}(\theta)\bar{I})$ , pri kateri pride do prehoda iz stanja stiskanja oz. zmanjševanja volumna v stanje razmikanja oz. povečevanja volumna.

Tako predlagan model je bil uspešno umerjen in preizkušen z numeričnimi simulacijami niza triaksialnih preizkusov na skrilavem glinavcu s področja Tournemire v Franciji (angl. *Tournemire shale*), (Pietruszczak s sodelavci, 2002). V kasnejših parametričnih študijah na istem modelu je bil uporabljen nekoliko enostavnejši pogoj plastičnega tečenja, ki opušča funkcijo  $\bar{g}(\theta)$ :

$$
F = c_1 \left(\frac{\overline{\sigma}}{f_c}\right) + c_2 \left(\frac{\overline{\sigma}}{f_c}\right)^2 - \left(c_3 - \frac{I_1}{f_c}\right) = 0 \tag{5.21}
$$

Kot rečeno je parameter enoosne tlačne trdnosti *f<sup>c</sup>* v izrazu (5.21) obravnavan kot anizotropni skalarni parameter (5.10) in se torej lahko zapiše v obliki

$$
f_c = (1 + \zeta + b_1 \zeta^2 + b_2 \zeta^3 + b_3 \zeta^4) f_{c, ref} \quad , \tag{5.22}
$$

pri čemer je  $f_{c,ref}$  referenčna vrednost enoosne tlačne trdnosti,  $\zeta$  pa nadomestna spremenljivka. Skladno z izrazom (5.10) velja  $\zeta = A_{ij}l_i l$ 

Če bi bil parameter  $f_c$  konstanten, bi imel pogoj (5.21) v ravnini  $\pi$  obliko krožnice, ker pa je odvisen od kota  $\alpha$ , bo ta krožnica nekoliko preoblikovana (slika 5.2).

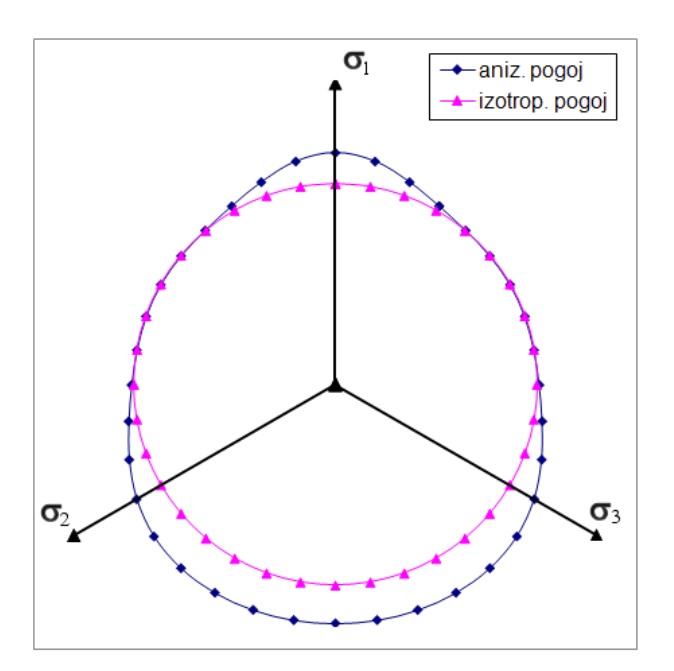

Slika 5.2: Pogoj plastičnega tečenja v ravnini  $\pi$ z upoštevanjem izotropije in anizotropije *Figure 5.2: Yield criterion in plane with consideration of isotropy and anisotropy* 

### **5.3 Prilagoditev modela na implicitno Eulerjevo integracijsko shemo**

Da bi se model, kot ga je definiral Pietruszczak s sod. (2002), lahko uporabil v programskem orodju Plaxis, je potrebno izpeljati določene izraze, ki jih zahteva implicitna Eulerjeva integracijska shema. Kot je bilo predstavljeno v poglavju 2.2.3., omenjena shema predvideva, da se najprej izračuna poizkusno napetostno stanje, t.i. elastični prediktor. Če je pri izračunanem napetostnem stanju pogoj tečenja prekoračen (*F* > 0), je potrebno to napetostno stanje korigirati – premakniti nazaj na ploskev tečenja. Skladno z izrazom (2.31) je za ta korak potrebno izračunati gradient funkcije plastičnega potenciala ⁄ . Ker je v našem primeru pogoj plastičnega tečenja asociativen, je funkcija *Q* kar izenačena s pogojem plastičnega tečenja *F*.

Na tem mestu velja omeniti, da je posplošene nastavke za izpeljavo predstavil Pietruszczak s sod. (2002), dejanski izrazi pa so bili izpeljani posebej za potrebe tega magistrskega dela in sicer s pomočjo programskega orodja *Mathematica*.

Gradient  $\partial F / \partial \sigma$  je v konkretnem primeru definiran s sledečim izrazom

$$
\frac{\partial F}{\partial \sigma} = \frac{\partial F}{\partial \bar{\sigma}} \frac{\partial \bar{\sigma}}{\partial \sigma} + \frac{\partial F}{\partial I_1} \frac{\partial I_1}{\partial \sigma} + \frac{\partial F}{\partial f_c} \frac{\partial f_c}{\partial \zeta} \frac{\partial \zeta}{\partial \sigma} ,
$$
\n(5.23)

Če odvajamo pogoj plastičnega tečenja (5.21) po invariantah  $I_1$  in  $\bar{\sigma}$  ter po skalarnem anizotropnem parametru  $f_c$ , dobimo sledeče izraze:

$$
\frac{\partial F}{\partial \bar{\sigma}} = \frac{c_1}{f_c} + \frac{2c_2 \bar{\sigma}}{f_c^2} \quad , \tag{5.24}
$$

$$
\frac{\partial F}{\partial I_1} = -\frac{1}{f_c} \tag{5.25}
$$

in

$$
\frac{\partial F}{\partial f_c} = -\frac{c_1 \bar{\sigma}}{f_c^2} - \frac{2c_2 \bar{\sigma}^2}{f_c^3} + \frac{I_1}{f_c^2} \tag{5.26}
$$

Skladno z izrazom (5.23) je potrebno definirati tudi posredne odvode napetostnih invariant po komponentah napetostnega vektorja

$$
\frac{\partial \bar{\sigma}}{\partial \sigma} = \left\{ \frac{2\sigma_{xx} - \sigma_{yy} - \sigma_{zz}}{6 \cdot asf}, \frac{-\sigma_{xx} + 2\sigma_{yy} - \sigma_{zz}}{6 \cdot asf}, \frac{-\sigma_{xx} - \sigma_{yy} + 2\sigma_{zz}}{6 \cdot asf}, \frac{\sigma_{xy}}{asf}, \frac{\sigma_{yz}}{asf}, \frac{\sigma_{xz}}{asf} \right\} , \quad (5.27)
$$
\n
$$
\frac{\partial I_1}{\partial \sigma} = \{1, 1, 1, 0, 0, 0\} , \quad (5.28)
$$

pri čemer *asf* predstavlja pomožno spremenljivko, ki je definirana z izrazom

$$
asf = \sqrt{\sigma_{xy}^2 + \sigma_{xz}^2 + \sigma_{yz}^2 + \frac{1}{3}(\sigma_{xx}^2 + \sigma_{yy}^2 - \sigma_{yy}\sigma_{zz} + \sigma_{zz}^2 - \sigma_{xx}(\sigma_{yy} + \sigma_{zz}))}
$$
(5.29)

Na podoben način se izrazi posredni odvod izraza (5.22) po spremenljivki

$$
\frac{\partial f_c}{\partial \zeta} = (1 + 2b_1\zeta + 3b_2\zeta^2 + 4b_3\zeta^3)f_{c,ref}
$$
\n(5.30)

Za nadaljnjo definicijo posrednih odvodov spremenljivke  $\zeta$  po komponentah napetostnega vektorja je zaradi preglednejšega zapisa potrebno definirati nekaj dodatnih spremenljivk:

$$
im = \sigma_{xx}^2 + \sigma_{yy}^2 + \sigma_{zz}^2 + 2(\sigma_{xy}^2 + \sigma_{xz}^2 + \sigma_{yz}^2) ,
$$
\n
$$
st_1 = (rM_{11}^2 - 2rM_{12}^2 + rM_{13}^2)(\sigma_{xx}^2 + \sigma_{xy}^2 + \sigma_{xz}^2) + 2(rM_{11}rM_{21})
$$
\n
$$
- 2rM_{12}rM_{22})(\sigma_{xx}\sigma_{xy} + \sigma_{xy}\sigma_{yy} + \sigma_{xz}\sigma_{yz}) + (rM_{21}^2 - 2rM_{22}^2)(\sigma_{xy}^2 + \sigma_{yy}^2 + \sigma_{yz}^2) + 2(rM_{11}rM_{31} - 2rM_{12}rM_{32})
$$
\n
$$
+ rM_{13}rM_{33})(\sigma_{xx}\sigma_{xz} + \sigma_{xy}\sigma_{yz} + \sigma_{xz}\sigma_{zz}) + (rM_{31}^2 - 2rM_{32}^2 + rM_{33}^2)(\sigma_{xz}^2 + \sigma_{yz}^2 + \sigma_{zz}^2) + 2(rM_{21}rM_{31})
$$
\n
$$
- 2rM_{22}rM_{32})(\sigma_{xy}\sigma_{xz} + \sigma_{yz}(\sigma_{yy} + \sigma_{zz})) ,
$$
\n(5.32)

$$
st_2 = rM_{11}^2 - 2rM_{12}^2 + rM_{13}^2 \quad , \tag{5.33}
$$

$$
st_3 = rM_{21}^2 - 2rM_{22}^2 \t , \t (5.34)
$$

$$
st_4 = rM_{21}rM_{31} - 2rM_{22}rM_{32} , \qquad (5.35)
$$

$$
st_5 = rM_{21}rM_{31} - 2rM_{22}rM_{32}st_5 = rM_{11}rM_{21} - 2rM_{12}rM_{22} \quad , \tag{5.36}
$$

$$
st_6 = rM_{11}rM_{31} - 2rM_{12}rM_{32} + rM_{13}rM_{33}
$$
 in (5.37)

$$
st_7 = rM_{31}^2 - 2\,rM_{32}^2 + rM_{33}^2\tag{5.38}
$$

Pri tem izrazi  $rM_{ij}$  predstavljajo komponente rotacijske matrike za transformacijo iz lokalnega koordinatnega sistema materialne anizotropije v globalni kartezijev koordinatni sistem. Ob tako definiranih izrazih (5.31) do (5.38) lahko zapišemo odvode spremenljivke  $\zeta$  po komponentah napetostnega vektorja takole:

$$
\frac{2A_1(-\sigma_{xx}st_1 + \sigma_{xx}st_2im + \sigma_{xy}st_5im + \sigma_{xz}st_6im)}{im^2} - \frac{2A_1\sigma_{yy}st_1}{im^2} + \frac{A_1(2\sigma_{yy}st_3 + 2\sigma_{yz}st_4 + 2\sigma_{xy}st_5)}{im} - \frac{2A_1\sigma_{zz}st_1}{im^2} + \frac{A_1(2\sigma_{yz}st_4 + 2\sigma_{xz}st_6 + 2\sigma_{zz}st_7)}{im}
$$
\n
$$
\frac{\partial \zeta}{\partial \sigma} = \n\begin{cases}\n\frac{A_1(-4\sigma_{xy}st_1 + 2im(\sigma_{xy}st_2 + \sigma_{xy}st_3 + \sigma_{xz}st_4 + (\sigma_{xx} + \sigma_{yy})st_5 + \sigma_{yz}st_6))}{im^2} \\
\frac{A_1(-4\sigma_{yz}st_1 + 2im(\sigma_{yz}st_3 + (\sigma_{yy} + \sigma_{zz})st_4 + \sigma_{xz}st_5 + \sigma_{xy}st_6 + \sigma_{yz}st_7))}{im^2} \\
\frac{A_1(-4\sigma_{xz}st_1 + 2im(\sigma_{xz}st_2 + \sigma_{xy}st_4 + \sigma_{yz}st_5 + (\sigma_{xx} + \sigma_{zz})st_6 + \sigma_{xz}st_7))}{im^2}\n\end{cases} (5.39)
$$

S tem so podani vsi izrazi, ki so potrebni za račun po implicitni Eulerjevi integracijski shemi.

### **5.3 Parametri materialnega modela**

Tako kot pri vsakem anizotropnem modelu, ki upošteva ravninsko izotropijo, tudi v tem primeru predstavlja ključni materialni parameter modela naklon ploskev oziroma diskontinuitet. Ta je popisan na enak način kot pri modelu *Jointed rock* (glej poglavje 3). Zato ga definirajo skupno trije koti, v primeru dvodimenzionalnih modelov pa zgolj eden in sicer naklon ploskev glede na vodoravnico *1*. Naklon  $\alpha_3$  znaša vedno 90°, deklinacija pa se ne podaja. Ker so koti ter koordinatni sistemi pri obeh modelih definirani na enak način, so tudi izrazi in transformacijske matrike od (3.8) do (3.19), ki določajo transformacije iz lokalnega v globalni kartezijev koordinatni sistem in obratno, pri obeh modelih enaki.

Zelo pomemben materialni parameter modela z anizotropnim skalarnim parametrom, kot ga je predlagal Pietruszczak s sodelavci (2002), je podatek o enoosni tlačni trdnosti *f<sup>c</sup>* . Pravzaprav gre za niz podatkov, ki jih dobimo običajno iz serije preiskav in ki nam povedo, kako se enoosna tlačna trdnost spreminja glede na smer anizotropije. Primer takšnega nabora podatkov je prikazan na sliki 5.3.

Kot je bilo že omenjeno v uvodnem poglavju, bomo v analizah obravnavali pretežno pojav ravninske izotropije. Za tak primer velja izraz (5.8) in posledično se enoosna tlačna trdnost, ki kot rečeno ustreza skalarnemu parametru, zapiše:

$$
f_c = f_{c,ref}(1 + A_1(1 - 3l_2^2)) = f_{c,ref}(1 + A_1(1 - 3\cos^2 \alpha)),
$$
\n(5.22)

oziroma, če upoštevamo še posplošen izraz (5.10), ki upošteva višje rede produktov tenzorja **A**, lahko zapišemo

$$
f_c = f_{c,ref} (1 + A_1 (1 - 3\cos^2 \alpha) + b_1 A_1^2 (1 - 3\cos^2 \alpha)^2 +
$$
  
+  $b_2 A_1^3 (1 - 3\cos^2 \alpha)^3 + b_3 A_1^4 (1 - 3\cos^2 \alpha)^4 + ...)$  (5.23)

Ponovimo, da je  $\alpha$  kot med vertikalno osjo *y* in normalo na ravnino plastovitosti oziroma kot med vertikalno osjo *y* in smerjo anizotropije. V konkretnem primeru je ta kot kar izenačen s kotom *1*. Nadalje je parameter  $A_I$  merodajna komponenta deviatorja anizotropnega tenzorja  $A$ ,  $f_{c,ref}$  pa referenčna vrednost enoosne tlačne trdnosti, od katere se zaradi anizotropije odkloni vrednost *f<sup>c</sup>* v izbrani ravnini.

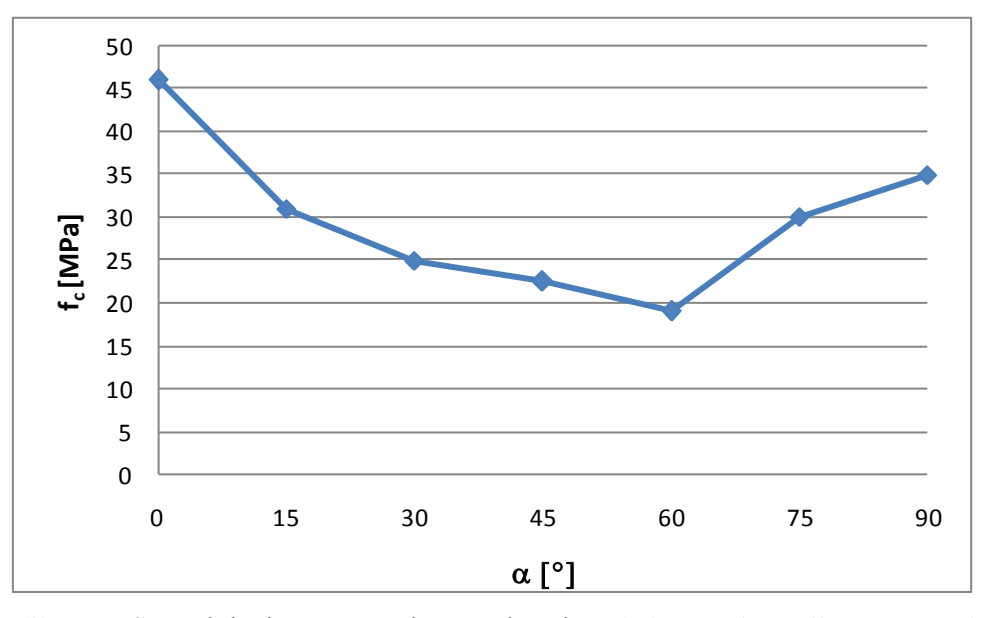

Slika 5.3: Spreminjanje enoosne tlačne trdnosti *f<sup>c</sup>* glede na orientacijo vzorca (Niandou, 1994, cit. po Pietruszczak in sod., 2002, str. 642)

*Figure 5.3: Variation of uniaxial compressive strength with sample orientation (Niandou, 1994, cit. after Pietruszczak et al., 2002, p. 642)*

Na podlagi podatkov o enoosni tlačni trdnosti, ki predstavljajo točke v koordinatnem sistemu  $(\alpha, f_c)$ , je potrebno numerično določiti parametre v enačbi  $(5.23)$  in na ta način dobiti zvezno krivuljo  $f_c(\alpha)$ . Ta naloga zahteva za krivuljo drugega reda določitev treh materialnih parametrov:  $f_{c,ref}$ ,  $A_1$  in  $b_1$ . Za krivuljo četrtega reda sta potrebna še dva dodatna parametra:  $b_2$  in  $b_3$ . Skupaj torej to pomeni pet parametrov za določitev vpliva anizotropije na pogoj plastičnega tečenja.

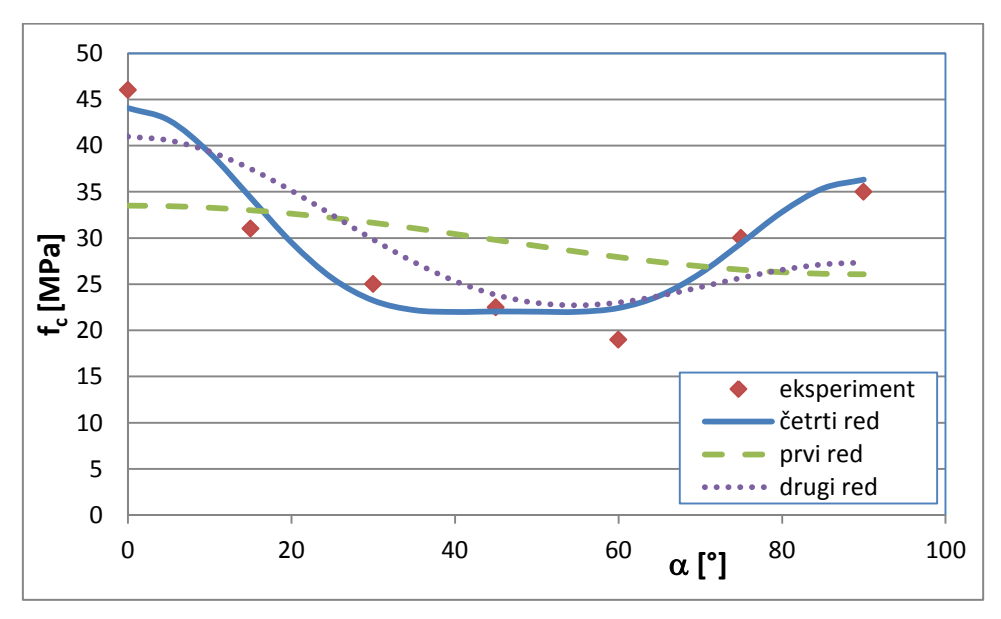

Slika 5.4: Primerjava umerjenih krivulj različnih redov z eksperimentalno določenimi vrednostmi (Niandou, 1994, cit. po Pietruszczak in sod., 2002, str. 642)

*Figure 5.4: Comparison of fitted curves of different order with experimentally determined values (Niandou, 1994, cit. after Pietruszczak et al., 2002, p. 642)*

Da je uporaba produktov višjih redov utemeljena, je razvidno iz slike 5.4. Potek krivulje prvega reda na sliki 5.4 potrjuje, da je za tovrsten tip anizotropije takšna aproksimacija neprimerna, kar je bilo že izpostavljeno v zaključku prejšnjega poglavja. Krivulja drugega reda nekoliko bolje ujame potek, vendar so odstopanja od dejanskih meritev še vedno precejšna, medtem ko se krivulja četrtega reda zelo dobro ujema z izmerjenimi vrednostmi.

Na nivoju pogoja plastičnega tečenja je potrebno določiti še tri materialne parametre *c1*, *c<sup>2</sup>* in *c<sup>3</sup>* ter dva parametra *a* in *K*, ki nastopata v funkciji  $\bar{g}(\theta)$ . Peščica dodatnih parametrov se pojavi tudi v funkciji plastičnega potenciala in funkciji utrjevanja. Za te parametre velja podobno kot za parametra *a* ter *K* in sicer, da se njihove vrednosti nahajajo znotraj razmeroma ozkih intervalov in jih je zato mogoče dokaj korektno določiti oziroma oceniti na podlagi rezultatov preiskav in rezultatov povratnih analiz. Kot je bilo že omenjeno: tako funkcija  $\bar{g}(\theta)$  kot tudi pojav utrjevanja pri izpeljavah in nadaljnjih računskih analizah v okviru te naloge nista upoštevana. Prav tako je privzet asociativen pogoj tečenja, torej je pogoj plastičnega tečenja izenačen s funkcijo plastičnega potenciala.

Tako je v tem sklopu potrebna samo določitev treh brezdimenzijskih parametrov *c1*, *c<sup>2</sup>* in *c3*. Pri tem se običajno izhaja iz rezultatov triosnih preiskav. Primer takih rezultatov je prikazan na sliki 5.1. Ti preizkusi morajo biti izvedeni na vzorcih, pri katerih je naklon diskontinuitet  $\alpha$  enak. V nasprotnem je prilagajanje krivulje na dejanske rezultate bistveno bolj zahtevno.

Anizotropija je upoštevana tudi pri deformacijskih parametrih. Tu je slika podobna kot pri materialnem modelu *Jointed Rock*. V obeh primerih se anizotropija opisuje na nivoju ravninske izotropije in obakrat se predpostavi, da se smer anizotropije pogoja plastičnega tečenja ujema s smerjo deformacijske anizotropije. Konstitucijske enačbe od (3.2) do (3.7) so zato identične pri obeh modelih. To torej pomeni pet deformacijskih parametrov: dva elastična modula  $E_1$  in  $E_2$ , dva Poisson-ova količnika  $v_1$  in  $v_2$  ter strižni modul  $G_2$ .

Če k petim deformacijskim parametrom dodamo še trdnostne parametre ter naklone ploskev in hkrati upoštevamo, da je pri dvodimenzionalnih modelih kot  $\alpha_3$  vedno enak 90°, potem lahko ugotovimo, da materialni model definira 14 parametrov (slika 5.5). Številka ni izrazito višja od števila parametrov, ki je potrebno za preostala dva materialna modela, kljub temu pa se je potrebno zavedati, da umerjanje obeh krivulj, to je pogoja plastičnega tečenja ter distribucije enoosne tlačne trdnosti v odvisnosti od kota  $\alpha$  terja nekoliko večje število preiskav, če želimo pridobiti zanesljive parametre.

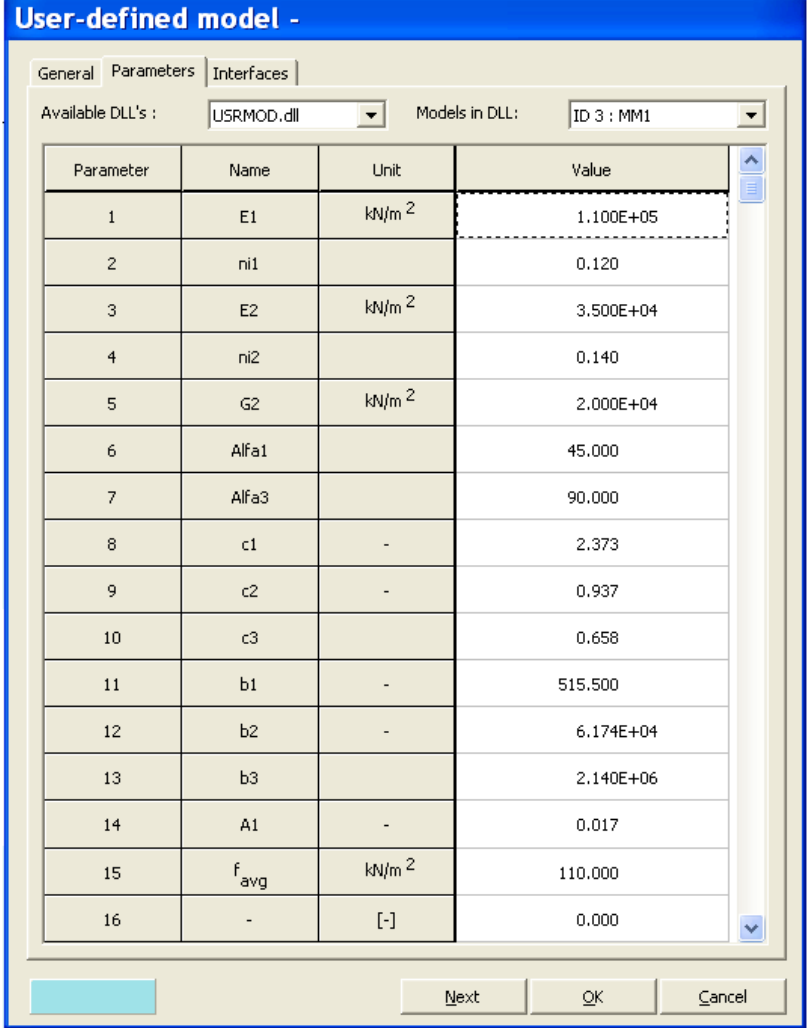

Slika 5.5: Okno za vnos materialnih podatkov pri modelu z anizotropnim skalarnim parametrom *Figure 5.5: Window for input of material parameters for model based on anisotropic scalar parameter*

## **6 UPORABNIŠKO DEFINIRANI MATERIALNI MODELI V PROGRAMU PLAXIS**

#### **6.1 Uvod**

Program Plaxis vsebuje široko paleto materialnih modelov, ki omogočajo razmeroma kvalitetno modeliranje različnih tipov materialov v geotehniki – od mehkih glin do hribin. S temi modeli Plaxis zadošča za običajne potrebe projektantov in raziskovalcev. Osnovni model je idealni elasto-plastični model z Mohr-Coulombovnim pogojem plastičnega tečenja, ki pa ga dopolnjujejo naprednejši modeli, ki so manj splošni in bolj prilagojeni bodisi posameznemu tipu zemljine oziroma hribine bodisi določeni lastnosti materiala (primer pojav lezenja pri modelu *Soft Soil Creep*). Ti modeli so razmeroma kompleksni, obenem pa niso pretirano zahtevni z vidika določanja materialnih parametrov, saj so ti praviloma določljivi z običajnimi laboratorijskimi preiskavami.

Sodobne raziskave na področju materialnih modelov gredo v smeri vedno bolj kompleksnih modelov ali pa se osredotočajo na specifično lastnost materiala. Laboratorijske in terenske preiskave so sposobne tovrstno obnašanje zaznati in izmeriti, vendar pa običajni materialni modeli pogosto niso sposobni modelirati tako izmerjenega pojava. Zato Plaxis poleg vsebovanih modelov omogoča tudi vgradnjo uporabniško definiranega materialnega modela (v nadaljevanju *UD model*), oziroma angleško *User-defined model*. Program Plaxis ima dolgoletno tradicijo in ena od GLAVNIH odlik programa je zelo dodelan in uporabniku prijazen vmesnik za definiranje računskega modela (angl. *input module*). Zaradi tega razvijalci programa niso dovolili, da bi uporabnik s svojim UD modelom lahko posegal v vse postopke programa, ker za to enostavno ni nobene potrebe. Namesto tega je vplivanje na delovanje programa omejeno izključno na modul za račun (angl. *calculation module*), medtem ko preostali moduli za definiranje računskega modela ter za pregled rezultatov (angl. *output*, *curves module*) ostajajo praktično nespremenjeni.

Uporabnik svoj model oblikuje kot podprogram (angl. *subroutine*), za ustrezno prepoznavo pa mora biti le-ta pretvorjen v datoteko tipa DLL (angl. *Dynamic Link Library*). Ta datoteka se nato umesti v mapo programa Plaxis. Izbira programskega jezika je načeloma poljubna, vendar tvorci matičnega programa priporočajo uporabo programskega jezika Fortran. V našem primeru je bil uporabljen Digital Visual Fortran 6.0. Ta programski jezik je priporočen v prvi vrsti zato, ker se v nasprotnem lahko zgodi, da podprogram ne bo v celoti združljiv z osnovnim programom. Dodaten motiv za uporabo predlaganega programskega jezika je tudi možnost uporabe vgrajene knjižnice funkcij, ki so običajne za analizo problemov v mehaniki trdnih teles. Takšne so na primer funkcije za račun z vektorji ali matrikami.

Podpoglavja, ki sledijo, v veliki meri povzemajo uporabniški priročnik programa PLAXIS (Brinkgreve s sodelavci, 2008), medtem ko je sam zapis programske kode predstavljen v prilogi 1.

## **6.2 Predpisana struktura podprograma**

Postopki znotraj podprograma, ki ga definira uporabnik, poskrbijo, da se vse računske operacije izvedejo tako, kot to predpisuje materialni model. To pomeni, da se matični program v določenem postopkovnem koraku obrne na podprogram z UD modelom in od njega pričakuje ključne podatke, kot sta na primer oblika togostne matrike ali račun napetostnega stanja.

Da bi matični program prepoznal datoteko DLL z UD modelom, je potrebno upoštevati navodila, ki predpisujejo strukturo podprograma. Predpisani naziv podprograma je *User\_mod.* Oblika začetne vrstice podprograma je natančno določena in mora vsebovati definicije 31 spremenljivk:

*Subroutine User\_Mod (IDTask, iMod, IsUndr, iStep, iTer, Iel, Int, X, Y, Z, Time0, dTime, Props, Sig0, Swp0, StVar0, dEps, D, Bulk\_W, Sig, Swp, StVar, ipl, nStat, NonSym, iStrsDep, iTimeDep, iTang, iPrjDir, iPrjLen, iAbort)*

V tem naboru spremenljivk se pretežno nahajajo tako imenovana stikala, ki nadzorujejo in usmerjajo izvajanje postopkov znotraj podprograma. Uporablja se standardno poimenovanje spremenljivk, kar pomeni, da imena z začetnicami od A do H in od O do Z predstavljajo spremenljivke dvojne natančnosti (angl. *double precision*), preostale pa celoštevilske spremenljivke (angl. *integer*). Opis spremenljivk je podan v preglednici 6.1.

V zgoraj navedenem nizu spremenljivk imena od *IDTask* do *dEps* ter nadalje tudi *iPrjDir* in *iPrjLen* prestavljajo vhodne parametre, ki jih poda matični program. Ti parametri se znotraj podprograma lahko uporabljajo, vendar se ob tem njihove vrednosti ne smejo spreminjati. Izjema je le *StVar0* v fazi inicializacije (*IDTask* = 1). Spremenljivke z imeni od *D* do *iTang* ter *iAbort* predstavljajo izhodne parametre in jih mora v ustreznem koraku določiti uporabniški podprogram.

Ena izmed ključnih spremenljivk nosi ime *IDTask* in določa, kateri postopek mora izpeljati podprogram v posamezni fazi (šest različnih nalog, kot je opisano zgoraj). Tej spremenljivki je podrejena celotna struktura podprograma, saj v njem takoj za deklaracijo lokalnih spremenljivk nastopi zanka *case* s stikalom *IDTask*. Postopki, ki se izvršijo ob določeni vrednosti *IDTask*, bodo opisani v naslednjih odstavkih.

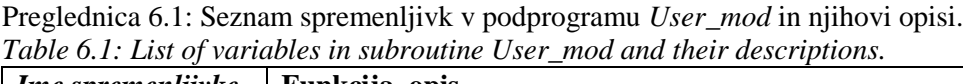

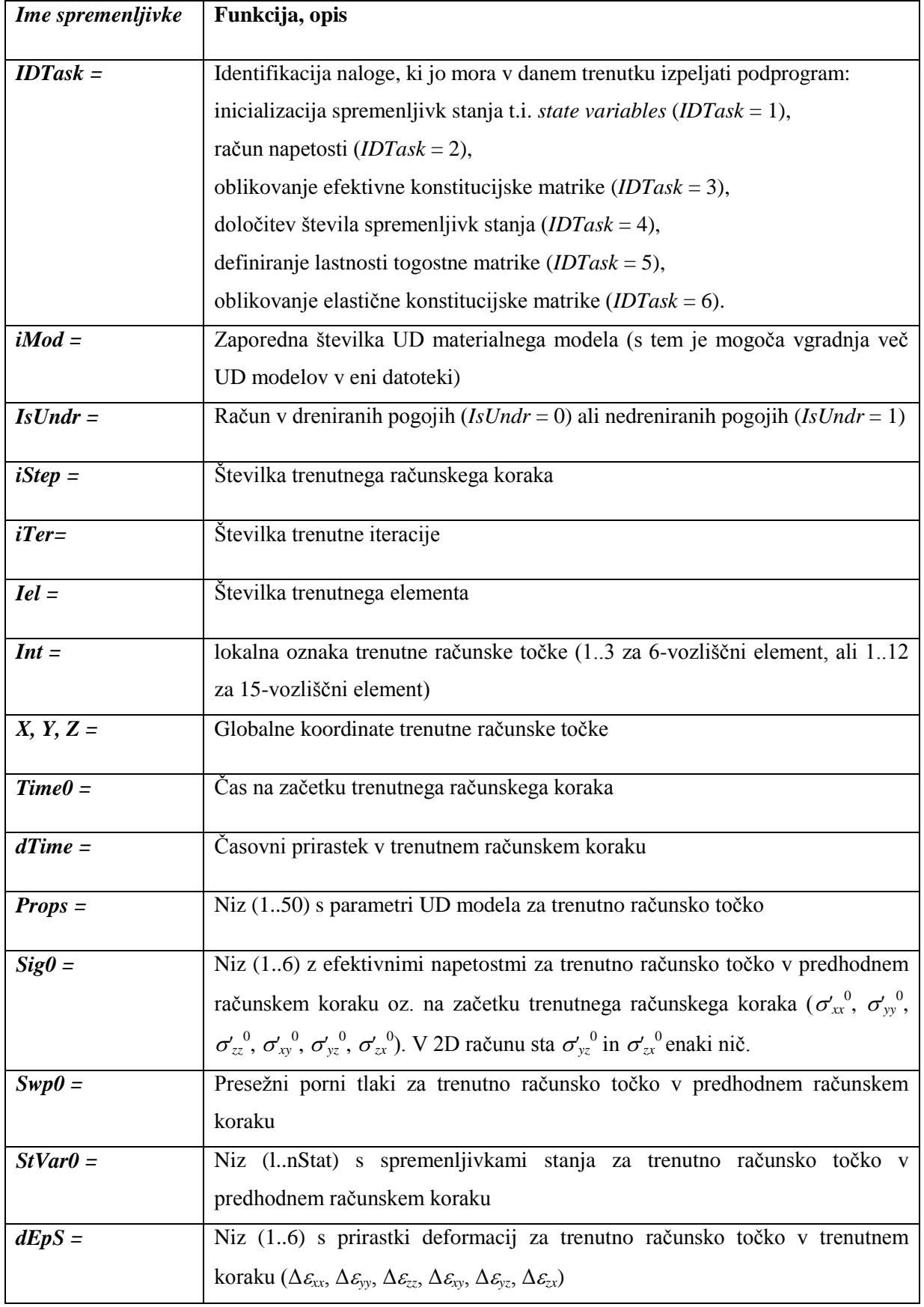

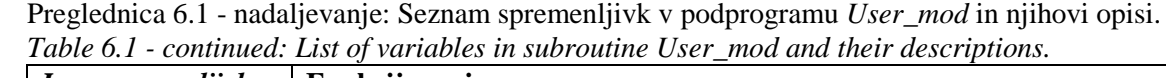

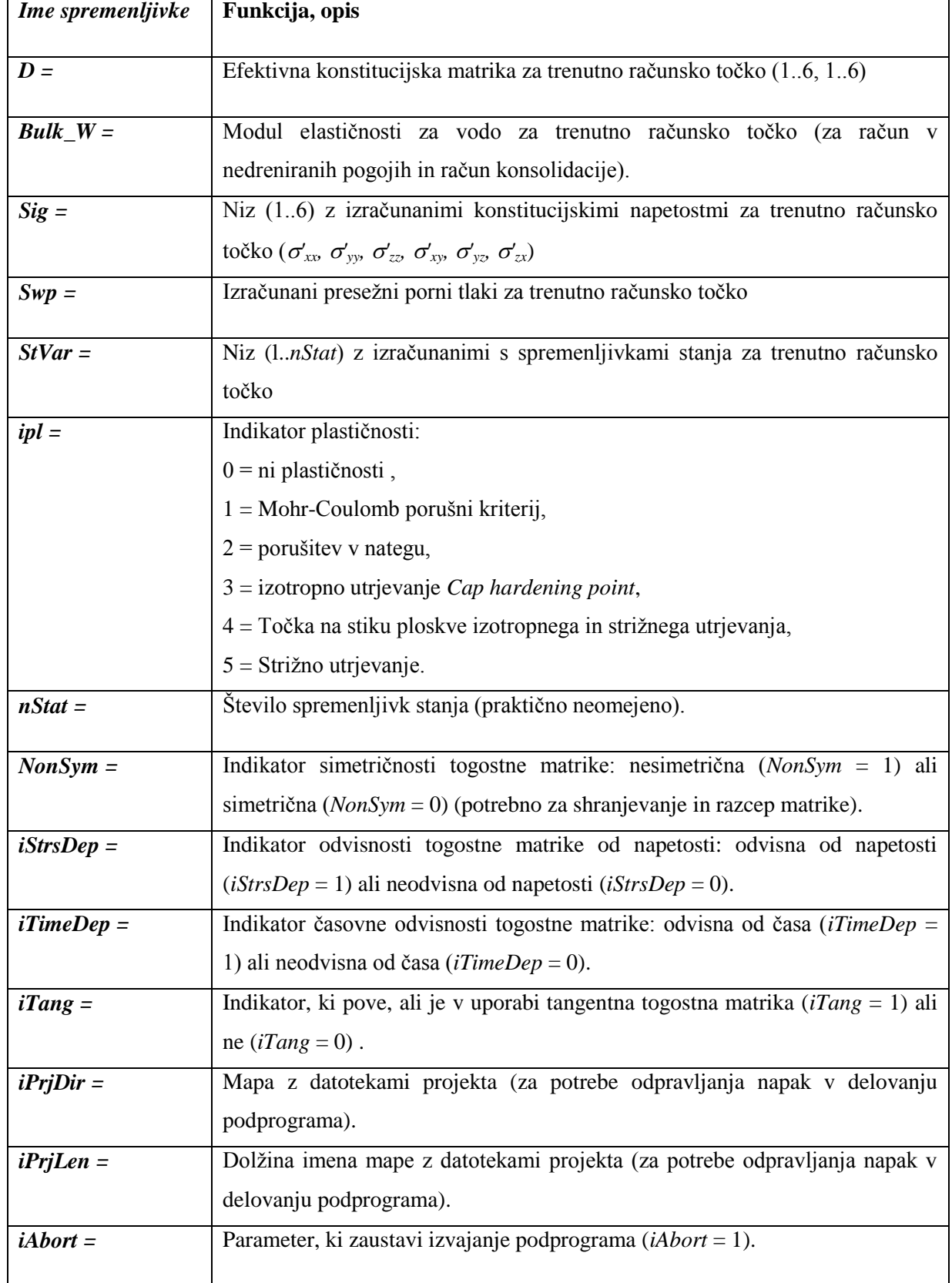

Za začetek naj pojasnimo, da zaporedje nalog, ki jih od podprograma terja matični program, ne poteka tako, kot bi sklepali iz same vrednosti spremenljivke *IDTask*. Tako je prva naloga podprograma določitev števila spremenljivk stanja. Tej nalogi ustreza vrednost *IDTask* = 4. Kot že opis nakazuje, ob tem sklicu podprogram vrne število spremenljivk in sicer s spremenljivko *nStat,* na podlagi te vrednosti pa matični program rezervira niz *StVar0*, v katerega se kasneje shranjujejo spremenljivke, ki določajo materialni model.

Naslednja naloga podprograma ustreza vrednosti *IDTask* = 1. Ob tem se nizu spremenljivk *StVar0*, ki ga do tega trenutka zapolnjujejo ničelne vrednosti, priredijo ustrezne vrednosti, ki jih bo program kasneje prepoznal kot začetne vrednosti za spremenljivke stanja modela.

Prvi dve nalogi se izvršita samo ob prvem računskem koraku. Za vse ostale računske korake se velikost niza *StVar0* ohranja, njegove vrednosti pa se prenesejo iz predhodnega v nov računski korak.

Na tem mestu velja izpostaviti, da je v primeru, da pride do spremembe materiala v računskem modelu (primer izgradnja po stopnjah *stage construction*), potrebno v niz *StVar0* ponovno vnesti začetne vrednosti. Ta poseg je pomemben v luči oblikovanja začetnega napetostnega stanja. To je posebej pomembno v računskih modelih, kjer imamo opravka z vertikalnimi in horizontalnimi diskontinuitetami.

Potem ko je niz spremenljivk stanja začetnega ali predhodnega računskega koraka izoblikovan, se izpelje tretja naloga (*IDTask* = 3). V tem koraku se oblikuje efektivna konstitucijska matrika (polje 6x6). Pri tem sta možna dva pristopa, ki pa vplivata na izbiro numerične metode za reševanje problema.

Po prvem pristopu se v tem koraku oblikuje elastična konstitucijska matrika. To posledično pomeni, da je pri računu napetosti (*IDTask* = 2) na podlagi elastične konstitucijske matrike potrebno preveriti, ali je prekoračen pogoj plastičnega tečenja, in v takem primeru napetostno stanje popraviti.

Drug pristop v okviru tretje naloge (*IDTask* = 3) predvideva oblikovanje tangentne konstitucijske matrike in v takšnem primeru se prirastki napetosti v drugem postopkovnem koraku (*IDTask* = 2) izračunajo neposredno kot produkt tangentne matrike [D] z vektorjem prirastkov deformacij  $\{d\varepsilon\}$ . Prvi pristop predvideva uporabo modificirane Newton-Raphsonove metode, drugi pristop pa originalno (*full*) Newton-Raphsonovo metodo. Program preveri ravnovesje med ustreznimi vozliščnimi napetostmi in zunanjimi obtežbami, pri tem pa kot kriterij uporablja elastično delo (Chitas, 2008). V ta namen program uporabi elastično matriko, ki jo oblikuje v koraku (*IDTask* = 6). Pri prvem pristopu sta konstitucijski matriki iz korakov *IDTask* = 3 ter *IDTask* = 6 povsem enaki.

Modeli, ki so v osnovi vgrajeni v PLAXIS, uporabljajo prvi pristop in enako je bilo upoštevano tudi pri oblikovanju programa v okviru te naloge.

V zvezi s tretjo nalogo velja omeniti še poseben primer, če se račun vrši v nedreniranih pogojih (*IsUndr* = 1). V tem primeru mora program poznati vrednost elastičnega modula vode *Bulk\_W*. To vrednost bo Plaxis samodejno dodal v konstitucijsko matriko in sicer jo bo prištel k prvim trem diagonalnim členom matrike D. Če vrednost *Bulk\_W* ni posebej definirana, program privzame, da je togost vode bistveno višja od togosti poroznega materiala in izračuna vrednost *Bulk\_W*, ki je enaka povprečju prvih treh diagonalnih členov matrike D, pomnoženim s faktorjem 100.

S tretjo nalogo sta tesno povezani še nalogi za vrednosti *IDTask* = 5 in *IDTask* = 6, torej določitev lastnosti konstitucijske matrike in oblikovanje elastične konstitucijske matrike. Pri vrednosti *IDTask* = 5 podprogram sporoči matičnemu programu, ali je konstitucijska matrika nesimetrična (*NonSym*), ali je odvisna od napetostnega stanja (*iStrsDep*), ali je odvisna od časa (*iTimeDep*) in ali je tangentna (*iTang*). Rezultati, ki jih vrne podprogram, imajo sledeče vrednosti in učinke na računski proces:

Če velja *NonSym* = 0, se shranjuje zgolj dobra polovica globalne togostne matrike.

Če je matrika odvisna od napetostnega stanja (*iStrsDep* = 1), se globalna togostna matrika oblikuje na začetku vsakega računskega koraka. Za postopek iteracije se uporabi modificirana Newton-Raphsonova metoda.

Če je matrika odvisna od časa (*iTimeDep* = 1), se globalna togostna matrika oblikuje ob vsakem časovnem prirastku.

Če se račun izvaja s tangentno matriko (*iTang* = 1), se globalna togostna matrika oblikuje na začetku vsake iteracije glede na trenutno napetostno stanje. V tem primeru ima indikator *iStrsDep* vrednost 1, za postopek iteracije pa se uporabi polna Newton-Raphsonova metoda.

Naloga, ki jo izvaja podprogram ob vrednosti *IDTask* = 6, je oblikovanje elastične konstitucijske matrike, ki predstavlja elastični del efektivne konstitucijske matrike (*IDTask* = 3). V primeru našega UD modela sta ti dve matriki enaki – tako kot pri vgrajenih Plaxisovih modelih. Tudi v samem podprogramu se pri obeh nalogah za shranjevanje vrednosti uporablja ista spremenljivka *D* (polje 6x6).

Elastična konstitucijska matrika se uporablja za izračun elastičnega dela, kar igra pomembno vlogo pri ugotavljanju natančnosti računa. Program Plaxis v postopku iteracije med drugim izračuna trenutno relativno globalno togost. In sicer ima v ta namen definiran poseben parameter *CSP*, t.i. parameter trenutne togosti (*Current Stiffness Parameter*), ki se izračuna kot

$$
CSP = \frac{Celotno elastično delo}{Celotno delo}
$$
\n(6.1)

Parameter *CSP* je enak 1, če je celoten model v elastičnem področju, in gre proti ničelni vrednosti, ko se model približuje porušitvi. Parameter *CSP* se uporablja pri računu globalne napake, ki je definirana z izrazom

Globalna napaka = 
$$
\frac{|neuravnote \text{žena sila}|}{|trenutna obtežba| + CSP \cdot |predhodna obtežba|}
$$

\n(6.2)

Pri tem predstavlja neuravnotežena sila razliko med zunanjimi silami in notranjimi reakcijami. Trenutna obtežba je obtežba, ki je bila aktivirana v trenutni fazi računa, predhodna obtežba pa je tista, ki je bila aktivirana v predhodnih računskih fazah in je še vedno aktivna v trenutni fazi.

Tako definirana globalna napaka mora biti manjša od dopustne napake, ki jo predpiše uporabnik. Takšen način obravnavanja napake se izkaže za razmeroma učinkovitega in stabilnega, ko se pojav plastičnosti stopnjuje oziroma se približuje porušitev. Takšna definicija napake je ustrezna, če je model pretežno v elastičnem področju. V tem primeru tudi majhna stopnja neuravnoteženih sil ni sporna. Za bolj natančno določitev porušnega mehanizma, varnostnega faktorja ali mejne nosilnosti je potrebno privzeti bolj stroge pogoje.

Zadnja naloga, ki jo izvede podprogram pri vrednosti *IDTask* = 2, je običajno tudi najpomembnejša in najkompleksnejša ter predstavlja račun napetosti skladno z definicijami izbranega materialnega modela. Vse informacije, ki jih je program zbral in združil v predhodnih postopkih, se sedaj ponovno posredujejo podprogramu. Poleg računa novega napetostnega stanja v računski točki, ki se izvede na podlagi vektorja prirastka deformacij, se obenem preverijo tudi pogoji tečenja in po potrebi se izvede tudi korekcija napetostnega stanja, če ti pogoji niso izpolnjeni.

# **6.3 Uporabniško definiran materialni model SPAP1**

# **6.3.1 Splošno o materialnem modelu**

Ime SPAP1 povzema glavne značilnosti, ki v osnovi definirajo model. In sicer je to skalarni parameter anizotropije združen s Pietruszczak-ovim pogojem plastičnega tečenja. Razlago koncepta anizotropnega skalarnega parametra lahko bralec poišče v poglavjih 1 in 5. Na tem mestu zgolj ponovimo, da materialni model SPAP1 ohranja invariantno formulacijo pogoja plastičnega tečenja z nelinearno zvezo med prvo invarianto napetostnega tenzorja  $I_1$  in drugo invarianto deviatorja napetostnega tenzorja  $J_2$ . Za razliko od prvotno predlaganega pogoja plastičnega tečenja pri modelu SPAP1 ni upoštevana odvisnost od Lode-jevega kota, prav tako tudi ni upoštevan pojav utrjevanja.

Model upošteva elastično anizotropijo v smislu ravninske izotropije, kot je predvideno v prvotnem modelu (Pietruszczak in sod., 2002) in tudi v modelu *Jointed Rock*. Nadalje je model asociativen, tako da funkcija plastičnega potenciala ni posebej definirana, ampak je identična pogoju plastičnega tečenja.

V programu SPAP1 je za reševanje problema predpisana implicitna integracijska shema, tako kot pri večini materialnih modelov v programu Plaxis.

V nadaljevanju bo predstavljeno, na kakšen način so navedene lastnosti materialnega modela vgrajene v postopke, ki jih program Plaxis predpisuje za uporabniško definirane modele. Zapis programske kode v programskem jeziku Visual Fortran je podan v prilogi 1.

# **6.3.2 Definiranje spremenljivk stanja in značilnosti togostne matrike**

Model SPAP1 definira dva posebna parametra, ki ju v postopek računa prenese iz predhodnega računskega koraka (t.i. spremenljivka stanja oz. angl. *state variable*). In sicer sta to skalarna parametra, ki opisujeta stopnjo anizotropije: podatek o enoosni tlačni trdnosti  $f_c(\alpha)$  ter pomožni parameter . Pri tem ne gre za parametra, ki bi se morala obvezno prenašati iz predhodnjega računskega koraka v novega, saj se vsakič izračunata na novo. Navzlic temu sta ta dva podatka pomembna, ker povesta veliko o trenutnem stanju v računski točki, zato ju je koristno shraniti ter kasneje preveriti in uporabiti pri podajanju rezultatov. Da bi bilo to mogoče, je najenostavneje definirati takšno spremenljivko kot spremenljivko stanja.

Program torej na podlagi postopkovne faze 4 (*IDTask* = 4) rezervira ustrezno velike nize za dve spremenljivki stanja. Nadalje v postopkovni fazi 1 (*IDTask* = 1) predpišemo začetno vrednost teh dveh spremenljivk, kar pa na sam račun nima nobenega neposrednega vpliva. V tej fazi se izvede še en račun, ki v celoti gledano nekoliko pospeši izračun. In sicer se določijo pomožne komponente rotacijske matrike, ki se shranijo v polje *Props* in jih zato ni potrebno definirati ob vsakem računskem koraku. Polje *Props* lahko sicer hrani do 50 materialnih parametrov, vendar je v primeru modela SPAP1 z dejanskimi parametri zasedenih le prvih 15 mest. Za elemente rotacijske matrike so rezervirana mesta z zaporednimi številkami od 21 do 29, te vrednosti pa so na razpolago kasneje v računskih fazah 2, 3 in 6.

V postopkovni fazi 5 (*IDTask = 5*) program prejme podatke o lastnostih togostne matrike. V primeru modela SPAP1 je ta matrika simetrična in neodvisna od napetosti ter od časovne komponente. Z zadnjo lastnostjo togostne matrike (*iTang* = 0) model glavnemu programu pove, da za račun novega napetostnega stanja ni potrebna določitev tangentne togostne matrike. Namesto tega je pri modelu SPAP1 efektivna konstitucijska matrika izenačena z elastično konstitucijsko matriko, zato je postopek računa pri fazi 3 in 6 (*IDTask* = 3 in *IDTask* = 6) enak. Zaradi navedenih predpostavk se torej ključne računske operacije modela SPAP1 izvajajo v postopkovni fazi 2 (*IDTask =* 2), to pa zahteva bolj obširen opis.

### **6.3.3 Račun napetostnega stanja v modelu SPAP1**

Prva naloga programa v postopkovni fazi 2 je račun prirastkov napetosti iz prirastkov deformacij in elastične materialne matrike po izrazu (3.1) in sicer v globalnem kartezijevem prostoru. Sledi račun efektivnega napetostnega vektorja in nato izračun glavnih napetosti ter invariant napetostnega vektorja s pomožno funkcijo *Eig\_3a*.

V naslednjem koraku se iz niza *Props* preberejo materialni parametri ter podatki za rotacijsko matriko.

Sledi kontrola, pri kateri program preveri, ali so prekoračene natezne napetosti, in v tem primeru popravi prvo napetostno invarianto I1, da ustreza največji natezni napetosti, ter hkrati določi, da so vse glavne napetosti izenačene:

$$
\sigma_{\mathbf{i}} = {}^{I_1}/_3, \quad \mathbf{i} = 1, 2, 3. \tag{6.3}
$$

Če kriterij natezne trdnosti ni prekoračen, sledi kontrola pogoja plastičnega tečenja (5.21). Ta kontrola zahteva določitev skalarnega parametra anizotropije, kar v prvem koraku pomeni oblikovanje anizotropne mikrostrukturne matrike *AMat* in sicer najprej v koordinatnem sistemu anizotropije, nato pa sledi njeno transformiranje v globalni kartezijev koordinatni sistem s pomočjo rotacijske matrike (*rMat* in *rMatT*), s čimer dobimo matriko *ATrans*.

Sedaj se skladno z izrazoma (5.10) in (5.22) določi najprej pomožna spremenljivka  $\zeta$  ter nato pripadajoča vrednost enoosne tlačne trdnosti *f<sup>c</sup>* , v kateri je zajet vpliv anizotropne mikrostrukturne matrike *AMat*.

V naslednjem koraku se z izrazom (5.21) preveri pogoj plastičnega tečenja. Če je bilo stanje v tej točki v predhodnem koraku plastično (indikator stanja *ipl* = 1) in je v trenutnem koraku pogoj tečenja negativen, potem se stanje v obravnavani točki spremeni v elastično (*ipl* = 0).

Če je F pozitiven, to pomeni, da je pri izračunanem napetostnem stanju pogoj tečenja prekoračen, se začne iteracijski cikel, ki skladno s postopkom, opisanim v poglavju 5.3, popravlja napetostno stanje toliko časa, dokler pogoj tečenja ni izpolnjen  $(F = 0)$  z zahtevano natančnostjo.

# **7 PRIMERJAVA TREH MATERIALNIH MODELOV NA PRIMERIH**

## **7.1 Uvod**

Vsak od obravnavanih materialnih modelov je bil podrobno opisan v posebej ločenem poglavju, zato na tem mestu namesto opisov podajmo ključne dejavnike v obliki preglednice (Preglednica 7.1).

| <b>MATERIALNI</b>                                  | <b>JOINTED ROCK</b>                                                                                                    | <b>NGI-ADP</b>                                                                                                 | <b>SPAP1</b>                                                                                                    |
|----------------------------------------------------|----------------------------------------------------------------------------------------------------|----------------------------------------------------------------------------------------------------|----------------------------------------------------------------------------------------------------|
| <b>MODEL</b>                                       |                                                                                                    |                                                                                                    |                                                                                                    |
| <b>PODROČJE</b><br><b>UPORABE</b>                  | Plastovite kamnine ali<br>kamnine z diskontinuitetami                                                                                                    | Analiza y nedreniranih<br>pogojih (nosilnost tal,<br>deformacije, sodelovanje med<br>zemljino in konstrukcijo) | Različni tipi anizotropnih<br>materialov                                                                                                    |
| <b>RAČUN</b><br>ELASTIČNIH<br><b>DEFORMACIJ</b>    | Ravninsko izotropno<br>obnašanje, pet deformacijskih<br>parametrov                                                                                                    | Izotropno obnašanje pri<br>razbremenitvi, dva parametra                                                        | Ravninsko izotropno<br>obnašanje, pet deformacijskih<br>parametrov                                                                                                    |
| RAČUN PLAST.<br><b>DEFORMACIJ</b>                  | Neasociativen                                                                                                    | Neasociativen                                                                                                  | Asociativen                                                                                                    |
| <b>UTRJEVANJE</b>                                  | Ne                                                                                                    | Da                                                                                                    | Ne                                                                                                    |
| <b>POGOJ</b><br>PLASTIČNEGA<br>TEČENJA             | Mohr-Coulomb-ov kriterij v<br>največ treh ravninah<br>plastovitosti                                                                                                    | Modificiran pogoj Tresce z<br>upoštevanjem parametra<br>utrjevanja                                             | Modificiran model<br>Pietruszczak-a za beton                                                                                                    |
| <b>POSEBNOSTI</b>                                  | Plastične deformacije so<br>strižne in so možne samo v<br>smereh plasti ali diskontinuitet<br>(največ tri smeri),                                                                                                    | Anizotropno obnašanje<br>materiala opisano s tremi<br>podatki o nedrenirani strižni<br>trdnosti.               | Pogoj plastičnega tečenja z<br>nelinearno zvezo med<br>invariantami napet. tenzorjev                                                                                                    |
| ŠTEVILO<br><b>MATERIALNIH</b><br><b>PARAMETROV</b> | 9 do 23 (odvisno od izbranega<br>števila smeri diskontinuitet)                                                                                                    | 12                                                                                                    | 15                                                                                                    |
| <b>PREDNOSTI</b>                                   | Preizkušen, hiter, nezapleten<br>model                                                                                                    | Enostavna določitev<br>materialnih parametrov,<br>upošteva utrjevanje                                          | Široko področje uporabe<br>Model je mogoče nadgraditi,<br>izpopolniti v različnih smereh                                                                                                    |
| <b>SLABOSTI</b>                                    | Plastične deformacije so<br>strižne in so možne samo v<br>smereh plasti ali diskontinuitet<br>(največ tri smeri),<br>nerealno obnašanje pri<br>razbremenitvah, ozko<br>področje uporabe (razpokane<br>kamnine, ne omogoča analize<br>v nedreniranih pogojih) | Ozko področje uporabe (ne<br>omogoča analize v dreniranih<br>pogojih)                                          | Veliko število materialnih<br>parametrov, zahtevna<br>določitev parametrov, v<br>obstoječi fazi razmeroma<br>nenapreden model<br>(asociativen pogoj tečenja,<br>brez utrjevanja, nerealno<br>obnašanje pri razbremenitvah) |

Preglednica 7.1: Primerjava glavnih lastnosti anizotropnih materialnih modelov. *Table 7.1: Comparison of main characteristics of anisotropic material models.*

Primerjava dveh anizotropnih materialnih modelov *Jointed rock* ter NGI-ADP, ki ju Plaxis ponuja v serijskem naboru modelov, pokaže, da sta oba modela zelo specifična, ozko usmerjena ter med seboj zelo različna. Na eni strani je *Jointed rock* idealen elastoplastičen model, prilagojen za kamnine z diskontinuitetami, ki upošteva elastično ravninsko izotropijo ter omogoča zgolj analizo v dreniranih pogojih. Na drugi strani gre pri modelu NGI-ADP za model z utrjevanjem, ki je razvit za analizo mehkih anizotropnih glin v nedreniranih pogojih. Razlik med modeloma je še nekaj, vendar že te, ki so naštete zgoraj, kažejo na velika konceptualna razhajanja, ki onemogočajo neposredno primerjavo obeh modelov na konkretnem računskem modelu.

Kljub razlikam velja izpostaviti tudi nekatere skupne lastnosti obeh modelov. Tako na primer oba modela vsebujeta tri kriterije porušitve. Pri modelu *Jointed rock* so to kar tri značilne ravnine razpok, na katerih je mogoča plastična deformacija oziroma porušitev. Ta kriterij je za vsako ravnino definiran z lastnim Mohr-Coulomb-ovim pogojem. Pri modelu NGI-ADP so to trije različni tipi strižne porušitve, od katerih je vsak definiran s svojim podatkom za nedrenirano strižno trdnost. Med skupne lastnosti obeh modelov lahko štejemo tudi dejstvo, da sta porušna pogoja pri obeh modelih določena z materialnimi parametri, ki so uporabnikom dobro znani in razumljivi in razmeroma enostavno določljivi.

Med obema vgrajenima modeloma navkljub nekaterim podobnostim prevladujejo razlike in posebnosti. Zato se postavlja vprašanje, ali obstaja anizotropen materialni model, ki lahko zapolni to vrzel med obema obstoječima modeloma. Uporabniško definiran model SPAP1 ponuja možno alternativo in v nadaljevanju bomo preverili, kako je ta model primerljiv s prej omenjenima modeloma. Preden pa se lotimo medsebojne primerjave modelov, je potrebno preveriti ustreznost delovanja modela SPAP1.

# **7.2 Kontrola materialnega modela SPAP1**

Teoretične osnove materialnega modela SPAP1 so bile predstavljene z objavo Pietruszczaka in sodelavcev (2002), posebej za potrebe te naloge pa je bil model vpeljan kot uporabniško definiran dodatek programu za analizo po metodi končnih elementov. Zadnjo fazo v razvoju tovrstnega modela predstavlja preizkus delovanja. Posamezni sklopi računskega postopka so bili preverjeni sproti med pisanjem programske kode, ko pa je bil postopek programiranja zaključen, so bili na vrsti različni testni primeri. Eden prvih takšnih preizkusov je bila rekonstrukcija preiskusov na modelu skrilave kamnine, katerih rezultate je predstavil Niandou s sod. (1997), ob predstavitvi modela pa jih je numerično modeliral tudi Pietruszczak s sod. (2002). In že pri rekonstrukciji omenjenih preiskav se je potrdila kompleksna narava anizotropije, saj za pravilno simulacijo enoosne preiskave v pogojih ravninske izotropije ni zadoščalo niti ravninsko deformacijsko stanje niti osno simetrično stanje, ampak je bilo potrebno izvesti polno tridimenzionalno analizo (slika 7.1).

Za karakteristike materiala so bile uporabljene enake vrednosti, kot jih je pri umerjanju modela uporabil Pietruszczak s sod. (2002) in so razvidne iz preglednice 7.2.

| Table 7.2. Values of material parameters of follated rock. |                                                 |  |                                                      |                  |  |                           |
|------------------------------------------------------------|-------------------------------------------------|--|------------------------------------------------------|------------------|--|---------------------------|
|                                                            | $A_1 = \begin{bmatrix} 0.0170251 \end{bmatrix}$ |  | $f_{c,ref} =$                                        | 22 MPa           |  | $E_1 = 22000 \text{ MPa}$ |
|                                                            | $b_1 =$ 515,49                                  |  |                                                      | $c_1 = 2,3729$   |  | $E_2 = 7000 \text{ MPa}$  |
|                                                            | $b_2 =$ 61735,3                                 |  |                                                      | $c_2 =   0.9371$ |  | $v_1 =   0,12$            |
|                                                            | $b_3 =$ 2139820                                 |  |                                                      | $c_3 = 0.6582$   |  | $v_2 =   0,14$            |
|                                                            | $\alpha_1 = 0^\circ \text{ do } 90^\circ$       |  | $\alpha_3 = \begin{pmatrix} 0^{\circ} \end{pmatrix}$ |                  |  | $G = 4000 \text{ MPa}$    |

Preglednica 7.2: Vrednosti materialnih parametrov skrilave kamnine. *Table 7.2: Values of material parameters of foliated rock.*

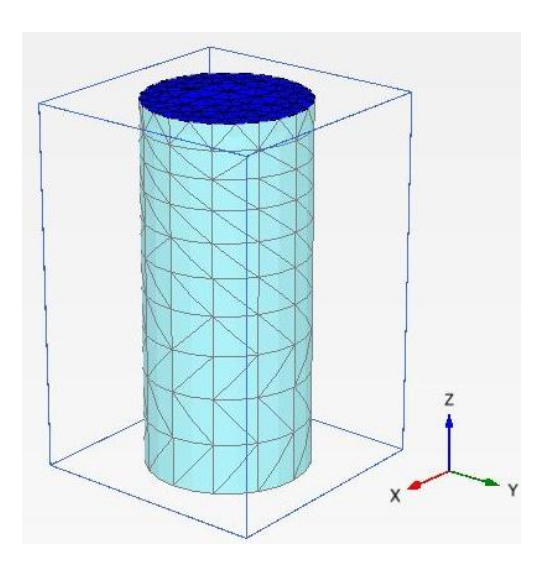

Slika 7.1: Računski model za simulacijo enoosnega tlačnega preizkusa *Figure 7.1: Calculation model for simulation of unconfined uniaxial compression test*

Računski model za simulacijo preizkusa enoosne tlačne trdnosti je predstavljal valjasti vzorec s premerom 4 cm in višino 9 cm, sestavljalo pa ga je 1169 končnih elementov. Vzorec je bil podprt samo na spodnji ploskvi, na zgornji ploskvi pa se je nahajala toga plošča, preko katere se je v postopnih korakih dodajala obtežba. Lastna teža materialov ni bila upoštevana. Pri simulacijah preizkusov so bili upoštevani drenirani pogoji.

Izvedenih je bilo šest simulacij preizkusa enoosne tlačne trdnosti pri različnih vrednostih vpada plasti *α<sup>1</sup>* (0°, 30°, 45°, 60°, 70° in 90°). Pri tem nas je v prvi vrsti seveda zanimalo, kolikšna bo največja dosežena obtežba pri posameznem vpadu plasti. Rezultati so predstavljeni v preglednici 7.3 in so potrdili ujemanje s kalibracijsko linijo, kot je prikazano na sliki 7.2. Eksperimentalne vrednosti na tej sliki predstavljajo rezultate dejanskih laboratorijskih preizkusov, kot je opisano v poglavju 5.3. S tem je bilo potrjeno, da je pogoj plastičnega tečenja skupaj z anizotropnim skalarnim parametrom korektno vgrajen v postopke računalniškega programa.

| Tuble 7.5. Ontaxidi compressive strengths of foudied rock determined by simula |      |              |              |              |     |     |
|--------------------------------------------------------------------------------|------|--------------|--------------|--------------|-----|-----|
| a <sub>1</sub>                                                                 | ∩∘   | $30^{\circ}$ | $45^{\circ}$ | $60^{\circ}$ | 70° | 90° |
| $f_c$ [MPa]                                                                    | 43,1 | 23           | 21,8         |              | 26  |     |

Preglednica 7.3: Enoosne tlačne trdnosti skrilave kamnine, določene s simulacijo. *Table 7.3: Uniaxial compressive strengths of foliated rock determined by simulation.*

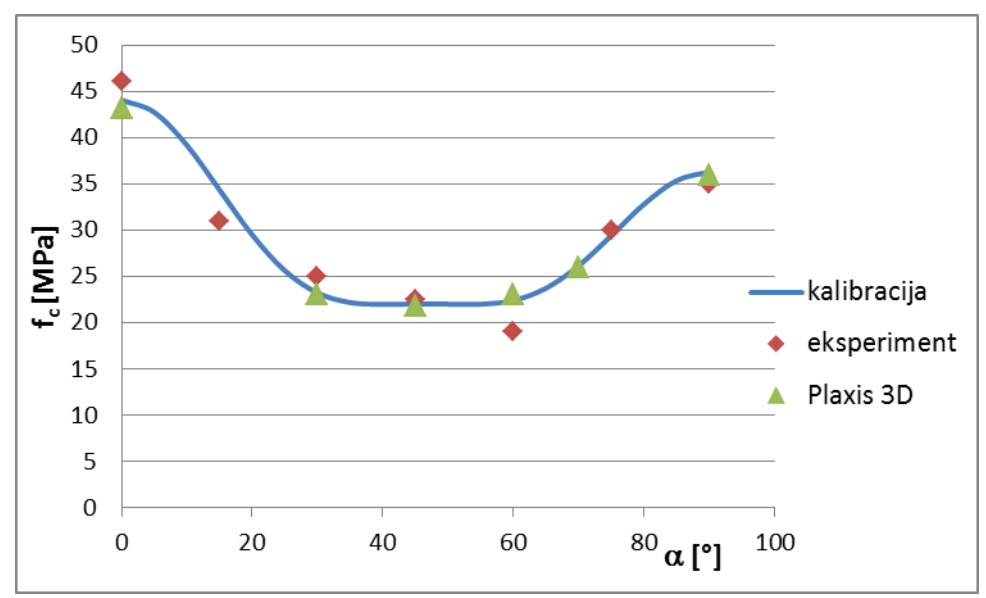

Slika 7.2: Primerjava enoosnih tlačnih trdnosti v odvisnosti od vpada plasti *Figure 7.2: Comparisson of uniaxial compressive strengths with dip angle*

Poleg tlačne trdnosti materiala smo želeli preveriti, ali simulacije poizkusov ponujajo enako ujemanje tudi z vidika deformacij in pomikov. Pri preverjanju rezultatov smo ugotovili neskladje med simuliranimi in eksperimentalno določenimi vrednostmi. Tako je bilo na primer ugotovljeno, da so vertikalne deformacije pri vrednosti  $\alpha_1 = 0^{\circ}$  manjše kot pri vrednosti  $\alpha_1 = 90^{\circ}$ , kar je povsem nepričakovano in tudi nesmiselno glede na vrednosti deformacijskih parametrov ( $E_1 > E_2$ ). Čeprav je sprva kazalo na napako v materialnem modelu SPAP1, so kontrolni računi na istem računskem modelu vendar z materialnim modelom *Jointed rock* pokazali povsem ista neskladja. Ker so obenem računi v verziji 2D dali pravilne rezultate, nas je to pripeljalo do zaključka, da matični program v verziji 3D napačno prevzema informacije o elastični konstitucijski matriki od materialnega modela, kar bi utegnilo biti posledica slabo izpeljanega prehoda na spremenjen koordinatni sistem, ki je bil uveden z verzijami 2011.

Ker do dne, ko je bila ta magistrska naloga predana v pregled komisiji, ni bilo izdanega popravka programa, smo ta del kontrolnih računov izpustili.

# **7.3 Parametrična analiza modela SPAP1**

V okviru parametrične študije smo želeli preveriti nekatera dejstva v zvezi s tem modelom in pa tudi možne načine uporabe modela. Materialni model je definiran z razmeroma velikim številom parametrov, kar je po eni strani slabost z vidika določevanja njihovih vrednosti, po drugi strani pa daje modelu raznovrstnost, širšo uporabnost.

Materialni model SPAP1 je definiran s 15 parametri, od katerih je pet deformacijskih (*E1*, *E2*, *G*, *ν<sup>1</sup>* in *ν2*), štirje so trdnostni parametri (*fc,ref* , *c1*, *c<sup>2</sup>* in *c3*), ki so vezani neposredno na pogoj plastičnega tečenja, nadaljnji štirje (*A1*, *b1*, *b<sup>2</sup>* in *b3*) pa posredno definirajo vpliv anizotropije na pogoj plastičnega tečenja. V niz parametrov sodita še naklon plasti  $\alpha_1$  ter smer vpada plasti  $\alpha_3$ . V okviru parametrične študije smo se omejili na analizo parametrov, ki vplivajo na pogoj plastičnega tečenja.

### **7.3.1 Vpliv sferne napetosti na anizotropijo v pogoju plastičnega tečenja**

V prvi fazi parametrične študije smo želeli preveriti trditev, ki sta jo postavila Lydzba in Pietruszczak (2002), da se vpliv anizotropije zmanjšuje s povečevanjem sferne napetosti *p*' oziroma prve invariante napetostnega tenzorja *I1*, kar bil lahko imelo razmeroma neugodne posledice (nerealen odziv) v primerih analiz, pri katerih so spremembe *p*' občutne.

Za analizo smo uporabili materialne parametre Pietruszczak-a s sod. (2002), ki so navedeni v preglednici 7.2. Naklon plasti  $\alpha_1$  je bil enak nič, sferno napetost *p*' pa smo spreminjali. Graf na sliki 7.3, ki je potrdil prvotno trditev, prikazuje pogoje plastičnega tečenja v ravnini *π* za različne vrednosti napetosti *p*'. Na njem je razvidno, da s povečevanjem sferne napetosti pogoj plastičnega tečenja dobiva obliko krožnice, kar ustreza izotropnemu stanju.

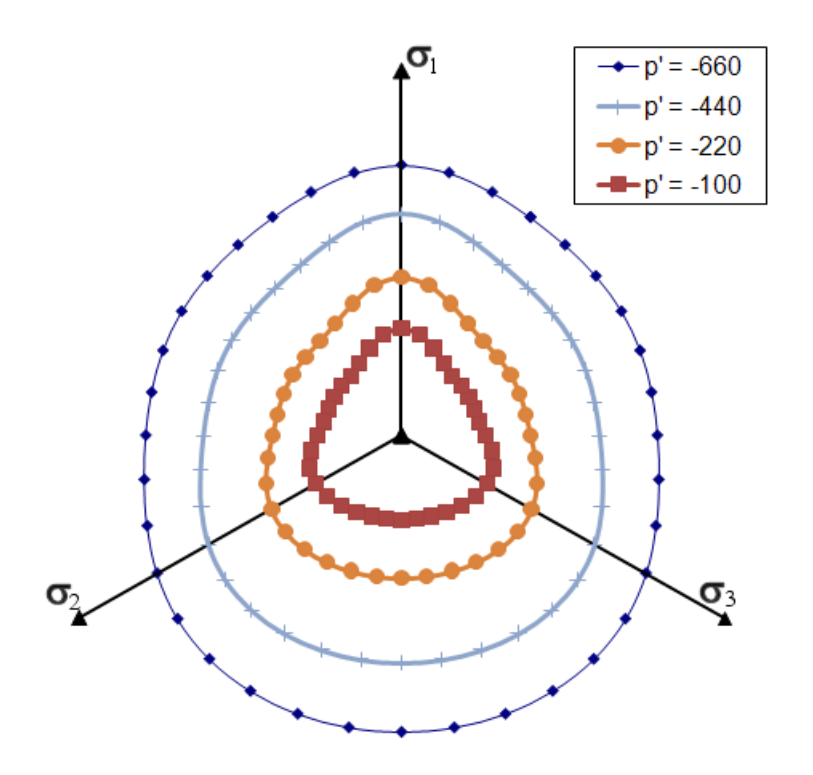

Slika 7.3: Pogoj plastičnega tečenja v ravnini *π* za različne vrednosti sferne napetosti *Figure 7.3: Yield condition in π plane for different values of octahedral stress* 

Nadaljnje parametrične analize so pripeljale do zanimivega odkritja in sicer, da se stopnja anizotropije ohranja, če ostaja razmerje med sferno napetostjo *p*' in referenčnim trdnostnim parametrom *fc,ref* konstantno. Na sliki 7.4 so predstavljeni rezultati te analize (za razmerje *p*'*/fc,ref* = ), ki kažejo, da se velikost pogoja plastičnega tečenja sicer močno spreminja, sama oblika pa ostaja enaka.

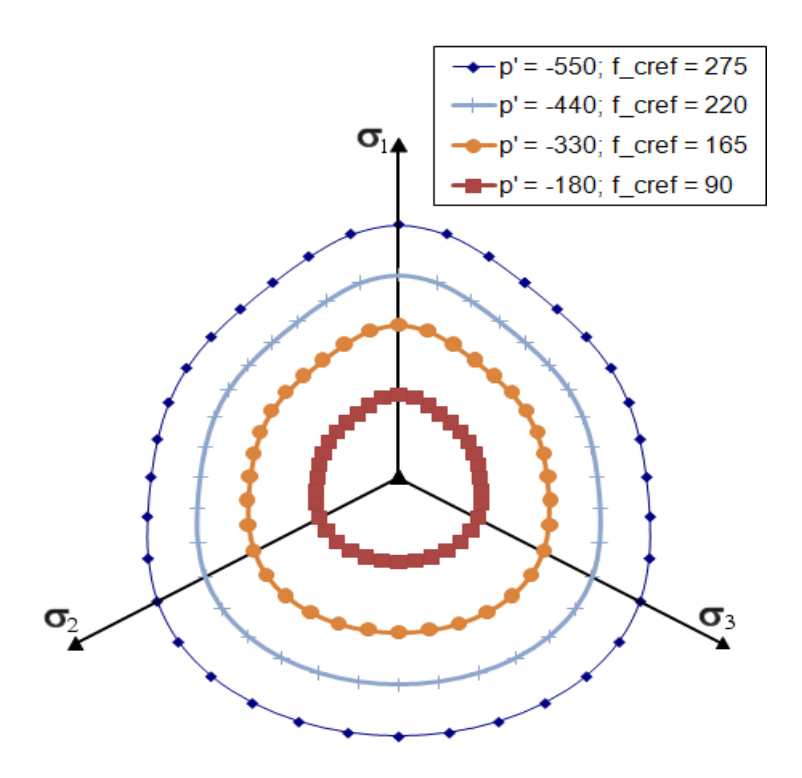

Slika 7.4: Pogoj plastičnega tečenja v ravnini *π* za konstantno razmerje *p*´*/fc.ref Figure 7.4: Yield condition in π plane for constant ratio p´/fc.ref*

Čeprav gre pri omenjenem razmerju na eni strani za trdnostni parameter na drugi strani pa za parameter napetostnega stanja, je njun skupni učinek nekoliko presenetljiv. Ker je obnašanje določenih anizotropnih materialov takšno, kot ga prikazuje slika 7.3, pri drugih materialih pa to bolj ustreza sliki 7.4, bi bilo to odvisnost mogoče izkoristiti za modeliranje pravilnejšega odziva pri posameznem materialu.

Ob tem je zanimivo tudi to, da je bila v članku, ki smo ga navedli v začetku tega podpoglavja (Lydzba, Pietruszczak, 2002), predstavljena podobna parametrična analiza, ki je kot eno glavnih ugotovitev podala odvisnost stopnje anizotropije od sferne napetosti, medtem ko vpliva razmerja *p*'*/fc,ref* ne omenja, čeprav je ta dodatna ugotovitev po našem mnenju vsaj tako pomembna kot prva. Prav tako te povezave nismo zasledili v drugih objavah, ki smo jih obravnavali v okviru te naloge, zato obstaja možnost, da ta povezava še ni bila objavljena.

# **7.3.2 Vpliv parametra** *A***<sup>1</sup> na anizotropijo v pogoju plastičnega tečenja**

V nadaljnjih analizah smo pozornost usmerili v parametre, ki skladno z izrazom (5.22) vplivajo na račun anizotropnega parametra *f<sup>c</sup>* (*fc,ref*, *A1*, *b1*, *b<sup>2</sup>* in *b3*). Ta del analiz je bil zanimiv predvsem v luči primerjave modela SPAP1 z modelom NGI-ADP. Pri slednjem je namreč anizotropija upoštevana z definiranjem ekvivalentne strižne napetosti. V ravnini *π* je učinek anizotropije viden tako, da se šestkotnik, ki predstavlja pogoj plastičnega tečenja, premakne iz središča (hidrostatska os), kot je prikazano na sliki 4.3. Podoben učinek lahko dosežemo tudi pri modelu SPAP1 in sicer z variiranjem parametra *A*1. Da bi bil učinek čim bolj nazoren, smo izhajali iz izotropnega stanja, za katerega velja *b<sup>1</sup>*

= *b<sup>2</sup>* = *b<sup>3</sup>* = 0. Anizotropija je bila torej zajeta samo s parametrom *A*1. Na sliki 7.5 je prikazan primer za vrednosti  $f_{c,ref} = 10 \text{ kPa}, p' = -200 \text{ kPa}, A_1 = 1.5, c_1 = c_3 = 10^8 \text{ in } c_2 = 0.$ 

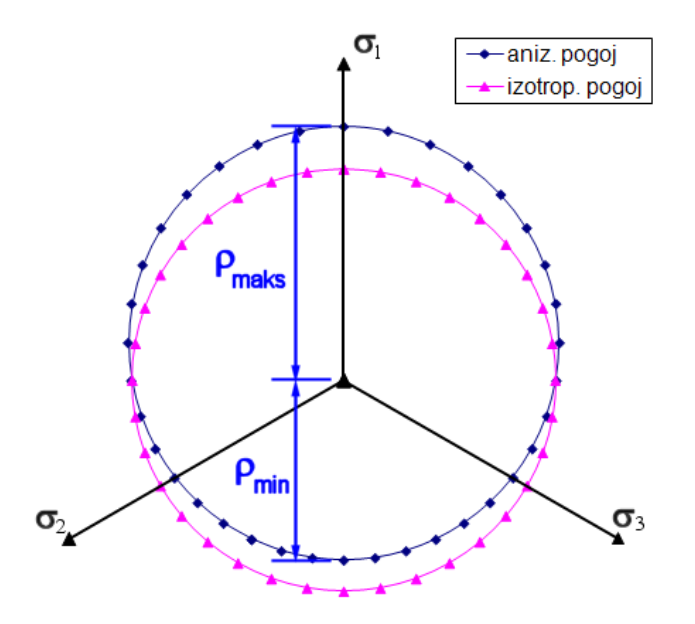

Slika 7.5: Pogoj plastičnega tečenja v ravnini *π* za izotropni in anizotropni pogoj *Figure 7.5: Yield condition in π plane for isotropic and anisotropic condition*

Slika 7.5 sicer pokaže, da pride poleg premika tudi do rahlega povečanja krožnice, pri bolj izraziti anizotropiji pa bi bilo mogoče opaziti tudi distorzijo njene oblike. Bistvo tega prikaza je, da je z modelom SPAP1 mogoče dokaj korektno posnemati princip, na katerem temelji model NGI-ADP.

Tako v primeru modela NGI-ADP kot tudi pri modelu SPAP1 velja, da bo anizotropija v pogoju plastičnega tečenja toliko bolj izrazita, če bo odmik od hidrostatske lege večji. V našem primeru smo kot mero za stopnjo anizotropije vzeli razmerje med *ρmin*, ki v ravnini *π* predstavlja najmanjšo oddaljenost pogoja plastičnega tečenja od izotropne osi, ter *ρmaks*, ki predstavlja največjo oddaljenost (slika 7.5).

Na podlagi prvotnih izsledkov, ki so bili predstavljeni v predhodnem podpoglavju, smo parametrične analize izvajali pri določenih razmerjih *p*'*/fc,ref*. Rezultate analiz smo strnili v graf, ki je prikazan na sliki 7.6.

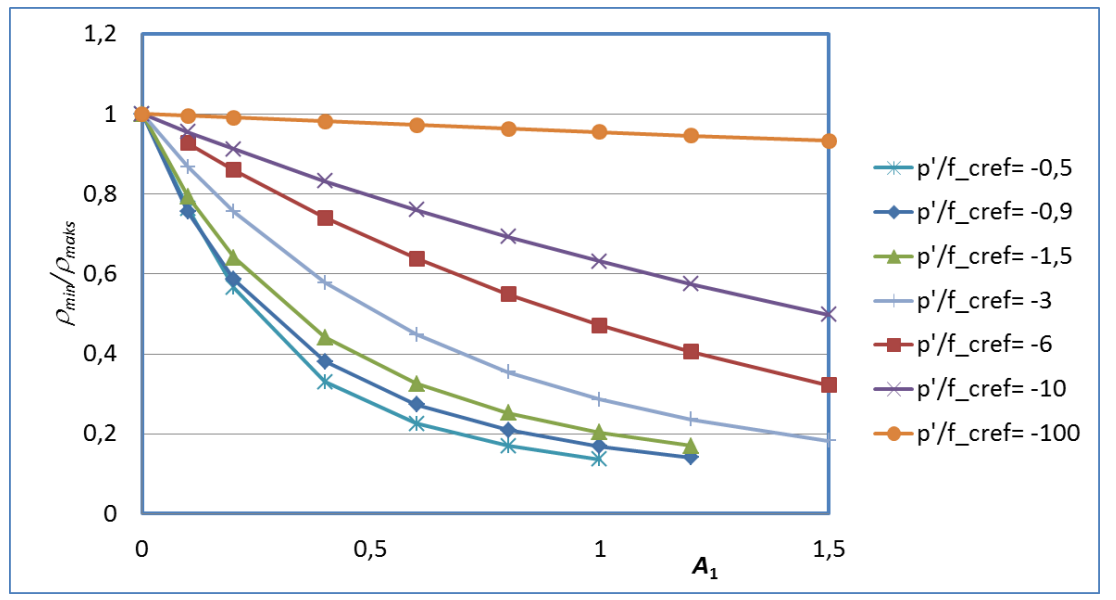

Slika 7.6: Stopnja anizotropije kot funkcija *A*<sup>1</sup> in razmerja *p*´*/fc.ref Figure 7.6: Degree of anisotropy as a function of A*<sup>1</sup> *and p´/fc.ref ratio*

Krivulje na sliki 7.6 sporočajo več dejstev. Osnovno sporočilo je seveda, da anizotropija narašča z naraščanjem parametra *A*1. Kot drugo lahko ponovno potrdimo, da je pri višjih vrednostih *p*' anizotropija manj izrazita, oziroma terja zelo visoko vrednost *A*1, da postane bolj izražena. Nadalje lahko ugotovimo, da je pri nizkih razmerjih *p*'*/fc,ref* anizotropija precej izrazita že pri relativno nizkih vrednostih parametra *A*1.

Pomembna opazka je tudi, da se spodnje krivulje končajo pred ostalimi. To je posledica dejstva, da iteracijski postopek za določitev anizotropnega pogoja plastičnega tečenja, ki je izhajal iz prvega približka pri izotropnem pogoju, ni uspel poiskati natančne končne rešitve. Medtem ko je za dokaj natančno rešitev običajno zadoščalo že manj kot pet iteracij, v omenjenih primerih tudi po bistveno večjem številu poizkusov ni bilo moč govoriti o kakšnem približevanju k rešitvi. Ta podatek nam daje slutiti, da bo pri višjih vrednostih parametra *A*<sup>1</sup> in nizkih razmerjih *p*'*/fc,ref*, kar običajno pomeni pri nizkih vrednostih *p*', ta model lahko imel težave s konvergenco pri računu napetosti v plastičnem območju.

# **7.3.3 Prilagoditev modela SPAP1 na nedrenirane pogoje**

Da bi lahko izvedli primerjavo med modeloma NGI-ADP in SPAP1, smo se osredotočili na pogoj plastičnega tečenja modela SPAP1 in ga ustrezno prilagodili, da sta modela postala primerljiva. Ponovno velja omeniti, da model NGI-ADP temelji na pogoju Tresce.

Prvi popravek pogoja pri modelu SPAP1 (5.21) je bil, da smo privzeli vrednost  $c_2 = 0$  in se na ta način znebili kvadratnega člena

$$
F = c_1 \left(\frac{\overline{\sigma}}{f_c}\right) - \left(c_3 - \frac{I_1}{f_c}\right) = 0 \quad . \tag{7.1}
$$

Ob tem naj ponovimo, da je  $\bar{\sigma}$  kvadratni koren druge invariante deviatorja napetostnega tenzorja. Izraz (7.1) je mogoče zapisati tudi v obliki

$$
\overline{\sigma} = \frac{f_c c_3}{c_1} - \frac{I_1}{c_1},\tag{7.2}
$$

iz katere je razvidno, da lahko vpliv prve invariante  $I_1$  ob preudarni izbiri parametrov  $c_1$  in  $c_3$  praktično izničimo. Račun sicer ne bo povsem točen, vendar po drugi strani tudi ne bo zelo napačen, če bo parameter *c*<sup>1</sup> bistveno večji od pričakovanih sfernih napetosti pri samem računu. V računskih analizah je torej potrebno uporabiti podatke:

$$
c_1 \gg I_1 \quad , \quad c_2 = 0 \quad \text{in} \quad c_3 = c_1 \tag{7.3}
$$

in na ta način postane pogoj (5.21) primerljiv z von Mises-ovim pogojem plastičnega tečenja

$$
\overline{\sigma} = f_c \tag{7.4}
$$

Von Misesov pogoj je sicer definiran tako, da v ravnini  $\pi$  ustreza krožnici, očrtani okrog pravilnega šest-kotnika, ki označuje pogoj Tresce. Stične točke med obema pogojema v tem primeru predstavljajo osnosimetrična napetostna stanja. Za potrebe primerjalne analize z modelom NGI-ADP, ki se bo vršila v ravninskem deformacijskem stanju, je zato bolj smiselno izbrati takšen *f<sup>c</sup>* , da bo pogoj (7.4) ustrezal včrtani krožnici. V tem primeru za izotropne pogoje velja

$$
f_c = f_{c,ref} = \tau_{maks,NGI} \tag{7.5}
$$

pri čemer morajo biti ostali parametri (*A1*, *b1*, *b<sup>2</sup>* in *b3*) v izrazu (5.22) enaki nič. Za izotropen račun bi torej ob takšni izbiri trdnostnih parametrov (7.5) lahko pričakovali precej podobne rezultate.

Za anizotropen račun primerjava med trdnostnimi parametri obeh modelov ni več tako neposredna, saj so konceptualne razlike med modeloma prevelike. Pri izbiri anizotropnih parametrov za model SPAP1 se je smiselno opreti na ugotovitve iz poglavja 7.3.2 in posledično v pogoju (5.22) spreminjati le parameter *A*1, vrednosti *b<sup>i</sup>* (i = 1,2,3) pa naj ostanejo enake nič. Če bi razpoložljivi podatki o anizotropnem obnašanju materiala zahtevali bolj kompleksno posnemanje, bi se lahko spreminjale tudi vrednosti  $b_i$  (i = 1,2,3).

Pri nedrenirani analizi program Plaxis prilagodi togostno matriko materiala. Za pravilen račun mora biti konstitucijska elastična matrika pravilno posredovana iz uporabniško definiranega dela v jedro programa. Za materiale, ki so v elastičnem območju izotropni, so navodila v zvezi s tem zelo natančna.

Za materiale, ki se v elastičnem območju obnašajo anizotropno, kot na primer SPAP1 z ravninsko izotropijo, pa navodila niso podana. Hkrati za model *Jointed rock*, ki je v tem oziru identičen modelu SPAP1, program Plaxis ne omogoča računa v nedreniranih pogojih. Model SPAP1 v tem pogledu nima omejitev, vendar na podlagi prej navedenih dejstev lahko sklepamo, da račun pri anizotropnih konstitucijskih zvezah najverjetneje ne bi bil povsem pravilen. Zato se račun v nedreniranih pogojih pri modelu SPAP1 vedno vrši z izotropno konstitucijsko matriko.

Za nedreniran račun se pri podajanju lastnosti materiala običajno izbere *undrained(A)*, vnesejo pa se efektivni elastični parametri ( $v_1 = v_2 < 0.495$ ). Matični program potem samodejno doda vpliv vode v togostno matriko in na podlagi tega izračuna presežne porne tlake.

## **7.4 Primerjava materialnih modelov** *Jointed rock* **in SPAP1**

# **7.4.1 Splošno**

Za začetek velja izpostaviti dejstvo, zaradi katerega bi morala biti primerjava modelov *Jointed rock* in SPAP1 posebej zanimiva. Ideja za nov uporabniško definiran anizotropni materialni model je namreč vzniknila ob izsledkih numeričnih analiz predorov, grajenih v permo-karbonskih skrilavcih (doktorska disertacija, Klopčič, 2009). Ena glavnih ugotovitev teh raziskav je bila, da model *Jointed Rock* ne omogoča najbolj optimalnega modeliranja obnašanja materiala, kot je na primer permokarbonski skrilavec, pri katerem je pojav anizotropije zelo izrazit.

Materialni model *Jointed rock* ima precej kvalitet, zato smo se pri snovanju novega modela v dobršni meri zgledovali po njem. Tako oba modela v elastičnem območju modelirata material kot ravninsko izotropen, za kar oba potrebujeta pet deformacijskih parametrov:  $E_1, E_2, v_1, v_2$  in  $G_2$ . Prav tako je pri obeh modelih očitno, da sta prvenstveno zasnovana za analizo anizotropnih kamnin. Pri modelu Jointed rock se to zrcali v tem, da se razpoke lahko upoštevajo v treh različnih ravninah, kar je pogosta značilnost kamnin. Pri modelu SPAP1 pa je njegovo področje uporabe oziroma poslanstvo razvidno iz izbora pogoja plastičnega tečenja, ki je bil v osnovi namenjen za beton (Pietruszczak, 1988), vendar je bil kasneje prilagojen tudi za anizotropne kamnine. Posebnost, zaradi katere je ta pogoj primeren za kamnine, je nelinearna zveza med drugo invarianto deviatorja napetostnega tenzorja in prvo invarianto napetostnega tenzorja. V obeh primerih gre tudi za modela, ki ne upoštevata utrjevanja.

Seznam glavnih podobnosti se s tem konča. Kot glavni razliki med modeloma velja izpostaviti lastnost modela *Jointed rock*, pri katerem so plastične deformacije lahko le strižne in omejene na ravnine plasti oziroma diskontinuitet. Druga lastnost, ki deloma sledi iz prve, je ta, da model ne omogoča analize v nedreniranih pogojih. Model SPAP1 v tem pogledu ne postavlja posebnih omejitev in je zato bistveno bolj vsestranski.

# **7.4.2 Numerične analize**

Pri numeričnih analizah smo želeli v prvi vrsti preveriti, ali sta oba modela primerljiva. V veliki meri je šlo pri tem tudi za preizkus delovanja modela SPAP1. Računski model je bil zato izbran skladno z glavnim področjem uporabe obeh modelov. Tako je bil za analizo uporabljen primer izgradnje predora v mehki skrilavi kamnini.

Pri izbiri materialnih karakteristik smo se deloma oprli na študije, ki so bile opravljene na primerih predorov v permo-karbonskih skrilavih kamninah (Klopčič in sod., 2008; Klopčič, 2009; Markovič, 2009). Iz teh virov smo črpali glavne podatke o karakteristikah kamnine ter tudi o dimenzijah predorske cevi in faznosti gradnje. Drugi vir podatkov so bili rezultati umerjanja modela na primeru sedimentnih kamnin (Pietruszczak in sod., 2002), saj smo pri modelu SPAP1 želeli obdržati isto obliko in razporeditev anizotropije. Bolj natančnih podatkov za mehko skrilavo kamnino namreč ni bilo na razpolago, saj model SPAP1 za umerjanje oziroma določitev materialnih parametrov terja razmeroma veliko število preiskav.

Takoj je treba poudariti, da je sedimentna kamnina, ki jo je analiziral Pietruszczak s sodelavci (2002), bistveno bolj nosilna od tipičnih premo-karbonskih skrilavih kamnin, kakršne je obravnaval Klopčič s sodelavci (2008). Da smo dobili vrednosti modulov  $E_1$  in  $E_2$  in trdnostnega parametra  $f_{c,ref}$  v podobnem velikostnem razredu, je bila torej potrebna občutna redukcija. Za množenje je bil izbran faktor 0,01, čeprav bi lahko bil še za spoznanje višji. Posledično je bilo zato pričakovati razmeroma velike deformacije in pomike.

Rezultat kombiniranja podatkov iz obeh virov je torej hipotetični material, ki po vrednostih deformacijskih in trdnostnih karakteristik v veliki meri ustreza permo-karbonskim skrilavim kamninam, kakršne pogosto srečamo v Sloveniji. Anizotropija oziroma spreminjanje trdnostnega parametra *f<sup>c</sup>* za model SPAP1 pa je pri tem materialu upoštevana tako, kot je to podal Pietruszczak s sodelavci (2002). Za model *Jointed rock* je bila privzeta ena šibka ravnina (ploskve skrilavosti). Materialni parametri so strnjeni v preglednici 7.4. in iz nje je razvidno, da se parametri modela SPAP1 skladajo s tistimi iz preglednice 7.2; seveda ob upoštevanju, da so nekatere vrednosti faktorirane, kot je bilo prej omenjeno. Ob tem velja omeniti, da je strižni modul faktoriran še nekoliko izraziteje (0,0025), saj je bilo s parametričnimi analizami na konkretnih primerih ugotovljeno, da dajejo takšne vrednosti bolj realne rezultate (Klopčič in sod., 2008).

| Skupni deformacijski<br>parametri modelov | <b>Model SPAP1</b> | Model<br><b>Jointed Rock</b> |                        |
|-------------------------------------------|--------------------|------------------------------|------------------------|
| $E_1 = 220 \text{ MPa}$                   | $y = 26,5kN/m^3$   | $\alpha_3 = 90^{\circ}$      | $\alpha_3 = 90^\circ$  |
| $E_2 = 70 \text{ MPa}$                    | $A_1 = 0.0170251$  | $f_{c,ref}$ = 220 kPa        | $y = 26,5kN/m^3$       |
| $v_1 = 0.14$                              | $b_1 = 515,49$     | $c_1 = 2,3729$               | $c = 30 \text{ kPa}$   |
| $v_2 = 0.12$                              | $b_2 = 61735.3$    | $c_2 = 0.9371$               | $\varphi = 18^{\circ}$ |
| $G = 10 \text{ MPa}$                      | $b_3 = 2139820$    | $c_3 = 0.6582$               | $w = 0^{\circ}$        |

Preglednica 7.4: Vrednosti materialnih parametrov skrilave kamnine za primerjavo modelov *Jointed Rock* in SPAP1.

*Table 7.4: Values of material parameters of foliated rock for comparison between Jointed Rock and SPAP1 models.*

Na sliki 7.7 je prikazan računski model, ki je bil enak pri obeh materialnih modelih. Kot je razvidno s slike, je izkop predora pod vodoravnim terenom, os predora pa se nahaja približno 40 m pod terenom. Račun se je vršil pri različnih naklonih plasti (*α*<sup>1</sup> *=* 0°, 45°, 90°) ter vedno v dreniranih pogojih. Za analizo je bila uporabljena Plaxisova 2D verzija 8.2.

Simulacija izkopa predora je potekala v dveh fazah in sicer najprej izkop kalote ter nato izkop talnega oboka. Pri izkopu se je sprva prerazporedil le del obtežbe (*Mstage* = 0,5). Vsaki fazi izkopa je nato sledila izvedba podpornih ukrepov, ki so v tem primeru predstavljali zgolj izvedbo betonske obloge brez sider. Tudi izvedba obloge je potekala v dveh fazah in sicer je najprej del obtežbe (*Mstage* = 0,75) prevzel mlad beton (elastičen material, *EA* = 1,5⋅10<sup>6</sup> kN/m, *EI* = 11250 kNm<sup>2</sup>/m), nato pa preostanek obtežbe (*Mstage* = 1,0) star beton (elastičen material, *EA* = 4,5∙10<sup>6</sup> kN/m, *EI* = 33750 k $Nm^2/m$ ).

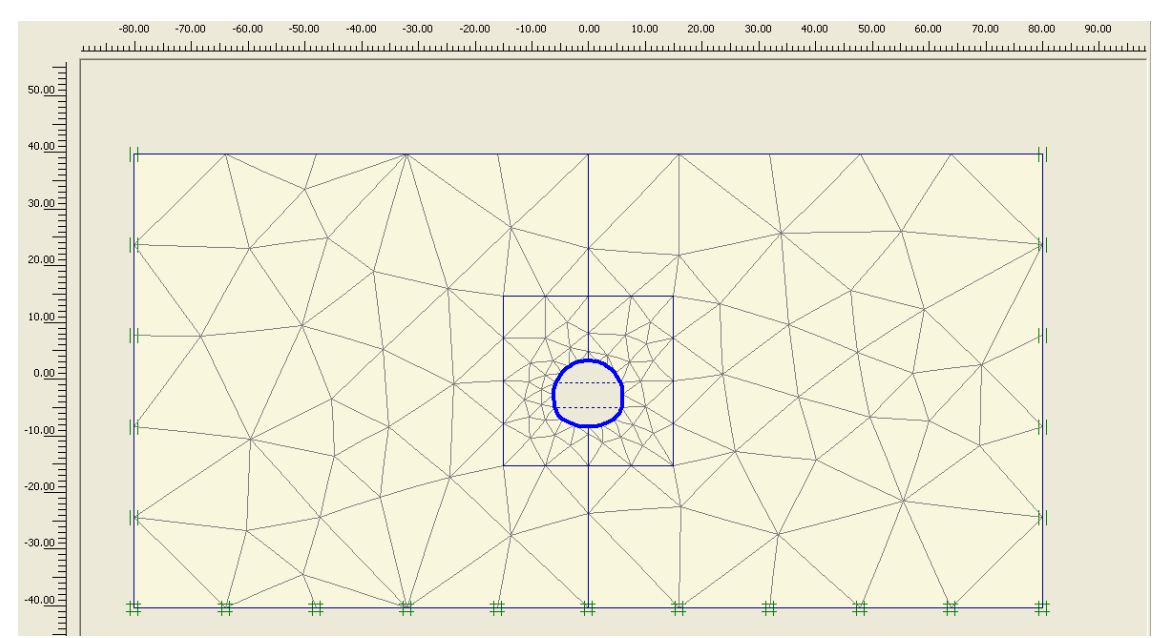

Slika 7.7: Računski model za končno stanje (294 končnih elementov) *Figure 7.7: Calculation model at the end of construction (294 finite elements)* 

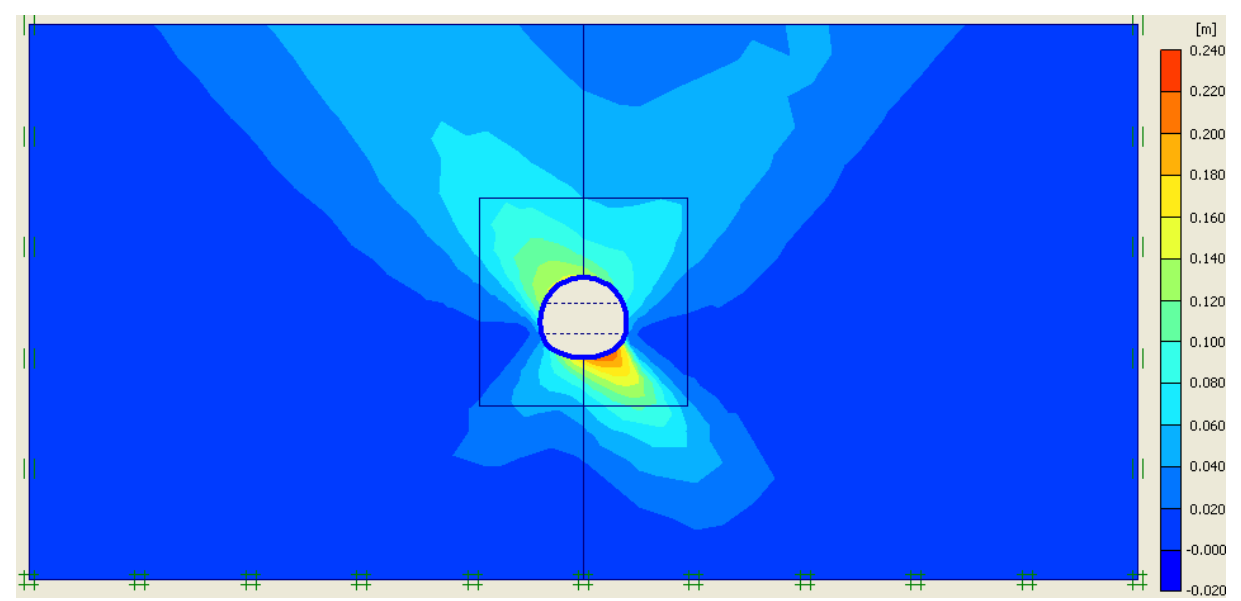

Slika 7.8: Pomiki pri modelu Jointed rock pri naklonu plasti 45° (največji celotni pomiki 22,1 cm) *Figure 7.8: Displacements for Jointed rock model with 45° dip angle (max. total displacements 22,1 cm)* 

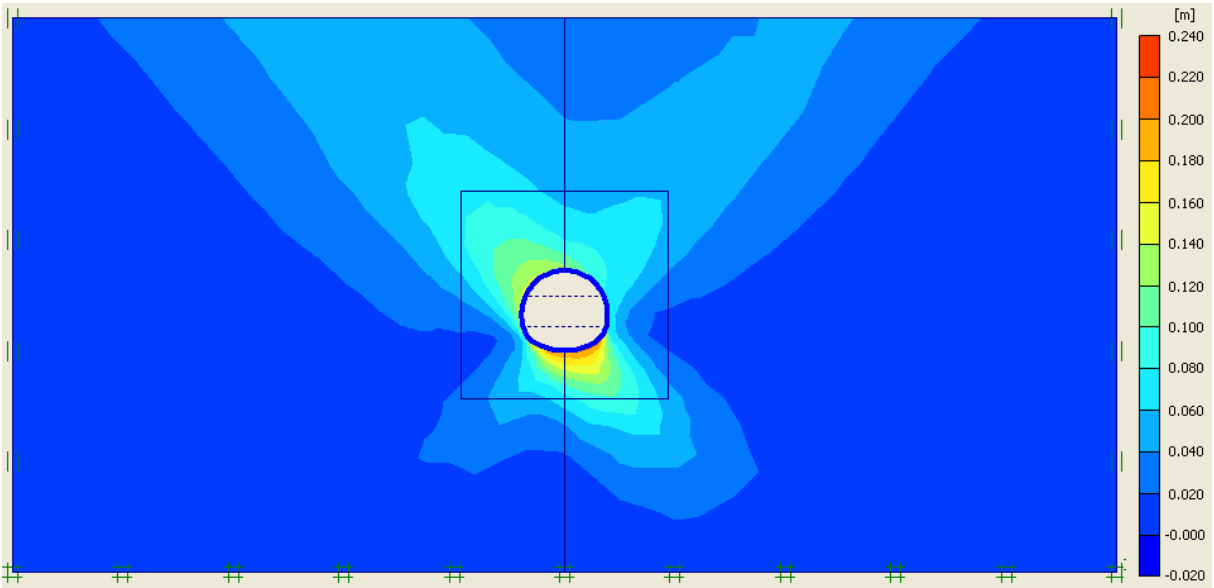

Slika 7.9: Pomiki pri modelu SPAP1 pri naklonu plasti 45° (največji celotni pomiki 22,4 cm) *Figure 7.9: Displacements for SPAP1 model with 45° dip angle (max. total displacements 22,4 cm)* 

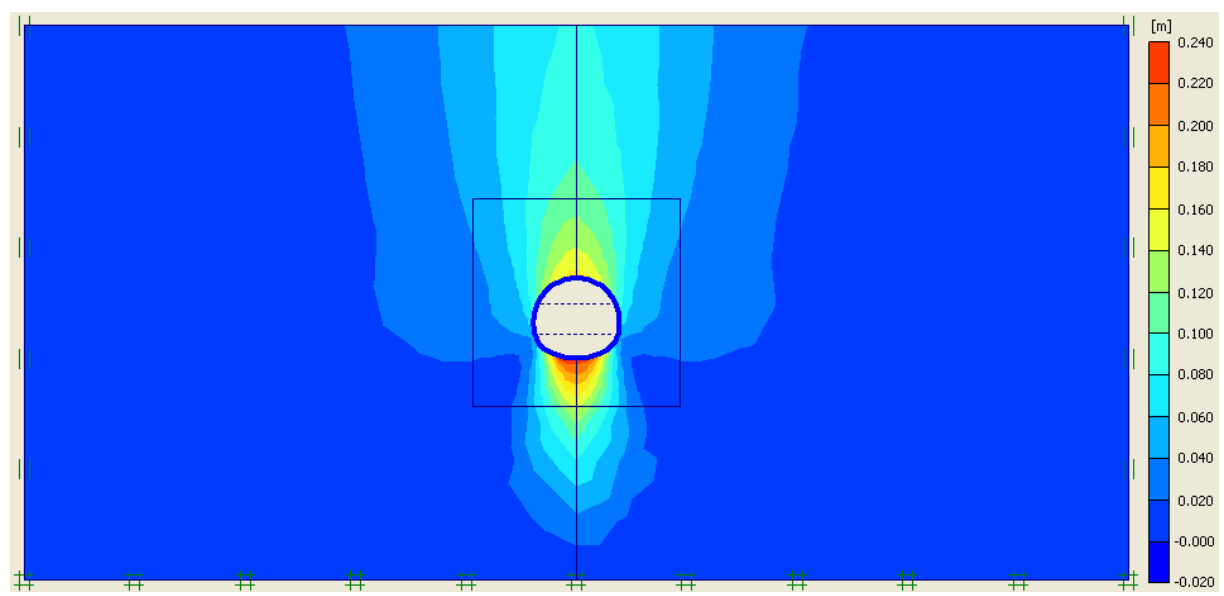

Slika 7.10: Pomiki pri modelu *Jointed rock* pri naklonu plasti 0° (največji celotni pomiki 23,6 cm) *Figure 7.10: Displacements for* Jointed rock *model with 90° dip angle (max. total displacements 9,8 cm)* 

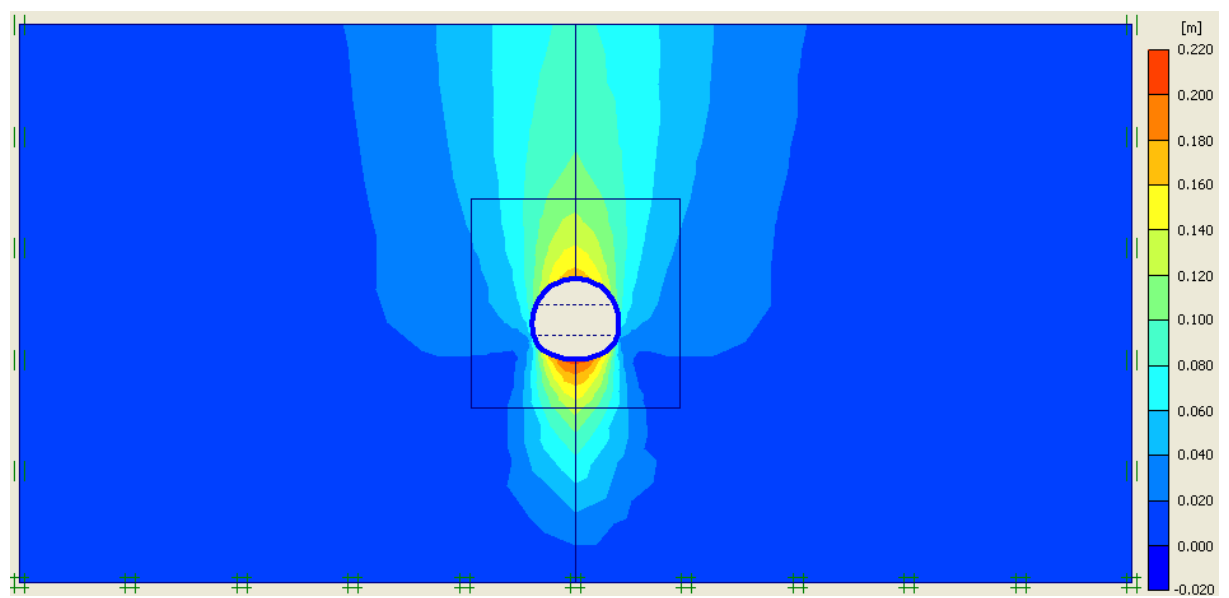

Slika 7.11: Pomiki pri modelu SPAP1 pri naklonu plasti 0° (največji celotni pomiki 21,3 cm) *Figure 7.11: Displacements for* Jointed rock *model with 90° dip angle (max. total displacements 9,8 cm)* 

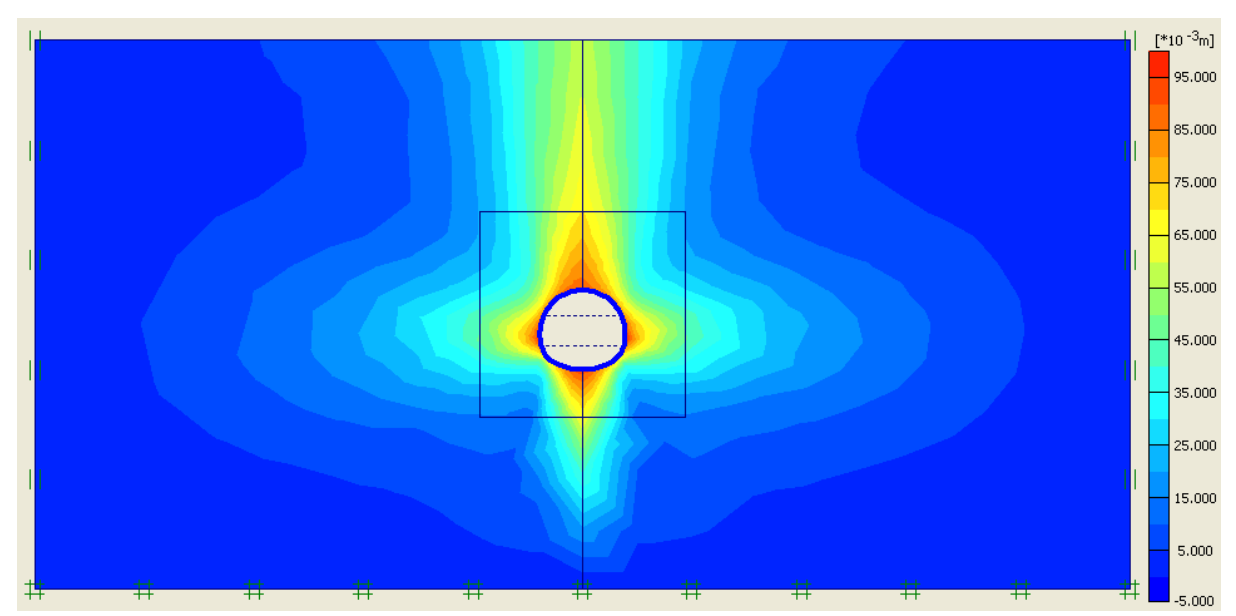

Slika 7.12: Pomiki pri modelu *Jointed rock* pri naklonu plasti 90° (največji celotni pomiki 9,8 cm) *Figure 7.12: Displacements for* Jointed rock *model with 90° dip angle (max. total displacements 9,8 cm)* 

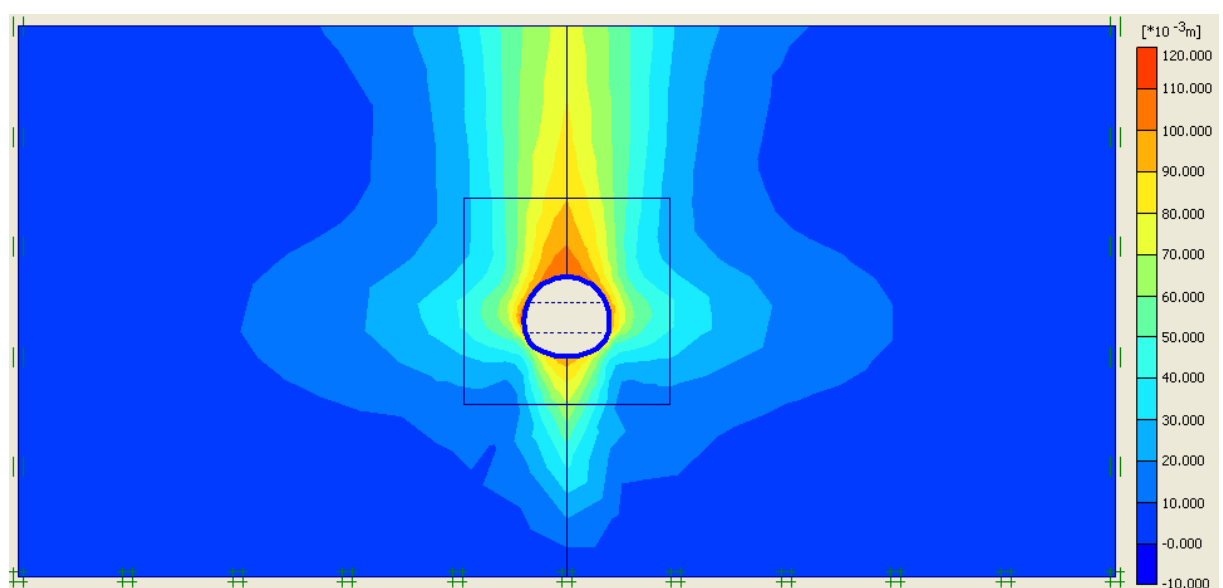

Slika 7.13: Pomiki pri modelu SPAP1 pri naklonu plasti 90° (največji celotni pomiki 11,7 cm) *Figure 7.13: Displacements for SPAP1 model with 90° dip angle (max. total displacements 11,7 cm)* 

Primerjava slik od 7.8 do 7.13, kjer so predstavljeni celotni pomiki za končno stanje, je pokazala, da sta dala oba modela zelo podobne rezultate, kar je v prvi vrsti posledica enakega obravnavanja anizotropije v elastičnem območju in obenem uporaba enakih vrednosti za elastične deformacijske parametre. Tako je mogoče opaziti, da sta rezultata pri primeru, ko so plasti nagnjene za 45°, praktično identična. Pri ostalih dveh primerih so odstopanja nekoliko večja, vendar še vedno lahko govorimo o zelo podobnih rezultatih. Na prvi pogled se zdi še največje odstopanje pri primeru naklona pod 90°, vendar mora biti bralec ob tem pozoren na nekoliko spremenjeno barvno lestvico. Odstopanje pri največjih pomikih je v tem primeru in tudi v primeru vodoravnih plasti približno 10%, kar predstavlja dobro ujemanje, še bolj kot to pa je spodbudno dejstvo, da so mehanizmi prerazporeditve napetosti
izjemno podobni. Z bolj natančno določitvijo trdnostnih parametrov bi bilo mogoče doseči še boljše ujemanje, vendar primarni namen primerjave ni bil pridobiti povsem identičen rezultat, temveč potrditi domnevo, da sta oba modela primerna za analizo takšnega problema.

Poleg pomikov znotraj same kamnine so bili primerjani tudi pomiki na površju. Rezultati, ki so prikazani na grafu (slika 7.14), so ponovno potrdili izjemno dobro ujemanje pri plasteh pod kotom 45°, ter po tem kriteriju tudi pri vodoravnih plasteh. Zares očitno odstopanje se je pokazalo le pri navpičnih plasteh, zato je bilo primerno, da se poišče razlaga za to odstopanje. Odgovor se ponovno skriva v trdnostnih parametrih, potrditev za to domnevo pa se ponudi ob pogledu na graf (slika 7.15), kjer so prikazani pomiki točke na levi steni predora (-6.14, -2.42). Iz tega grafa je razvidno, da so bili pomiki – gre pretežno za horizontalne pomike v izkopani prostor predora – v primeru modela SPAP1 bistveno večji (približno za 30%). To pomeni, da je bil material pri tem modelu v določenih fazah gradnje zelo blizu mejnega stanja, kar je pomenilo bolj obsežno plastificirano območje v kamnini, večje deformacije in posledično tudi večje posedke na samem terenu.

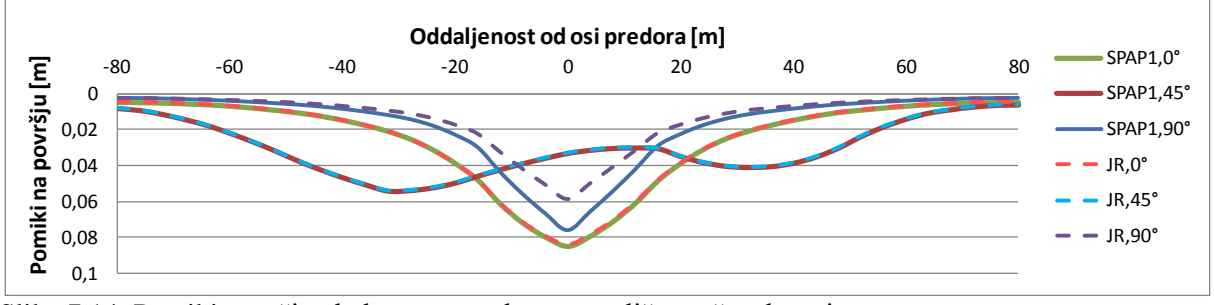

Slika 7.14: Pomiki površja glede na os predora za različne računske primere *Figure 7.14: Surface settlements with respect to tunnel axis for different calculation cases*

Za konec velja še omeniti, da so se pri obeh modelih v posameznih fazah pojavljale težave z zagotavljanjem natančnosti računa, pri čemer je treba ugotoviti, da je imel model *Jointed rock* v tem pogledu manj težav, kar je delno posledica izbire trdnostnih karakteristik. Vsekakor pa velja sklepna ugotovitev primerjave, da sta oba modela primerna za analize tovrstnih problemov.

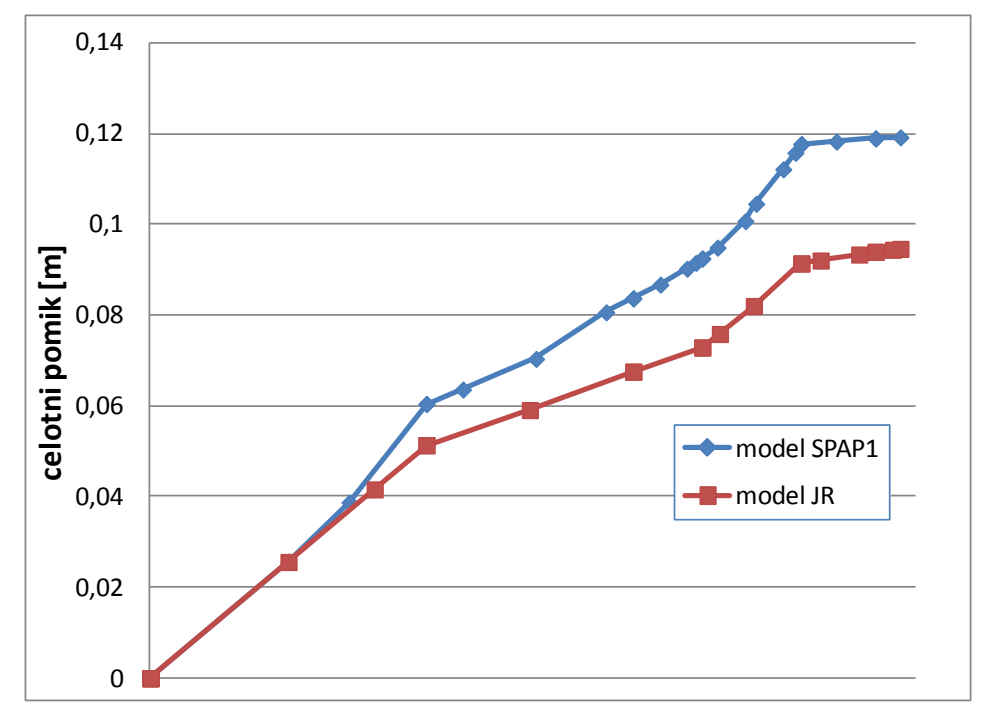

Slika 7.15: Pomiki točke na levi steni predora v času izgradnje *Figure 7.15: Displacement of a node on the left side of tunnel during the construction* 

## **7.5 Primerjava materialnih modelov NGI-ADP in SPAP1**

### **7.5.1 Splošno**

Materialna modela NGI-ADP in SPAP1 na prvi pogled nimata dosti skupnega. Nastala sta iz različnih vzgibov in posledično tudi na različnih predpostavkah. Najbolj izstopajoča razlika je vsekakor pogoj plastičnega tečenja, ki je v primeru modela NGI-ADP modificiran pogoj Tresce in je zato neodvisen od prve invariante napetostnega tenzorja, za nameček pa ta model upošteva tudi utrjevanje. Model SPAP1 se v obeh navedenih lastnostih razlikuje. In ker gre za idealen elastoplastičen model, je treba ugotoviti, da glede računa deformacij in pomikov model NGI-ADP vsekakor prinaša dodatno kvaliteto v primerjavi z idealnim elastoplastičnim modelom SPAP1, zato posebna primerjalna analiza s poudarkom na deformacijah med modeloma ni niti smiselna niti potrebna.

Še ena prednost modela NGI-ADP je majhno število materialnih parametrov, ki so za nameček še zelo enostavno določljivi.

Slabost modela NGI-ADP v primerjavi z modelom SPAP1 je, da je omejen na analizo v nedreniranih pogojih. Model SPAP1 v tem pogledu nima omejitev, če pa želimo z njim izvesti račun v omenjenih pogojih, je to mogoče ob uporabi ustreznih parametrov, kot je bilo to prikazano v poglavju 7.3.

Zaradi velikih razlik med modeloma se je sprva porajalo vprašanje, ali bo neposredna primerjava sploh mogoča in smiselna brez korenitega posega v izpeljane izraze in s tem tudi v programsko kodo.

Ker je utrjevanje sestavni del modela NGI-ADP, je jasno, da takšnih korelacij na nivoju pomikov, kot je bilo to pri primerjavi z modelom *Jointed rock*, nikakor ni upravičeno pričakovati. Namesto tega je pri primerjalnih analizah bolj smiselno usmeriti pozornost na način, kako oba modela obravnavata mejna stanja nosilnosti.

# **7.5.2 Numerične analize**

Ker gre pri materialnem modelu NGI-ADP za novost med modeli programa Plaxis, smo želeli preveriti njegovo delovanje na način, da smo računski model in materialne podatke povzeli po članku, ki ga je objavil Grimstad s sodelavci (2011). V tem članku so avtorji z materialnim modelom NGI-ADP izvedli analizo nosilnosti tal pod pasovno obtežbo. Rezultate so primerjali tudi s klasičnim izračunom nosilnosti tal v nedreniranih pogojih in primer takšne metode predstavlja enačba po Prandtlu

$$
p_f = s_u \cdot 5.14 + q \qquad , \tag{7.6}
$$

kjer  $p_f$  predstavlja nosilnost tal,  $s_u$  nedrenirano strižno trdnost in q efektivno vertikalno napetost na globini temelja.

Na sliki 7.16 je prikazan računski model, ki je bil uporabljen za vse računske primere z nekaj manjšimi odstopanji. Pojasnila v zvezi s slednjimi bodo podana ob konkretnem primeru. Za analize je bil uporabljen Plaxis 2D, verzija 2011.

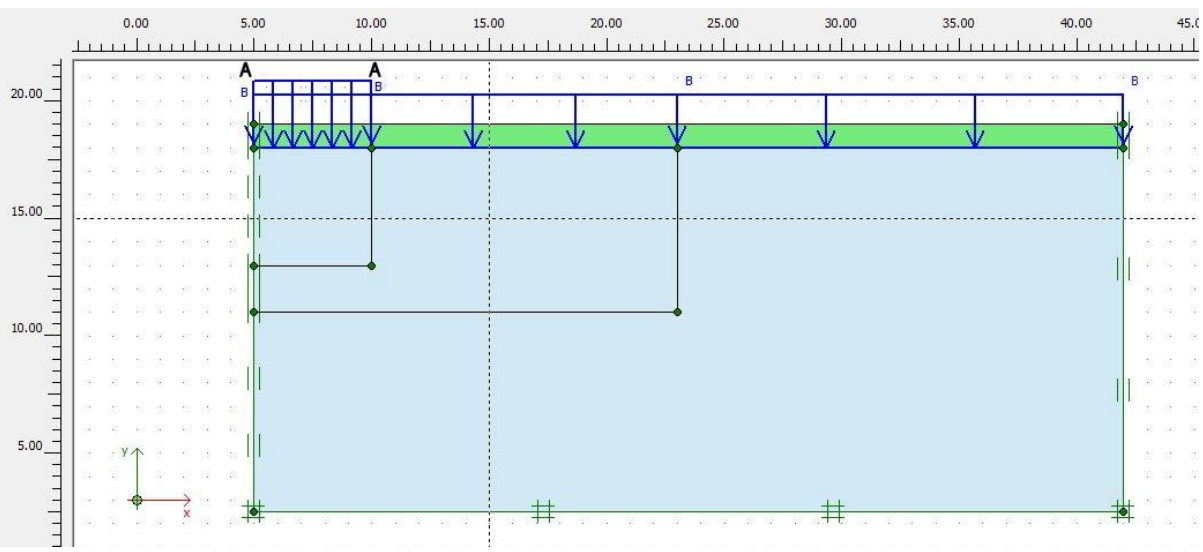

Slika 7.16: Računski model za primerjavo modelov NGI-ADP in SPAP1 *Figure 7.16: Calculation model for comparison of NGI-ADP in SPAP1*

Kot je razvidno s slike 7.16, je bila za analizo upoštevana simetrija. Pasovno obtežbo (polovico temelja) predstavlja obtežba *qA-A* na levem robu modela. Da bi se v predpostavkah približali klasičnemu izračunu, je bilo upoštevano, da je lastna teža zemljine pod temeljem enaka nič. Zato so bile vertikalne napetosti pod temeljem pred začetkom naraščanja obtežbe *qA-A* konstantne in enake efektivni obtežbi q na nivoju temelja. Velikost q mora biti sicer prilagojena izbranemu razmerju  $\tau_0$ /s<sup>A</sup> zaradi zahtev pri modelu NGI-ADP, da so začetne plastične strižne deformacije enake nič.

Vlogo obtežbe q sta izmenično prevzela dva dejavnika: sloj zemljine in zvezna obtežba  $q_{B-B}$ . Za račun začetnih napetosti je bil na modelu aktiviran zgornji sloj zemljine, v naslednji fazi pa je bil ta sloj umaknjen, njegovo vlogo pa je prevzela enakovredna obtežba *qB-B*, ki je gibka in zato razen predvidenih vertikalnih napetosti ne povzroča nobenih dodatnih vplivov na zemljino. V isti fazi je bila aktivirana tudi obtežba *qA-A*, ki je bila sprva majhna, v naslednjih fazah pa je postopno naraščala dokler ni bila dosežena porušitev tal.

Glavnino podatkov za model NGI-ADP smo povzeli po članku Grimstad-a s sod. (2011), kjer so avtorji izhajali iz karakteristik znanega materiala, na katerem so bili izpeljani potrebni laboratorijski preizkusi. V objavljenih rezultatih je bil parameter  $s_u^A$  sicer predstavljen kot spremenljivka, kar pa uporabnost rezultatov samo povečuje. Ostali parametri so bili definirani s konkretnimi številkami ali pa z razmerjem glede na spremenljivko  $s_u^A$ . Za potrebe naših primerjalnih analiz je bila izbrana vrednost  $s_n^A = 10$  kPa.

Kot rečeno so avtorji v omenjenem članku primerjali račun z materialnim modelom NGI-ADP s klasičnim izračunom nosilnosti tal pod pasovno obtežbo (7.6). Klasična metoda po Prandtl-u seveda ne predvideva nobene anizotropije trdnostnih karakteristik materiala, zato so bili za izhodišče računskih analiz pri obeh materialnih modelih izbrani izotropni trdnostni parametri. Materialni parametri modela NGI-ADP, ki so bili omenjeni v prejšnjem odstavku, so bili za potrebe izotropnega obnašanja ustrezno spremenjeni. Podobno velja tudi za model SPAP1. Kot je bilo navedeno v poglavju 7.3, zavzamejo parametri *A*1, *b*1, *b*<sup>2</sup> in *b*<sup>3</sup> pri izotropiji vrednost nič. Nadalje so v primeru nedrenirane analize pri modelu SPAP1 predpisana razmerja med parametri *c<sup>i</sup>* , (*i* = 1,2,3), za deformacijske parametre pa je vedno predvidena izotropija. Ker analiza pomikov ni bila cilj primerjav, smo deformacijske parametre modela SPAP1 ocenili približno glede na pričakovane posedke. Na podlagi izraza (7.5) v poglavju 7.3 je bil določen parameter  $f_{c,ref} = s_u^A = 10 kPa$ . Preglednica 7.5 predstavlja zbir vrednosti za oba materialna modela. Ob tem velja še omeniti, da je bila glede na podatke Grimstad-a in sod. (2011) določena obtežba *qB-B* (*qB-B* = 35,09 kPa) ter količnik mirnega zemeljskega pritiska  $(k_0 = 0.684)$ .

| Preglednica 7.5: Vrednosti materialnih parametrov izotropne gline za primerjavo modelov NGI-ADP |  |  |  |  |
|-------------------------------------------------------------------------------------------------|--|--|--|--|
| in SPAP1.                                                                                       |  |  |  |  |

*Table 7.5: Values of material parameters of isotropic clay for comparison between NGI-ADP and SPAP1 models.*

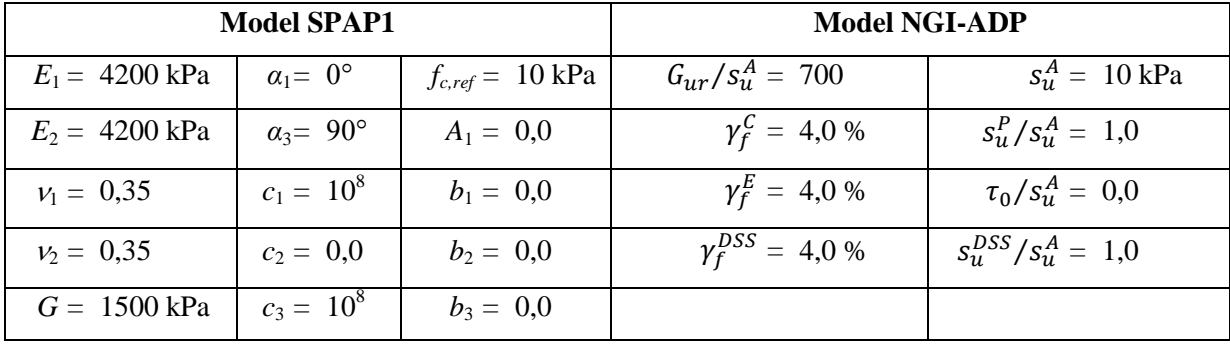

Primerjava rezultatov računov za izotropna materiala je pokazala popolno ujemanje tako v porušnem mehanizmu, kar je lepo razvidno s slik 7.17 in 7.18, kot tudi v izračunani nosilnosti (slika 7.19). Ob tem je bila največja obtežba pri modelu NGI-ADP 51,5 kPa, pri modelu SPAP1 pa 51,6 kPa.

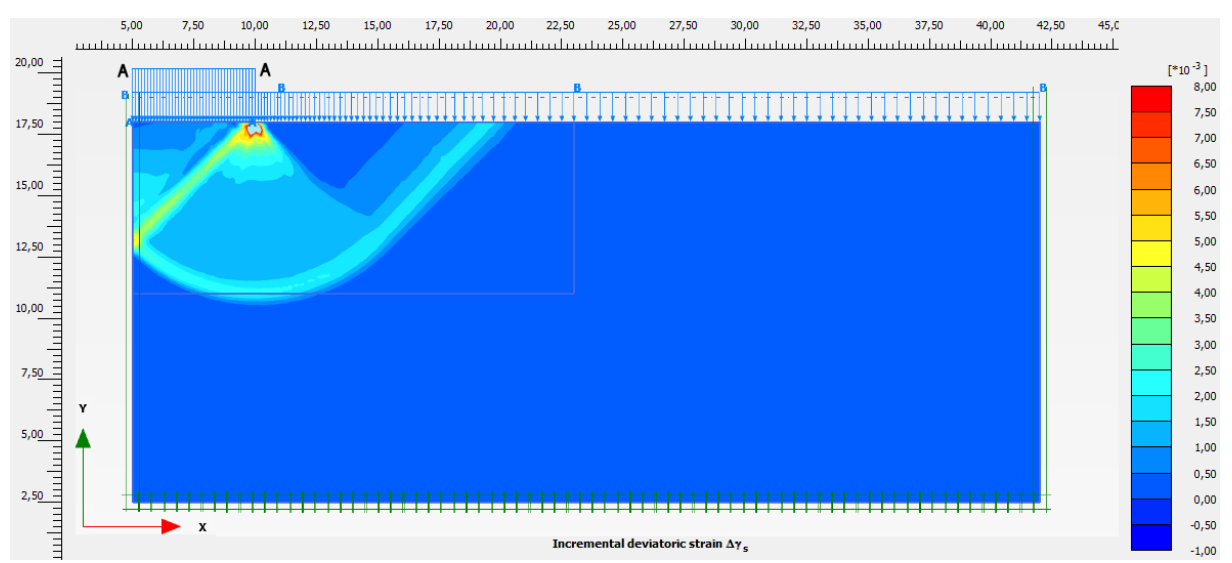

Slika 7.17: Model NGI-ADP z izotropnimi parametri, porušni mehanizem *Figure 7.17: NGI-ADP model with isotropic parameters, failure mechanism*

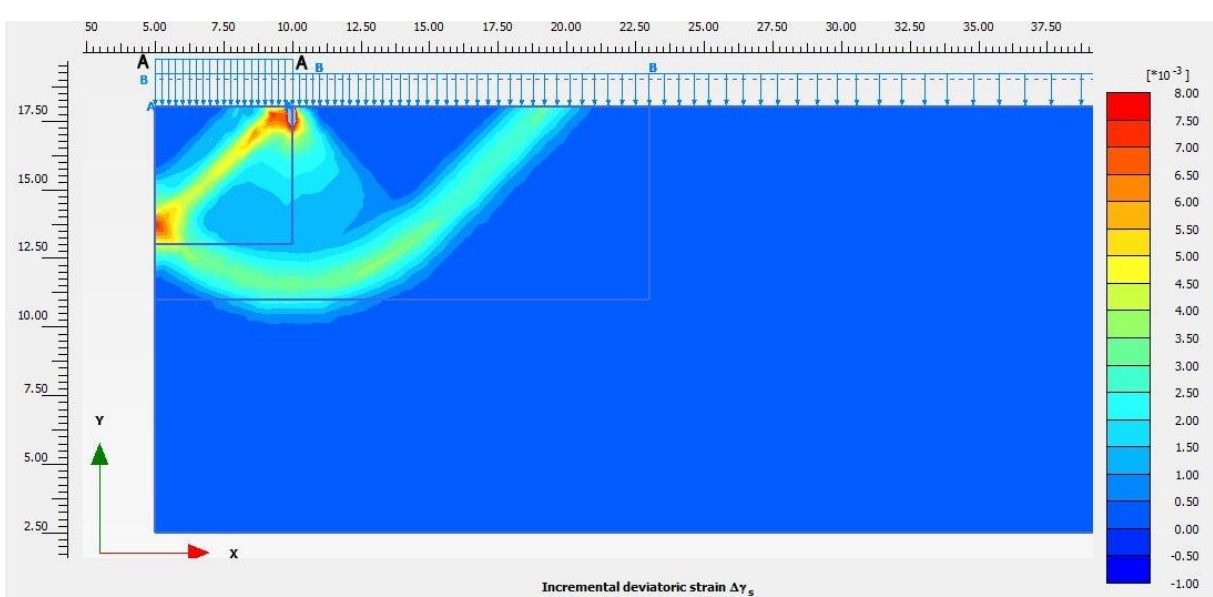

Slika 7.18: Model SPAP1z izotropnimi parametri, porušni mehanizem *Figure 7.18: SPAP1 model with isotropic parameters, failure mechanism*

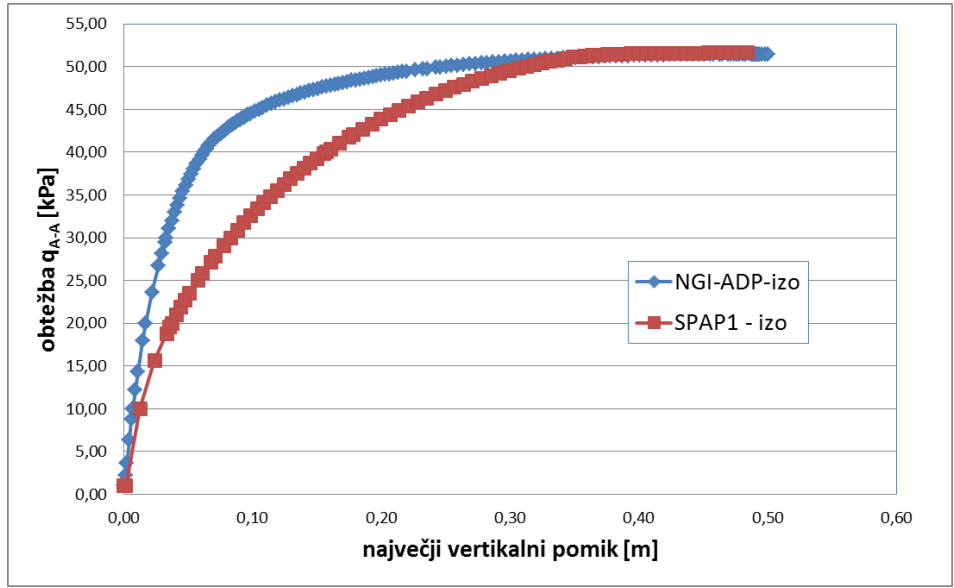

Slika 7.19: Krivulji pomik – obtežba *qA-A* za modela NGI-ADP in SPAP1 – izotropni parametri *Figure 7.19: Maximal displacement – qA-A load curves for NGI-ADP in SPAP1 material models – isotropic parameters*

Rezultate lahko primerjamo tudi s klasičnim računom. Če upoštevamo, da je obtežba *qB-B* razporejena po celotni širini računskega modela, torej tudi na mestu obtežbe *qA-A*, potem to pomeni, da je *qB-B* dodana tudi na levi strani izraza (7.6). Zato lahko zapišemo

$$
q_{A-A,f} = p_f - q_{B-B} = 5.14 \cdot s_u = 51.4 \text{ kPa} \tag{7.7}
$$

to pa je skoraj enaka vrednost, kot sta jo pokazali numerični analizi. Na ta način se je potrdila tudi izpeljava za prilagoditev modela SPAP1 na nedrenirane pogoje ter primernost samega materialnega modela za tovrstne analize.

Krivulji na sliki 7.19 sprva potekata pod različnimi nakloni, kar je pričakovano, saj model NGI-ADP upošteva utrjevanje, model SPAP1 pa je idealen elastoplastični model. Slika 7.19 kaže, da bi elastični moduli modela SPAP1 lahko bili nekoliko višji. Ta ugotovitev je bila v kasnejših računih tudi upoštevana, čeprav primerjava pomikov ni bila prioriteta teh analiz.

V naslednji fazi primerjalnih analiz smo želeli preveriti obnašanje obeh modelov z anizotropnimi karakteristikami. Kot je bilo že večkrat omenjeno, smo podatke za anizotropne lastnosti gline povzeli po članku Grimstad-a in sod. (2011). Anizotropija tega materiala je zelo izrazita, kar se zrcali v nizki vrednosti razmerja  $s_u^P / s_u^A = 0,4$ . To pomeni, da je nedrenirana strižna trdnost pri pasivnem mehanizmu za 60% nižja od strižne trdnosti pri aktivnem. Razmerje  $s_u^{DSS}/s_u^A$  znaša 0,7, tako da je pri izbrani vrednosti  $s_u^A = 10 kPa$  povprečna nedrenirana strižna trdnost 7 kPa.

Na podlagi ugotovitev parametričnih študij v poglavju 7.3 smo želeli določiti takšne parametre modela SPAP1, da bi se pogoj plastičnega tečenja čim bolj ujemal s premaknjenim šest-kotnikom modela NGI-ADP (slika 4.3). Na tem mestu je prišla do izraza lastnost modela SPAP1, da vrednost sferne napetosti *p*' vpliva na anizotropni parameter *f<sup>c</sup>* , kar se je v tem primeru izkazalo za precejšno slabost. V našem računskem primeru se vrednost *p* močno spreminja glede na to, ali se točka nahaja pod temeljem ali izven. To ima za posledico, da se tudi razmerje  $p'/f_{c,ref}$  močno spreminja. Izrazita anizotropija, kakršno so predvidevali parametri modela NGI-ADP, je terjala razmeroma visoke vrednosti parametra *A*<sup>1</sup> (približno 0,8), v tem območju pa ob spremembi vrednosti *p* izračunani anizotropni parameter *f<sup>c</sup>* lahko hitro odskoči v pozitivno ali negativno smer. V tem pogledu je najbolj problematično območje na desnem robu obtežbe *qA-A* in prav tu so se pri računih najhitreje začele kazati težave. Na sliki 7.20 je prikazan primer značilne motnje, do katere pride v tem območju. Največja težava pri tem je bila, da so se te motnje s povečevanjem obtežbe postopno širile, dokler ni program prekinil izvajanja s sporočilom, da ima težave z zagotavljanjem natančnosti računa.

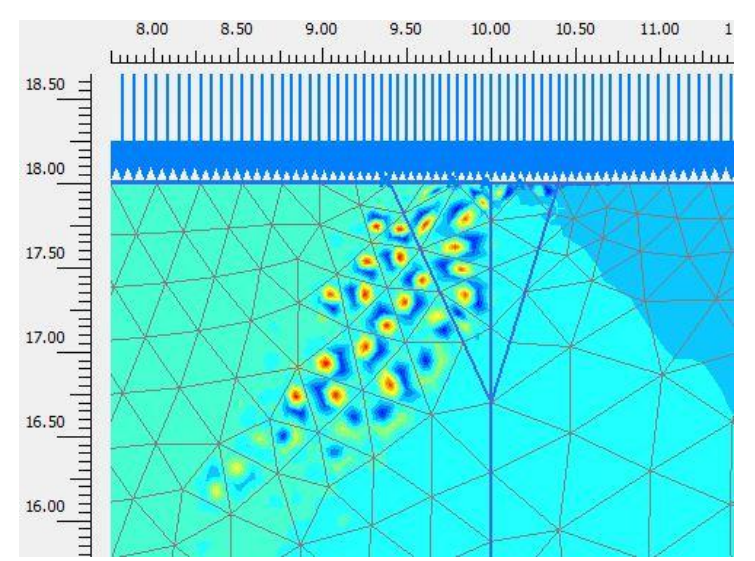

Slika 7.20: Prikaz lokalnih motenj pri računu z anizotropnimi parametri v modelu SPAP1 *Figure 7.20: Local anomalies in calculation with anisotropic parameters in SPAP1 model* 

Sledilo je iskanje rešitev za nastali problem. Zgolj zmanjševanje vrednosti *A*<sup>1</sup> je pripeljalo le do točke, ko je anizotropija postala skoraj zanemarljiva. Sledili so še poskusi z zgoščevanjem mreže končnih elementov, spreminjanjem geometrije obtežbe in podobno.

Nazadnje smo uspeli izluščiti kombinacijo spremenjenih pogojev, pri katerih je bila v računu dosežena porušitev. In sicer je bilo potrebno ublažiti prehod obtežbe *qA-A*, kar smo izvedli tako, da smo namesto pravokotne obtežbe uporabili obtežbo trapezne oblike (slika 7.22). Ta se je na zgornjem robu zožila za 20 cm, na spodnjem robu pa razširila za enako razdaljo. Pri širini 5 m to ne predstavlja bistvene korekcije; rezultirajoča sila obtežbe se s tem ni spremenila, učinek na lokalno napetostno stanje pa je bil precejšen.

Če smo želeli doseči nekoliko bolj izrazito anizotropno obnašanje, je bilo potrebno povečati velikost obtežbe *qB-B*, ki smo jo v primerjavi s prvotno vrednostjo podvojili (70,18 kPa). To nam je omogočilo, da smo lahko uporabili parameter *A*<sup>1</sup> *=* 0,4, kar pa še vedno ni zadoščalo za rezultat, ki bi bil na ravni modela NGI-ADP. Pri izbrani vrednosti *fc,ref* = 8,5 kPa je bilo pričakovati za 15% nižjo nosilnost v primerjavi z izotropnim primerom, parameter *A*<sup>1</sup> pa je poskrbel, da se je skalarni anizotropni parameter *f<sup>c</sup>* = *s<sup>u</sup>* v pogoju plastičnega spreminjal glede na smeri glavnih napetosti. V preglednici 7.6 so predstavljeni še ostali materialni parametri za oba modela, s katerimi sta bila izpeljana izračuna za anizotropne pogoje.

| SPAP1 models.            |                       |                               |                             |                                    |  |  |  |  |  |  |
|--------------------------|-----------------------|-------------------------------|-----------------------------|------------------------------------|--|--|--|--|--|--|
|                          | <b>Model SPAP1</b>    |                               | Model NGI-ADP               |                                    |  |  |  |  |  |  |
| $E_1 = 5360 \text{ kPa}$ | $\alpha_1 = 0^\circ$  | $f_{c,ref} = 8.5 \text{ kPa}$ | $G_{\mu r}/s_{\mu}^A = 700$ | $s_n^A = 10 \text{ kPa}$           |  |  |  |  |  |  |
| $E_2 = 5360 \text{ kPa}$ | $\alpha_3 = 90^\circ$ | $A_1 = 0,40$                  | $\gamma_f^C = 1,5\%$        | $S_{11}^P/S_{11}^A = 0,40$         |  |  |  |  |  |  |
| $v_1 = 0.34$             | $c_1 = 10^8$          | $b_1 = 0,0$                   | $\gamma_f^E = 6.0 \%$       | $\tau_0 / s_u^A = 0.790$           |  |  |  |  |  |  |
| $v_2 = 0.34$             | $c_2 = 0,0$           | $b_2 = 0,0$                   | $\gamma_f^{DSS} = 3.0 \%$   | $S_{\nu}^{DSS}/S_{\nu}^{A} = 0.70$ |  |  |  |  |  |  |
| $G = 2000 \text{ kPa}$   | $c_3 = 10^8$          | $b_3 = 0,0$                   |                             |                                    |  |  |  |  |  |  |

Preglednica 7.6: Vrednosti materialnih parametrov anizotropne gline za primerjavo modelov NGI-ADP in SPAP1.

*Table 7.6: Values of material parameters of anisotropic clay for comparison between NGI-ADP and* 

Na slikah 7.21 in 7.22 lahko vidimo, da se mehanizma porušitve nista bistveno spremenila v primerjavi z izotropnim računom.

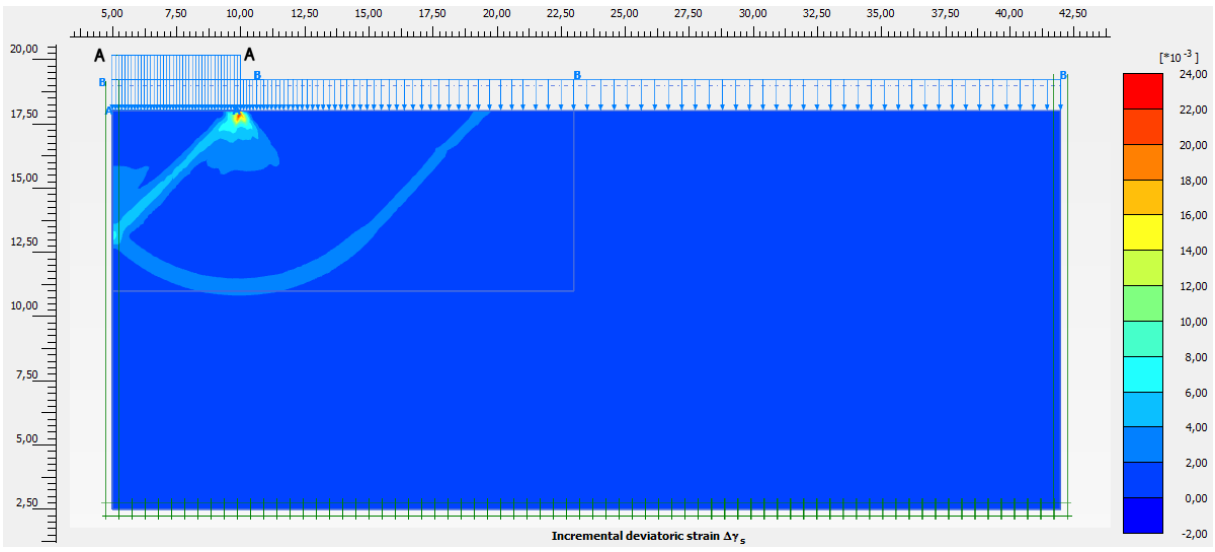

Slika 7.21: Model NGI-ADP z anizotropnimi parametri, porušni mehanizem *Figure 7.21: NGI-ADP model with anisotropic parameters, failure mechanism*

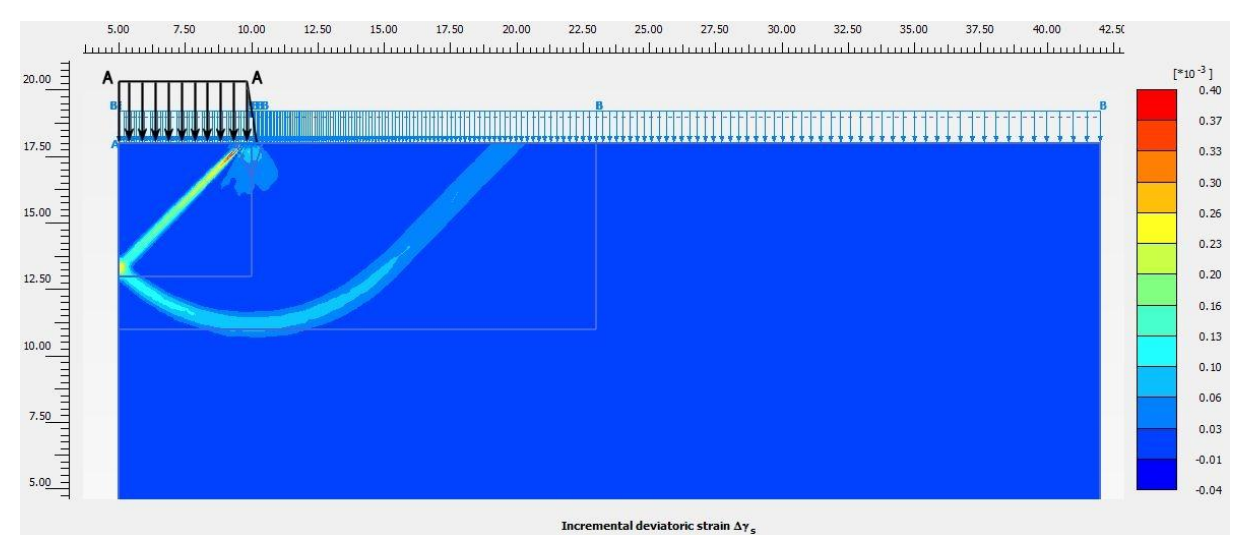

Slika 7.22: Model SPAP1 z anizotropnimi parametri, porušni mehanizem *Figure 7.22: SPAP1 model with anisotropic parameters, failure mechanism*

Kot je bilo pričakovati, je bila v obeh anizotropnih primerih ugotovljena nižja nosilnost tal, kot je bila pri izotropnih primerih. Za račun z modelom NGI-ADP je nosilnost znašala 36,0 kPa, za model SPAP1 pa 44,1 kPa, kar je razvidno tudi s slike 7.23. Ta dva rezultata medsebojno nista povsem primerljiva, lahko pa ju primerjamo z rezultati izotropnega računa.

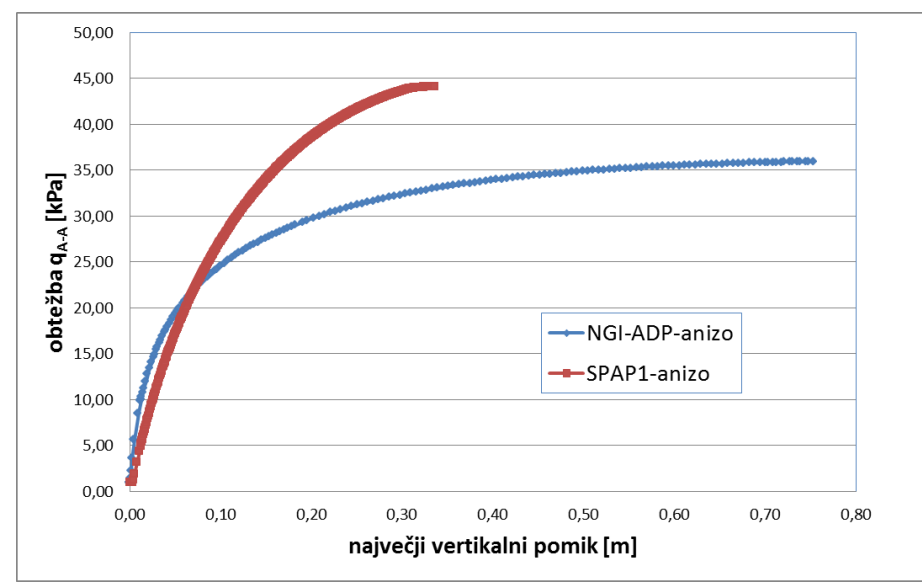

Slika 7.23: Krivulji pomik – obtežba *qA-A* za modela NGI-ADP in SPAP1 – anizotropni parametri *Figure 7.23: Maximum displacement – qA-A load curves for NGI-ADP in SPAP1 material models – anisotropic parameters*

Z zmanjšanjem razmerij  $s_u^P/s_u^A$  in  $s_u^{DSS}/s_u^A$  pri materialnih podatkih modela NGI-ADP je bilo pričakovati zmanjšanje nosilnosti za 30%, kar se je dejansko tudi potrdilo:

$$
q_{A-A,f,anizo} \cdot q_{A-A,f,izo} = 36.0 \cdot 51.4 = 0.70 \tag{7.8}
$$

Na podoben način lahko preverimo tudi nosilnost pri modelu SPAP1:

$$
q_{A-A,f,anizo.}: q_{A-A,f,izo.} = 44.1:51.4 = 0.86 , \t(7.9)
$$

kar dokaj dobro ustreza razmerju med trdnostnima parametroma  $f_{c,ref}$ , ki sta bila uporabljena pri računih s tem modelom.

Slika 7.24 prikazuje, kako so se oblikovale največje strižne napetosti v zemljini pri modelu NGI-ADP. Pozornost velja usmeriti na območje, ki ga omejuje porušna ploskev s slike 7.21. Lepo je namreč razvidno, kako strižne napetosti prehajajo od približno 10 kPa (rdeče območje), kolikor znaša nedrenirana strižna trdnost za aktivno stanje  $s_u^A$ , preko rumenega območja, kjer velja  $\tau_{maks} = s_u^D$ 7 kPa, do modrega pasivnega klina  $(s_u^P = 4 \text{ kPa})$ .

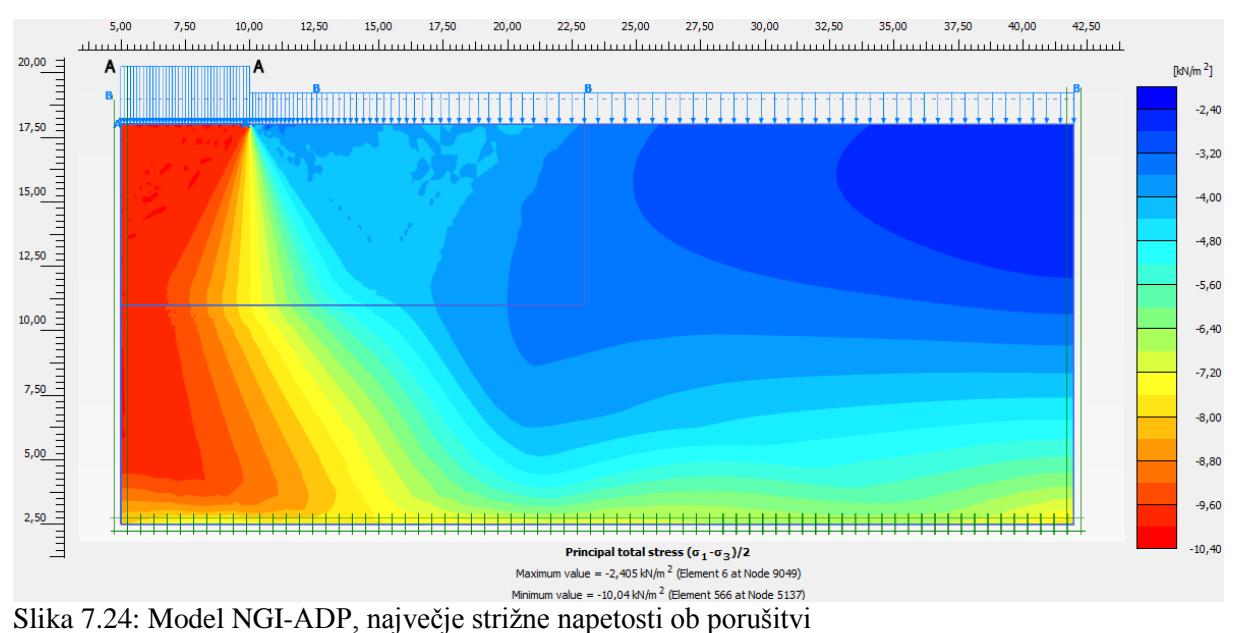

*Figure 7.24: NGI-ADP model, maximum shear stresses at failure*

Zelo podobno sliko lahko najdemo pri modelu SPAP1 (slika 7.25), le da tu slika prikazuje parameter stanja, ki je dejansko anizotropni skalarni parameter *f<sup>c</sup>* = *su*. Razlika v primerjavi sliko 7.24 je v tem, da so pri prejšnji sliki prikazane dejanske, mobilizirane strižne napetosti, pri spodnji sliki pa so to razpoložljive strižne napetosti, ki so v območju plastifikacije tudi v celoti mobilizirane, zato sta v tem območju sliki praktično enaki. Razlika je seveda prisotna v vrednostih. V primeru modela SPAP1 se te gibljejo okrog vrednosti *fc,ref* = 8,5 kPa in sicer od največ 9,2 kPa do najmanj 7,8 kPa. To pomeni, da je razmerje med najmanjšo in največjo vrednostjo enako 7,8 */* 9,2 = 0,85%, kar pa predstavlja – to je treba ponovno poudariti – bistveno manj izrazito anizotropijo, kot je to primer pri modelu NGI-ADP (0,4).

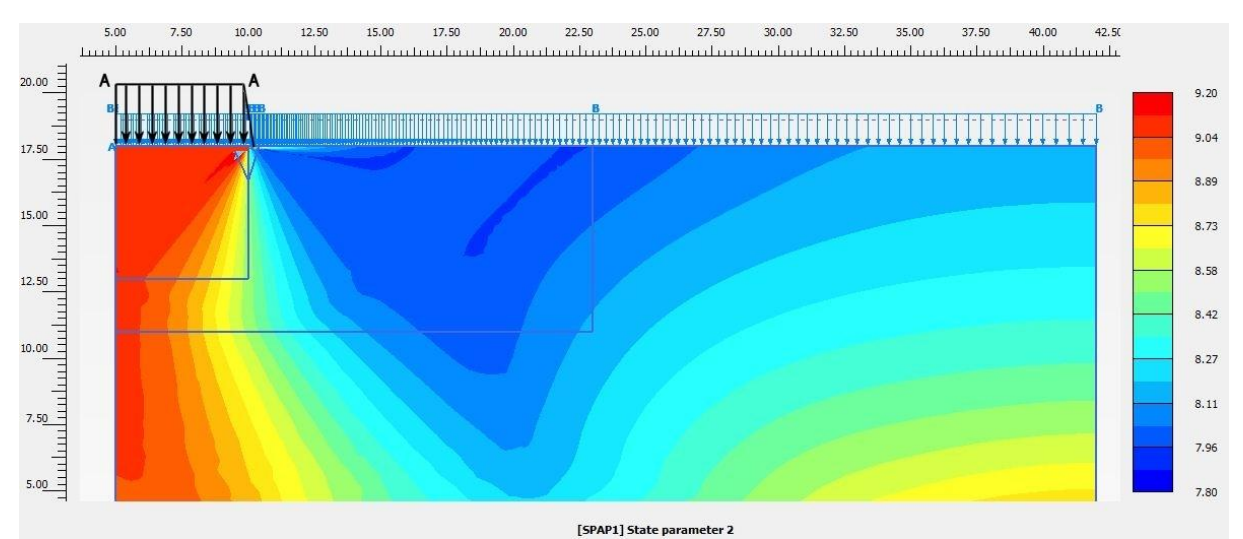

Slika 7.25: Model SPAP1, anizotropni skalarni parameter *f<sup>c</sup>* pri porušitvi *Figure 7.25: SPAP1 model, anisotropic scalar parameter f<sup>c</sup> at failure*

Za konec primerjave med modeloma NGI-ADP in SPAP1 lahko povzamemo, da se slednji s prvim lahko primerja do neke mere in pod določenimi pogoji tudi daje zelo podobne rezultate. V celoti gledano pa so primerjave pokazale, da je model NGI-ADP zmožen modelirati materiale z močneje izraženo anizotropijo kot model SPAP1, obenem pa slednjega pestijo še težave s počasnim in nestabilnim postopkom računa. Sicer so analize pokazale, da je tudi pri modelu NGI-ADP prihajalo do motenj v najbolj izpostavljenih računskih točkah, vendar so te motnje ostajale v omejenem območju.

Tako lahko zaključimo, da materialni model SPAP1 sicer kaže določen potencial za analizo anizotropnih materialov v nedreniranih pogojih, kljub temu pa je model NGI-ADP v vseh pogledih bolj primerna izbira za tovrstne analize.

# **8 ZAKLJUČEK**

Namen naloge je bil primerjati različne anizotropne materialne modele v programu za analizo po metodi končnih elementov. Teoretični del raziskav v okviru te naloge je razkril, da gre pri obravnavanju anizotropije za zelo široko področje, znotraj katerega je moč najti zelo različne pristope k modeliranju anizotropnih pojavov. Pri praktičnem delu raziskav se je ta raznolikost dodatno potrdila. Program Plaxis, ki je bil uporabljen v tem delu raziskav, namreč v svojem naboru modelov ponuja dva anizotropna materialna modela in primerjava med njima je pokazala, da sta med seboj izrazito različna. Uporabniško definiran materialni model SPAP1, ki je bil vgrajen v Plaxis za potrebe te naloge, predstavlja nekakšen poskus zapolnitve te vrzeli med obema obstoječima anizotropnima modeloma.

Model SPAP1 je bil vgrajen v Plaxis v eni od svojih bolj osnovnih oblik. Kljub temu so simulacije laboratorijskih preiskav pokazale, da se njihova napoved zelo dobro ujema z rezultati dejanskih preiskav. To dejstvo priča predvsem o pravilnosti delovanja materialnega modela, saj je šlo pri teh simulacijah za preiskave, na katerih so bili s kalibriranjem pridobljeni materialni parametri modela. Zelo dobro ujemanje je bilo zato zaželeno in pričakovano.

Ker je model SPAP1 že v osnovni obliki definiran z relativno velikim številom parametrov, je bil razmeroma velik poudarek namenjen parametričnim analizam. V prvi fazi teh analiz je bila potrjena lastnost modela, da se s povečevanjem sferne napetosti zmanjšuje vpliv anizotropije na pogoj plastičnega tečenja in obratno. Predvsem pri drugem primeru ima to lahko neugoden učinek na račun napetosti v plastičnem območju. Nadaljnje analize so pripeljale do ugotovitve, ki po našem vedenju še ni bila objavljena, da se prej omenjeni vpliv ne spreminja, če ostaja razmerje med sferno napetostjo in referenčno tlačno trdnostjo enako. To spoznanje bi lahko v prihodnje pripomoglo k boljši prilagoditvi modela na določene tipe anizotropnih materialov.

Parametrične analize so postregle še z eno ugotovitvijo in sicer, da je mogoče pogoj plastičnega tečenja dokaj korektno prilagoditi za nedrenirane pogoje. Ta prilagoditev se je v kasnejših računskih analizah zlasti v primeru izotropije izkazala za povsem verodostojno.

Vprašanje, ki se ob zaključku poraja, je, ali je dejansko potrebno tako veliko število parametrov. V prihodnjih raziskavah bi bilo smiselno pridobiti čim več podatkov o obnašanju realnih anizotropnih materialov in s simulacijami ugotoviti, kakšne so vrednosti, ki jih parametri modela SPAP1 lahko zavzemajo in kakšna so medsebojna razmerja. Določene odgovore so dale že parametrične analize v pričujoči nalogi, prav tako pa so se pojavila nova vprašanja.

Neposredne primerjalne analize so bile izvedene med modeloma *Jointed rock* in SPAP1 ter ločeno med modeloma NGI-ADP in SPAP1. Za oba vgrajena modela je bila ugotovljeno, da med njima obstajajo prevelike razlike, ki onemogočajo verodostojno primerjavo.

Primerjava med modeloma *Jointed rock* in SPAP1 je bila izvedena na hipotetičnem vendar docela realnem primeru izgradnje predora v mehki skrilavi kamnini. Rezultati so pokazali, da dajeta oba modela povsem primerljive rezultate, kar je v veliki meri posledica enakega pristopa k obravnavanju elastičnih deformacij.

Pri primerjavi med modeloma NGI-ADP in SPAP1 je bil analiziran klasičen primer nosilnosti temeljnih tal pod pasovno obtežbo. Poudarek je bil zlasti na analizi mejnega stanja nosilnosti, medtem ko je bilo analizi pomikov posvečeno manj pozornosti, saj v tem pogledu model NGI-ADP bolj realno obravnava obnašanje zemljine. Računski model je bil v dobršni meri prilagojen, da je omogočal neposredno primerjavo tudi s klasično rešitvijo po Prandtl-u. Rezultati v izotropnih primerih so pokazali na popolno ujemanje v doseženi nosilnosti tal med klasično in obema numeričnima metodama.

Ponovljen račun v nedreniranih pogojih za anizotropne parametre je pokazal, da model SPAP1 v tej razvojni fazi ne more modelirati materialov s tako izrazito anizotropijo, kot je to mogoče pri modelu NGI-ADP. Zelo verjetno ta nezmožnost izvira prav iz prej omenjenega vpliva sfernih napetosti na anizotropijo, kar na kritičnih mestih računskega modela povzroči močno izražene motnje, ki privedejo do očitnih napak v računu.

Tako lahko zaključimo, da je za analizo anizotropnih materialov v nedreniranih pogojih materialni model NGI-ADP v vseh pogledih bolj primerna izbira od modela SPAP1.

Ob zaključku naloge lahko ugotovimo, da materialni model SPAP1 kljub zgodnji razvojni fazi in posameznim razmeroma osnovnim predpostavkam ter nekaterim slabostim kaže precejšen potencial, kar daje dober obet za njegov nadaljnji razvoj.

Vprašanje, ki se poraja na koncu, je, ali ima materialni model SPAP1 možnosti, da postane v prihodnosti del standardne palete modelov računalniškega orodja Plaxis. Najverjetnejši odgovor je: ne. Naše mnenje je, da se razvijalci programa Plaxis trudijo ponuditi širokemu krogu uporabnikov takšne materialne modele, ki so razumljivi, enostavni in ne nazadnje tudi varni za uporabo. Koncept skalarnega anizotropnega parametra, na katerem temelji model SPAP1, v tej fazi daje slutiti, da gre za nekoliko zahtevnejši pristop, ki od uporabnika terja nekaj več veščine in razumevanja. Tako je bolj verjetno, da bo model SPAP1 ostal eksperimentalno orodje oziroma izhodišče za razvoj serije materialnih modelov, ki bodo analizirali različne anizotropne pojave.

#### **9 SUMMARY**

The purpose of the thesis was to compare different anisotropic constitutive material models in a computer programme for finite element method analysis. Theoretical part of research showed, that the subject of anisotropy presents a very broad field, within which many different approaches to modelling anisotropic behaviour exist. In the practical part of reserach this diversity was confirmed even further. The Plaxis programme package, which was used in this part of research, originally offers two anisotropic constitutive models that differ considerably one from another. User defined material model, which was implemented in Plaxis for the purpose of this thesis, attempts to breach the gap between two existing anisotropic models.

Material model SPAP1 was implemented within Plaxis in one of its basic forms. Inspite of that the simulations of laboratory tests showed, that the numercially obtained results match the actual tests very well. Above all this fact proves the correct implementation of the model because these very tests were used for the calibration of the material model, therefore good match was both desirable and expected.

Because SPAP1 model is defined by relatively high number of material parameters even in its basic form, a lot of emphasis was given to parametric analyses. Initial results confirmed the characteristic of the model, that reduction in octahedral stress increases the effect of anisotropy on the yield criterion and vice versa. Particularly in the first case this can produce an unfavourable effect on the stress calculation in the plastic state. Further analyses brought a conclusion, which by our present knowledge has never been published. In fact the effect of anisotropy doesn't change if the ratio between octahedral stress and referencial uniaxial compression strength stays the same. In the future researches this finding could prove usefull for better adaptation of the model to certain types of anisotropic materials.

Parametric studies yielded another result that the yield condition can be approximated to the undrained condition without particular difficulties. In further analyses this adaptation proved to be very credible.

The results of parametric studies gave several answers but some new questions have arisen. It's still not certain, if such high number of material parameters is really necessary. In further researches it would be sensible to obtain and analyse the data of actual behaviour of different anisotropic materials. By numerical simulation the range of particular material parameter and the relations between different parameters can be established.

Direct comparisons were carried out between Jointed rock and SPAP1 model and separately between NGI-ADP and SPAP1 model. For both original anisotropic models it was established that differences between them are too substantial for a credible comparison.

Comparison between Jointed rock and SPAP1 model was carried out on a hypothetical but very realistic case of tunnel construction in soft foliated rock. The results showed that both material models are giving very similar results, which is mostly due to the fact that both models use the same approach to deal with elastic deformations.

In the comparison between NGI-ADP and SPAP1 models a classical case of strip foundation was analysed. The emphasis was given to the bearing capacity comparison, while on the other hand the settlement calculation was given less attention because the NGI-ADP model was found to be more advanced from the start. The calculation model was adapted in such a way that comparison to the classical solution by Prandtl was also possible. The results for the isotropic case yielded almost perfect match between classical solution and both numerical methods.

The calculation was repeated for the anisotropic case and its results shoved, that the SPAP1 model is not capable to model the behaviour of materials with a very substantial anisotropy. On the other hand, NGI-ADP model doesn't seem to have a particular problem in this matter. It is quite possible that this inferiority of SPAP1 model stems from the aforementioned effect of octahedral stresses on the yield contition, which in critical places of calculation model can cause substantial anomalies that can result in obvious errors in calculation.

Thus, it can be concluded that for analysis of anisotropic materials in undrained conditions the NGI-ADP model is in every way a better choice than SPAP1 model.

In the end it can be established that SPAP1 model inspite its early stage of development and some rather basic assumptions shows good potential and therefore presents good ground for further development.

The question that arises in the end is, whether the material model SPAP1 has capabilities to become one of standard material models of Plaxis computer programme. The most probable answer is: no. By our opinion the developers of Plaxis programme try to address a wide community of potential users. This means that the material models should be understandable, user-friendly and both simple and safe to use. On the other hand the concept of anisotropic scalar parameter, that the SPAP1 model is based on, requiers from its user some additional skills and knowledge. Therefore it is more likely that SPAP1 model will remain an experimental tool and a starting point for the development of a series of material models which will model different anisotropic phenomena.

### **VIRI IN LITERATURA**

- Anandarajah, A.M., Dafalias, Y.F. 1986. Bounding surface plasticity. III: Application to anisotropic cohesive soils. Journal of Engineering Mechanics 112, 12: 1292–1318.
- Bažant, Z.P., Gambarova, B. 1984. Shear crack in concrete: crack band microplane model. Journal of Structural Engineering 110, 9: 2015-2036.
- Bažant, Z.P., Oh, B.H. 1985. Microplane model for progressive fracture of concrete and rock. Journal of Engineering Mechanics 11, 4: 559-582.
- Boehler, J.P., Sawczuk, A. 1977. On yielding of oriented solids. Acta Mechanica 27: 185–206.
- Brinkgreve, R.B.J., Broere, W., Waterman, D. 2008. Plaxis, Finite element code for soil and rock analyses, users manual. Rotterdam, Delft University of Technology & PLAXIS b. v.
- Brinkgreve, R.B.J., Broere, W., Waterman, D. 2010. Plaxis 2D, Finite element code for soil and rock analyses, users manual. Rotterdam, Delft University of Technology & PLAXIS b. v.
- Brinkgreve, R.B.J., Broere, W., Waterman, D. 2011. Plaxis 3D, Finite element code for soil and rock analyses, users manual. Rotterdam, Delft University of Technology & PLAXIS b. v.
- Casagrande, A., Carrillo, N. 1944. Shear failure of anisotropic soils. Contribution to Soil Mechanics 1941–1953. Boston, Boston Society of Civil Engineers: 122–135.
- Cudny, M., Vermeer, P.A. 2004. On the modelling of anisotropy and destructuration of soft clays within the multi-laminate framework. Computers and Geotechnics 31, 1: 1-22.
- Chen, W.F., Mizuno, E. 1990. Nonlinear analysis in soil mechanics, theory and implementation. Developments in Geotechnical Engineering 53. Amsterdam, Elsevier Science Publishers B.V.: 661 str.
- Chitas, P. 2008, Assessment of site-effects using acceleration time series. Application to São Sebastião volcanic crater. Magistrsko delo. Lizbona, FCT-UNL (samozaložba P. Chitas): 265 strani.
- Dafalias, Y.F., Popov E.P. 1975. A model of nonlinearly hardening materials for complex loading. Acta Mechanica 21, 3: 173-192.
- Dafalias, Y.F., Herrmann, L.R. 1982. Bounding surface formulation of soil plasticity. V: Pande, G. N. (ur.) in Zienkiewicz, D. C. (ur.). Soil mechanics – Transient and cyclic loads. New York, Wiley: 253–282.
- Dafalias, Y.F., Herrmann, L.R. 1986. Bounding surface plasticity. II: Application to isotropic cohesive soils. Journal of Engineering Mechanics 112, 12: 1263-1291.
- [Dafalias, Y.F. 1987.](http://www.sciencedirect.com/science/article/pii/S0093641302002525#bBIB2) An anisotropic critical state clay plasticity model. V: Desai, C.S. (ur.), Proceedings of the 2nd International Conference on Constitutive Laws for Engineering Materials: Theory and Applications. Tucson, ZDA. Elsevier: 513 str.
- Dafalias, Y.F., Papadimitriou, A.G., Li, X.S. 2004. Sand Plasticity Model Accounting for Inherent Fabric Anisotropy, Journal of Engineering Mechanics 130, 11: 1319–1333.
- Duveau, G., Shao, J.F., Henry, J.P. 1998. Assessment of some failure criteria for strongly anisotropic materials. Mechanics of Cohesive-Frictional Materials 3, 11: 1–26.
- Galavi, V. 2007. A Multilaminate Model for Structured Clay Incorporating Inherent Anisotropy and Strain Softening. Doktorska disertacija. Gradec, Avstrija. Tehnična Univerza v Gradcu (samozaložba V. Galavi): 348 str.
- Ghaboussi, J., Momen, H. 1982. Modelling and analysis of cyclic behaviour of sands. V: Pande, G. N. (ur.) in Zienkiewicz, D. C. (ur.). Soil mechanics – Transient and cyclic loads. New York, Wiley: 313–342.
- Graham, J., Noonan, M.L., Lew, K.V. 1983. Yield states and stress-strain relationships in a natural plastic clay. Canadian Geotechnical Journal 20, 3: 502-516.
- Grimstad, G., Andresen, L., Jostad, H.P. 2012. NGI-ADP: Anisotropic shear strength model for clay. International Journal for Numerical and Analytical Methods in Geomechanics 36, 4: 483–497.
- Hashiguchi, K. 1979. Constitutive equations of granular media with an anisotropic hardening rule. Proceedings of the third International Conference on Numerical Methods in Geomechanics. Achen, West Germany, 2.4. – 6.4.1979. Rotterdam, A.A. Balkema: 435-439.
- Kavvadas, M., Amorosi, A. 2000. A constitutive model for structured soils. Geotechique 50, 3: 263- 273.
- Klopčič, J., Logar, J., Ambrožič, T., Gamse, S., Marjetič, A., Majes, B. 2008. Povratne numerične analize geodetskih meritev v raziskovalnem rovu in izvedenem delu predora Šentvid. Ljubljana, Univerza v Ljubljani, Fakulteta za gradbeništvo in geodezijo, Katedra za mehaniko tal z laboratorijem: 19 f.
- Klopčič, J. 2009. Analiza in napoved pomikov za predore, grajene v permo-karbonskih skrilavcih. Doktorska disertacija. Ljubljana, Univerza v Ljubljani, Fakulteta za gradbeništvo in geodezijo (samozaložba J. Klopčič): 235 str.
- Li, X.S., Dafalias, Y.F. 2000. Dilatancy for cohesionless soils. Geotechique 50, 4: 449-460
- Ling, H. I., Yue, D., Kaliakin, V., Themelis, N.J. 2002. An Anisotropic Elasto-Plastic Bounding Surface Model for Cohesive Soils. Journal of Engineering Mechanics 128, 7: 748-758.
- Logar, J. 1998. Uporabnost različnih konstitutivnih modelov v analizi konsolidacije tal. Doktorska disertacija. Ljubljana, Univerza v Ljubljani, Fakulteta za gradbeništvo in geodezijo (samozaložba J. Logar): 263 str.
- Lydzba, D., Pietruszczak, S. 2002. On failure criteria incorporating a scalar anisotropy parameter. V: Pande, G.N. (ur.), Pietruszczak, S. (ur.). Proceedings of the 8th International Symposium on Numerical Models in Geomechanics (NUMOG VIII). Rim, 10.4 – 12.4.2002. Rotterdam, A.A. Balkema: 19-25.
- Markovič, J. 2009. Numerično modeliranje gradnje predorov v anizotropnih mehkih skrilavih kamninah. Diplomska naloga. Ljubljana, Univerza v Ljubljani, Fakulteta za gradbeništvo in geodezijo (samozaložba J. Markovič): 85 str.
- Neher, H.P., Cudny, M., Wiltafsky, C., Schweiger, H.F. 2002. Modelling principal stress rotation effects with multilaminate type constitutive models for clay. V: Pande, G.N. (ur.), Pietruszczak, S. (ur.). Proceedings of the 8th International Symposium on Numerical Models in Geomechanics (NUMOG VIII). Rim, 10.4 – 12.4.2002. Rotterdam, A.A. Balkema: 41-47.
- Niandou, H., Shao, J.F., Henry, J.P. 1997. Laboratory investigation of the mechanical behaviour of Tournemire shale. International Journal of Rock Mechanics and Mining Sciences 34, 1: 3–16.
- Pestana, J.M., Whittle, A.J. 1999. Formulation of a unified constitutive model for clays and sands. International Journal for Numerical and Analytical Methods in Geomechanics 23, 12: 1215- 1243.
- Pietruszczak, S., Jiang, J., Mirza, F.A. 1988. An elastoplastic constitutive model for concrete. International Journal of Solids and Structures 24, 7: 705-722.
- Pietruszczak, S. 1999. On inelastic behaviour of anisotropic frictional materials. Mechanics of Cohesive-Frictional Materials 4, 3: 281–293.
- Pietruszczak, S., Mroz, Z. 2000. Formulation of anisotropic failure criteria incorporating a microstructure tensor. Computers and Geotechnics, 26, 2: 105–112.
- Pietruszczak, S., Mroz, Z. 2001. On failure criteria for anisotropic cohesive-frictional materials. International Journal of Numerical and Analytical Methods in Geomechanics 25, 5: 509–524.
- Pietruszczak, S., Pande, G.N. 2001. Description of soil anisotropy based on multi-laminate framework. International Journal of Numerical and Analytical Methods in Geomechanics 25, 2: 197-206.
- Pietruszczak, S., Lydzba, D., Shao, J.F. 2002. Modelling of inherent anisotropy in sedimentary rocks. International Journal of Solids and Structures 39, 3: 637–648.
- Prevost, J.-H. 1978. Anisotropic undrained stress-strain behavior of clays. Journal of the geotechnical engineering division 104, GT8: 1075-1090.
- Roscoe, K.H., Burland, J.B. 1968. On the generalised stress-strain behaviour of 'wet' clay, Engineering plasticity, Cambridge University Press: 535-609.
- Schofield, A., Wroth, P. 1968. Critical State Soil Mechanics, McGraw-Hill. 218 str.
- Schweiger, H. F., Wiltafsky, C., Scharinger, F., Galavi, V. 2009. A multilaminate framework for modelling induced and inherent anisotropy of soils. Geotechnique 59, 2: 87–101,
- Wheeler, S.J., Näätänen, A., Karstunen, M., Lojander, M. 2003. An anisotropic elastoplastic model for soft clays. Canadian Geotechnical Journal 40, 2: 403-418.
- Whittle, A. J. 1993. Evaluation of a constitutive model for overconsolidated clays. Geotechique 43, 2: 289-313.
- Zdravković, L., Potts, D.M. 1999. Advances in modelling soil anisotropy. V: Kolymbas, D. (ur.). Constitutive modelling of granular material. Berlin, Springer: 491-521.
- Zienkiewicz, O.C., Taylor, R.L. 1989. The finite element method. Vol. I. Basic formulations and linear problems. London, McGraw-Hill: 648 str.

# **PRILOGA 1: PROGRAMSKA KODA UPORABNIŠKO DEFINIRANEGA MODELA SPAP1**

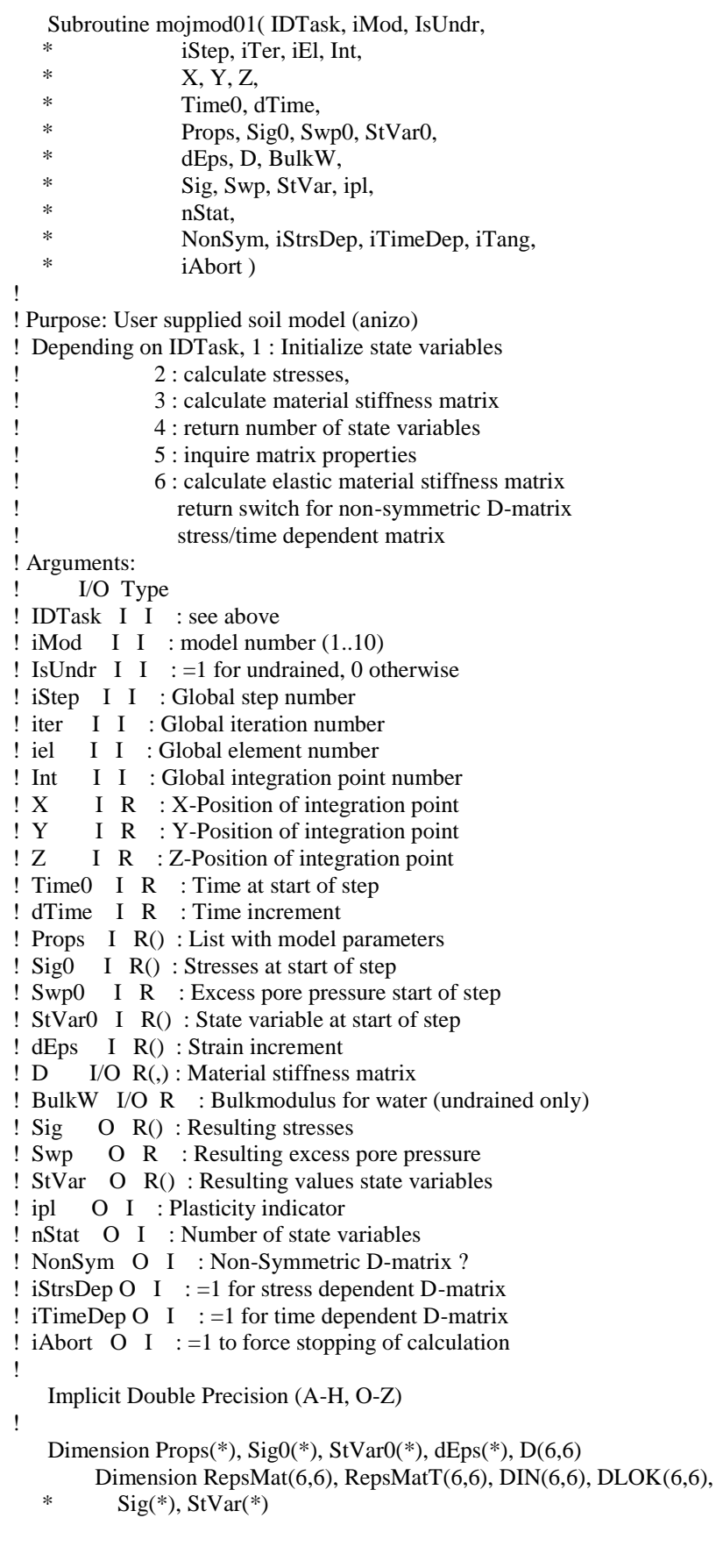

!

 Dimension rMat(3,3), rMatT(3,3), AMat(3,3), ATrans(3,3), Apom(3,3) Dimension Dcetasig(6), sigE(6), dkJ2dSig(6), vekPom(6) Dimension dInv1dSig(6), dfdsig(6), dGdsig(6) !+zadnji člen ! Call AddVec( dfdsig, Dcetasig, 1d0, dfdceta, 6, dfdsig ) !--- Local variables ! Dimension dSig(6), xN1(3), xN2(3), xN3(3) Data Pi/3.14159 26535 89793 23846 26433 83279 50288 41971 69399d0/ ! Expected contents of Props(1..?) ! 1 : E1 Young modulus1 ! 2 : Nu1 Poissons' ratio1 ! 3 : E2 Young modulus2 ! 4 : Nu2 Poissons' ratio2 ! 5 : G2 Shear modulus ! 6 : alf1 odklon1 ! 7 : alf3 odklon3 ! 8 : c1 parameter definig anisotropic nature of failure condition ! 9 : c2 parameter definig anisotropic nature of failure condition ! 10 : c3 parameter definig anisotropic nature of failure condition ! 11 : b1 additional parameter definig anisotropic nature of compression strength ! 12 : b2 additional parameter definig anisotropic nature of compression strength ! 13 : b3 additional parameter definig anisotropic nature of compression strength ! 14 : A1 parameters defining anisotropic nature of failure condition A3=A1 and A2=-2\*A1 ! 15 : f\_av average value of compression strength ! 16 : Xizpis stikalo za izpis na datoteko 1 piše, 0 ne piše  $nStatV = 2$  !fc, ceta sta state parameter If (IDTask .Eq. 1) Then ! Initialize state variables  $StVarO(2) = Props(15)$  !fc je state parameter, dodaj!Max  $(StVarO(1), p)$  $StVar(1) = 0$  !ceta je state parameter,  $G =$ Props $(5)$ ! G  $Rad = 180d0 / Pi$  $ALF1 = Props(6) / Rad$ !odklon1 v radianih  $ALF3 = Props(7) / Rad$  !odklon3 v radianih Props(21)=-Sin(ALF1)\*Sin(ALF3) Props(22)=-Cos(ALF1)\*Sin(ALF3) Props(23)=Cos(ALF3) Props(24)=Cos(ALF1)  $Props(25) = -Sin(ALF1)$ Props $(26)=0$  Props(27)=Sin(ALF1)\*Cos(ALF3) Props(28)=Cos(ALF1)\*Cos(ALF3)  $Props(29)=Sin(ALF3)$ End If  $!$  IDTask = 1 If (IDTask .Eq. 2) Then ! Calculate stresses Call CopyRVec( StVar0, StVar, nStatV)

 If (IsUndr.Eq.1) Then  $dEpsV = dEps(1) + dEps(2) + dEps(3)$  $dSwp = BulkW * dEpsV$  $Swp = Swp0 + dSwp$  Else  $Swp = Swp0$ End If

```
 if(Xizpis.eq.1d0) then
             If (iEl+Int+iter.Eq.3 .And. iStep.Lt.10) Then
                     Call WriMat( 1, 'D66', D, 6, 6, 6 ) 
             End If
      End If
             Call MatVec( D, 6, dEps, 6, dSig)!račun dSig
             Call AddVec( Sig0, dSig, 1d0, 1d0, 6, Sig )!račun Sig
       if(Xizpis.eq.1d0) then
             Call WriVec( 1, 'dEps', dEps, 6) 
             Call WriVec( 1, 'Sig0', Sig0, 6) 
    endif
      iOpt = 0 !če je ena, se zraven računajo še lastni vektorji 
      Call Eig_3a(iOpt, Sig, S1, S2, S3, P, Q)!račun glavnih 
     !Rad = 180d0 / PiE1 = Props(1)xni1 = Props(2)E2 = Props(3)xni2 = Props(4)G2 = Props(5)ALF1 = Props(6) / Rad!odklon1 v radianih
ALF3 = Props(7) / Rad!odklon3 v radianih
     ce1 = Props(8) !param.definig anisotropic nature of failure condition
ce2 = Props(9) !param.definig anisotropic nature of failure condition
ce3 = Props(10) !param.definig anisotropic nature of failure condition
bel = Props(11) !addition.par.for aniso.nature of compression strength
be2 = Props(12) !addition.par.for aniso.nature of compression strength
be3 = Props(13) !addition.par.for aniso.nature of compression strength
     A1 = Props(14) !parameters defining anisotropic nature of failure
      !condition A3=A1 and A2=-2*A1 
f av = Props(15) !f av average value of compression strength
 !Call WriVec( 1, 'Props', Props, 15) 
Xizpis = Props(16)xI1 = 3 * P !prva inv. nap.
 If (xI1.Gt.c3*f_av) Then ! apex
  xI1 = c3*f_avxkJ2 = 0xJ3 = 0 theta=0
              ipl = 2StVar(1)=0StVar(2)=f av
               Return
    else
              xI2 = S1 * S2 + S1 * S3 + S2 * S3 !druga inv. nap.
       xkJ2 = Q / DSQRT(3d0)!koren druge inv. dev.nap.
  xJ3 = 2 * (xI1**3) / 27 - xI1 * xI2 / 3 + S1 * S2 * S3 !račun theta 
        theta = DASin(-DSQRT(27d0) * xJ3 / 2 / xkJ2 ** 3)/3
             if(Xizpis.eq.1d0) then
```
Call WriVal( 1, 'prva inv', xI1) Call WriVal( 1, 'sqrtJ2', xkJ2) !tretja inv.dev.nap !Call WriVal( 1, 'J3', xJ3) Call WriVal( 1, 'theta\_koncno', theta)

endif

!določitev transformacijskih /rotacijskih matrik

```
rMat(1,1)=Props(21)rMat(1,2)=Props(22)rMat(1,3)=Props(23)rMat(2,1)=Props(24)rMat(2,2)=Props(25)rMat(2,3)=0rMat(3,1)=Props(27) rMat(3,2)=Props(28)
 rMat(3,3)=Props(29)Do i=1,3Do j=1,3rMatT(i,j)=rMat(i,i) End Do
       End Do
      !Call WriMat( 1, 'rMat', rMat, 3, 3, 3 ) 
  !določitev matrike anizotropije y-lokalna smer je smer anizo
       Call MZeroR(AMat,9)
 AMat(1,1)=A1 AMat(2,2)=-2*A1
  AMat(3,3)=A1
  Call MatMatSq(3, rMat, AMat, Apom) !levo mnozenje -pomozna mat 
  Call MatMatSq(3, Apom, rMatT, ATrans)!desno mnozenje -končna mat 
           if(Xizpis.eq.1d0) then
              Call WriMat( 1, 'AMatT', ATrans, 3, 3, 3 ) 
           endif
      ceta= A1 *((rMat(1,1)**2 - 2* rMat(1,2)**2 + rMat(1,3)**2)*
* (sig(1)**2 + sig(4)**2 + sig(6)**2)+2*(rMat(1,1)*rMat(2,1) -
* 2* rMat(1,2)*rMat(2,2))*(sig(1)*sig(4) + sig(4)*sig(2) +
* sig(6)*sig(5))+ (rMat(2,1)**2 - 2* rMat(2,2)**2)*(sig(4)**2 +
* sig(2)**2 + sig(5)**2)+2*(rMat(1,1)*rMat(3,1) - 2* rMat(1,2)*
* rMat(3,2) + rMat(1,3)*rMat(3,3))*(sig(1)*sig(6) +* sig(4)*sig(5) + sig(6)*sig(3)) + (rMat(3,1)*2 - 2* rMat(3,2)*2* + rMat(3,3)**2)*(sig(6)**2 + sig(5)**2 + sig(3)**2)+
* 2*(rMat(2,1)*rMat(3,1) - 2* rMat(2,2)*rMat(3,2))*(sig(4)*sig(6)
* + sig(5) *(sig(2) + sig(3))))/(sig(1)**2 + 2 *sig(4)**2 +
* 2 *sig(6)**2 + sig(2)**2 + 2 *sig(5)**2 + sig(3)**2)
  if(Xizpis.eq.1d0) then
              Call WriVal( 1, 'ceta', ceta)
       endif 
       !račun anizotropne fc 
 fc=f_av * (1+ \text{ceta} + \text{bel} * \text{ceta} * 2 + \text{be2} * \text{ceta} * 3 +* be3 * ceta ** 4)
       if(Xizpis.eq.1d0) then
              Call WriVal( 1, 'fc', fc)
```
 endif  $StVar(1) = ceta$  !fc je state parameter, dodaj!Max  $(StVar(0, p)$  $StVar(2) = fc!fc$  je state parameter, dodaj!Max  $(StVar0(1), p)$  !kriterij plastičnega tečenja  $f = ce1 * xkJ2 / fc + ce2 * (xkJ2 / fc) *2 - (ce3 - xI1 / fc)$  if(Xizpis.eq.1d0) then Call WriVal( 1, 'f', f) endif if (f .lt. 1d-6 .and. ipl .eq. 1) then !če gremo iz plastičnega v elast ipl=0 end if If (f .Gt. 1d-6) Then ! korekcija plastičnih napetosti  $i=1$  Do while( f .Gt. 1d-6) !j.Le.10 .or. Do i=1,6 !elastični prediktor  $sigE(i)=sig(i)$  End Do ! Call WriVal( 1, 'iteracija:', j) tole ne izpiše integer !račun možnih spremenljivk za dcetaSig ximen =sig(1)\*\*2 + 2 \* sig(4)\*\*2 + 2 \* sig(6)\*\*2 + sig(2)\*\*2 + 2 \* \* sig(5)\*\*2 + sig(3)\*\*2 ! Call WriVal( 1, 'imen', ximen) stev1=  $(rMat(1,1)$ \*\*2 - 2 \*  $rMat(2,1)$ \*\*2 +  $rMat(3,1)$ \*\*2) \* \* (sig(1)\*\*2 + sig(4)\*\*2 + sig(6)\*\*2) +2\* (rMat(1,1)\* rMat(1,2) \* - 2 \* rMat(2,1) \* rMat(2,2) + rMat(3,1) \* rMat(3,2)) \* (sig(1) \* \* sig(4) + sig(4) \* sig(2) + sig(6) \* sig(5)) + (rMat(1,2) \* \* 2 -2 \* \* rMat(2,2)\*\*2 + rMat(3,2)\*\*2) \* (sig(4)\*\*2 + sig(2)\*\*2 \* + sig(5)\*\*2) + 2\* (rMat(1,1) \* rMat(1,3) + rMat(3,1) \* rMat(3,3)) \* \* (sig(1) \* sig(6) + sig(4) \* sig(5) + sig(6) \* sig(3)) \* + (rMat(1,3)\*\*2 + rMat(3,3)\*\*2) \* (sig(6)\*\*2 + sig(5)\*\*2 \* + sig(3)\*\*2) + 2\* (rMat(1,2) \* rMat(1,3) + rMat(3,2) \* rMat(3,3)) \* \* (sig(4) \* sig(6) + sig(5) \* (sig(2) + sig(3))) ! Call WriVal( 1, 'stev1', stev1) stev2=rMat(1,1) \* rMat(1,2) - 2 \* rMat(2,1) \* rMat(2,2)  $* + rMat(3,1) * rMat(3,2)$  !Call WriVal( 1, 'stev2', stev2) stev3= rMat(1,2)\*\*2 - 2 \* rMat(2,2)\*\*2 + rMat(3,2)\*\*2 !Call WriVal( 1, 'stev3', stev3) stev4=  $rMat(1,1) * rMat(1,3) + rMat(3,1) * rMat(3,3)$  !Call WriVal( 1, 'stev4', stev4) stev5= rMat(1,2) \* rMat(1,3) + rMat(3,2) \* rMat(3,3) !Call WriVal( 1, 'stev5', stev5) stev6= rMat(1,1)\*\*2 - 2 \* rMat(2,1)\*\*2 + rMat(3,1)\*\*2 stev7=  $rMat(1,3)$ \*\*2 +  $rMat(3,3)$ \*\*2 !račun odvodov Dcetasig(1)=  $2 * A1 *$  (ximen \* (stev6 \* sig(1)+stev2 \* sig(4) +stev4

\* \* sig(6)) - sig(1) \* stev1) /ximen\*\*2 !Call WriVal( 1, 'Dcetadsig1', Dcetasig(1)) Dcetasig(2)=  $2 * A1 * (ximen * (stev2 * sig(4) + stev3 * sig(2))$ \* + stev5\* sig(5)) - sig(2) \* stev1) /ximen\*\*2 !Call WriVal( 1, 'Dcetadsig2', Dcetasig(2)) Dcetasig(3)=  $2 * A1 * (ximen * (stev4 * sig(6) + stev5 * sig(5))$  $* + \text{stev7*} \text{sig}(3) - \text{sig}(3) * \text{stev1}/\text{ximen**}2$ 

```
 !Call WriVal( 1, 'Dcetadsig3', Dcetasig(3))
 Dcetasig(4)= (A1 * (-4 * sig(4) * stev1 + 2 * ximen * ((sig(1))
* + sig(2)) * stev2 + sig(4) * stev3 + sig(5) * stev4 + sig(6)
* * stev5 + sig(4) * stev6)))/ximen**2
        !Call WriVal( 1, 'Dcetadsig4', Dcetasig(4))
 Dcetasig(5)= (A1 * (-4 * sig(5) * ster1 + 2 * ximen * (sig(6)))* * stev2 + sig(5) * stev3 + sig(4) * stev4 + (sig(2) + sig(3))
* * stev5 + sig(5) * stev7)))/ximen**2
        !Call WriVal( 1, 'Dcetadsig5', Dcetasig(5))
 Dcetasig(6)= (A1 * (-4 * sig(6) * ster1 + 2 * ximen * (sig(5)))* * stev2 + (sig(1) + sig(3)) * stev4 + sig(4) * stev5 + sig(6)
* * stev6 + sig(6) * stev7)))/ximen**2
       if(Xizpis.eq.1d0) then
              Call WriVec( 1, 'Dcetadsig', Dcetasig,6)
        endif
        !odvedeno direktno - skalarji
        dfdfc= (-xI1-ce1* xkJ2)/ fc**2 - 2*ce2 * xkJ2**2 / fc**3 
        dfcdceta=f_av*(1+2*be1*ceta+3*be2*ceta**2+4*be3*ceta**3)
        dfdceta=dfdfc*dfcdceta
       dfdInv1=1/fc dfdxkJ2=ce1/fc+2*ce2*xkJ2/fc**2
        !odvedeno vektorji
        Do i=1.3dInv1dSig(i) = 1dInv1dSig(i+3) = 0 End Do
        !Call WriVec( 1, 'dInv1dSig', dInv1dSig, 6)
      asf =(sig(1)**2 + sig(2)**2+ sig(3)**2- sig(2) *sig(3)
  - sig(1)* (sig(2) + sig(3)))/3+sig(4)**2+sig(6)**2 + sig(5)**2
        if(Xizpis.eq.1d0) then
              Call WriVal( 1, 'asf', asf)
        endif
       dkJ2dSig(1) =(2 * sig(1)-sig(2)-sig(3))/(6*DSQRT(asf))
       dkJ2dSig(2) = (-sig(1)+2 * sig(2) - sig(3))/(6 * DSQRT(asf))dkJ2dSig(3) = (-sig(1) - sig(2) + 2 * sig(3))/(6 * DSQRT(asf))dkJ2dSig(4) = sig(4)/DSQRT(asf)dkJ2dSig(5) = sig(5)/DSQRT(asf)dkJ2dSig(6) = sig(6)/DSQRT(asf) Call AddVec( dInv1dSig, dkJ2dSig, dfdInv1, dfdxkJ2, 6, dfdsig )
   Call AddVec( dfdsig, Dcetasig, 1d0, dfdceta, 6, dfdsig)
        Do i=1,6 !dokler je asociativen model
    dGdsig(i)=dfdsig(i) 
   End Do
      !račun imenovalca, najprej pomožni vektor 
        Call MatVec(D, 6, dGdsig,6, vecPom)
        if(Xizpis.eq.1d0) then
              Call WriVec( 1, 'pomozni', vecPom, 6) 
        endif
   !nato še skalarni produkt
       ximenLa = DInProd(dfdsig,vecPom,6) !račun multiplikatorja
```

```
 !račun štev
        !namesto funkcije DInProd zanka
       !Do i=1,6 
       xLamb =f / ximenLa
       Call AddVec( sigE, vecPom, 1d0, -xLamb, 6, sig )
       if(Xizpis.eq.1d0) then
              Call WriVal( 1, 'lambda', xLamb)
              !korekcija napetostnega vektorja 
              Call WriVec( 1, 'korig.napetost', sig, 6) 
       endif
      !korekcija napetosti račun ete
 ceta= A1 *((rMat(1,1)**2 - 2* rMat(1,2)**2 + rMat(1,3)**2)*
* (sig(1)**2 + sig(4)**2 + sig(6)**2)+2*(rMat(1,1)*rMat(2,1) -
* 2* rMat(1,2)*rMat(2,2))*(sig(1)*sig(4) + sig(4)*sig(2) +
* sig(6)*sig(5))+ (rMat(2,1)**2 - 2* rMat(2,2)**2)*(sig(4)**2 +
* sig(2)**2 + sig(5)**2)+2*(rMat(1,1)*rMat(3,1) - 2* rMat(1,2)*
* rMat(3,2) + rMat(1,3)*rMat(3,3))*(sig(1)*sig(6) +* sig(4)*sig(5) + sig(6)*sig(3)) + (rMat(3,1)*2 - 2* rMat(3,2)*2* + rMat(3,3)**2)*(sig(6)**2 + sig(5)**2 + sig(3)**2)+
* 2*(rMat(2,1)*rMat(3,1) - 2* rMat(2,2)*rMat(3,2))*(sig(4)*sig(6)
* + sig(5) *(sig(2) + sig(3))))/(sig(1)**2 + 2 *sig(4)**2 +
* 2 *sig(6)**2 + sig(2)**2 + 2 *sig(5)**2 + sig(3)**2)
       !račun anizotropne fc 
 fc=f av * (1+ ceta + be1 * ceta**2 + be2 * ceta**3 +
* be3 * ceta*<sup>*4</sup>)
       !kriterij plastičnega tečenja ta bi moral biti nič 
 xI1=sig(1)+sig(2)+sig(3)xJ2=((sig(1)-sig(2))**2+(sig(2)-sig(3))**2+* (sig(3)-sig(1))**2)/6 +sig(4)**2+sig(5)**2+sig(6)**2
  xkJ2=DSQRT(xJ2)
      f = ce1 * xkJ2 / fc + ce2 * (xkJ2 / fc)**2 - (ce3 - xI1 / fc)
       if(Xizpis.eq.1d0) then
              Call WriVal( 1, 'ceta', ceta)
              Call WriVal( 1, 'korig.f=nic?', f)
              Call WriVal( 1, 'korig.fc', fc)
              Call WriVal( 1, 'I1', xI1)
              Call WriVal( 1, 'J2', xkJ2)
              !Call WriVal( 1, 'J2', xJ2)
       endif
       !popravi števec 
      j=j+1 if (j .gt. 10) exit
 End do !konec zanke j za korekcijo napetosti
```
 $ipl = 1$ ! popravi indeks

end if !konec korekcije napetosti

 End If End If  $!$  IDTask = 2

```
 If ( IDTask .Eq. 3 .Or.
 * IDTask .Eq. 6 ) Then ! Calculate D
-Matrix
    Rad = 180d0 / PiE1 = Props(1)xni1 = Props(2)E2 = Props(3)xni2 = Props(4)G2 = Props(5)ALF1 = Props(6)/ Rad! Phi in radians
    ALF3 = Props(7)/ Rad! Psi in radians
       en1 = (1/E1-xni2**2/E2)*2 -(xni1/e1+xni2**2/e2)**2
       DLOK(1,1) = E2+(2 * \text{xn}i2**2 * (\text{xn}i1+1))/(e1 * en1) !ok
       DLOK(1,2) = xni2*(1+ xni1) /(e1*en1)
       DLOK(2,1) = DLOK(1,2)DLOK(1,3) = DLOK(1,2)DLOK(3,1) = DLOK(1,2)DLOK(2,3) = (xni1/E1+xni2**2/E2)/en1DLOK(3,2) = DLOK(2,3)DLOK(2,2) = (1 / E1-xni2**2/E2)/en1!ok
       DLOK(3,3) = DLOK(2,2)!DLOK(1,1)DLOK(4,4) = G2DLOK(6,6) = G2DLOK(5,5) = E1 / (2 + 2 * xni1) enx=Props(21)
         eny=Props(24)
         enz=Props(27)
         sx=Props(22)
         sy=Props(25)
         sz=Props(28)
         tx=Props(23)
        ty=0 tz=Props(29)
    RepsMat(1,1)=enx**2 RepsMat(1,2)=eny**2 
     RepsMat(1,3)=enz**2 
     RepsMat(1,4)=enx*eny 
     RepsMat(1,5)=eny*enz 
     RepsMat(1,6)=enx*enz 
    RepsMat(2,1)=sx**2RepsMat(2,2)=sy**2RepsMat(2,3)=sz**2RepsMat(2,4)=sx*sy RepsMat(2,5)=sy*sz 
    RepsMat(2,6)=sx*szRepsMat(3,1)=tx**2RepsMat(3,2)=ty**2 RepsMat(3,3)=tz**2
    RepsMat(3,4)=tx*tyRepsMat(3,5)=ty*tz RepsMat(3,6)=tx*tz 
     RepsMat(4,1)=2*enx*sx 
    RepsMat(4,2)=2*eny*sy RepsMat(4,3)=2*enz*sz 
    RepsMat(4,4)=enx*sy + eny*sxRepsMat(4,5)=eny*sz + enz*syRepsMat(4,6)=enz*sx + enx*szRepsMat(5,1)=2*sx*tx
```

```
 RepsMat(5,2)=2*sy*ty 
  RepsMat(5,3)=2*sz*tz 
 RepsMat(5,4)=sx*ty+sy*txRepsMat(5,5)=sy*tz + sz*tyRepsMat(5,6)=sz*tx + sx*tzRepsMat(6,1)=2*enx*txRepsMat(6,2)=2*eny*tyRepsMat(6,3)=2*enz*tzRepsMat(6,4)=enx*ty + eny*txRepsMat(6,5)=eny*tz + enz*tyRepsMat(6,6)= enz*tx + enx*tzDo i=1,6Do j=1,6 RepsMatT(i,j)=RepsMat(j,i)
   End Do
       End Do
  Call MatMatSq(6, RepsMatT, DLOK, DIN)
      Call MatMatSq(6, DIN, RepsMat, D)
 if(Xizpis.eq.1d0) then
     Call WriMat( 1, 'D_RT', RepsMatT, 6, 6, 6 )
     Call WriMat( 1, 'D_lok', DLOK, 6, 6, 6 )
     Call WriMat( 1, 'De', D, 6, 6, 6 )
      end if
BulkW = 0 If (IsUndr.Eq.1) Then
   xNu_U = 0.495d0
  Fac=(1+xNu_U)/(1-2*xNu_U) - (1+xNu)/(1-2*xNu)Fac=2D0*G/3D0 * Fac
  BulkW = Fac End If
End If ! IDTask = 3, 6
 If (IDTask .Eq. 4) Then ! Number of state parameters
nStat = nStatVEnd If ! IDTask = 4
 If (IDTask .Eq. 5) Then ! matrix type
NonSym = 0 ! 1 for non-symmetric D-matrix
iStrsDep = 0 \cdot 1 for stress dependent D-matrix
iTang = 0 ! 1 for tangent D-matrix
 iTimeDep = 0 \cdot 1 for time dependent D-matrix
End If ! IDTask = 5
 Return
 End ! MyModel1
```